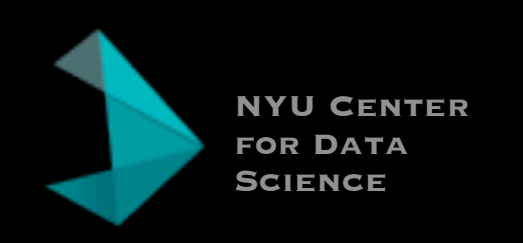

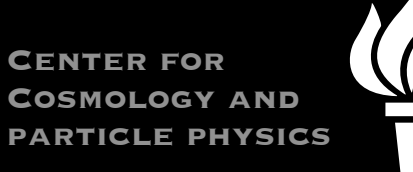

# PHYSICS-AWARE MACHINE LEARNING THE BLEEDING EDGE OF

#### @KyleCranmer

New York University [Department of Physics](http://physics.as.nyu.edu)  [Center for Data Science](https://cds.nyu.edu) [CILVR Lab](https://wp.nyu.edu/cilvr/)

# TOPICS

Evolution of the use of machine learning in physics:

- **traditional:** classification & regression
- emerging: inference & generation

•Reorganization of the high-level HEP workflow

- active learning for more efficient use of resources
- containers & reusable workflows

Impact of these on HEP software & computing

### THEME: GET CLOSER TO RAW DATA

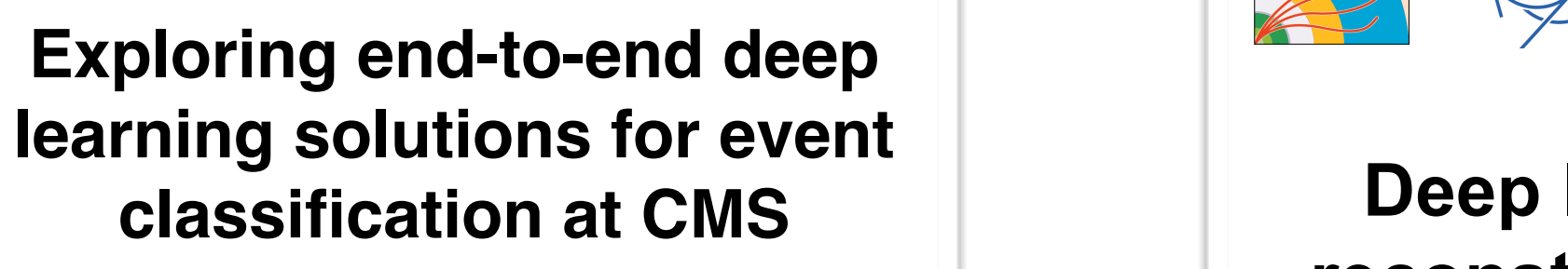

Michael Andrews<sup>1,2</sup>, Manfred Paulini<sup>1,2</sup>, Sergei Gleyzer<sup>1,3</sup>, Barnabas Poczos<sup>4</sup> on behalf of the CMS experiment <sup>1</sup>CMS, <sup>2</sup>Carnegie Mellon University-Physics, <sup>3</sup>University of Florida, <sup>4</sup>Carnegie Mellon University-ML

ACAT 2017, 2017-AUG-22

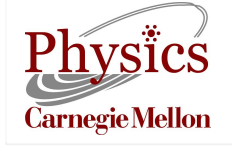

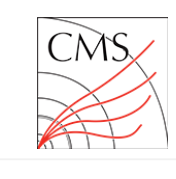

on behalf the

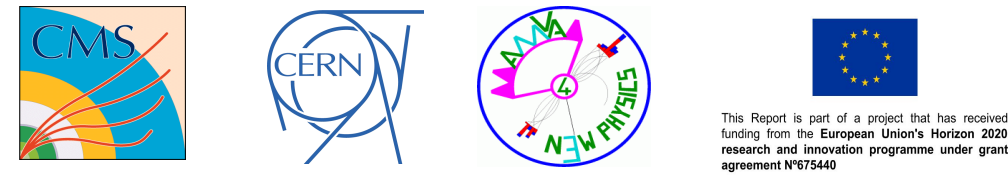

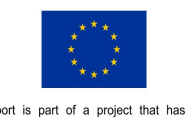

**Deep learning in jet reconstruction at CMS** Markus Stoye (CERN) CMS Collaboration

SLHC-PP open event 8. March 2011 **Markus Stoye1,2 for the CMS collaboration** CERN<sup>1</sup>, ITN aMVA4newphysics<sup>2</sup>

ACAT, 22<sup>nd</sup> August 2017

**Deep Neural Networks for Physics Analysis on low-level wholedetector data at the LHC**

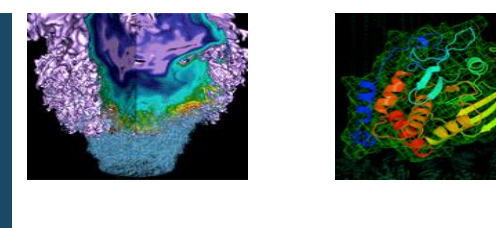

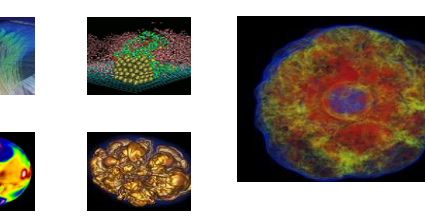

Wahid Bhimji, Steve Farrell, Thorsten Kurth, Michela Paganini, Prabhat, Evan Racah **Lawrence Berkeley National Laboratory** ACAT 2017: 21st August 2017

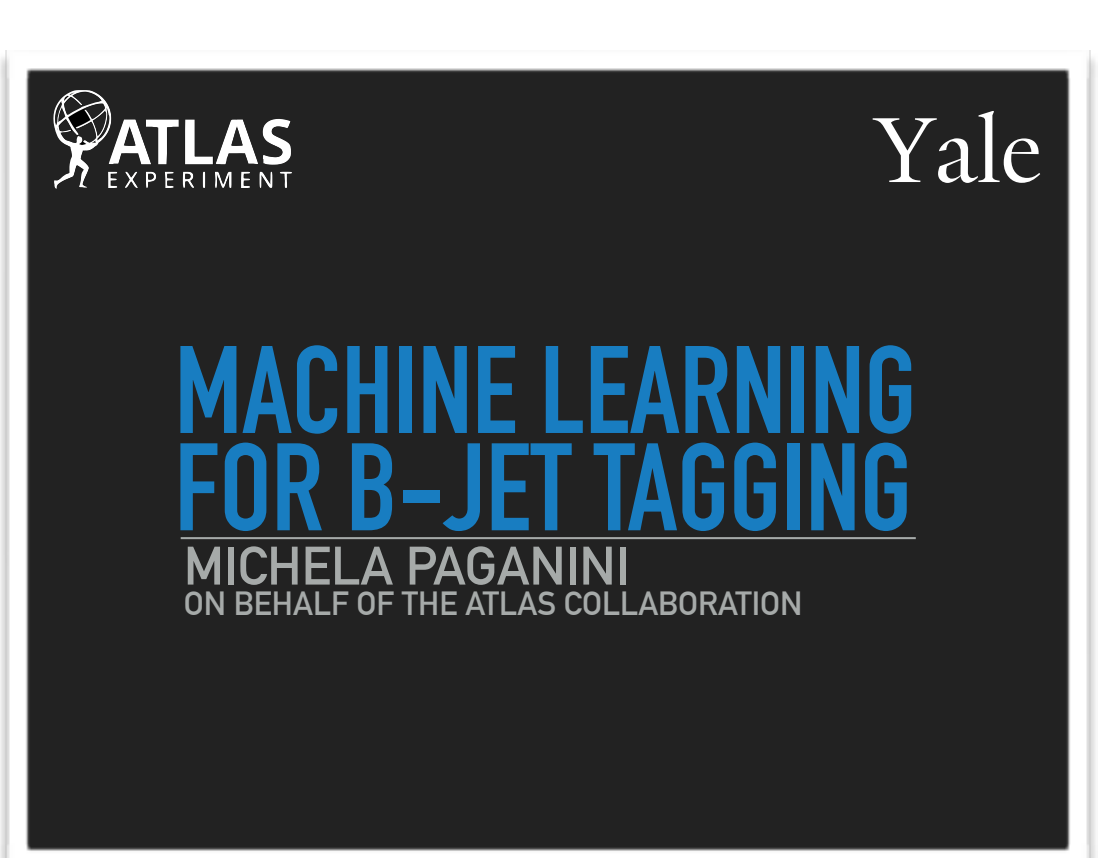

### THEME: IMAGES & END-TO-END LEARNING

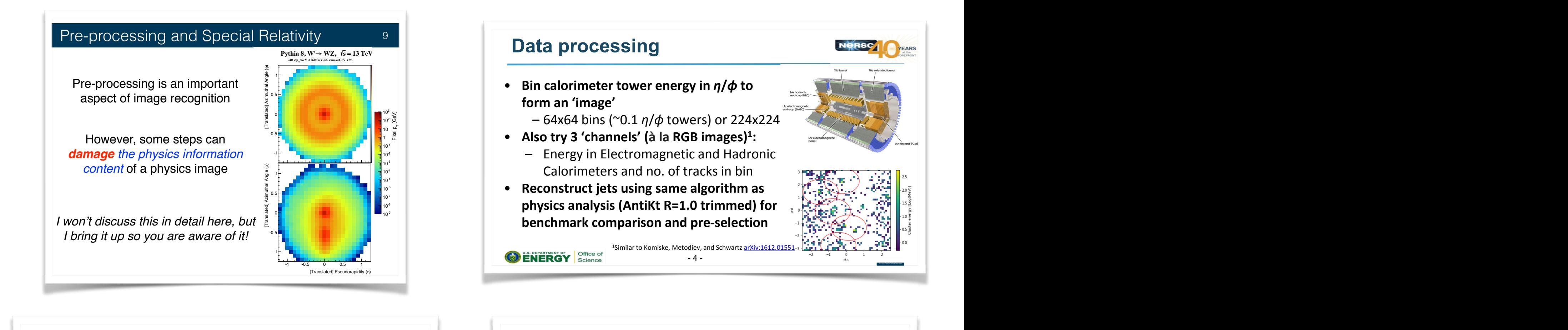

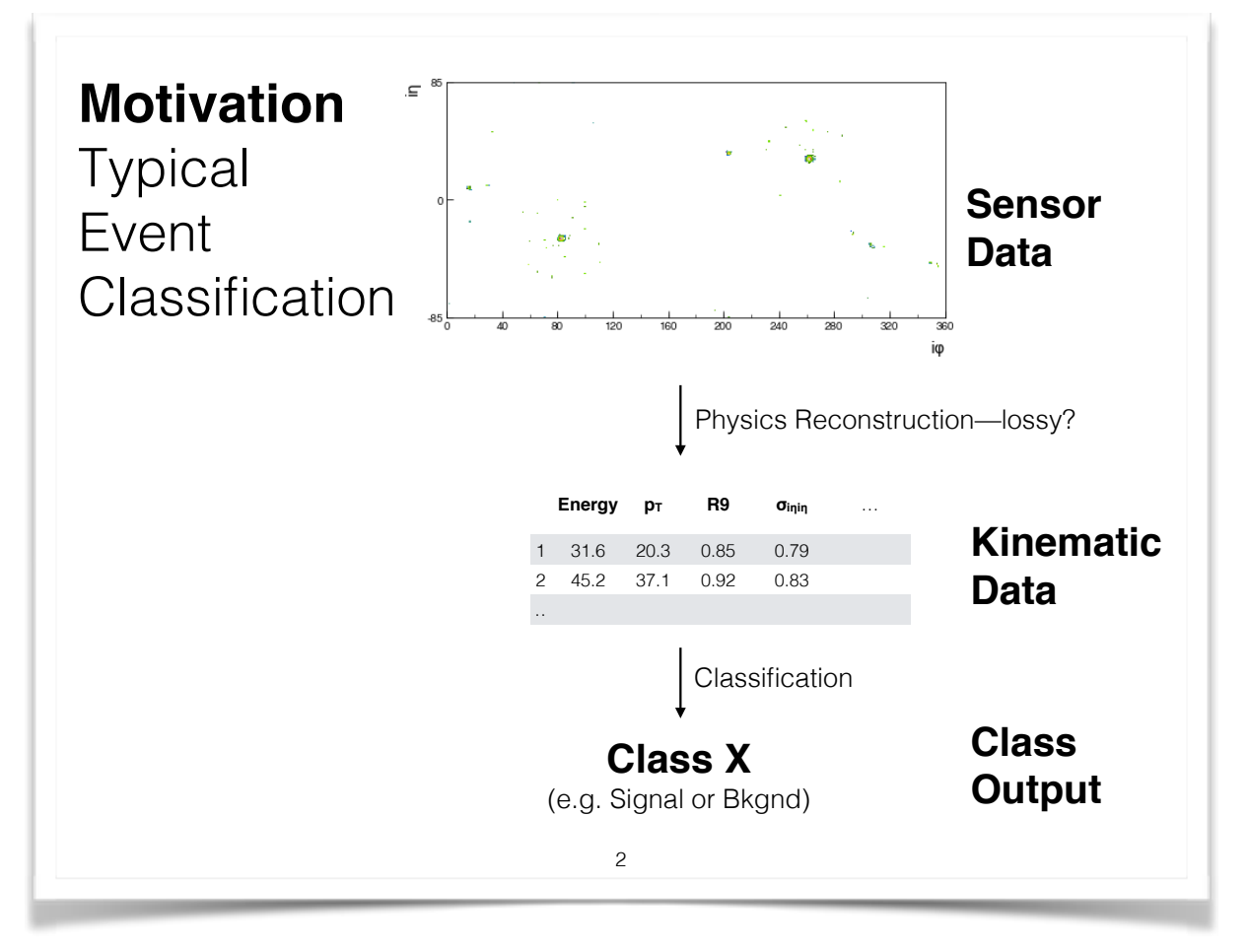

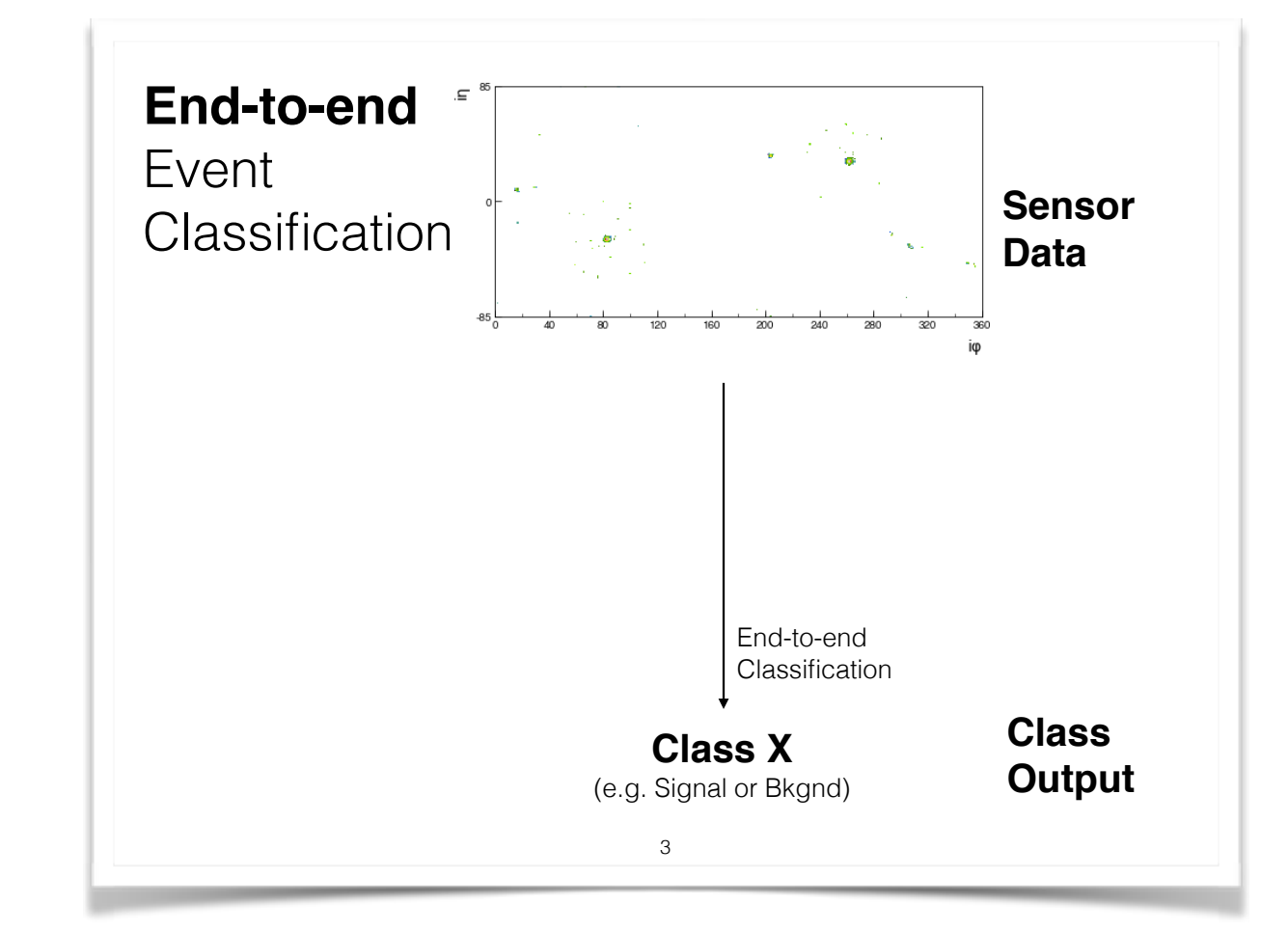

# Physics-Aware Machine Learning

### FROM IMAGES TO SENTENCES

Recursive Neural Networks showing great performance for Natural Language Processing tasks

• neural network's topology given by parsing of sentence!

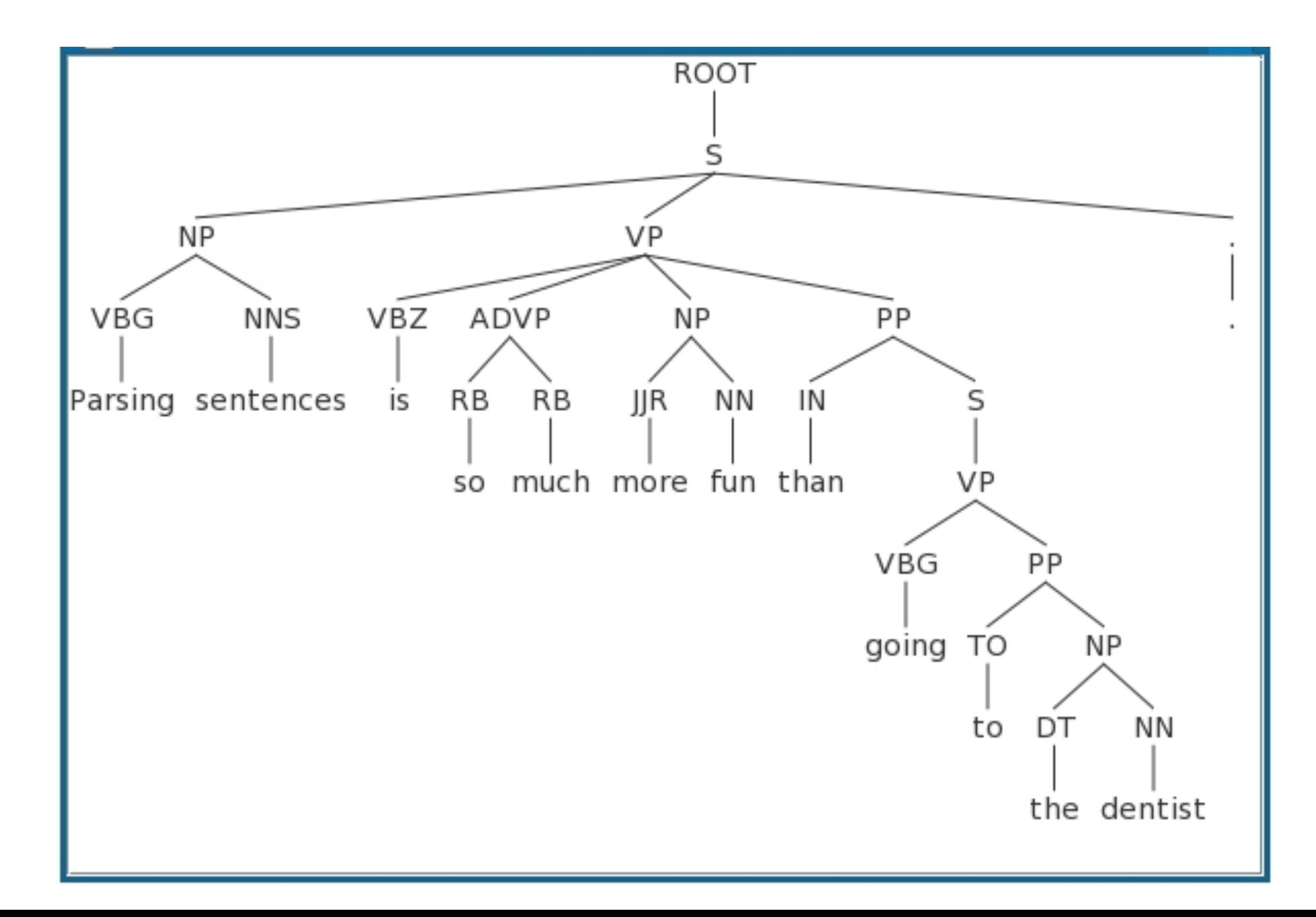

### FROM IMAGES TO SENTENCES

Recursive Neural Networks showing great performance for Natural Language Processing tasks

• neural network's topology given by parsing of sentence!

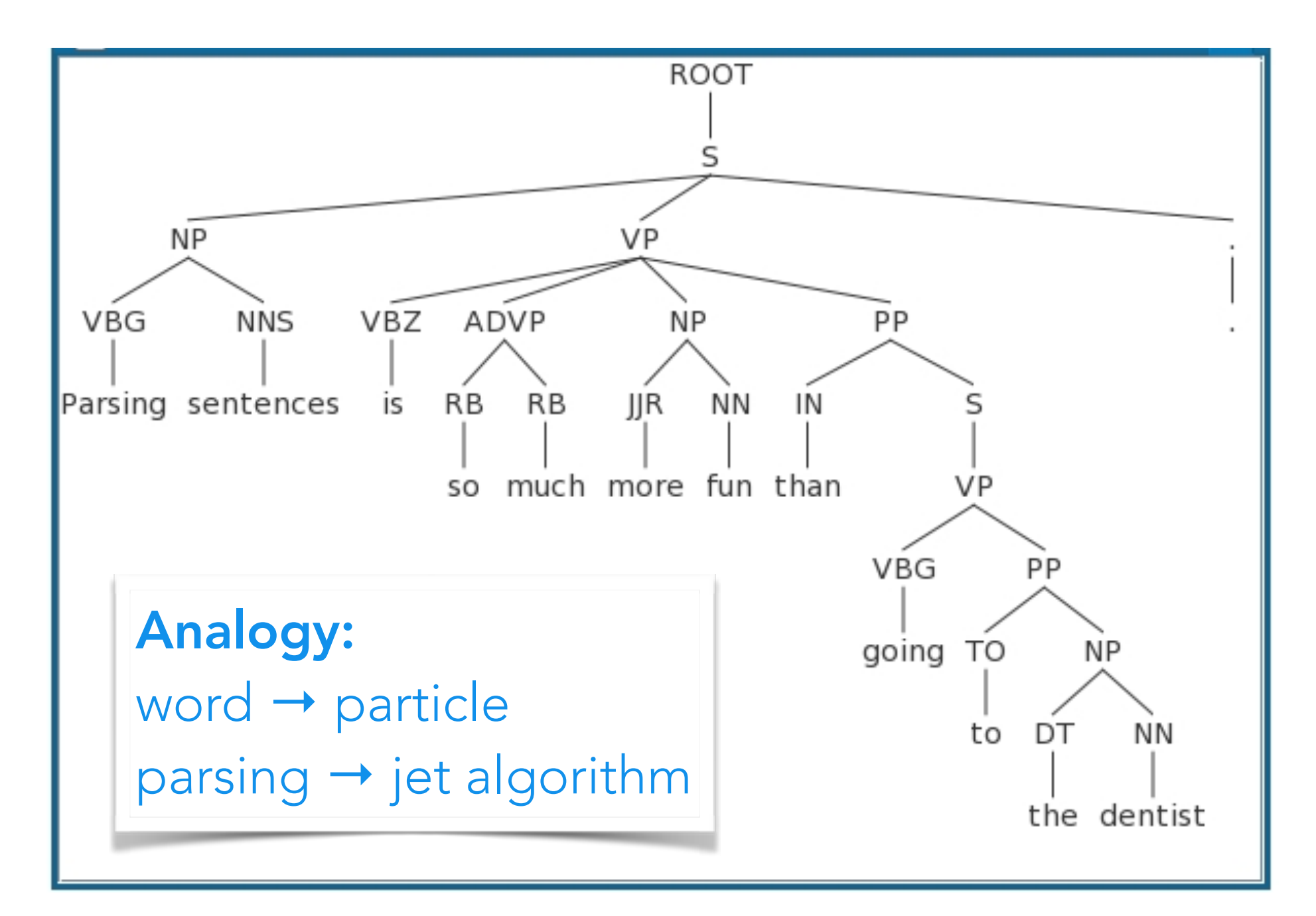

### QCD-INSPIRED RECURSIVE NEURAL NETWORKS

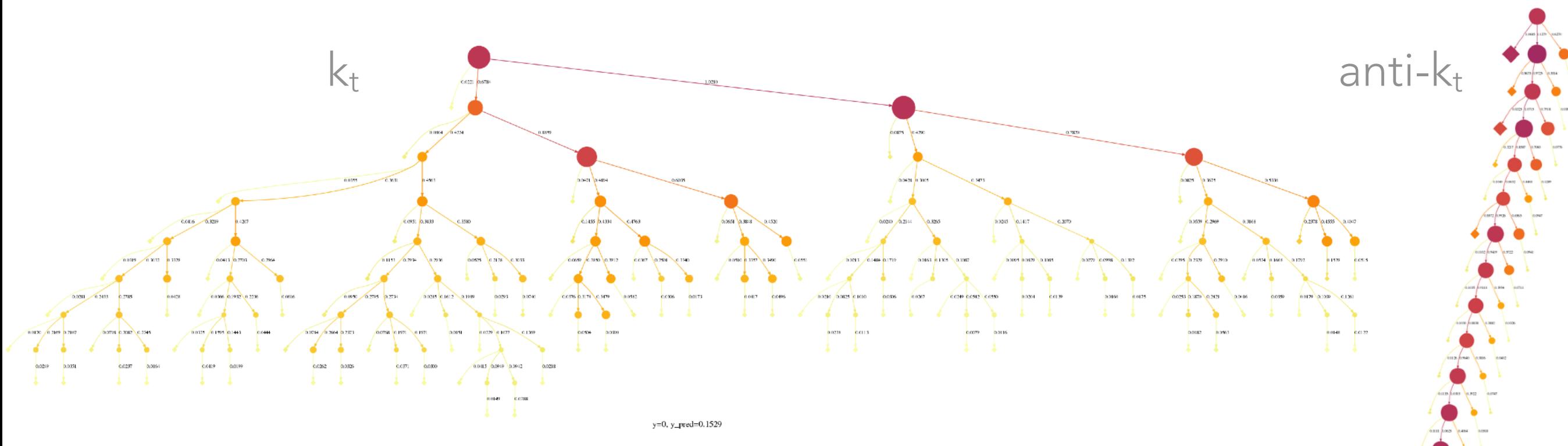

•Work with Gilles Louppe, Kyunghyun Cho, Cyril Becot

- Use sequential recombination jet algorithms to provide network topology (on a per-jet basis)
- path towards ML models with good physics properties
- Top node of recursive network provides a fixed-length embedding of a jet that can be fed to a classifier

• arXiv:1702.00748 & follow up work with Joan Bruna using graph conv nets

### JOINTLY OPTIMIZE HIERARCHICAL MODEL

•particle embedding → jet embedding → event embedding → classifier

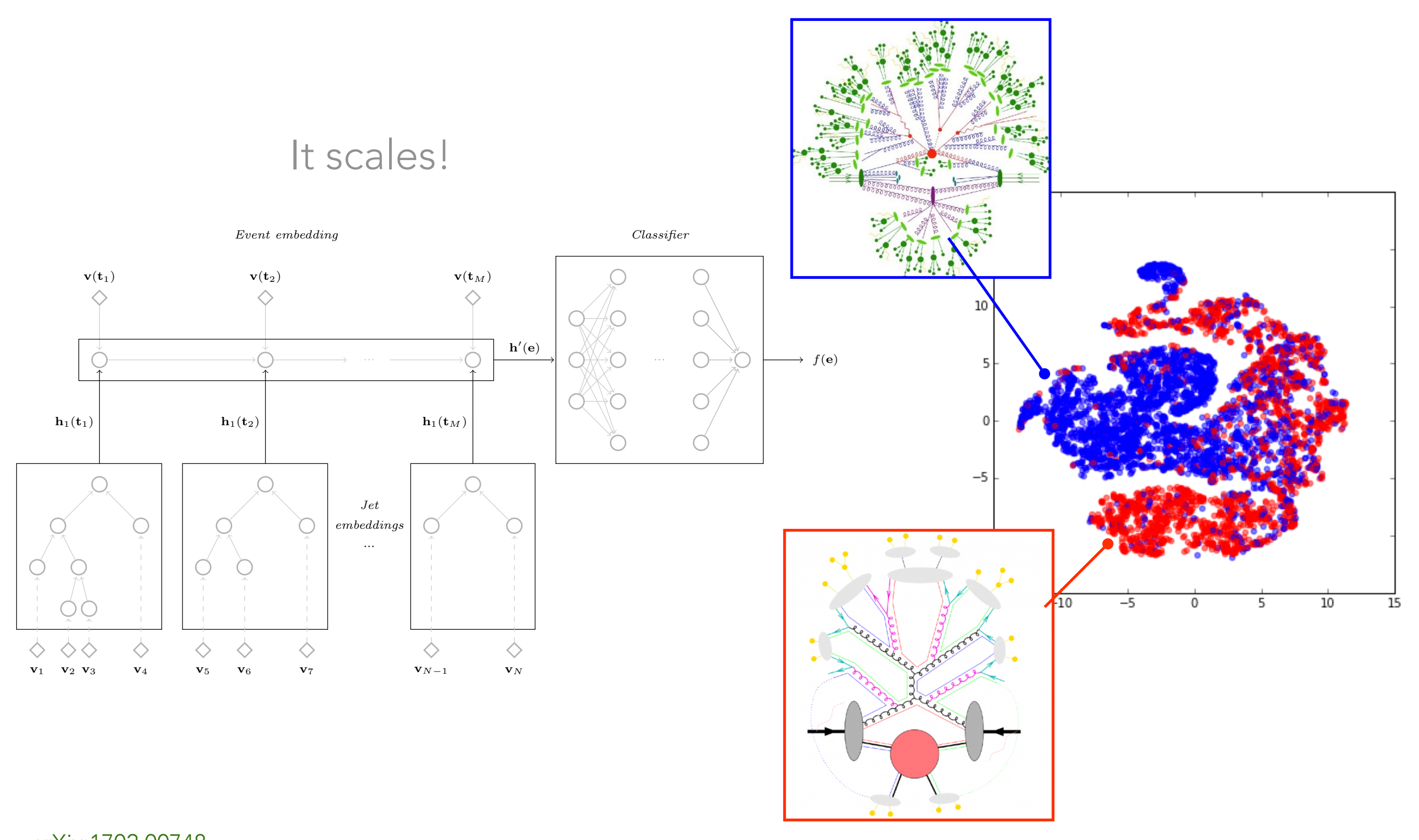

Reconstruction as a Structured Inverse Problem

(Monte Carlo Truth = Latent Variables)

### "LA MIA PARABOLA"

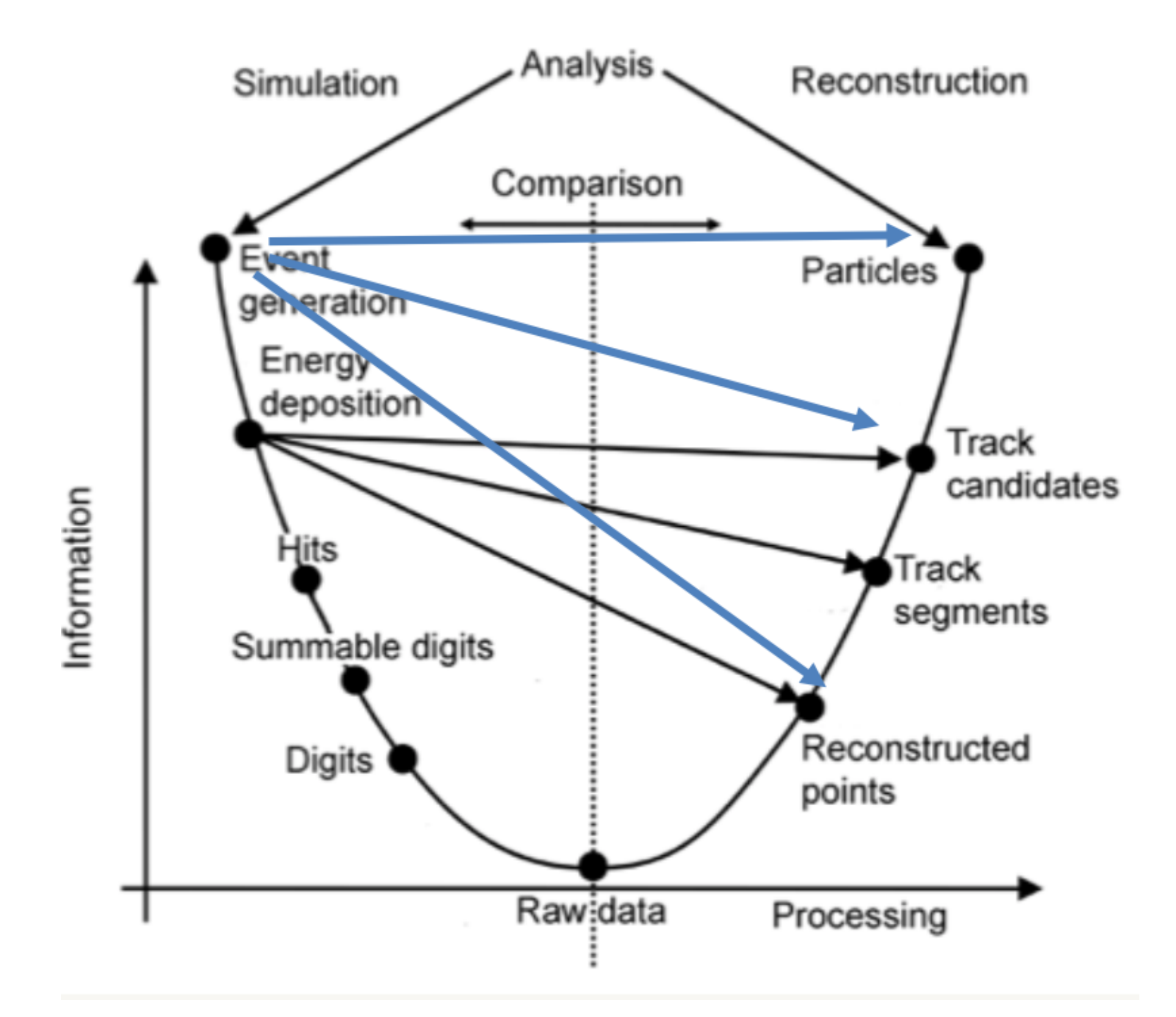

### FULL SIMULATION

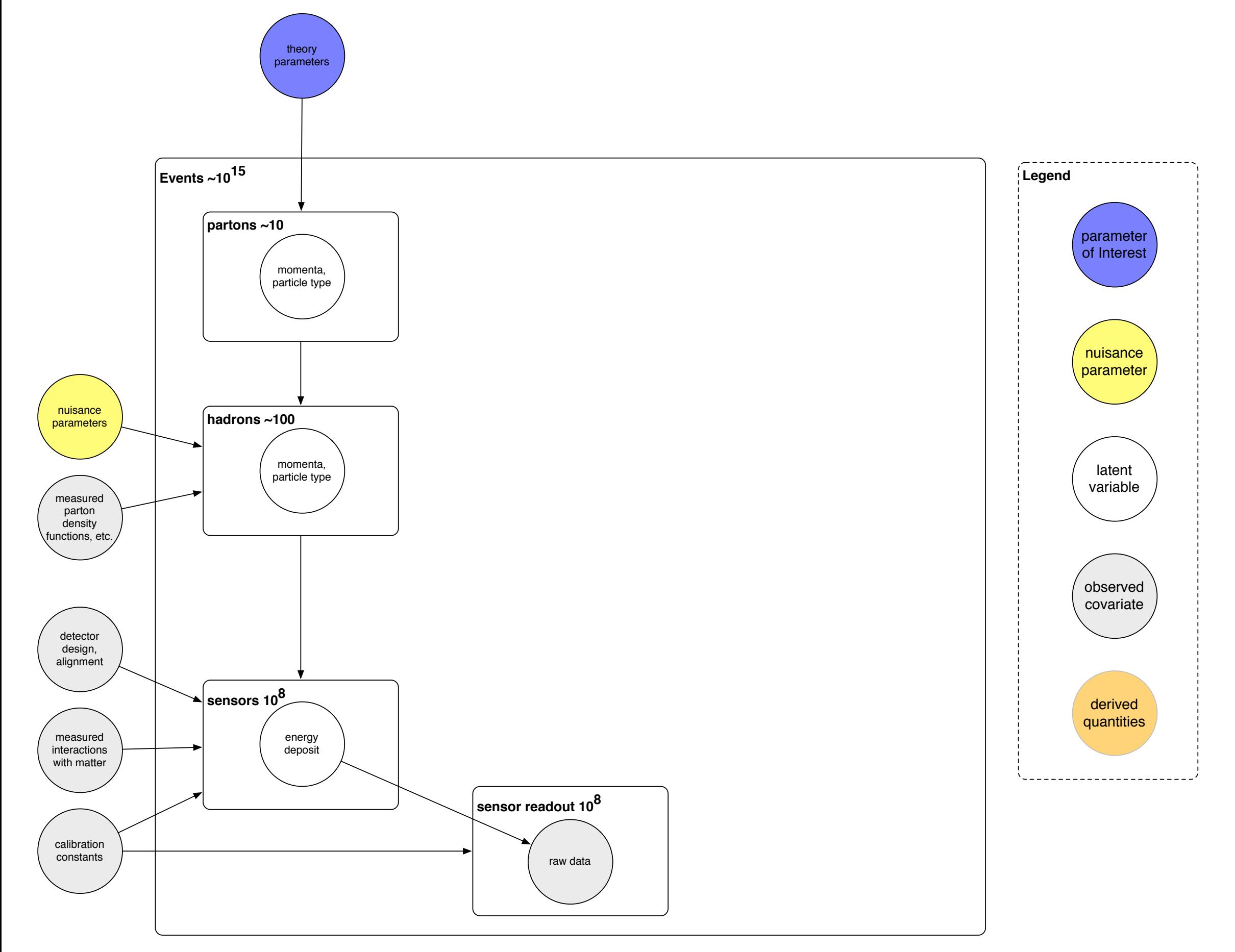

### FULL SIMULATION + RECONSTRUCTION

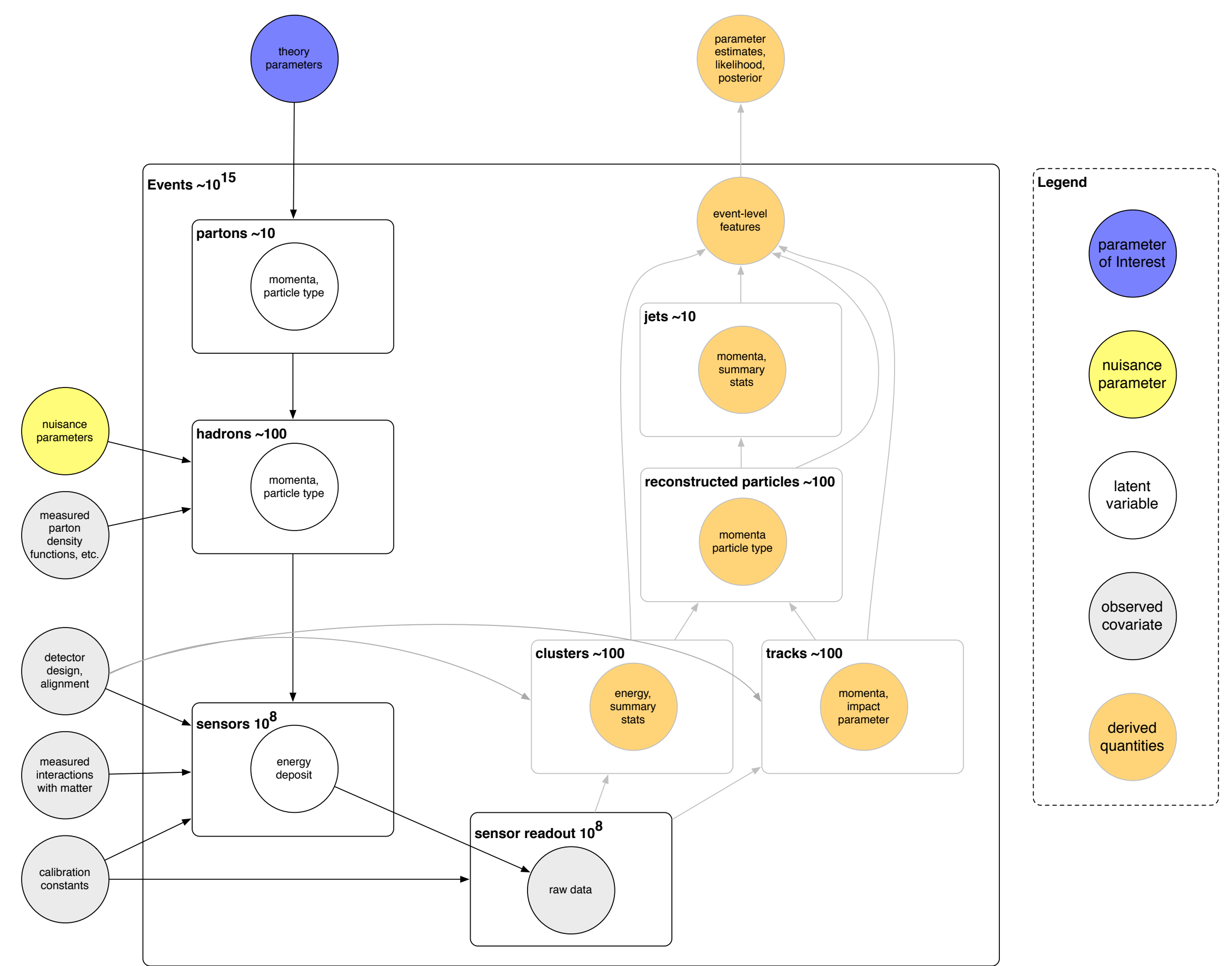

### ML2.0?

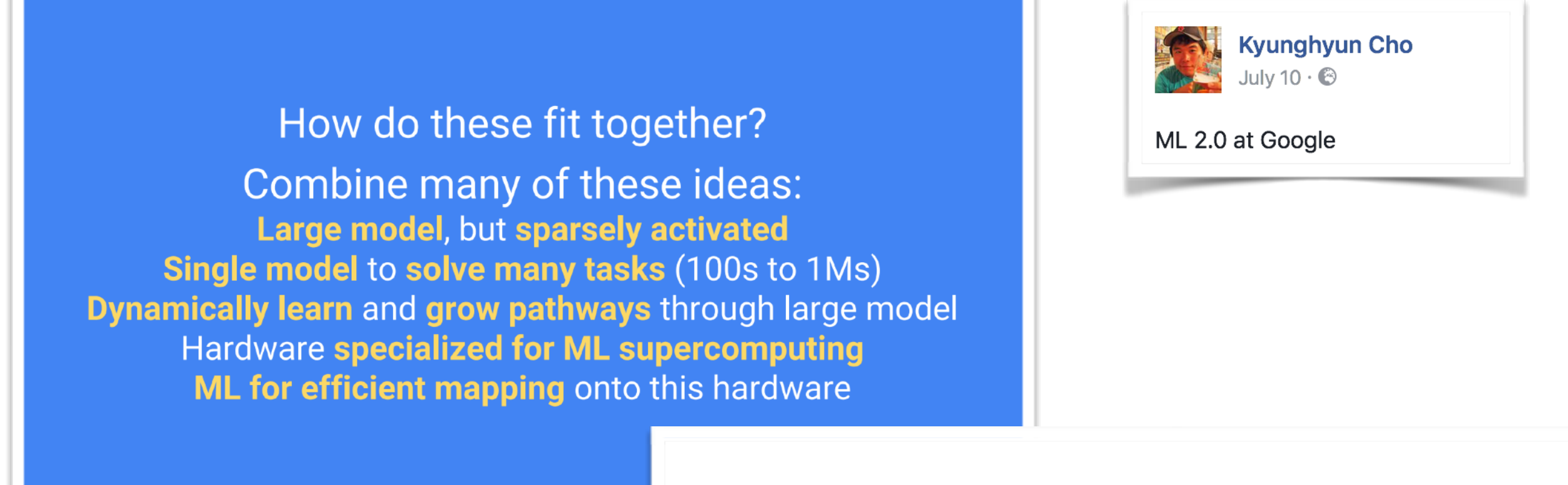

Google

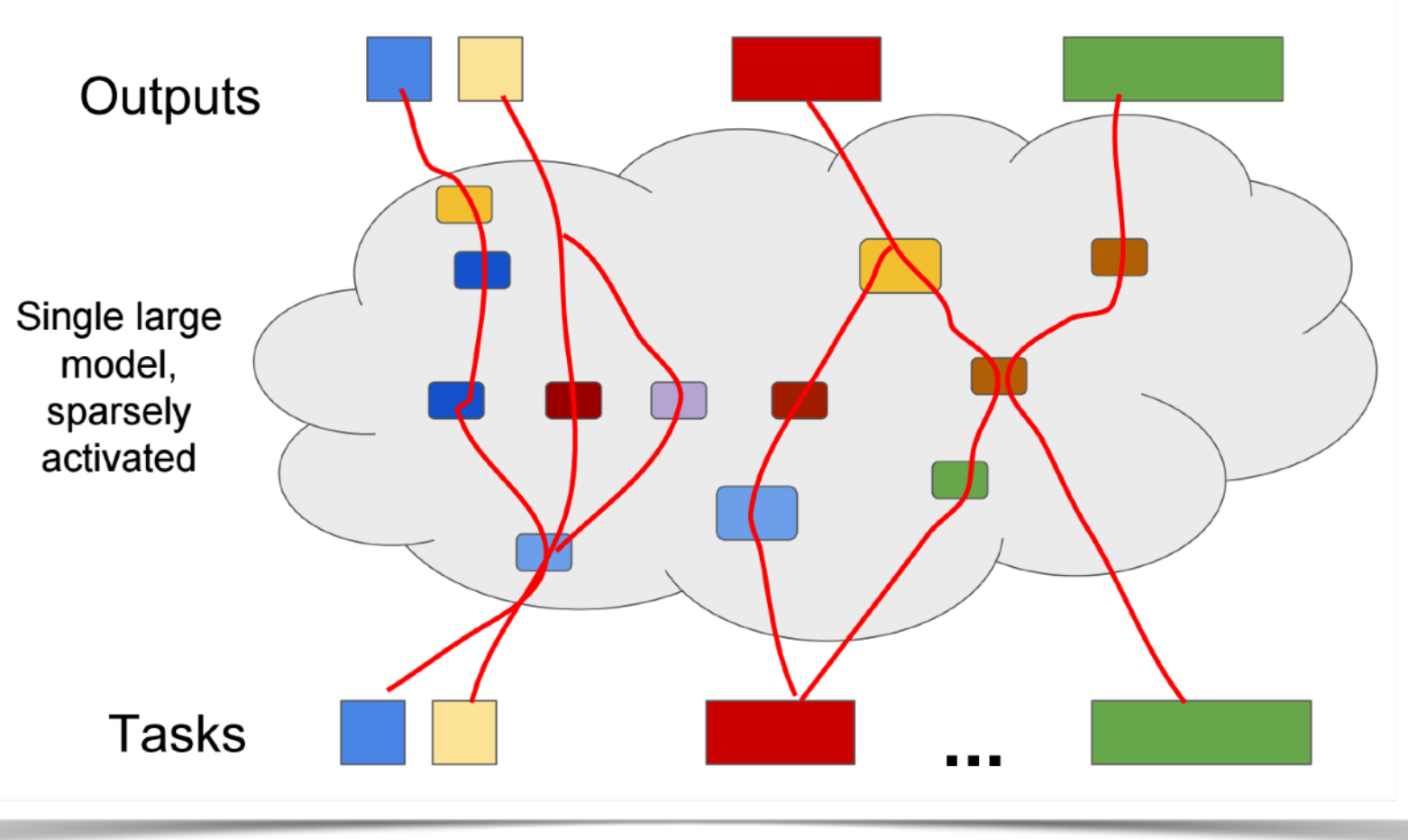

Slides from Jeff Dean of Google Brain @ Jeju July 2017 <https://drive.google.com/file/d/0B8z5oUpB2DysZWF1RTFuX1NEZUk/view> 13

# WHAT IS THE OBJECTIVE?

ML: What is the problem you are trying to solve?

Physicist: [eventually describes problem and formalizes objective]

ML: Ok, well let's optimize this directly ...

Physicist: but, I also want....

Used to criticize physicists for constantly changing problem statement, but traditional approach to physics problems has many advantages

- modular, reusable components (facilitates transfer learning, "ML2.0")
- interpretable & individually validated
- a form of structural regularization

### A COMMON VISION

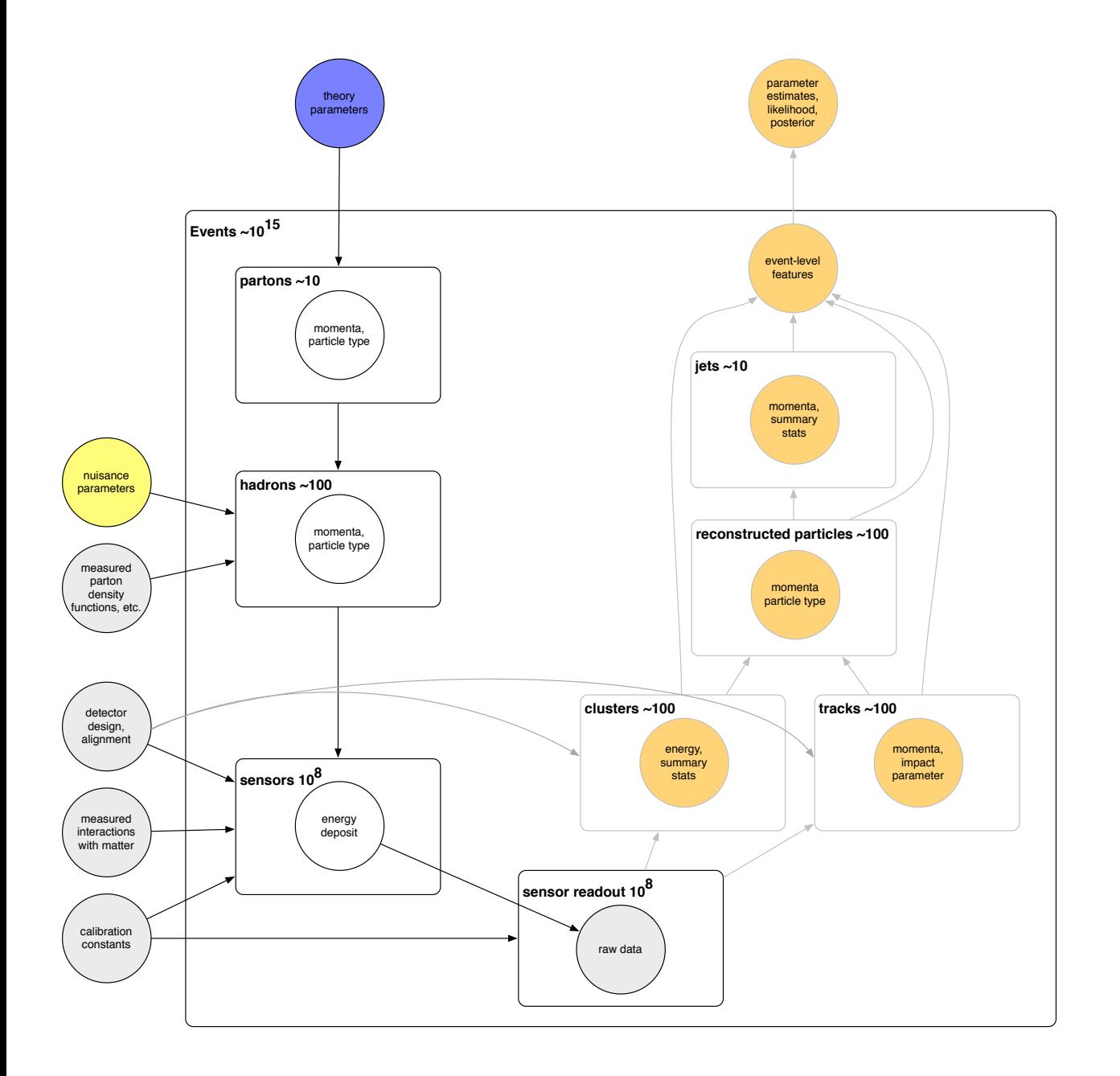

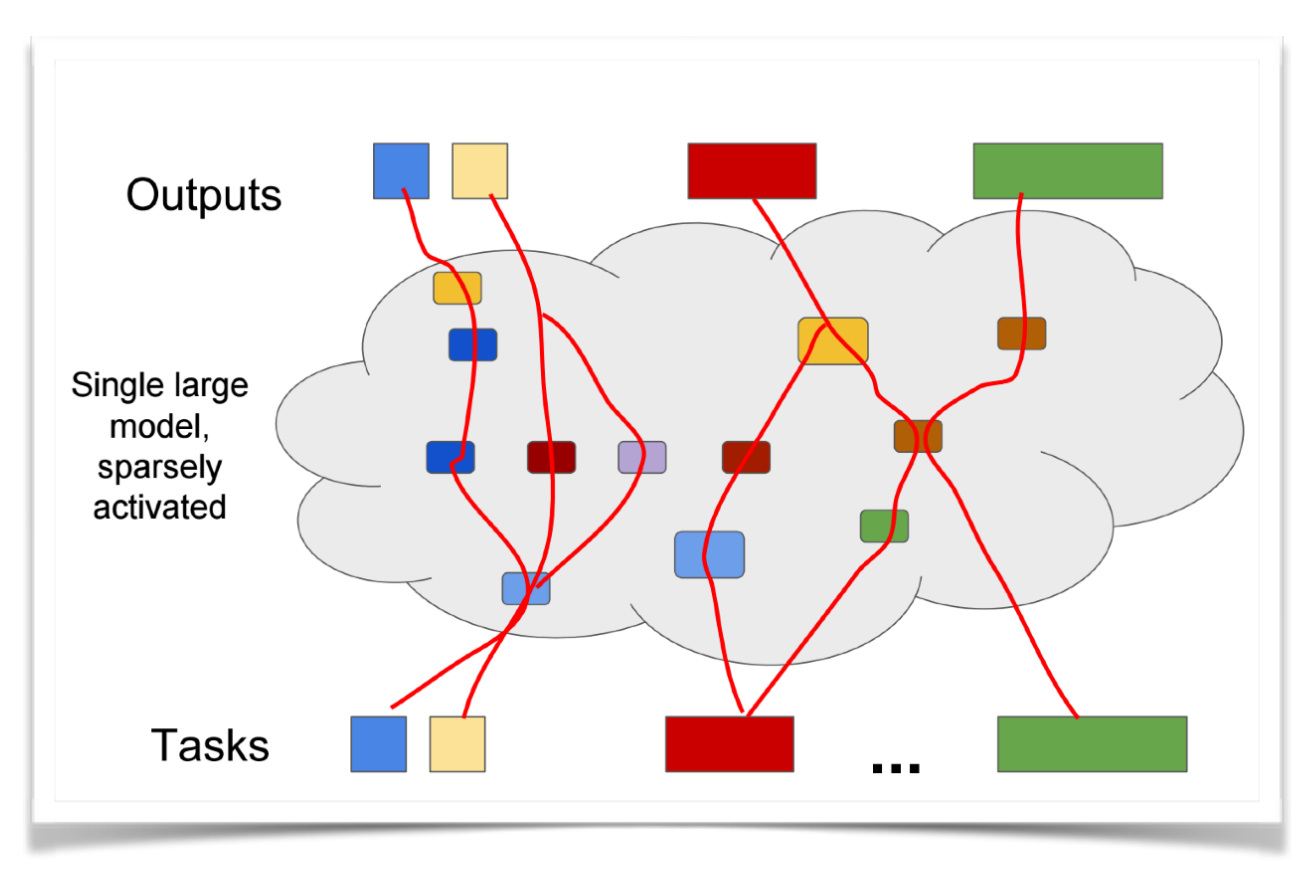

### EXTENDING OUR STATISTICAL FORMALISM WITH ML

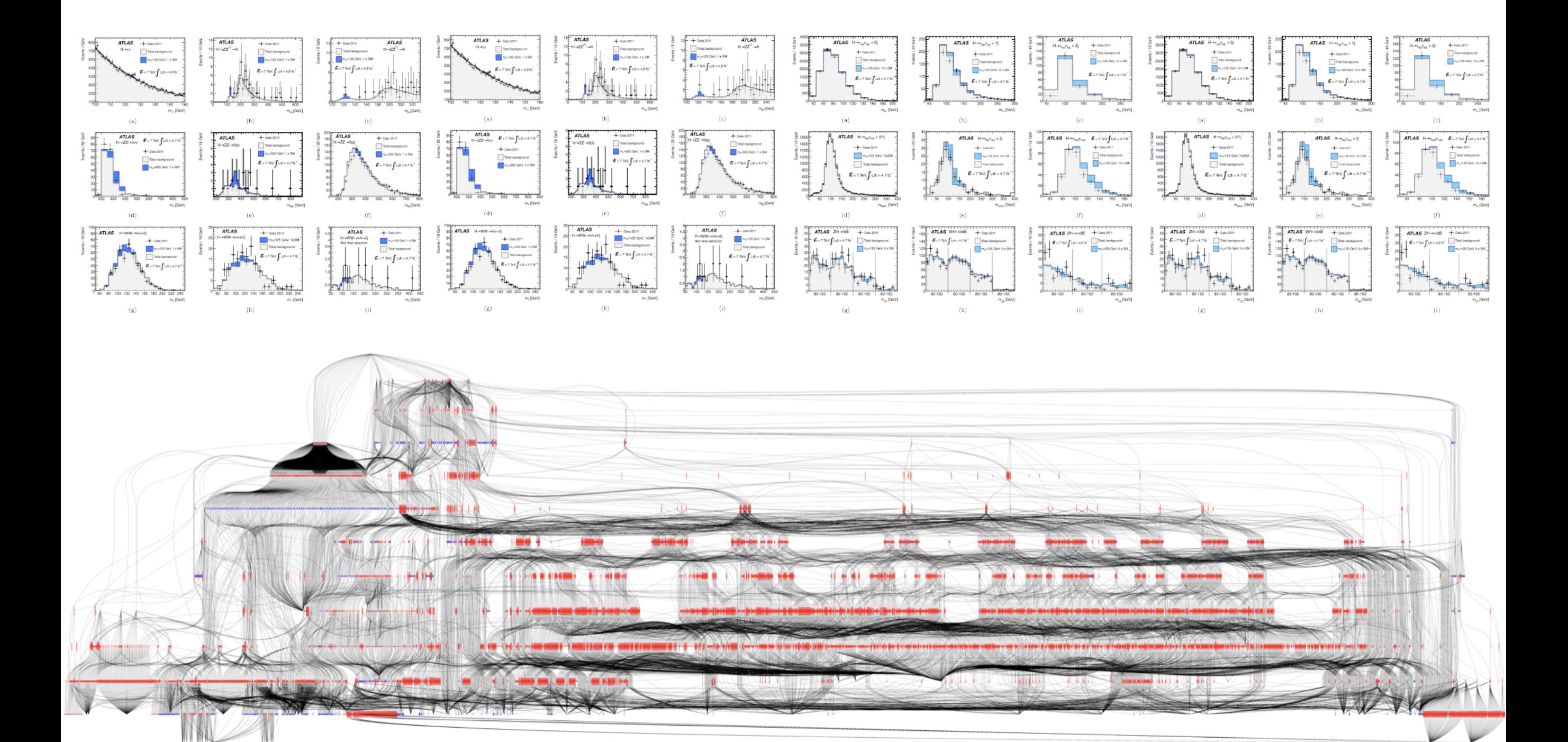

$$
\mathbf{f}_{\text{tot}}(\mathcal{D}_{\text{sim}}, \mathcal{G}|\alpha) = \prod_{c \in \text{channels}} \left[ \text{Pois}(n_c | \nu_c(\alpha)) \prod_{e=1}^{n_c} f_c(x_{ce}|\alpha) \right] \cdot \prod_{p \in \mathbb{S}} f_p(a_p | \alpha_p)
$$

### THE PLAYERS

forward modeling generation simulation

PREDICTION

 $p(x, z | \theta, v)$ 

ν nuisance parameters

θ

parameters of interest

z

latent variables Monte Carlo truth

### INFERENCE

inverse problem measurement parameter estimation

x observed data simulated data

### LEARNING THE (SIMULATED) DATA DISTRIBUTION

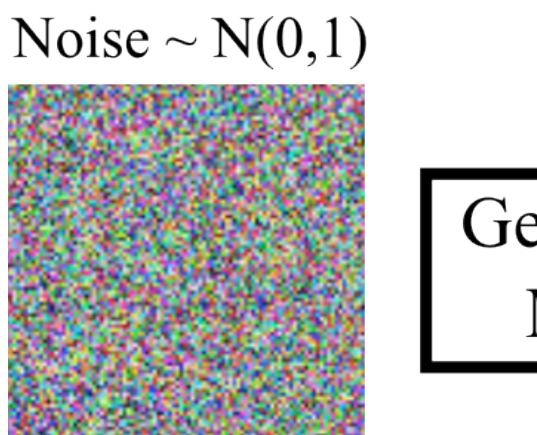

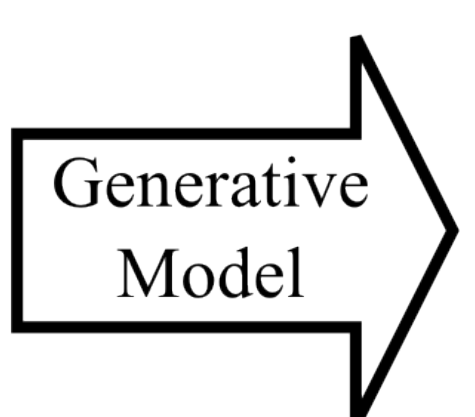

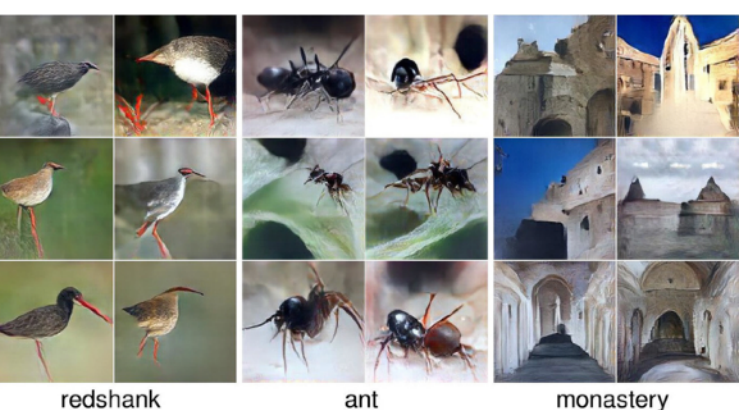

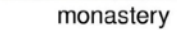

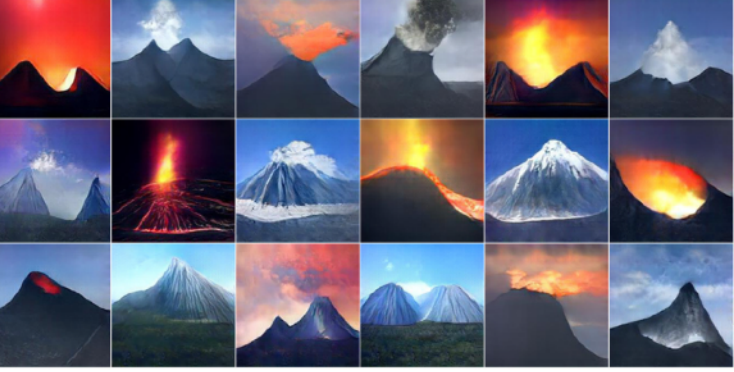

volcano

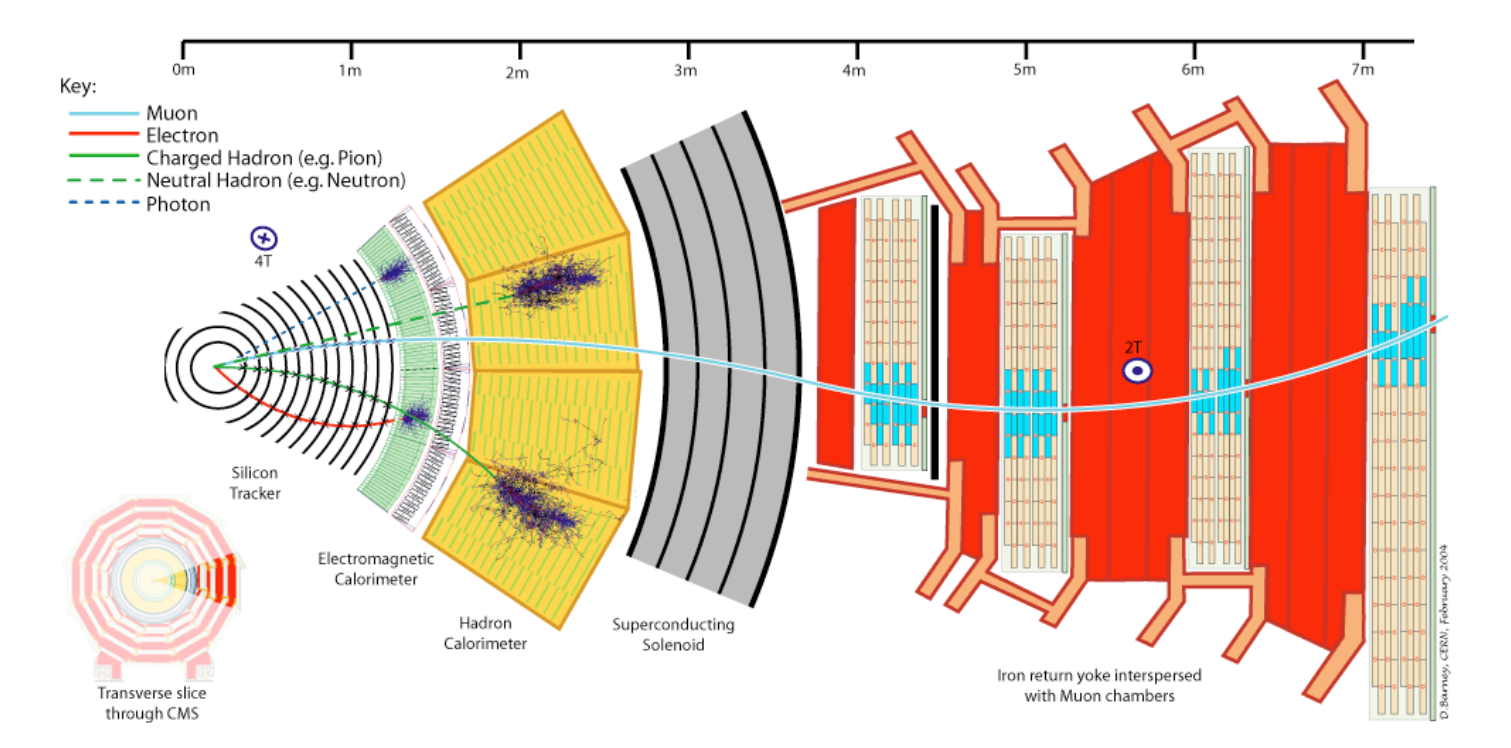

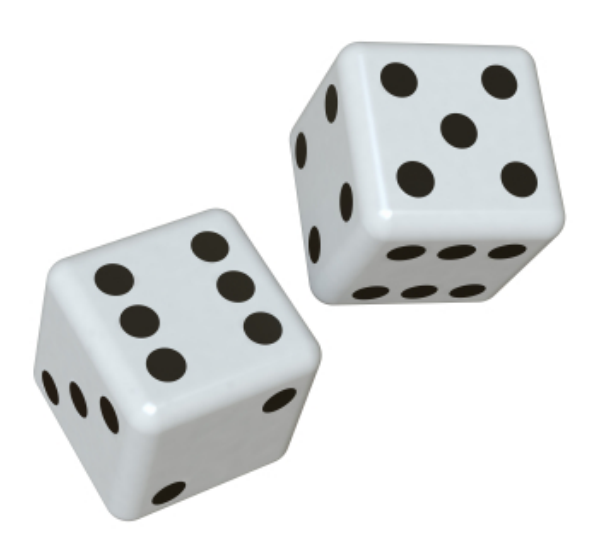

http://torch.ch/blog/2015/11/13/gan.html 18

### GENERATIVE ADVERSARIAL NETWORKS

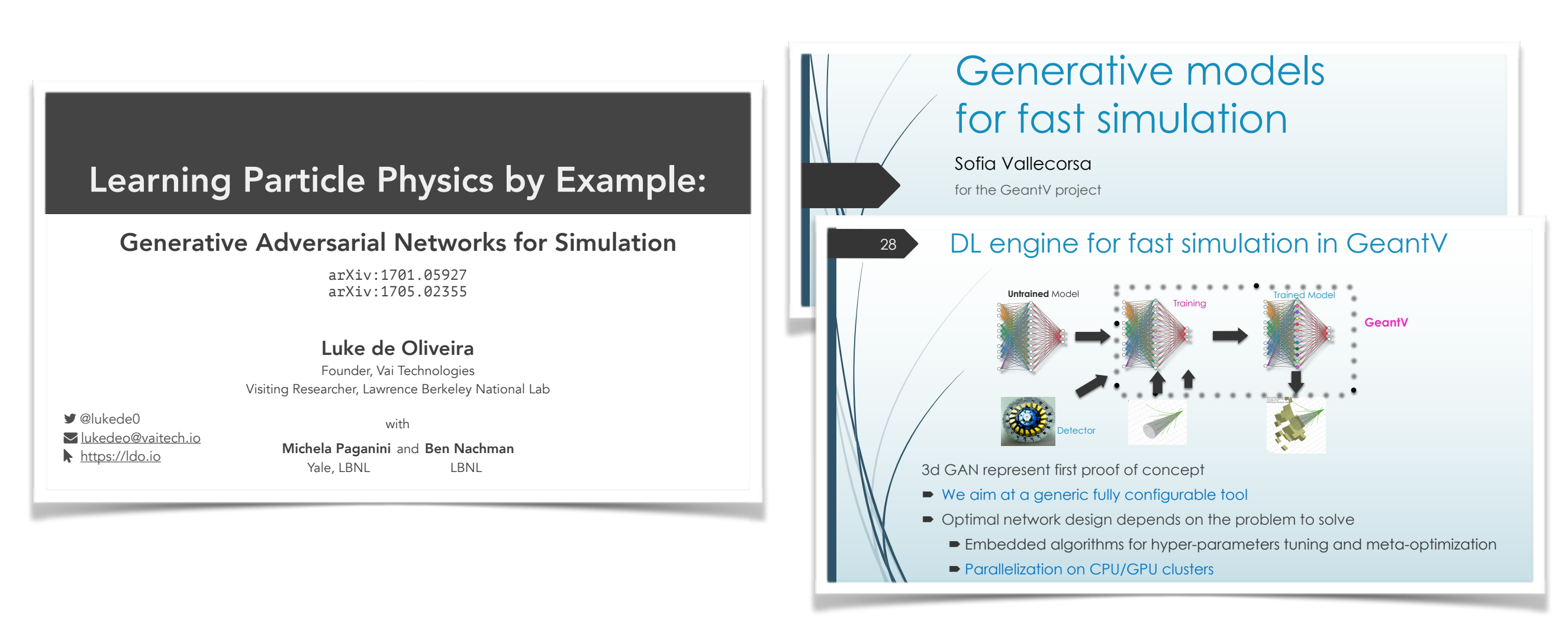

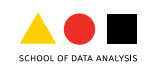

Yandex LAMBDA<sup>.</sup>

Modeling detector digitization and read-out with adversarial networks

ACAT, Seattle, 2017-08-21

Maxim Borisyak<sup>1</sup>, Chase Shimmin<sup>3</sup>, Andy Nelson<sup>2</sup>, Andrey Ustyuzhanin<sup>1</sup>

 $<sup>1</sup>$  Yandex, NRU Higher School of Economics</sup>  $2$  University of California Irvine  $3$  Yale University

### GENERATIVE ADVERSARIAL NETWORKS

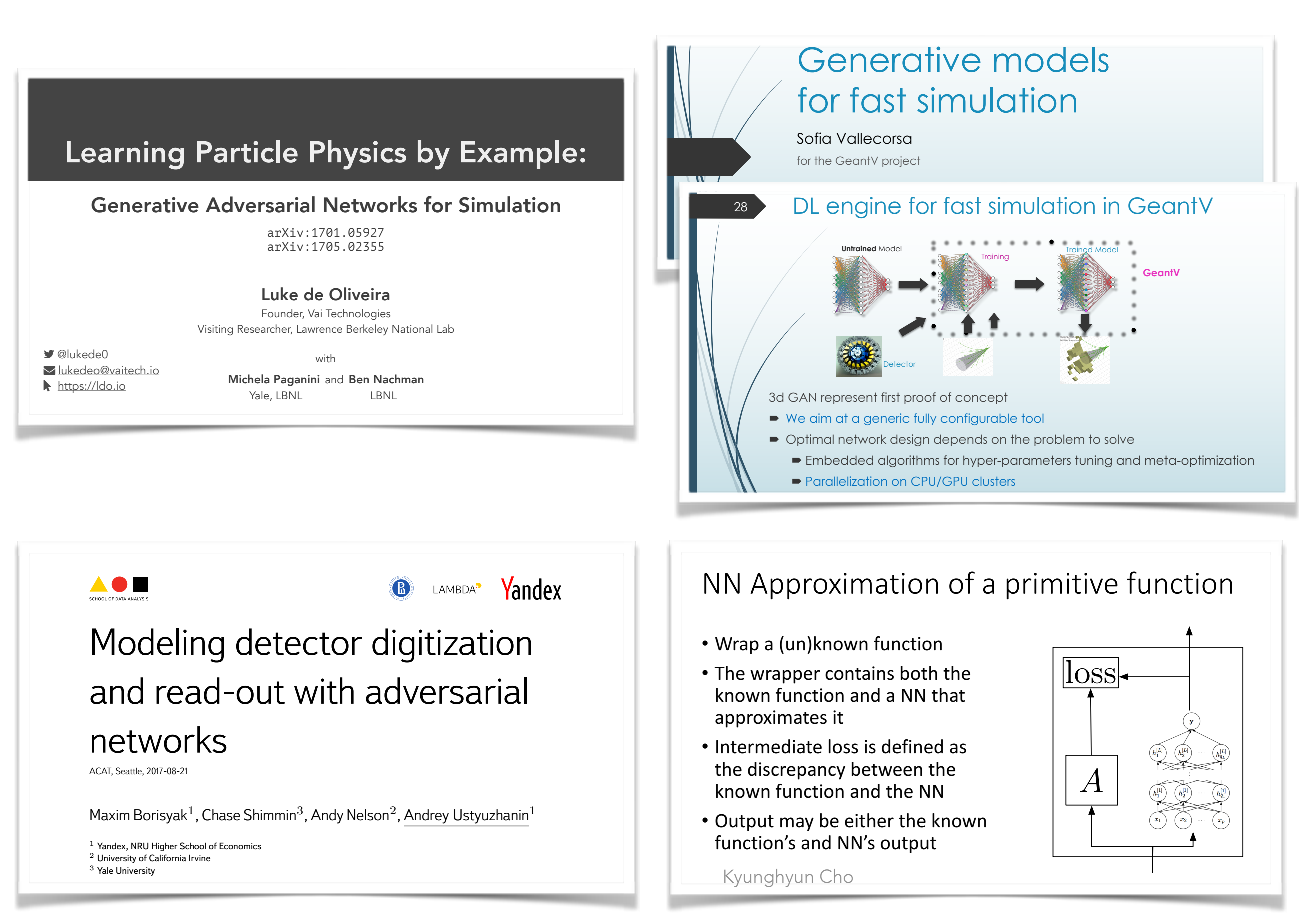

### THE PLAYERS

forward modeling generation simulation

PREDICTION

 $p(x, z | \theta, v)$ 

ν nuisance parameters

θ

parameters of interest

z

latent variables Monte Carlo truth

### INFERENCE

inverse problem measurement parameter estimation

x observed data simulated data

### DETECTOR SIMULATION

# •Conceptually: Prob(detector response | particles )

**Implementation:** Monte Carlo integration over micro-physics

•Consequence: evaluation of the likelihood is intractable

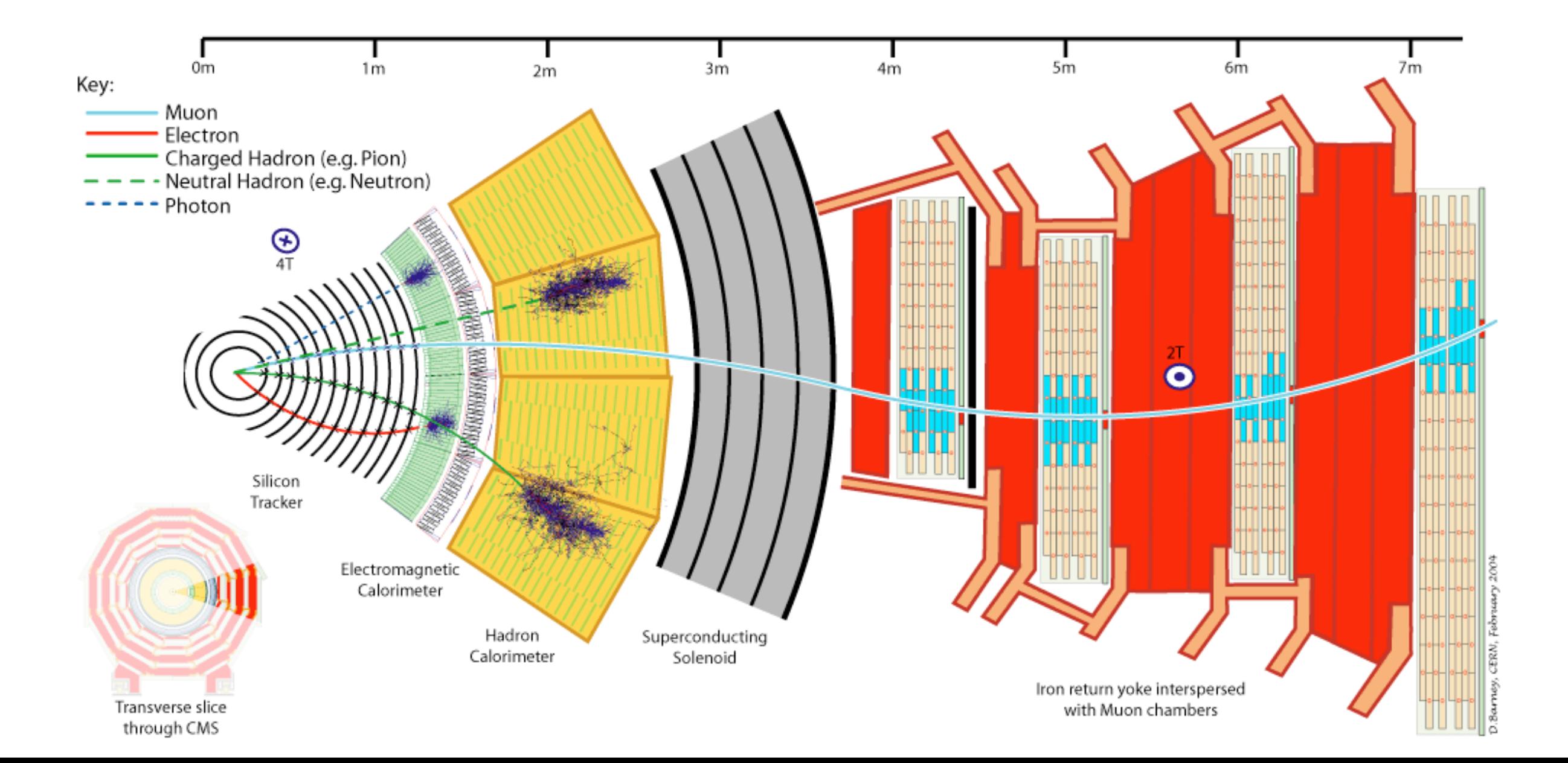

### DETECTOR SIMULATION

# •Conceptually: Prob(detector response | particles )

**Implementation:** Monte Carlo integration over micro-physics

**Consequence:** evaluation of the likelihood is intractable

This motivates a new class of algorithms for what is called likelihood-free inference, which only require ability to generate samples from the simulation in the "forward mode"

### A COMMON THEME

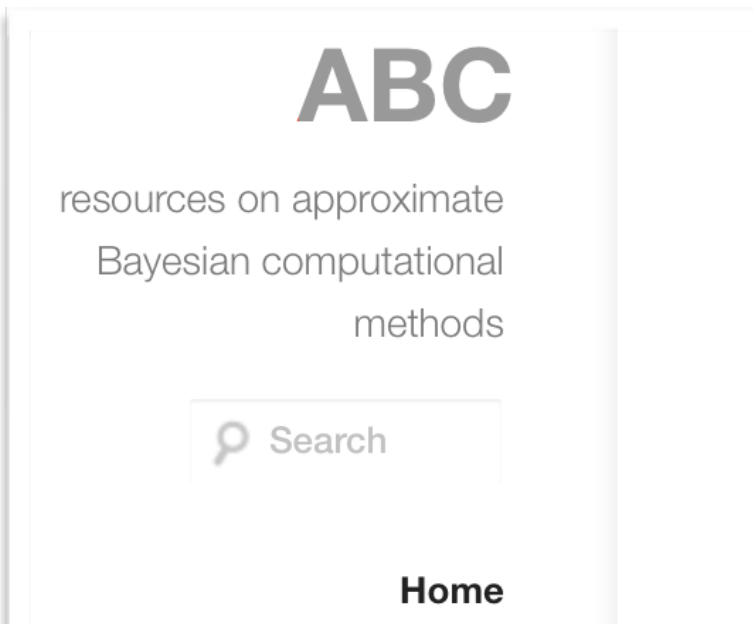

### **Home**

This website keeps track of developments in approximate Bayesian computation (ABC) (a.k.a. likelihood-free), a class of computational statistical methods for Bayesian inference under intractable likelihoods. The site is meant to be a resource both for biologists and statisticians who want to learn more about ABC and related methods. Recent publications are under Publications 2012. A comprehensive list of publications can be found under Literature. If you are unfamiliar with ABC methods see the Introduction. Navigate using the menu to learn more.

#### **ABC in Montreal** ABC in Montreal (2014)

# **ABC in Montreal**

Approximate Bayesian computation (ABC) or likelihood-free (LF) methods have developed mostly beyond the radar of the machine learning community, but are important tools for a large and diverse segment of the scientific community. This is particularly true for systems and population biology, computational neuroscience, computer vision, healthcare sciences, but also many others.

Interaction between the ABC and machine learning community has recently started and contributed to important advances. In general, however, there is still significant room for more intense interaction and collaboration. Our workshop aims at being a place for this to happen.

# ICML 2017 Workshop on Implicit **Models**

### **Workshop Aims**

Probabilistic models are an important tool in machine learning. They form the basis for models that generate realistic data, uncover hidden structure, and make predictions. Traditionally, probabilistic models in machine learning have focused on prescribed models. Prescribed models specify a joint density over observed and hidden variables that can be easily evaluated. The requirement of a tractable density simplifies their learning but limits their flexibility --- several real world phenomena are better described by simulators that do not admit a tractable density. Probabilistic models defined only via the simulations they produce are called implicit models.

Arguably starting with generative adversarial networks, research on implicit models in machine learning has exploded in recent years. This workshop's aim is to foster a discussion around the recent developments and future directions of implicit models.

Implicit models have many applications. They are used in ecology where models simulate animal populations over time; they are used in phylogeny, where simulations produce hypothetical ancestry trees; they are used in physics to generate particle simulations for high energy processes. Recently, implicit models have been used to improve the state-of-the-art in image and content generation. Part of the workshop's focus is to discuss the commonalities among applications of implicit models.

Of particular interest at this workshop is to unite fields that work on implicit models. For example:

- **Generative adversarial networks** (a NIPS 2016 workshop) are implicit models with an adversarial training scheme.
- Recent advances in **variational inference** (a NIPS 2015 and 2016 workshop) have leveraged implicit models for more accurate approximations.
- **Approximate Bayesian computation** (a NIPS 2015 workshop) focuses on posterior inference for models with implicit likelihoods.
- Learning implicit models is deeply connected to two sample testing, density ratio and density difference estimation.

We hope to bring together these different views on implicit models, identifying their core challenges and combining their innovations.

### 1 0 ⁸ SENSORS → 1 REAL-VALUED QUANTITY

Most measurements and searches for new particles at the LHC are based on the distribution of a single variable or feature

- choosing a good variable (feature engineering) is a task for a skilled physicist and tailored to the goal of measurement or new particle search
- likelihood  $p(x|\theta)$  approximated using histograms (univariate density estimation)

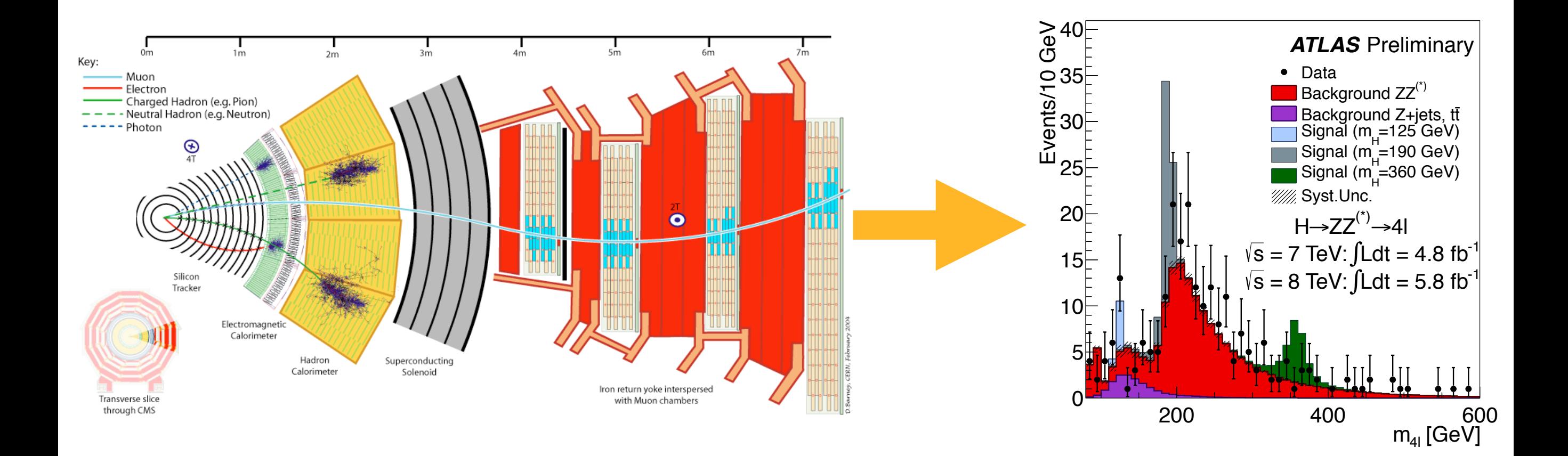

### 1 0 ⁸ SENSORS → 1 REAL-VALUED QUANTITY

Most measurements and searches for new particles at the LHC are based on the distribution of a single variable or feature

- choosing a good variable (feature engineering) is a task for a skilled physicist and tailored to the goal of measurement or new particle search
- likelihood  $p(x|\theta)$  approximated using histograms (univariate density estimation)

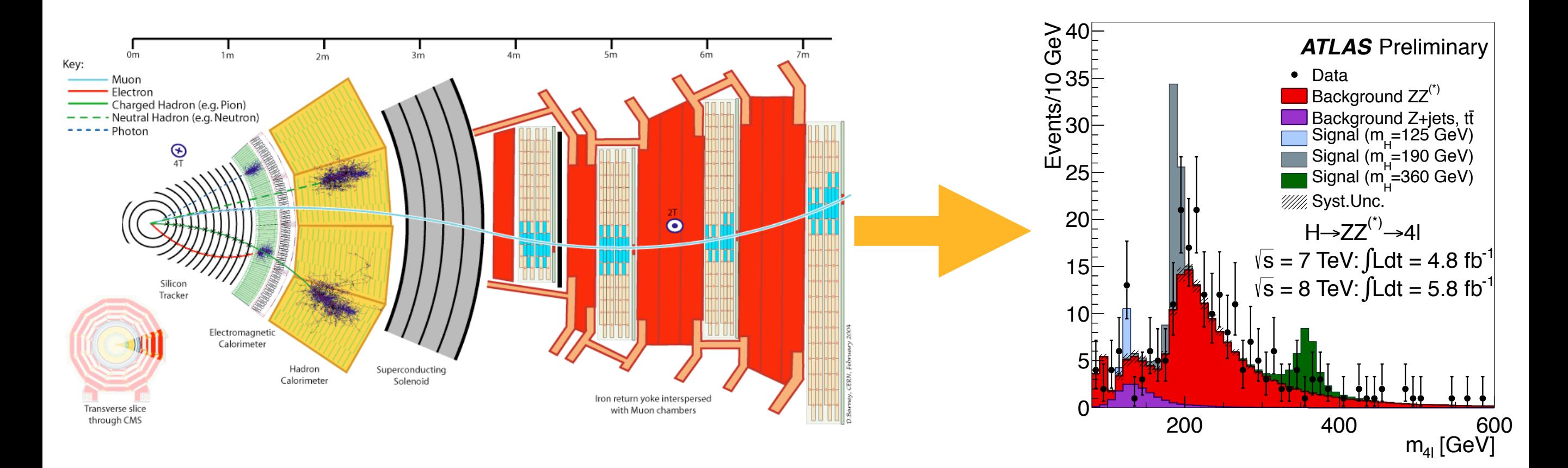

# This doesn't scale if x is high dimensional!

# MODEL SPECIFICATION

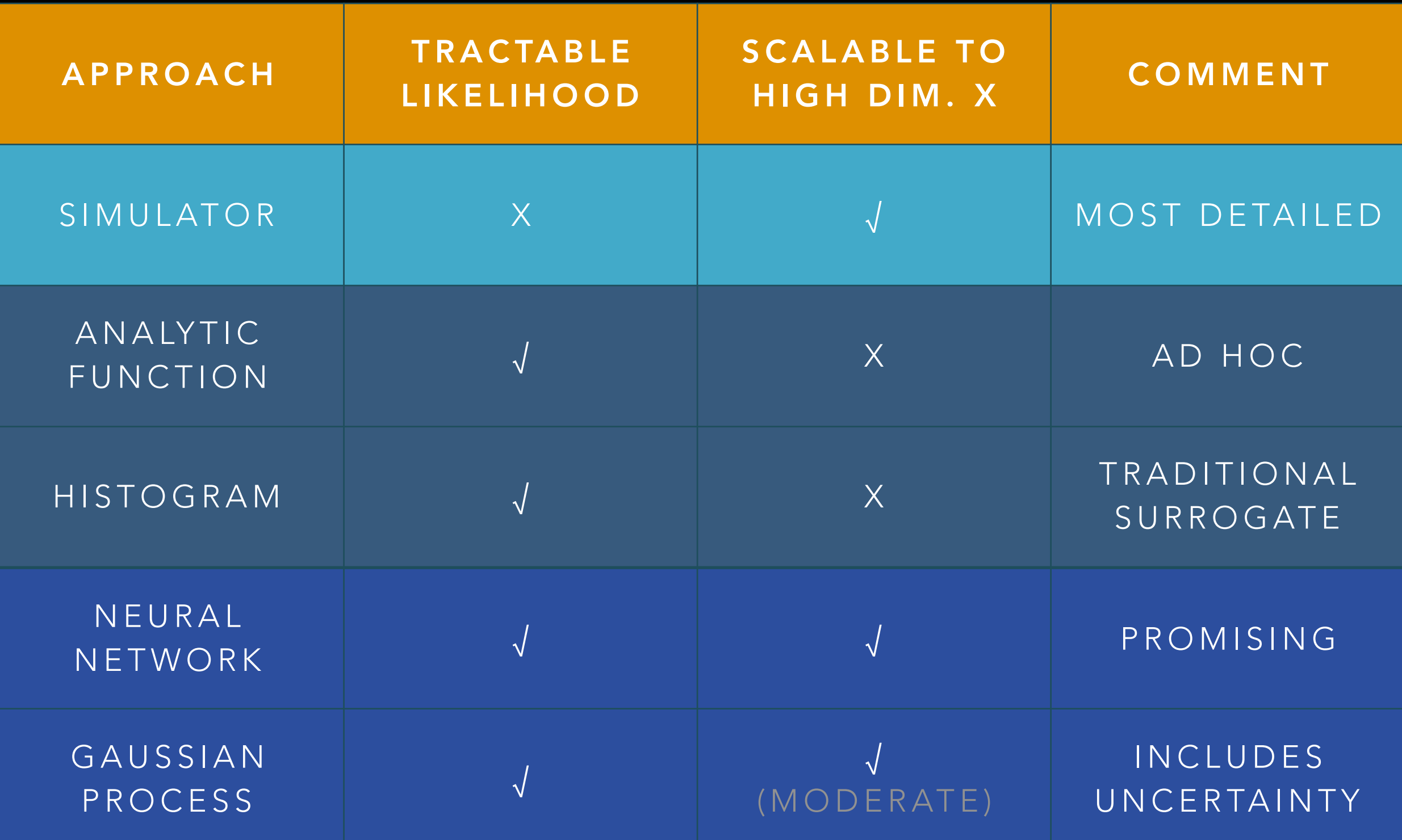

### TWO APPROACHES

## Use simulator (much more efficiently)

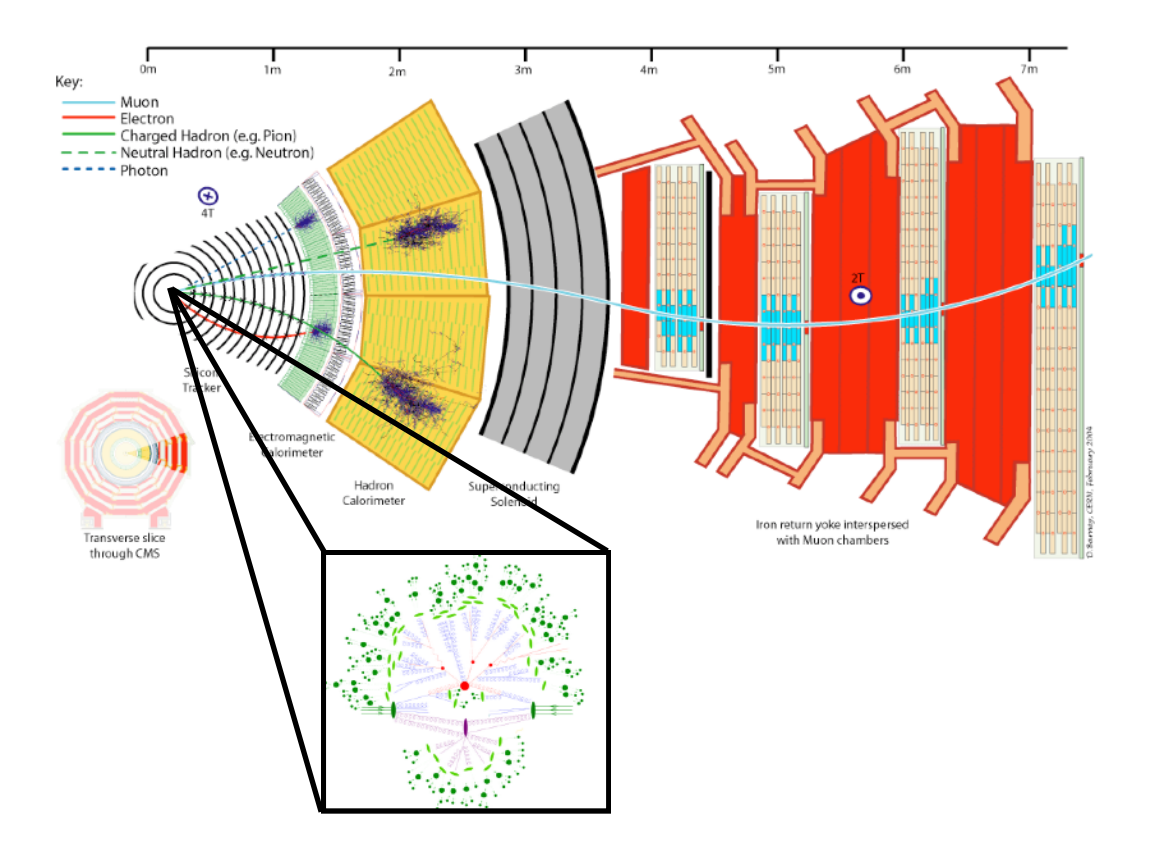

- Approximate Bayesian Computation (ABC)
- Probabilistic Programming
- Adversarial Variational Optimization (AVO)

### Learn simulator (with deep learning)

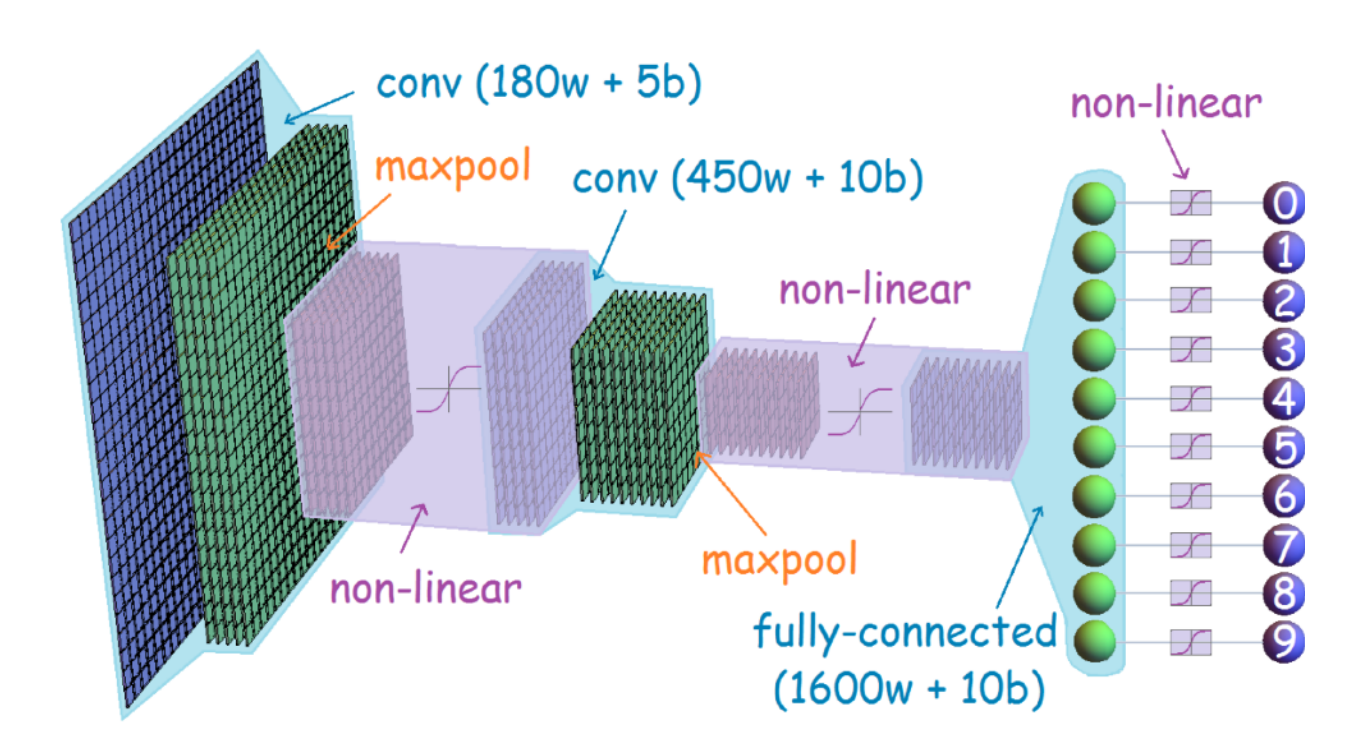

- Generative Adversarial Networks (GANs), Variational Auto-Encoders (VAE)
- Likelihood ratio from classifiers (CARL)
- Autogregressive models, Normalizing Flows

### TWO APPROACHES

# Use simulator (much more efficiently)

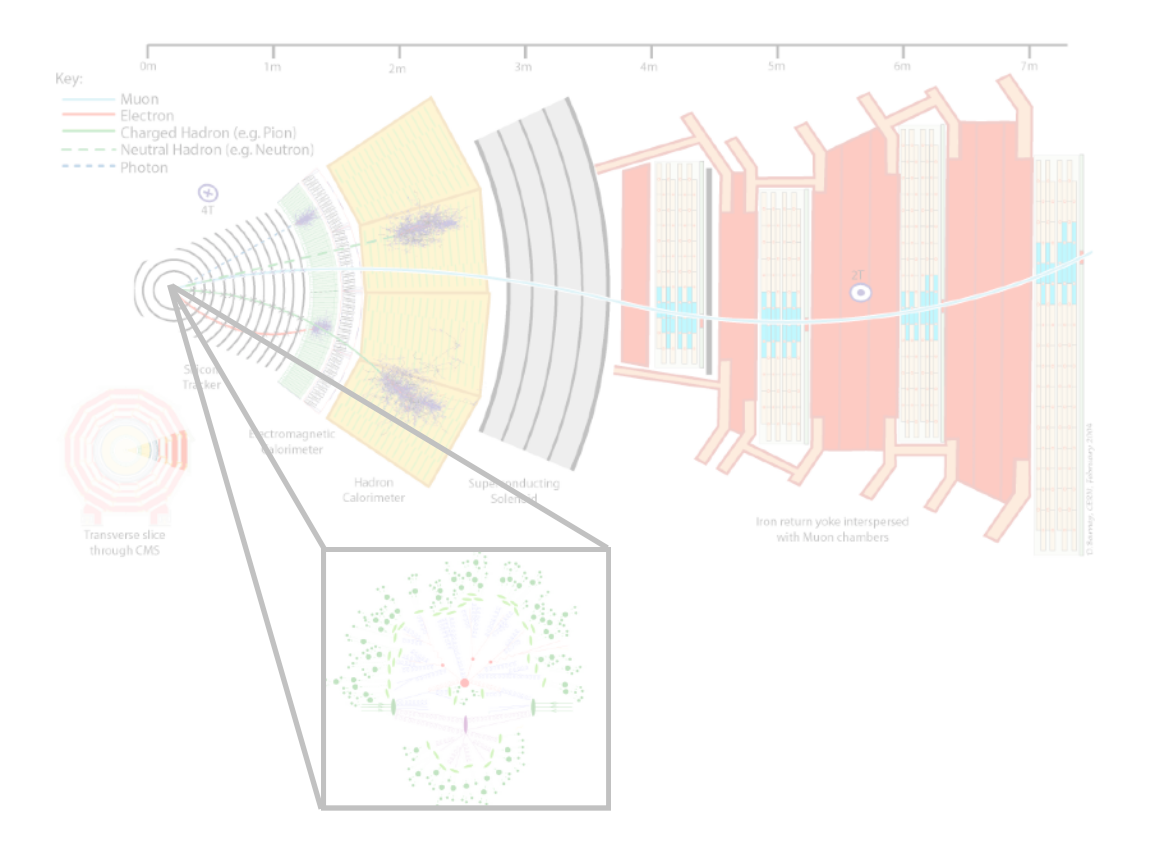

- Approximate Bayesian Computation (ABC)
- Probabilistic Programming
- Adversarial Variational Optimization (AVO)

### Learn simulator (with deep learning)

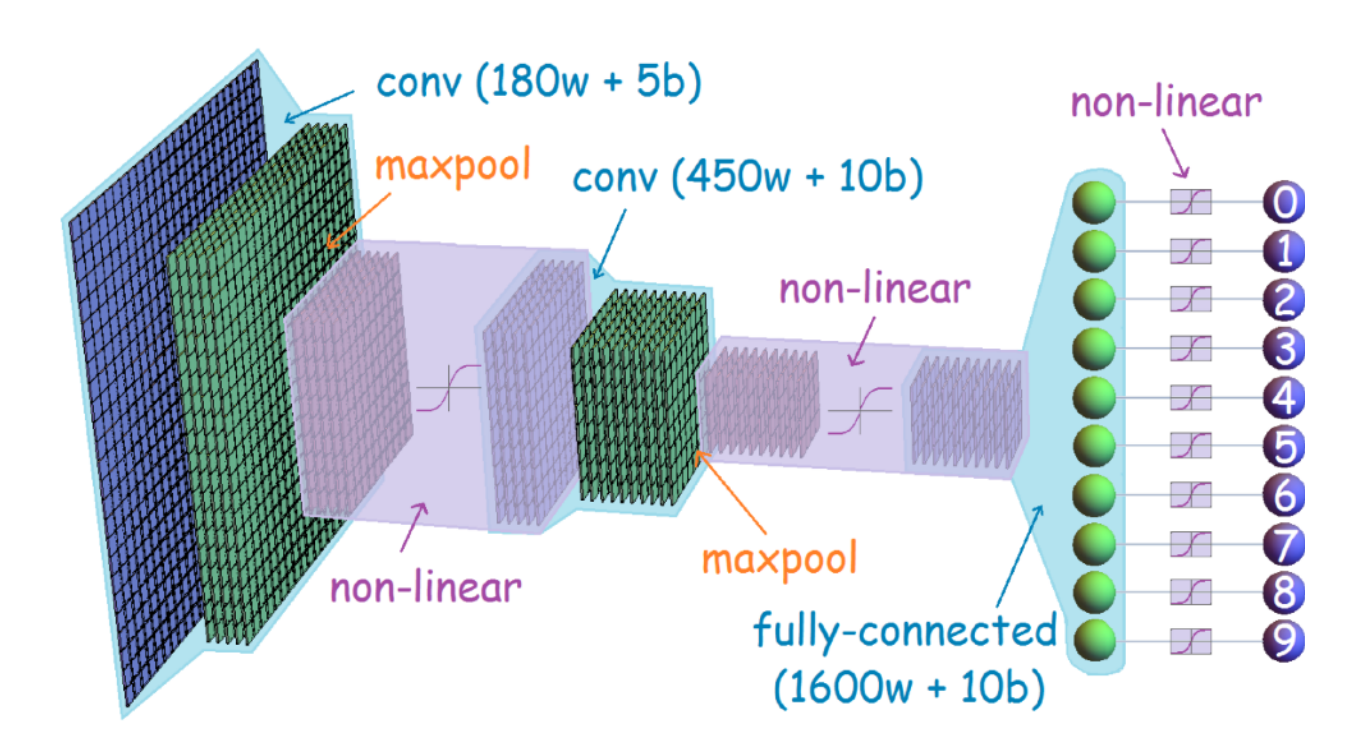

- Generative Adversarial Networks (GANs), Variational Auto-Encoders (VAE)
- Likelihood ratio from classifiers (CARL)
- Autogregressive models, Normalizing Flows

# Likelihood-free inference with neural networks

Example: Higgs Effective Field Theory

CARL

•The intractable likelihood ratio based on high-dimensional features x is: imensional leatures x is:

> $p(x|\theta_0)$  $p(x|\theta_1)$

We can show that an **equivalent test** can be made from 1-D projection **2**  $\overline{\phantom{a}}$ **0 0.2 0.4 0.6 0.8 1 0**

$$
\frac{p(x|\theta_0)}{p(x|\theta_1)} = \frac{p(s(x;\theta_0,\theta_1)|\theta_0)}{p(s(x;\theta_0,\theta_1)|\theta_1)} \qquad \frac{\text{where } \theta_0}{\text{where } \theta_0}
$$

**if** the scalar map s:  $X \rightarrow \mathbb{R}$  has the same level sets as the likelihood ratio  $\sim$ d $\overline{r}$ 

$$
s(x; \theta_0; \theta_1) = \text{monotonic}[\ p(x|\theta_0)/p(x|\theta_1)]
$$

Estimating the density of  $s(x; \theta_0, \theta_1)$  via the simulator calibrates the ratio. arator calibrates the **T** where *µ* = 0 is the null (background-only) hypothesis and *µ >* 0 is the alternate (signalps-the-ratio  $s(x; \theta_0, \theta_1)$  via the simulator calibrates the ratio.

 $\sim$  likelihood (upper left), PDE range search (upper right), Multiplayer perceptron (MLP), Multiplayer perceptron (MLP),  $\sim$ 

on the classifier outputs for the events of the test sample.

Figure 1: Left: an example of the distributions *f*0(*s|*✓) and *f*1(*s|*✓) when the classifier *s* is

### CARL SOFTWARE

#### Gilles Louppe

### http://diana-hep.org/carl/

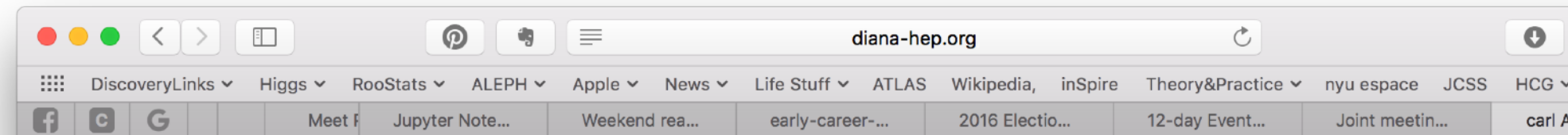

#### Index

#### Sub-modules

- o carl.data
- o carl.distributions
- o carl. learning
- o carl.ratios

#### **Notebooks**

- o Composing and fitting distributions
- Diagnostics for approximate likelihood ratios
- **•** Likelihood ratios of mixtures of normals
- · Parameterized inference from multidimensional data
- · Parameterized inference with nuisance parameters

carl is a toolbox for likelihood-free inference in Python.

carl module

The likelihood function is the central object that summarizes the information from an experiment needed for inference of model parameters. It is key to many areas of science that report the results of classical hypothesis tests or confidence intervals using the (generalized or profile) likelihood ratio as a test statistic. At the same time, with the advance of computing technology, it has become increasingly common that a simulator (or generative model) is used to describe complex processes that tie parameters of an underlying theory and measurement apparatus to high-dimensional observations. However, directly evaluating the likelihood function in these cases is often impossible or is computationally impractical.

In this context, the goal of this package is to provide tools for the likelihood-free setup, including likelihood (or density) ratio estimation algorithms, along with helpers to carry out inference on top of these.

This project is still in its early stage of development. Join us on GitHub if you feel like contributing!

build passing coverage 91% DOI 10.5281/zenodo.47798

#### Likelihood-free inference with calibrated classifiers

Extensive details regarding likelihood-free inference with calibrated classifiers can be found in the companion paper "Approximating Likelihood Ratios with Calibrated Discriminative Classifiers", Kyle Cranmer, Juan Pavez, Gilles Louppe. http://arxiv.org/abs/1506.02169

#### Installation

The following dependencies are required:

• Numpy  $>= 1.11$ 

Display a menu

### AMORTIZED LIKELIHOOD-FREE INFERENCE

Once we've learned the function  $s(x; \theta)$  to approximate the likelihood, we can apply it to any data x.

• Here we check asymptotic distribution of profile likelihood ratio (Wilks's theorem)

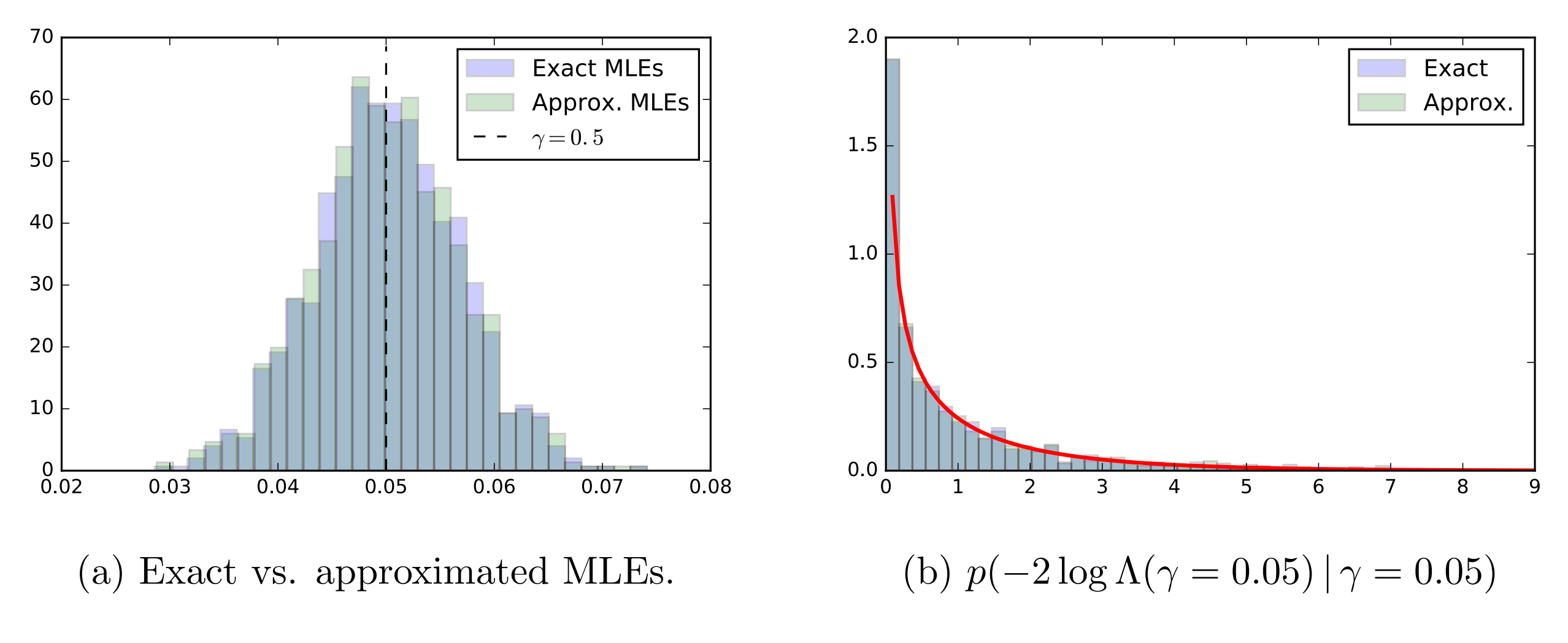

### APPLICATION TO THE HIGGS

Preliminary work using fast detector simulation and CARL to approximate likelihoods using full kinematic information parametrized in 5-d coefficients of a Quantum Field Theory<br>
We are the set of the set of the set of the set of the set of the set of the set of the set of the set of the s

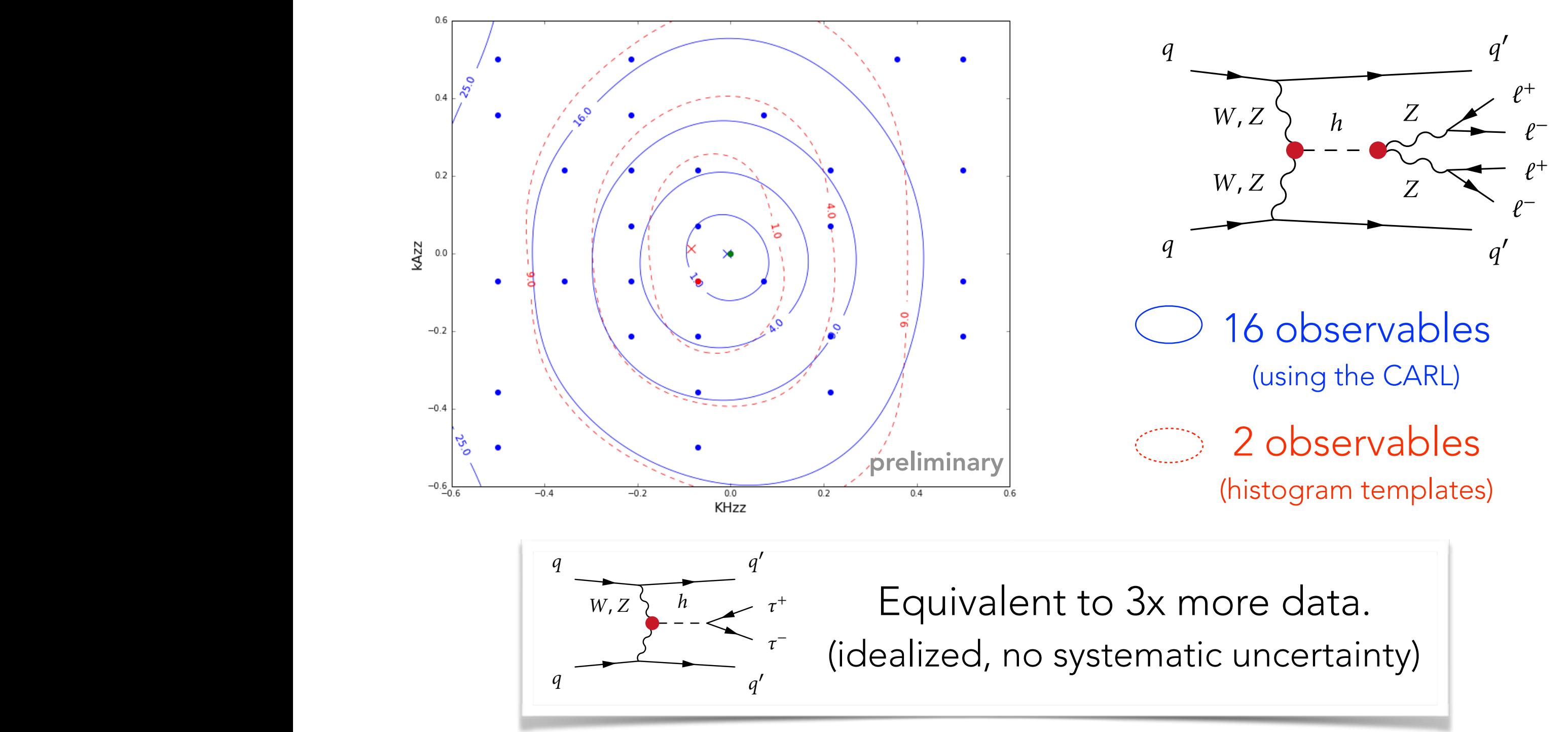

work with Juan Pavez, Gilles Louppe, Cyril Becot, and Lukas Heinrich; Johann Brehmer, Felix Kling, and Tilman Plehn "Better Higgs Measurements Through Information Geometry" [arXiv:1612.05261]
## TWO APPROACHES

## Use simulator (much more efficiently)

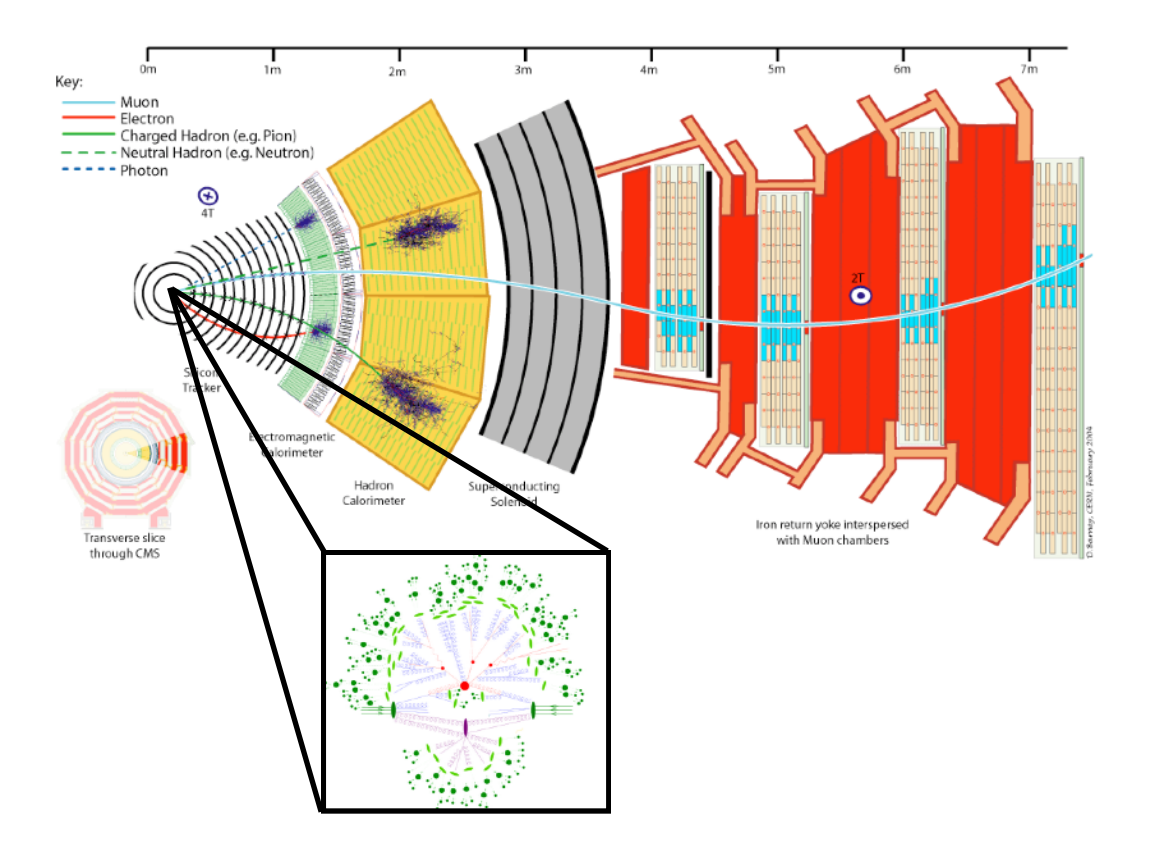

- Approximate Bayesian Computation (ABC)
- Probabilistic Programming
- Adversarial Variational Optimization (AVO)

## Learn simulator (with deep learning)

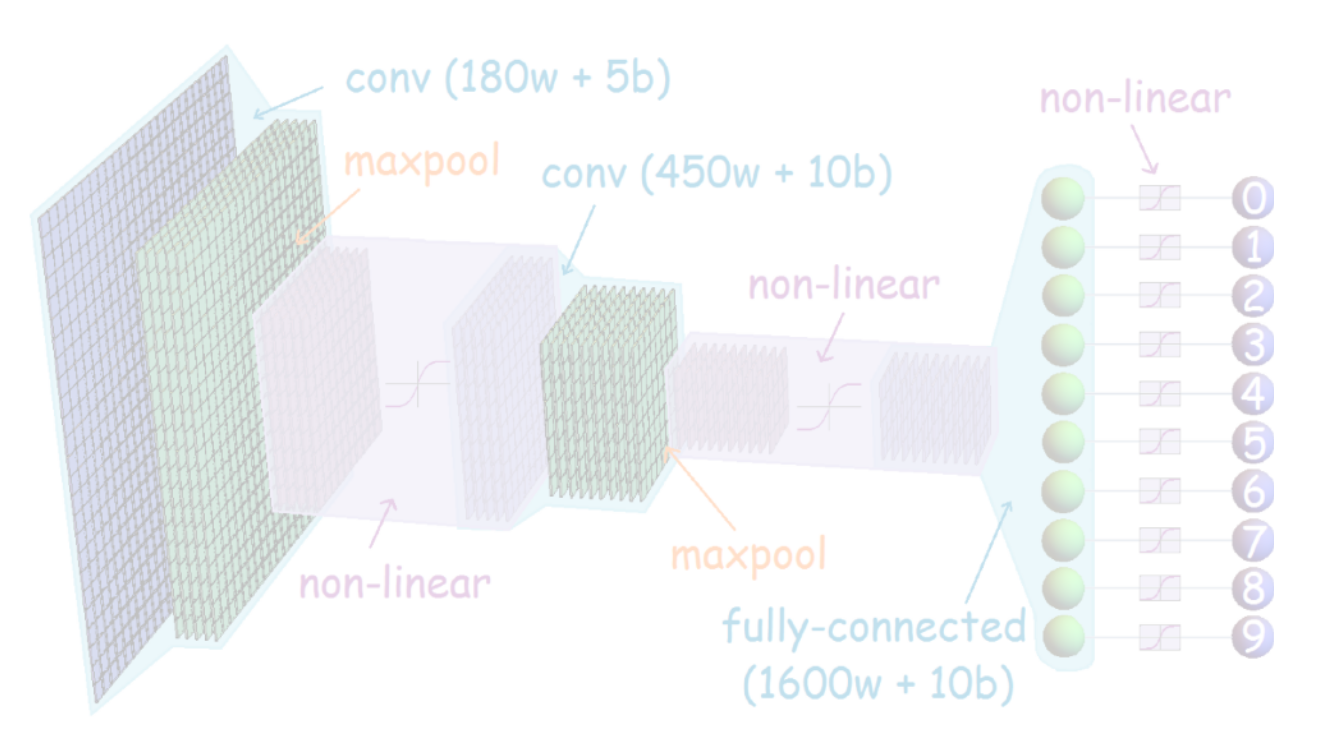

- Generative Adversarial Networks (GANs), Variational Auto-Encoders (VAE)
- Likelihood ratio from classifiers (CARL)
- Autogregressive models, Normalizing Flows

### NEW! AVO

Adversarial Variational Optimization of Non-Differentiable Simulators

Gilles Louppe<sup>1</sup> and Kyle Cranmer<sup>1</sup>

<sup>1</sup>*New York University*

Complex computer simulators are increasingly used across fields of science as generative models tying parameters of an underlying theory to experimental observations. Inference in this setup is often difficult, as simulators rarely admit a tractable density or likelihood function. We introduce Adversarial Variational Optimization (AVO), a likelihood-free inference algorithm for fitting a nondifferentiable generative model incorporating ideas from empirical Bayes and variational inference. We adapt the training procedure of generative adversarial networks by replacing the differentiable generative network with a domain-specific simulator. We solve the resulting non-differentiable minimax problem by minimizing variational upper bounds of the two adversarial objectives. Effectively, the procedure results in learning a proposal distribution over simulator parameters, such that the corresponding marginal distribution of the generated data matches the observations. We present results of the method with simulators producing both discrete and continuous data. Catch me if you can

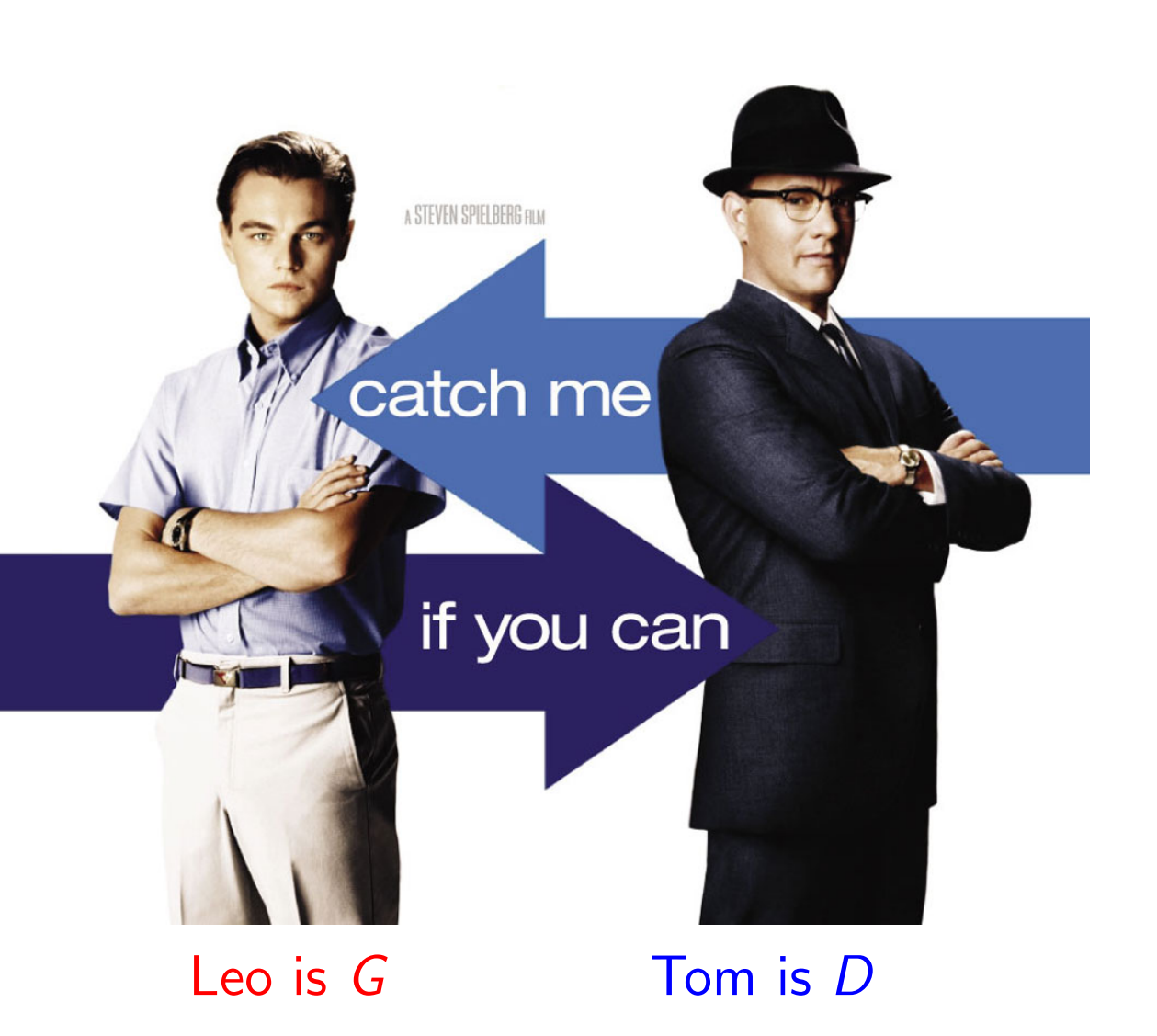

Similar to GAN setup, but instead of using a neural network as the generator, use the actual simulation (eg. Pythia, GEANT)

Continue to use a neural network discriminator / critic.

Difficulty: the simulator isn't differentiable, but there's a **trick!** 

•Allows us to efficiently fit / tune simulation with stochastic gradient techniques!

Probabilistic Programming: Inverting the simulation

(very ambitious)

# Probabilistic Programming

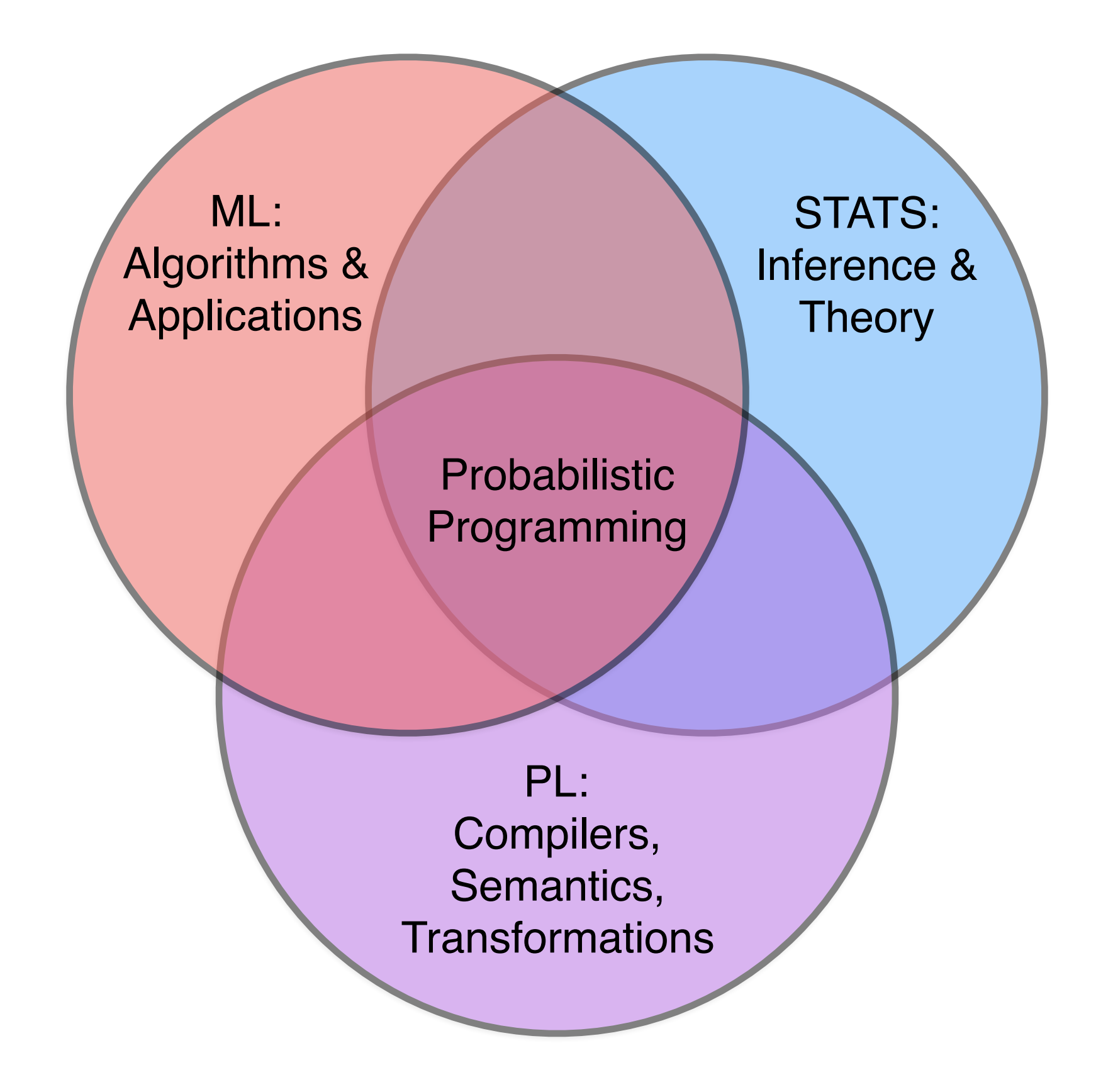

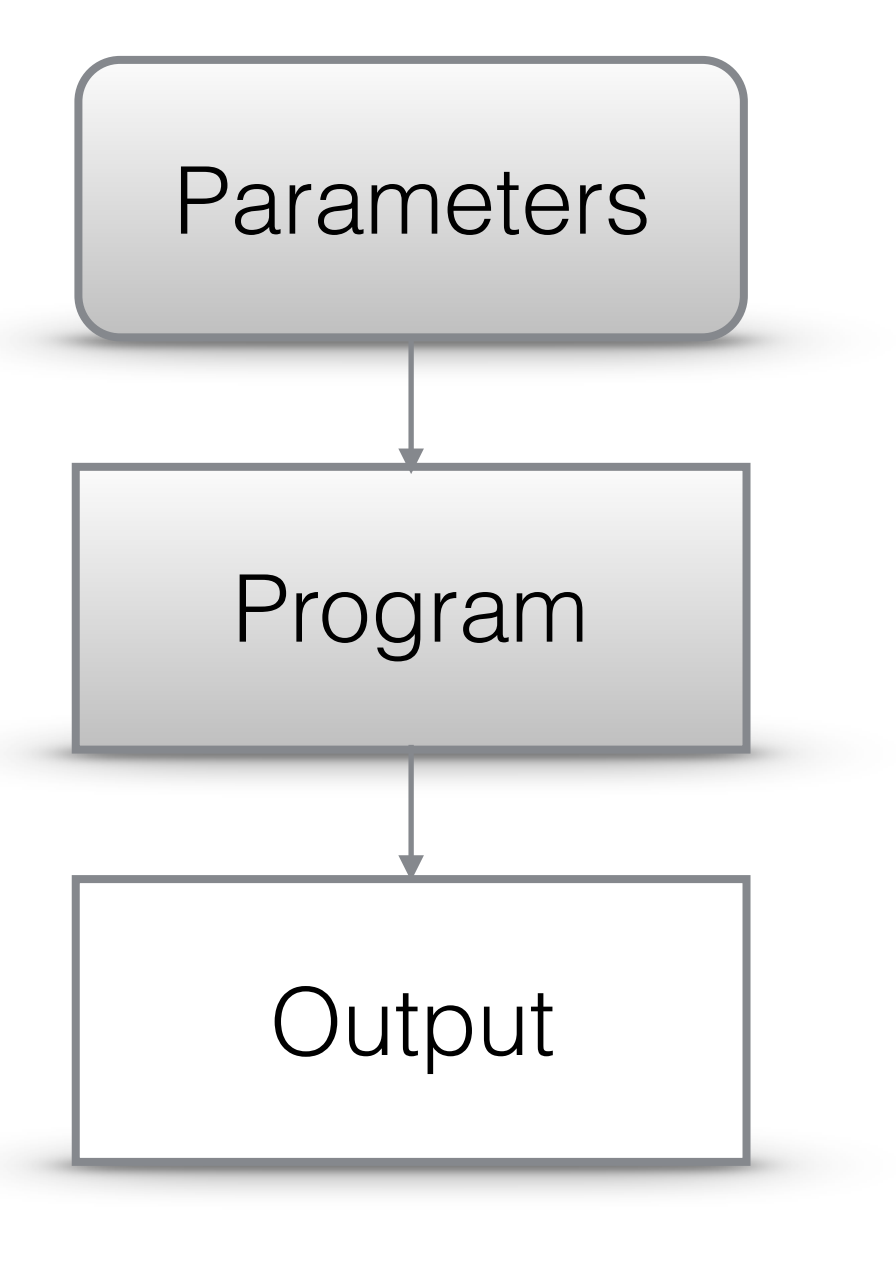

CS

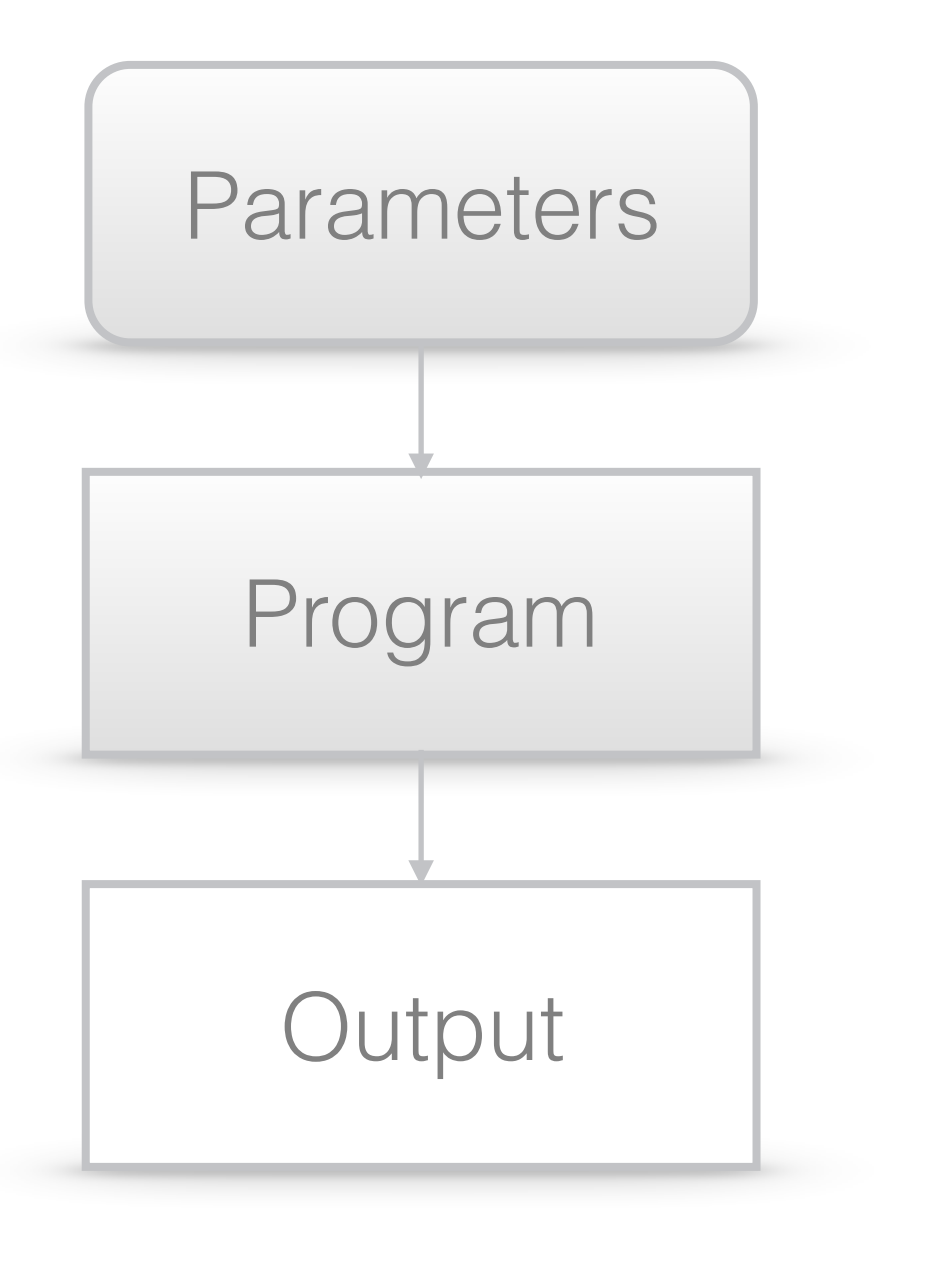

CS

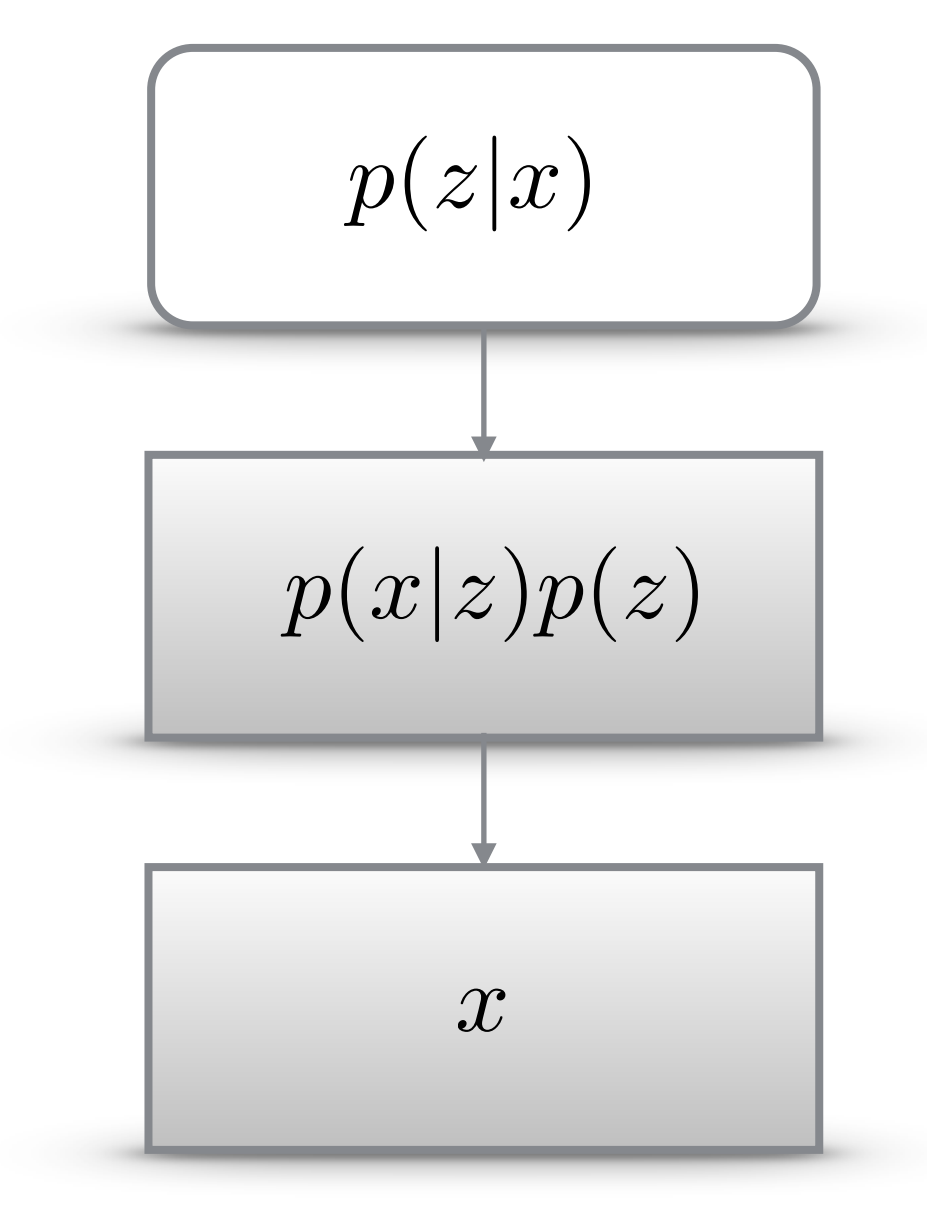

**Statistics** 

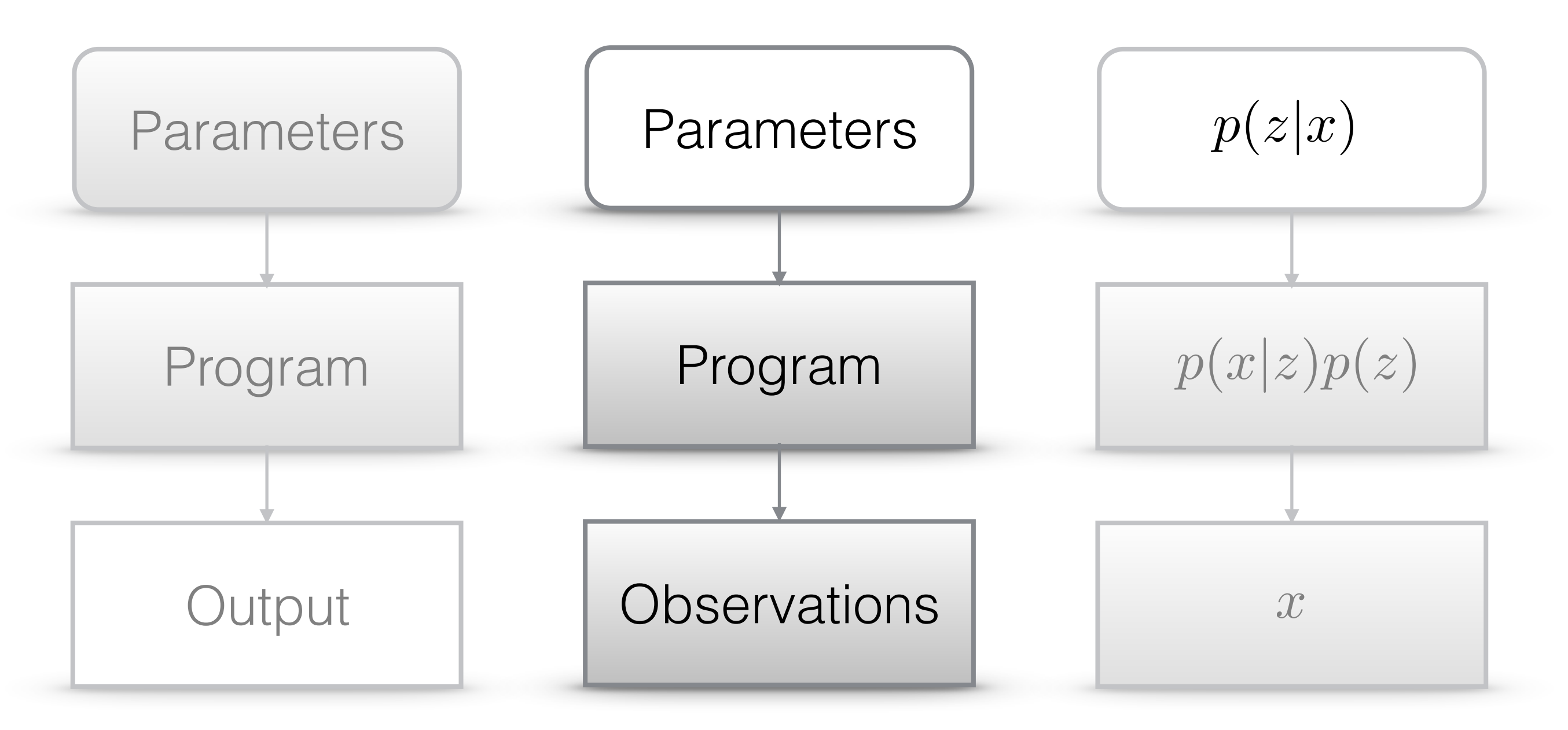

**Statistics** CS Probabilistic Programming

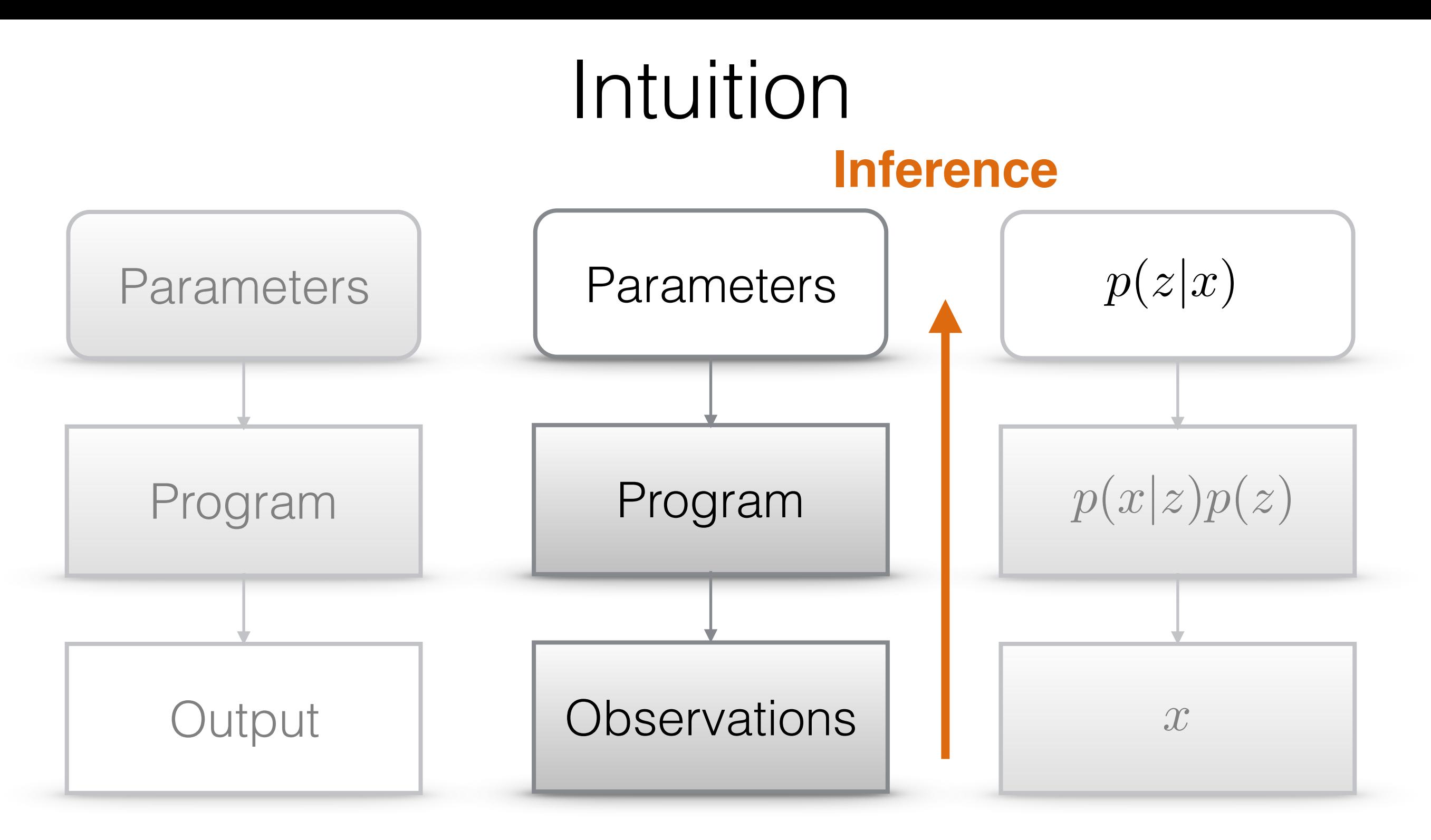

**Statistics** CS Probabilistic Programming

# CAPTCHA breaking

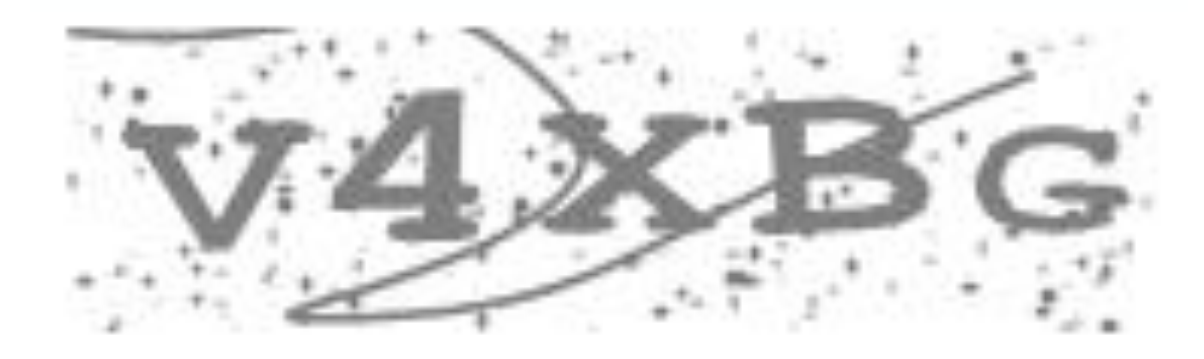

### Posterior Samples

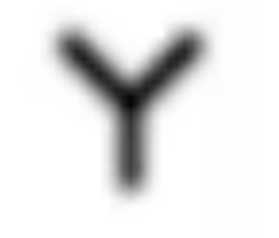

### Observation Generative Model

```
(defquery captcha
[image num-chars tol]
 (let [[w h] (size image)
       ;; sample random characters
       num-chars (sample
                   (poisson num-chars))
       chars (repeatedly
               num-chars sample-char)]
  ;; compare rendering to true image
  (map (fn [y z] 
         (observe (normal z tol) y)) 
       (reduce-dim image)
       (reduce-dim (render chars w h)))
  ;; predict captcha text
  {:text
   (map :symbol (sort-by :x chars))}))
```
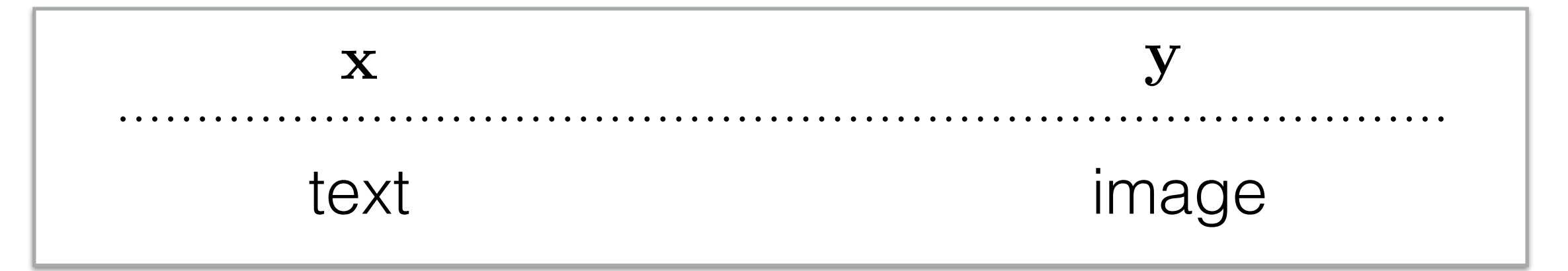

Mansinghka,, Kulkarni, Perov, and Tenenbaum

"Approximate Bayesian image interpretation using generative probabilistic graphics programs." NIPS (2013).

# CAPTCHA breaking

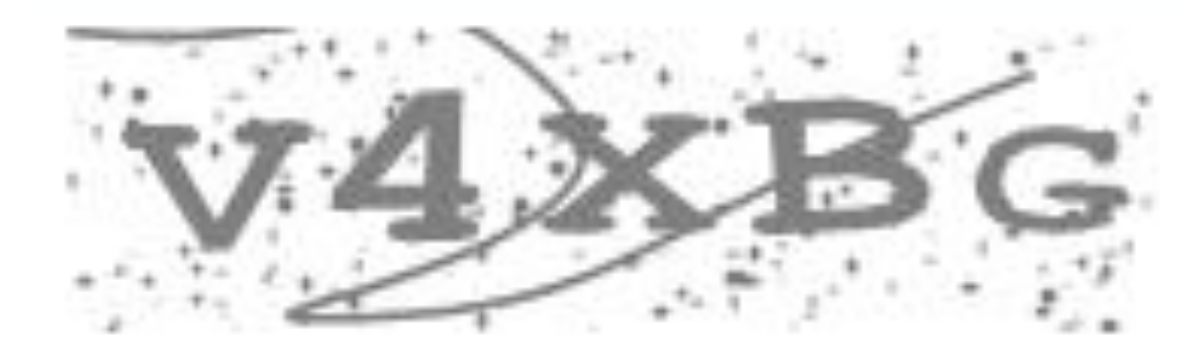

### Posterior Samples

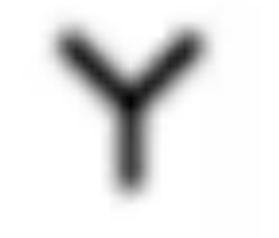

### Observation Generative Model

```
(defquery captcha
[image num-chars tol]
 (let [[w h] (size image)
       ;; sample random characters
       num-chars (sample
                   (poisson num-chars))
       chars (repeatedly
               num-chars sample-char)]
  ;; compare rendering to true image
  (map (fn [y z] 
         (observe (normal z tol) y)) 
       (reduce-dim image)
       (reduce-dim (render chars w h)))
  ;; predict captcha text
  {:text
   (map :symbol (sort-by :x chars))}))
```
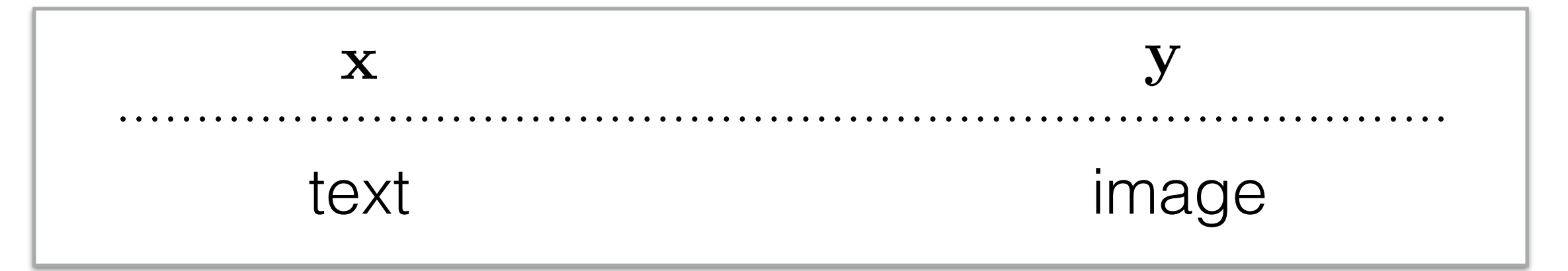

Mansinghka,, Kulkarni, Perov, and Tenenbaum

"Approximate Bayesian image interpretation using generative probabilistic graphics programs." NIPS (2013).

### ANALOGY: RANDOM BUMPERS ~ RANDOM CALORIMETER SHOWER

#### (**defquery** arrange-bumpers []

```
 (let [number-of-bumpers (sample (poisson 20))
      bumpydist (uniform-continuous 0 10)
      bumpxdist (uniform-continuous -5 14)
      bumper-positions (repeatedly
                         number-of-bumpers
                        #(vector (sample bumpxdist) 
                                  (sample bumpydist)))
```

```
 ;; code to simulate the world
world (create-world bumper-positions)
end-world (simulate-world world)
balls (:balls end-world)
```
 *;; how many balls entered the box?* num-balls-in-box (**balls-in-box** end-world)]

 {:balls balls :num-balls-in-box num-balls-in-box :bumper-positions bumper-positions}))

3 examples generated from simulator

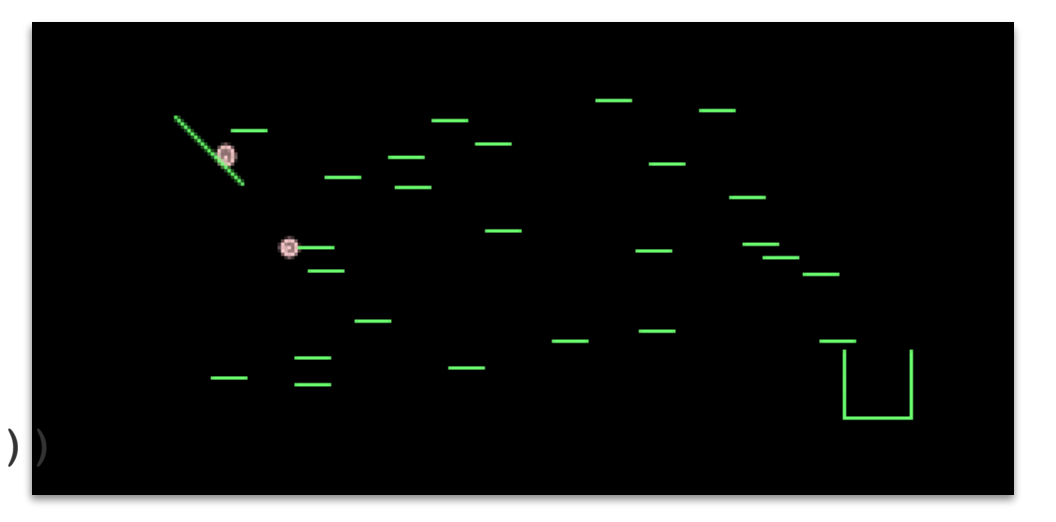

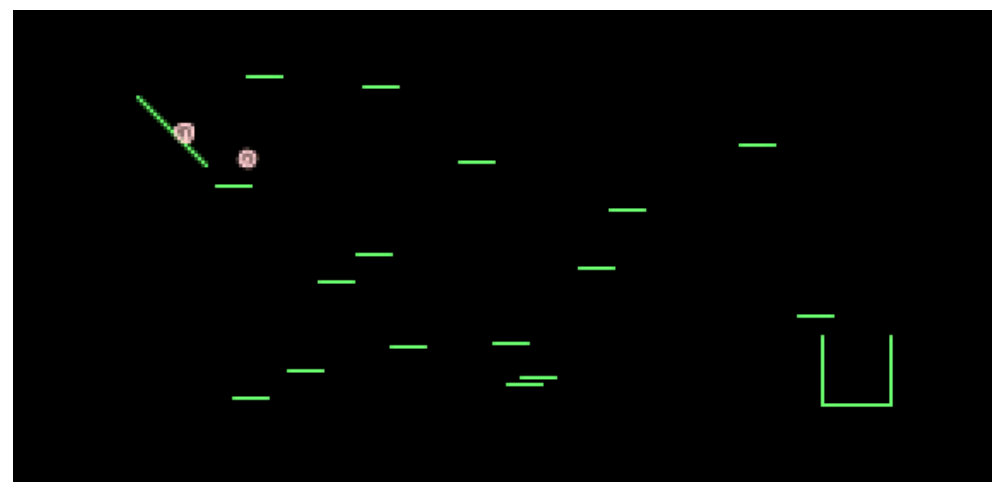

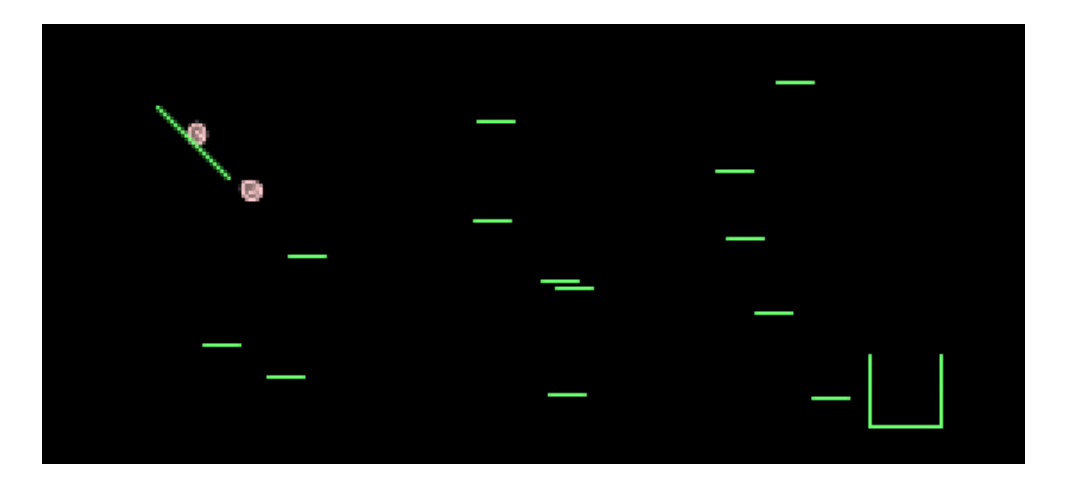

[slides, Frank Wood $\text{I}_\text{c}$ 

### ANALOGY: RANDOM BUMPERS ~ RANDOM CALORIMETER SHOWER

#### (**defquery** arrange-bumpers []

```
 (let [number-of-bumpers (sample (poisson 20))
      bumpydist (uniform-continuous 0 10)
      bumpxdist (uniform-continuous -5 14)
      bumper-positions (repeatedly
                         number-of-bumpers
                        #(vector (sample bumpxdist) 
                                  (sample bumpydist)))
```

```
 ;; code to simulate the world
world (create-world bumper-positions)
end-world (simulate-world world)
balls (:balls end-world)
```
 *;; how many balls entered the box?* num-balls-in-box (**balls-in-box** end-world)]

 {:balls balls :num-balls-in-box num-balls-in-box :bumper-positions bumper-positions}))

3 examples generated from simulator

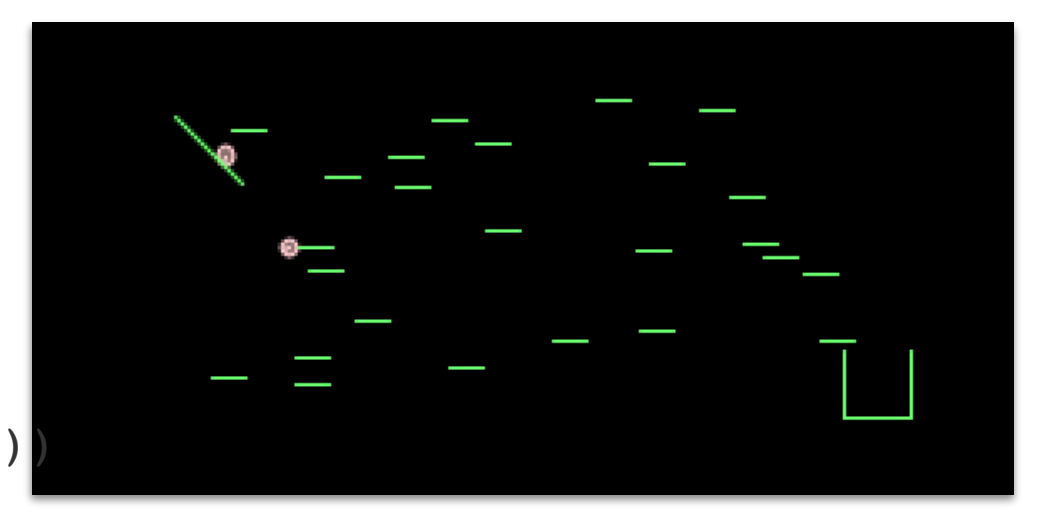

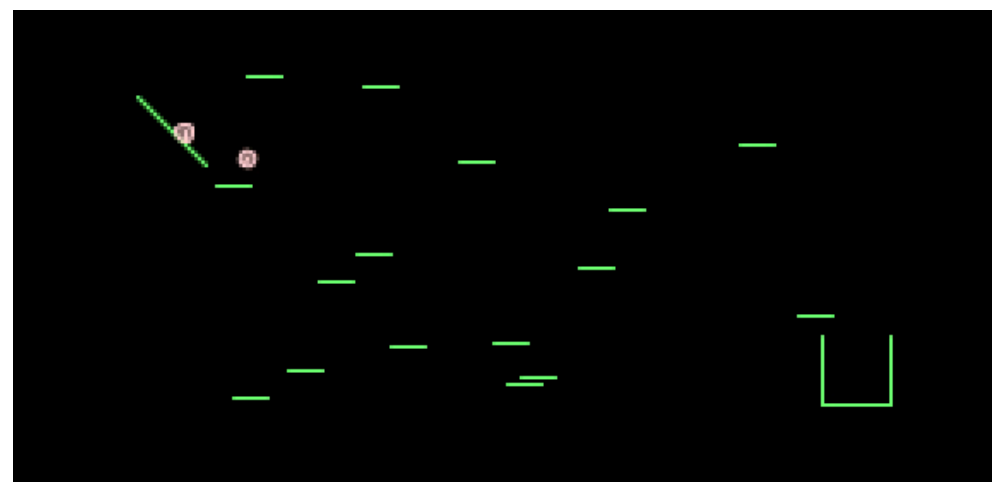

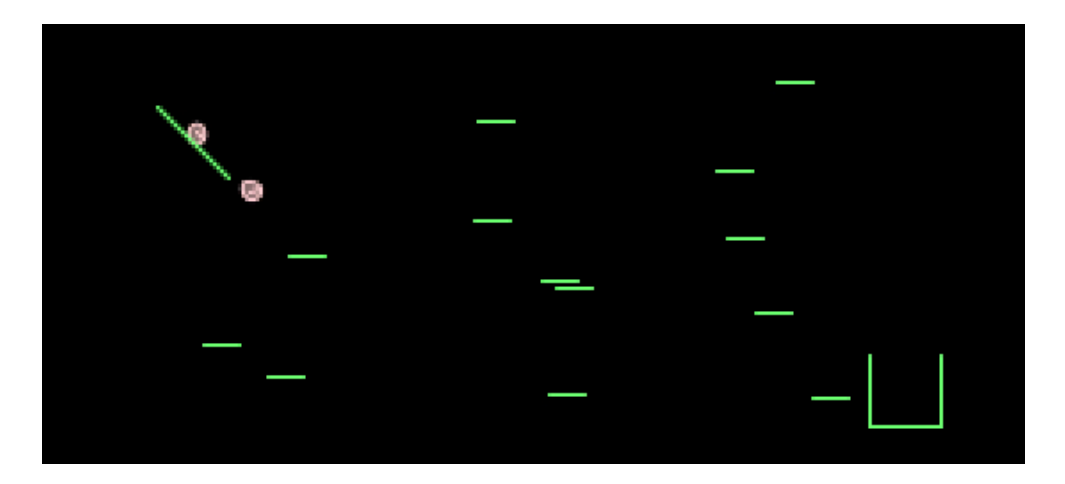

[slides, Frank Wood $\text{I}_\text{c}$ 

## UNDERSTANDING THE TAILS OF DISTRIBUTIONS

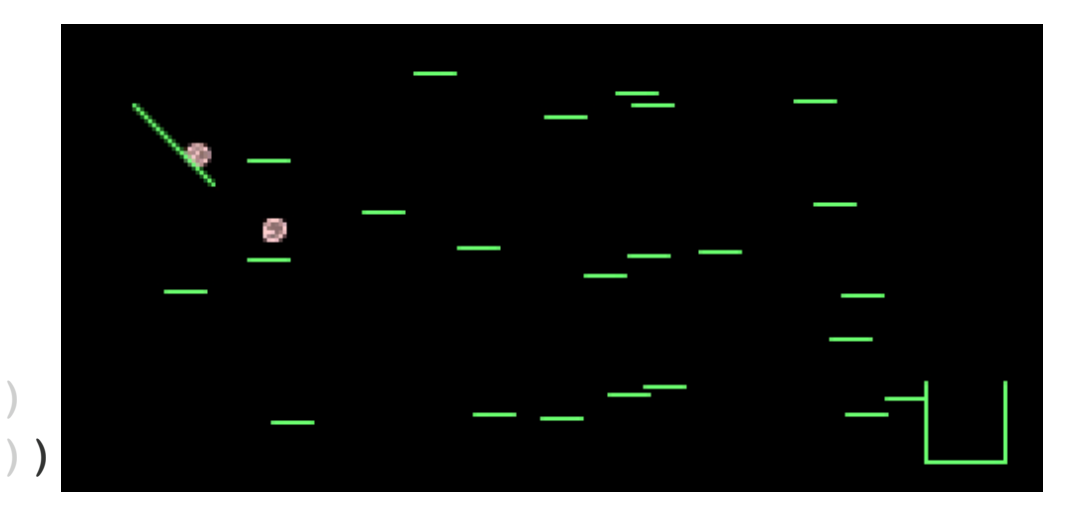

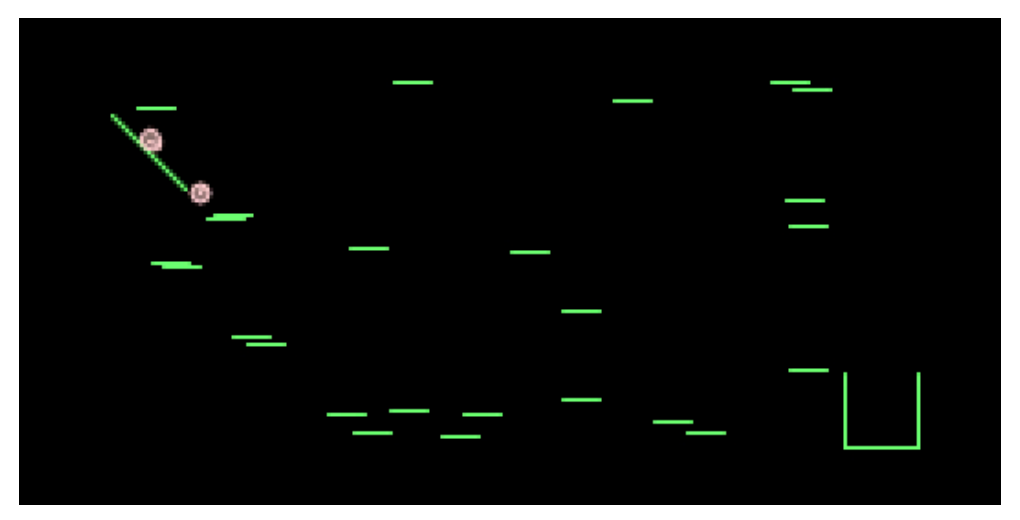

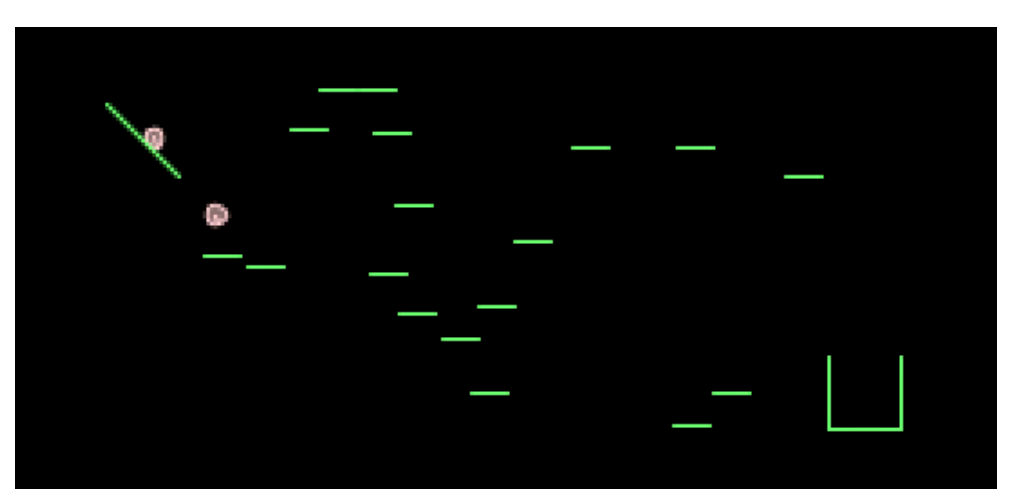

```
[slides, Frank Wood]
```

```
(defquery arrange-bumpers []
    (let [number-of-bumpers (sample (poisson 20))
          bumpydist (uniform-continuous 0 10)
          bumpxdist (uniform-continuous -5 14)
          bumper-positions (repeatedly
                             number-of-bumpers
                            #(vector (sample bumpxdist) 
                                       (sample bumpydist)))
```

```
 ;; code to simulate the world
world (create-world bumper-positions)
end-world (simulate-world world)
balls (:balls end-world)
```

```
 ;; how many balls entered the box?
num-balls-in-box (balls-in-box end-world)
```

```
 obs-dist (normal 4 0.1)]
```

```
 (observe obs-dist num-balls-in-box)
```
 :bumper-positions bumper-positions})) 3 examples generated from simulator **conditioned** on ~20% of balls land in box (~ given observed energy deposits)

## UNDERSTANDING THE TAILS OF DISTRIBUTIONS

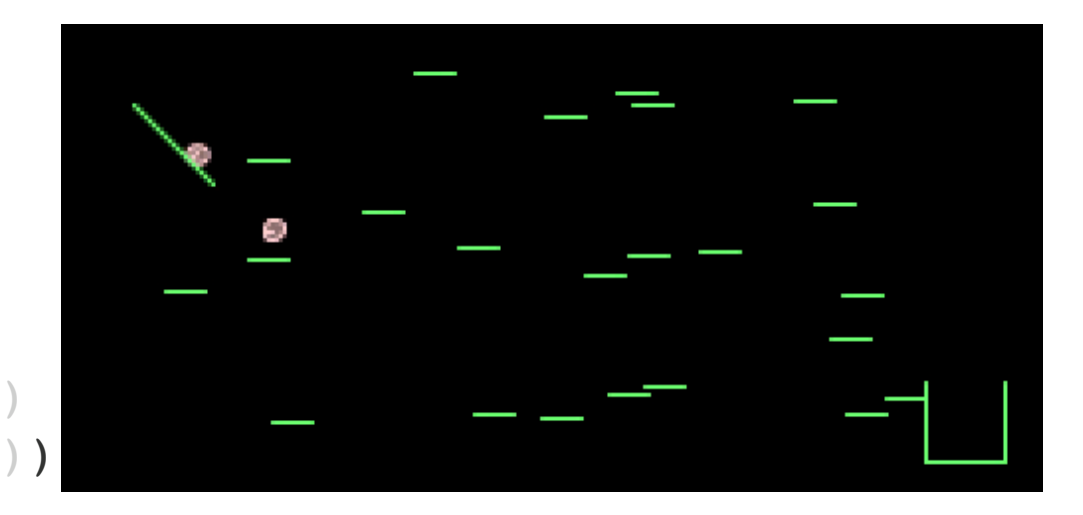

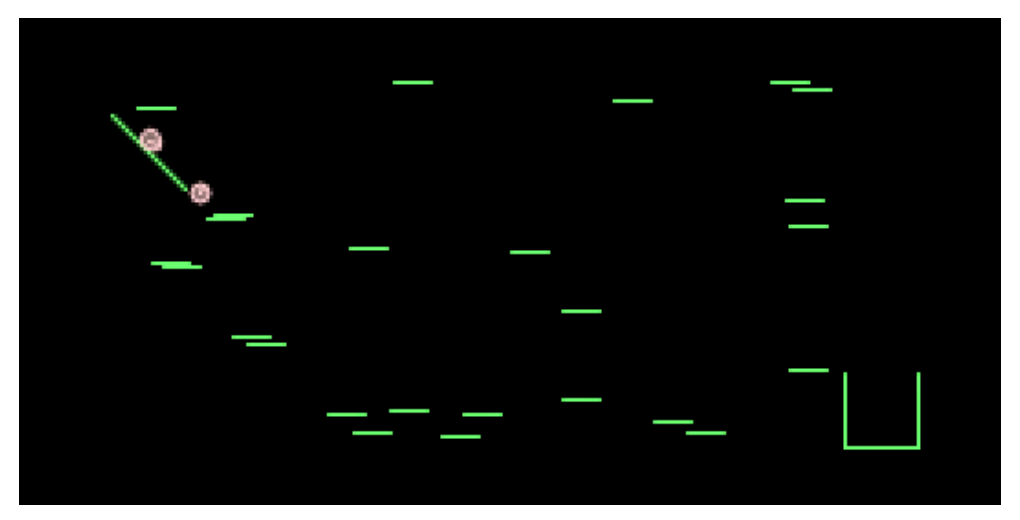

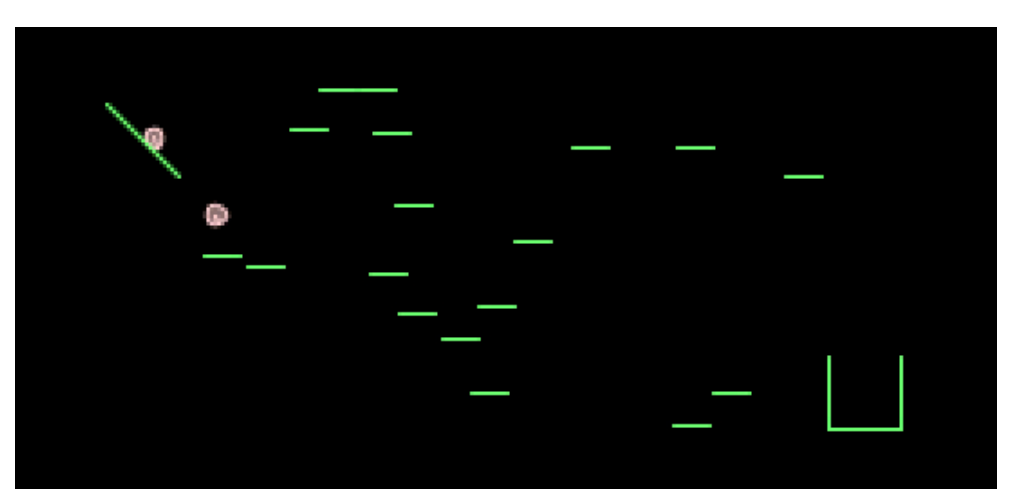

```
[slides, Frank Wood]
```

```
(defquery arrange-bumpers []
    (let [number-of-bumpers (sample (poisson 20))
          bumpydist (uniform-continuous 0 10)
          bumpxdist (uniform-continuous -5 14)
          bumper-positions (repeatedly
                             number-of-bumpers
                            #(vector (sample bumpxdist) 
                                       (sample bumpydist)))
```

```
 ;; code to simulate the world
world (create-world bumper-positions)
end-world (simulate-world world)
balls (:balls end-world)
```

```
 ;; how many balls entered the box?
num-balls-in-box (balls-in-box end-world)
```

```
 obs-dist (normal 4 0.1)]
```

```
 (observe obs-dist num-balls-in-box)
```
 :bumper-positions bumper-positions})) 3 examples generated from simulator **conditioned** on ~20% of balls land in box (~ given observed energy deposits)

HOW DOES IT WORK?

In short: hijack the random number generators and use NN's to perform a *very* smart type of importance sampling

Input: an inference problem denoted in a universal PPL (Anglican, CPProb)

**Output: a trained** inference network, or "compilation artifact" (Torch, PyTorch)

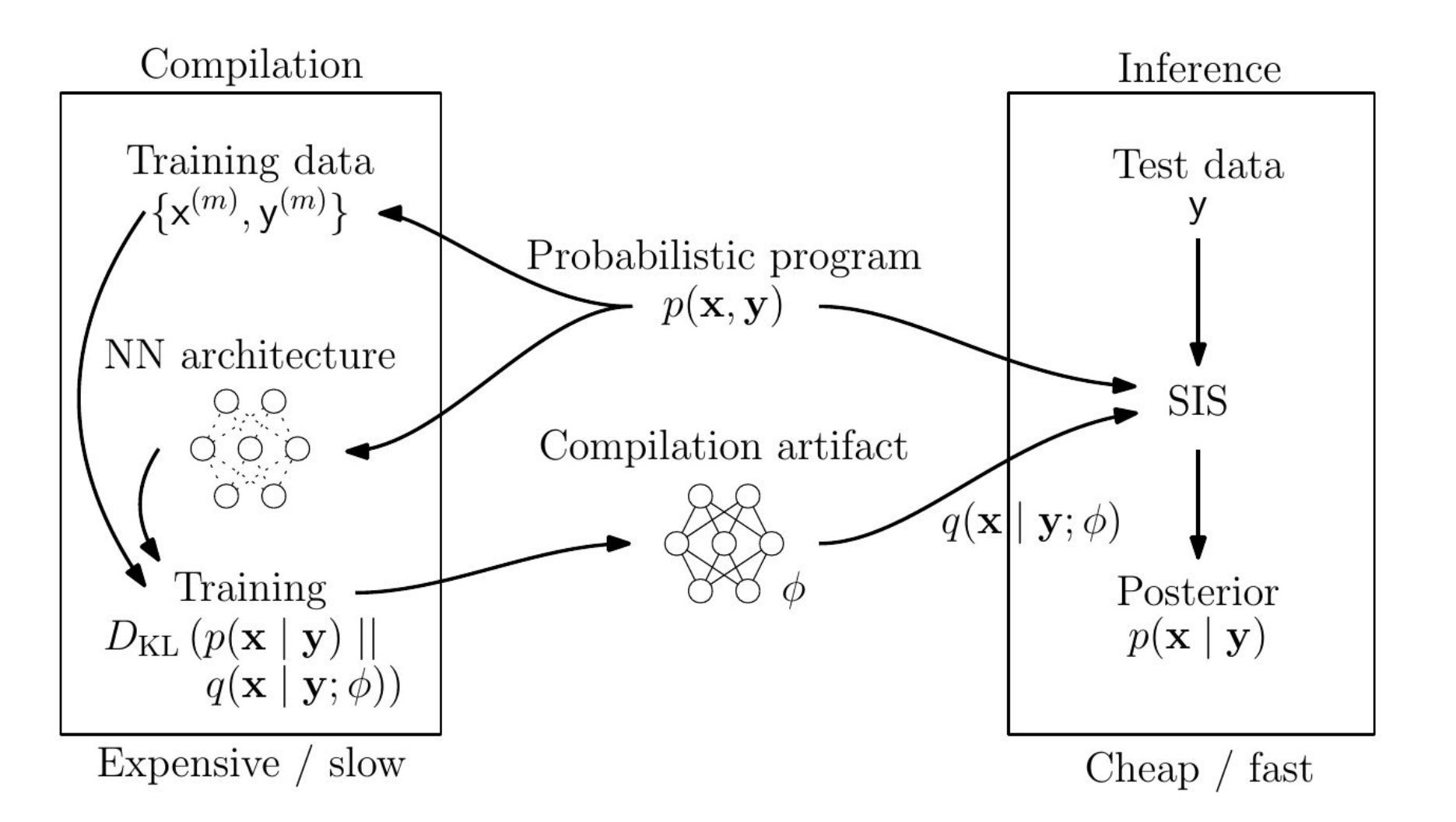

Le, Baydin and Wood. Inference Compilation and Universal Probabilistic Programming. AISTATS 2017. arXiv:1610.09900

#### IN PROGRESS: C++, SHERPA, GEANT4 REJJ. U

Mario Lezcano Casado, Atılım Güneş Baydin, Tuan Anh Le, Frank Wood\* Department of Engineering Science University of Oxford {lezcano,gunes,tuananh,fwood}@robots.ox.ac.uk

> Lukas Heinrich, Gilles Louppe, Kyle Cranmer Department of Physics & Center for Data Science New York University {kyle.cranmer,lukas.heinrich,g.louppe}@cern.ch

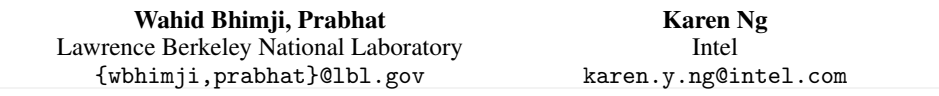

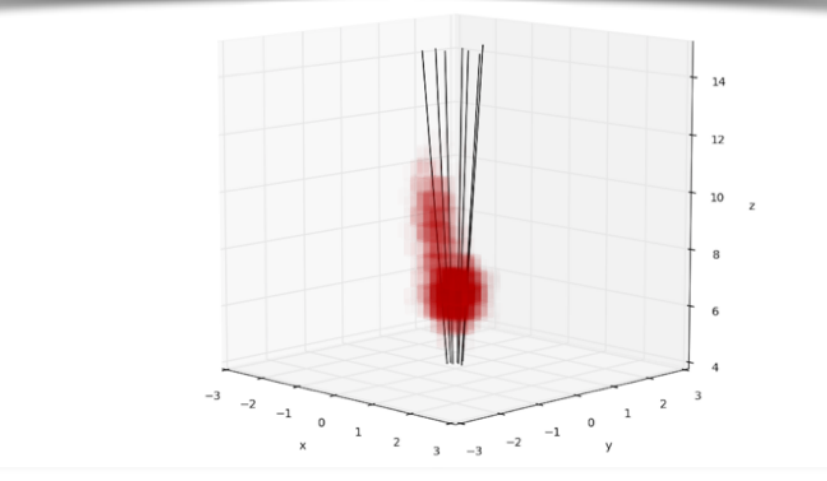

#### A case study in SHERPA & GEANT of the scientific community. These simulations typically lead to intractable likelihoods, which likelihoods, which is a set of the scientific community lead to intractable likelihoods, which is a set of the scientific com

Probabilistic program analytics inference algorithms inference algorithms in the motivate and motivate a new c

allows us to **pinpoint "interesting" addresses** in execution traces and corresponding C++ code within SHERPA  $T_{\text{max}}$  are two broad strategies for this likelihood-free inference problem. In the first, one at the first, one at the first, one at the first, one at the first, one at the first, one at the first, one at the first str

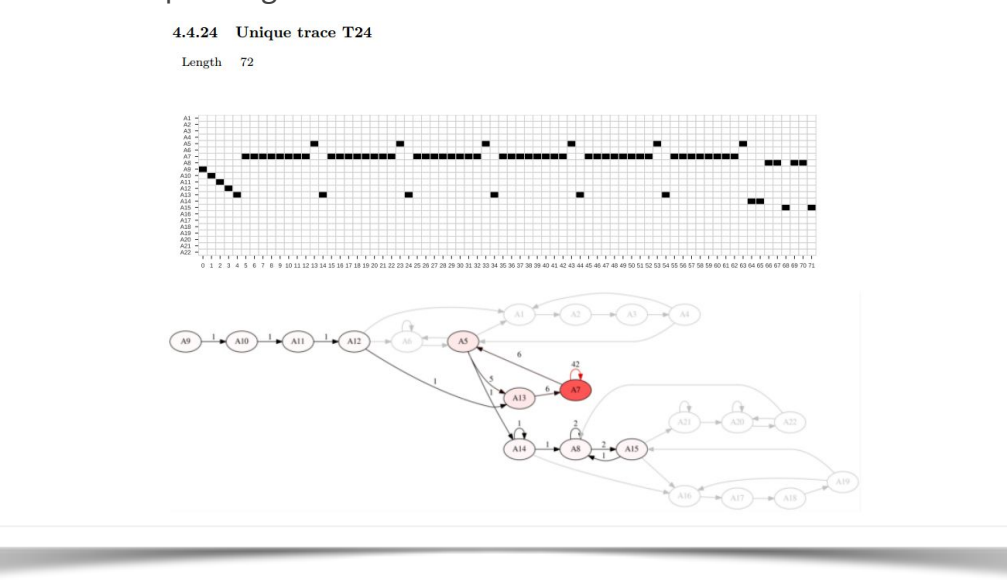

Slides from Atılım Güneş Baydin @ Hammers & Nails

#### Probabilistic programming with C++

Our new tool: CPProb

https://github.com/probprog/cpprob

Instrumenting C++ code to allow tools like SHERPA and GEANT run with inference compilation

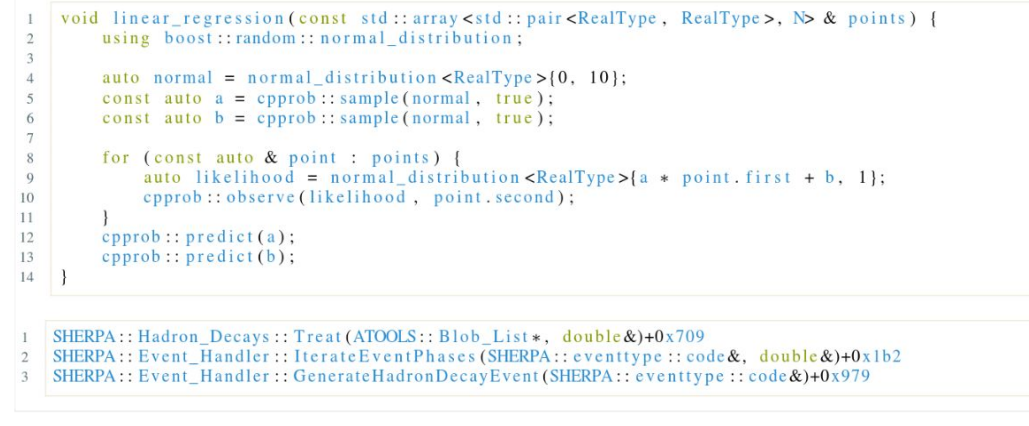

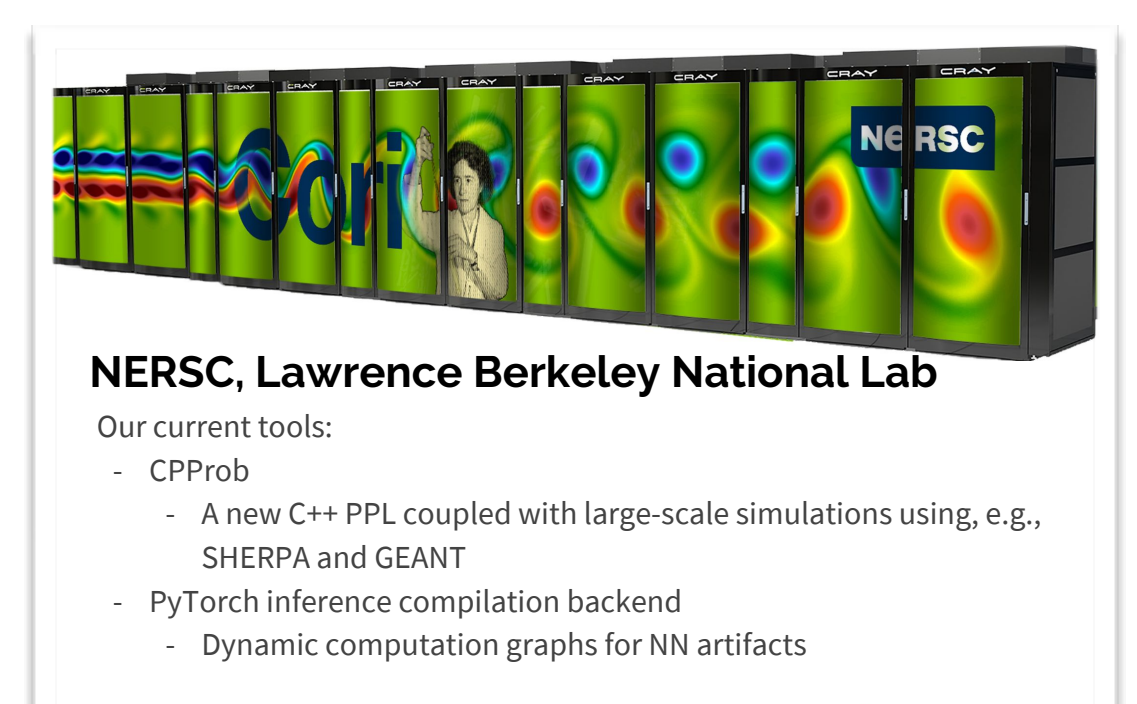

Designed to run on Cori at NERSC using Shifter shifterimg -v pull docker:gbaydin/pytorch-infcomp:latest shifterimg -v pull docker:gbaydin/sherpa-infcomp-full:latest

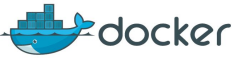

## Active Learning

## more efficient simulation

### ACTIVE LEARNING

Instead of generating Monte Carlo a priori, generate it on demand where it is relevant!

↓ An algorithm for finding exclusion contours

•Drastically more efficient use of computing resources →

Ongoing work with Lukas Heinrich & Gilles Louppe

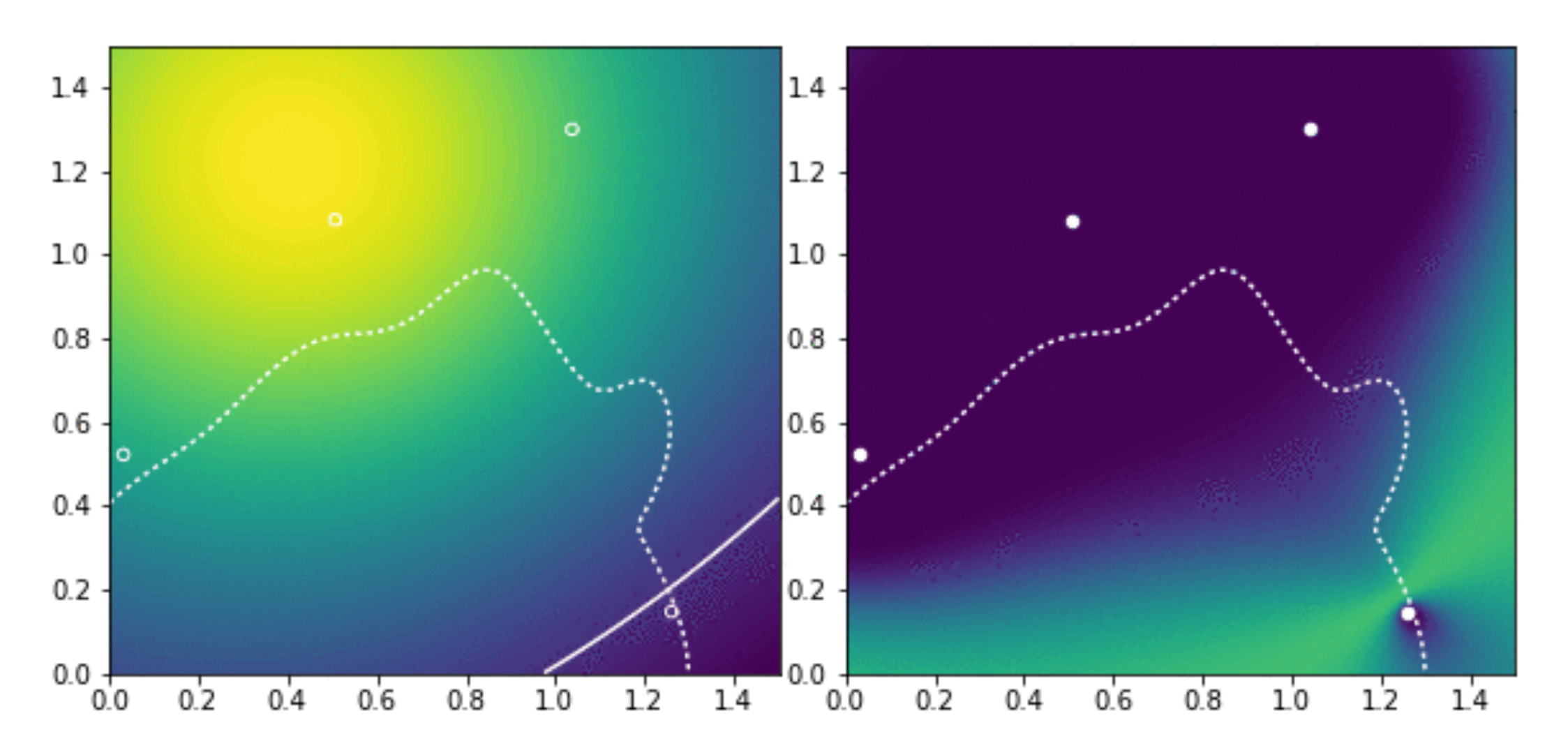

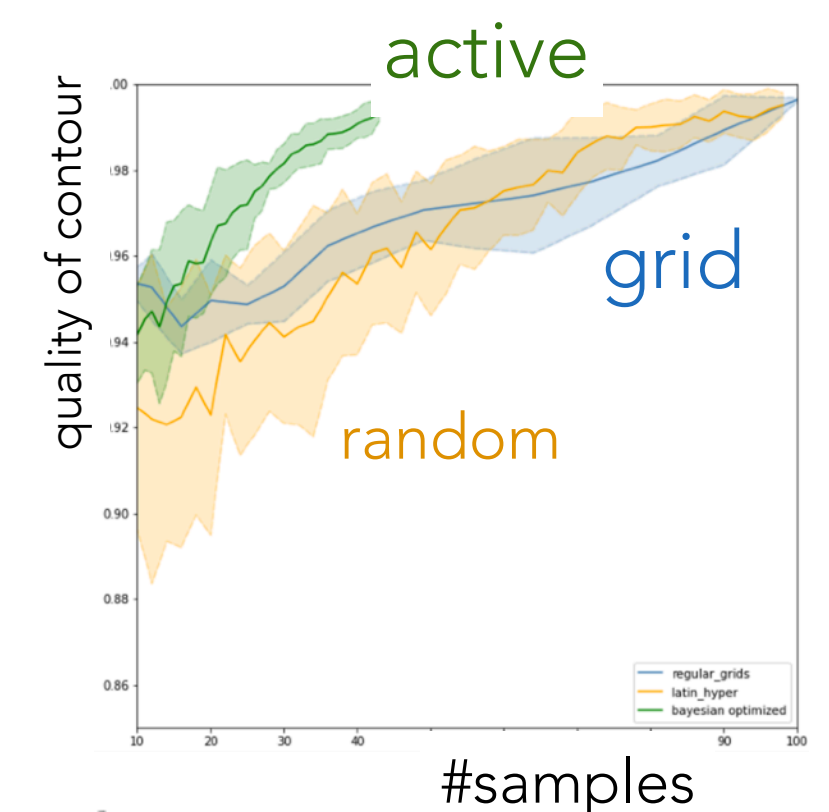

bayes opt f14 4 points

### ACTIVE LEARNING

Instead of generating Monte Carlo a priori, generate it on demand where it is relevant!

↓ An algorithm for finding exclusion contours

•Drastically more efficient use of computing resources →

Ongoing work with Lukas Heinrich & Gilles Louppe

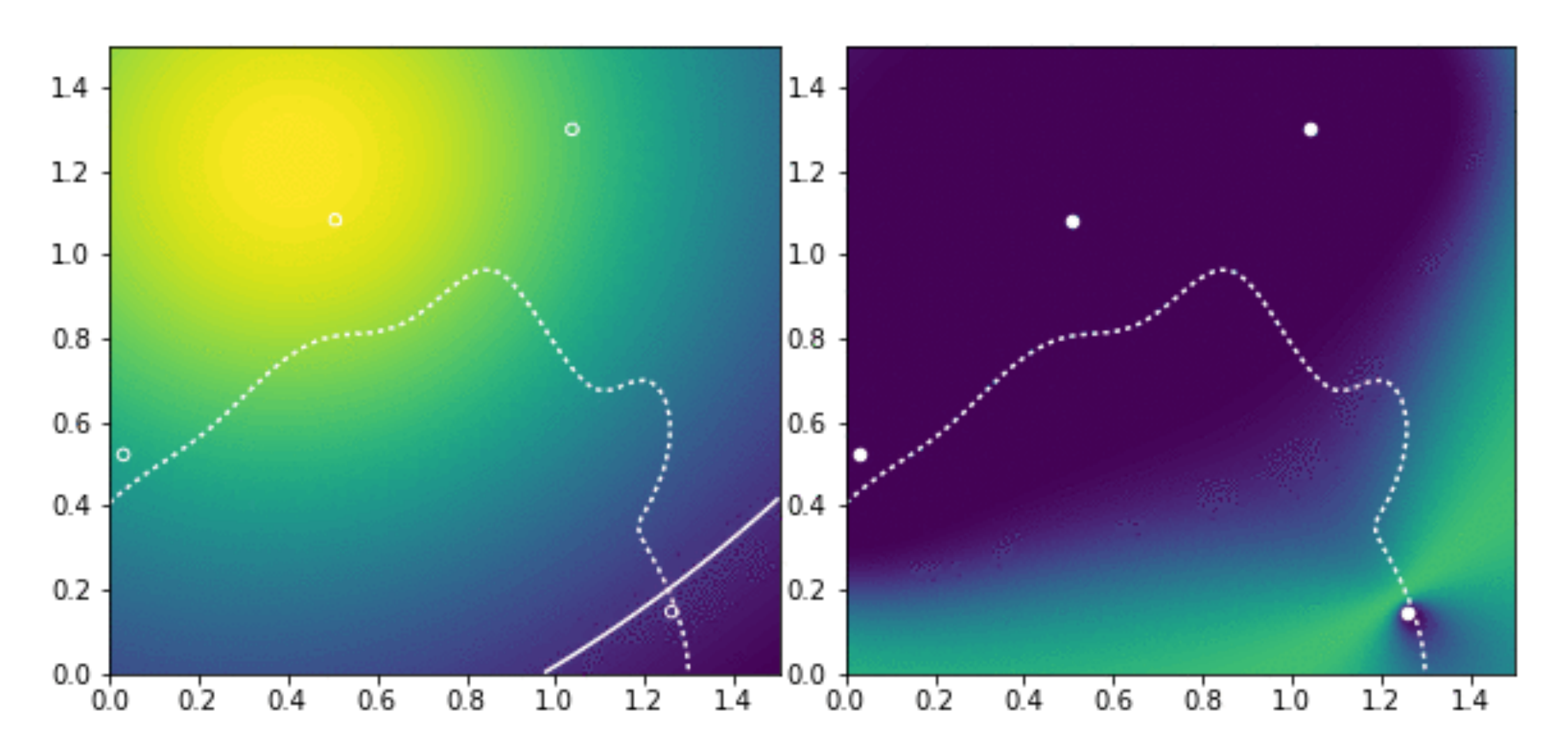

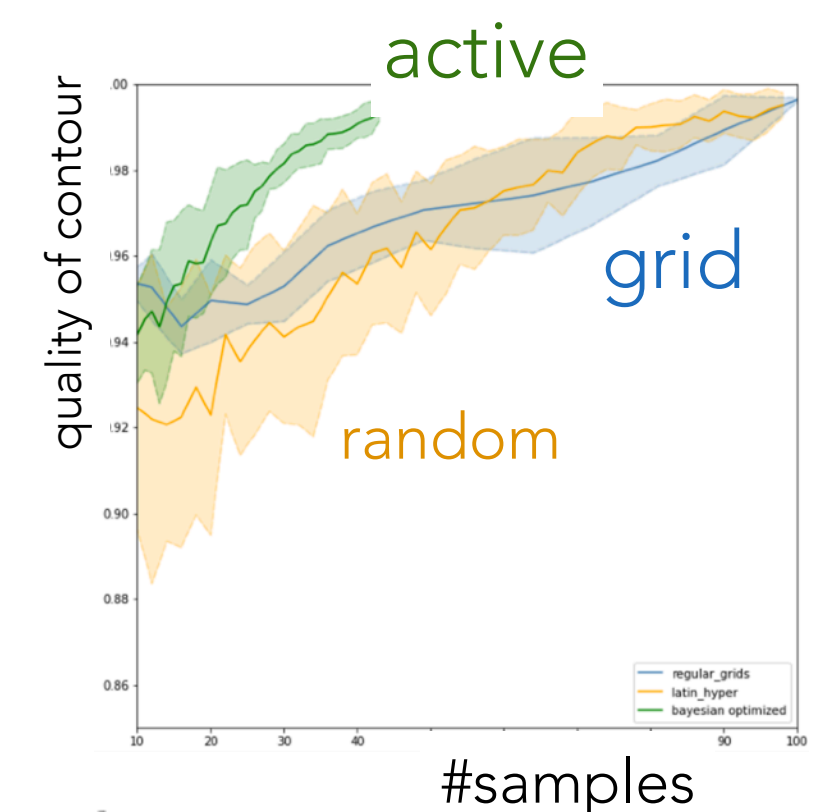

bayes opt f14 4 points

### SYNTHESIS

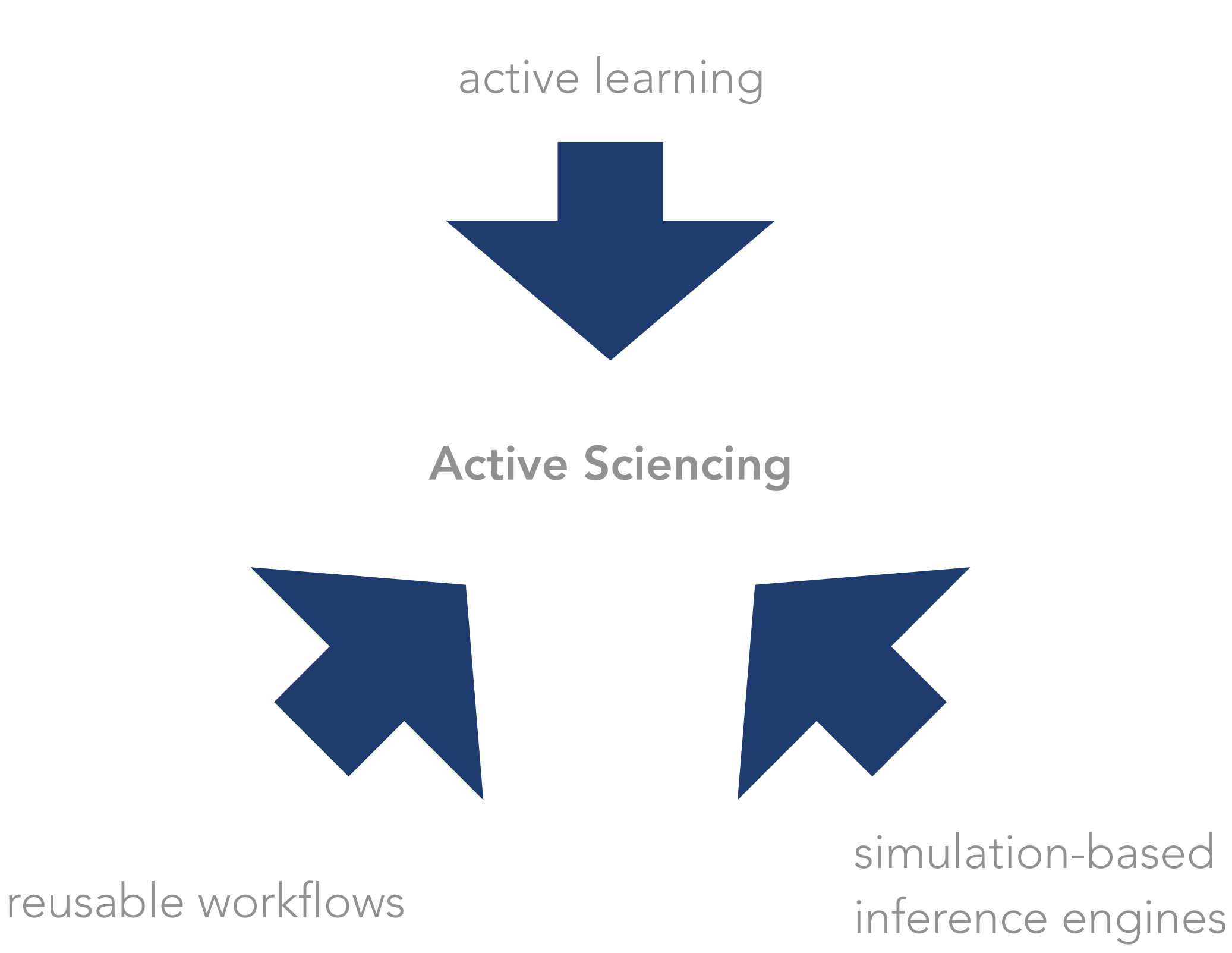

[https://github.com/cranmer/active\\_sciencing](https://github.com/cranmer/active_sciencing)

### ACTIVE SCIENCING DEMO

•Input:

- workflow for performing "real" experiment that returns data
- workflow for running simulator given parameters of theory and experimental configuration

Demo shows use of likelihood-free inference technique & Bayesian Optimization to measure the Weinberg angle and optimize beam energy (eg. just above or below  $M<sub>7</sub>/2$ )

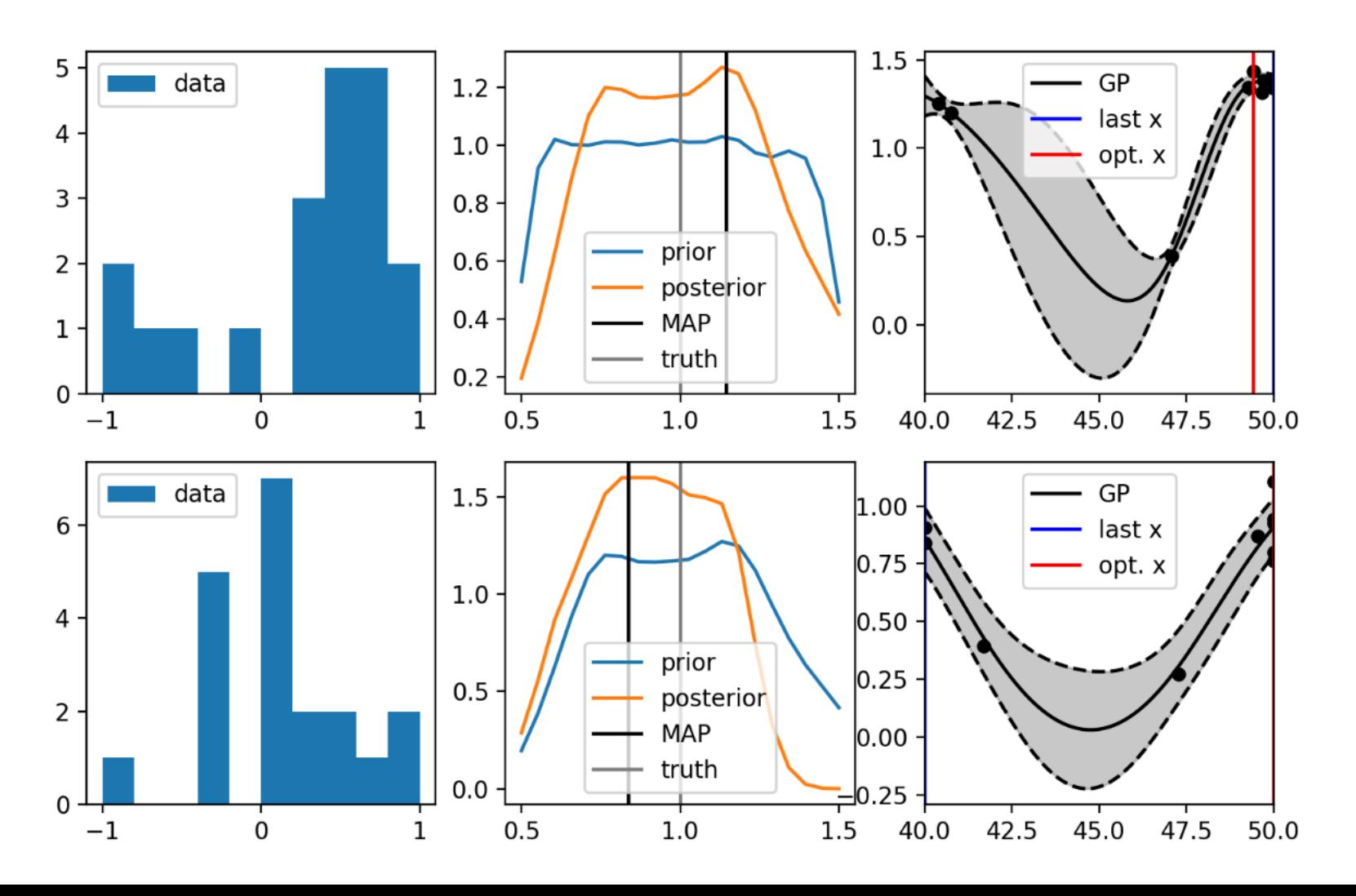

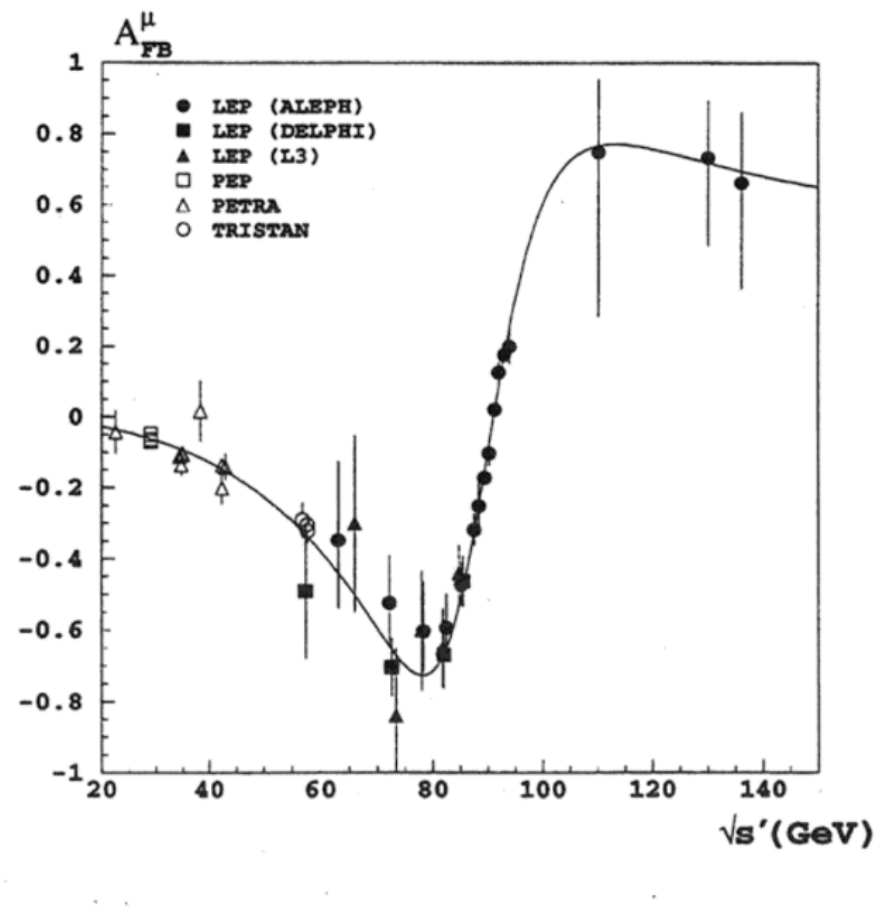

Figure 2: Measured forward-backward asymmetries of muon-pair production compared with the model independent fit results.

# CONCLUSIONS

The developments in machine learning and AI go way beyond improved classifiers and have the potential to revolutionize high energy & nuclear physics

• generative models and likelihood-free inference are two particularly exciting areas

•Our understanding of how to leverage our prior physics knowledge while letting machine learning do what it's good at is maturing.

- exploit hierarchical structure of events
- individually validated & reusable components

•Harnessing the full potential of these techniques will require deep integration into our software and changes to our computing models Backup / Reference

### THE CRUX, AN INTRACTABLE INTEGRAL

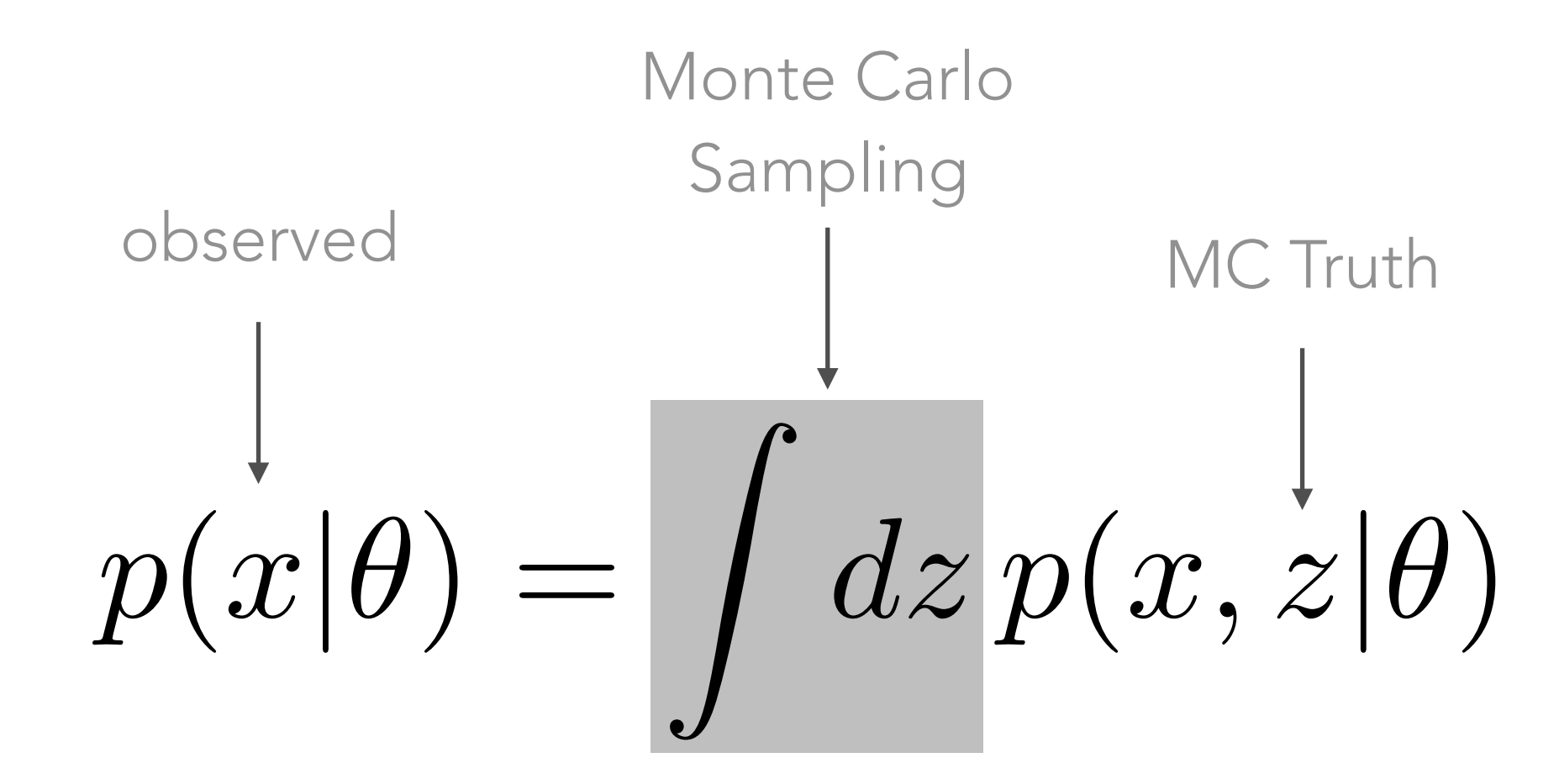

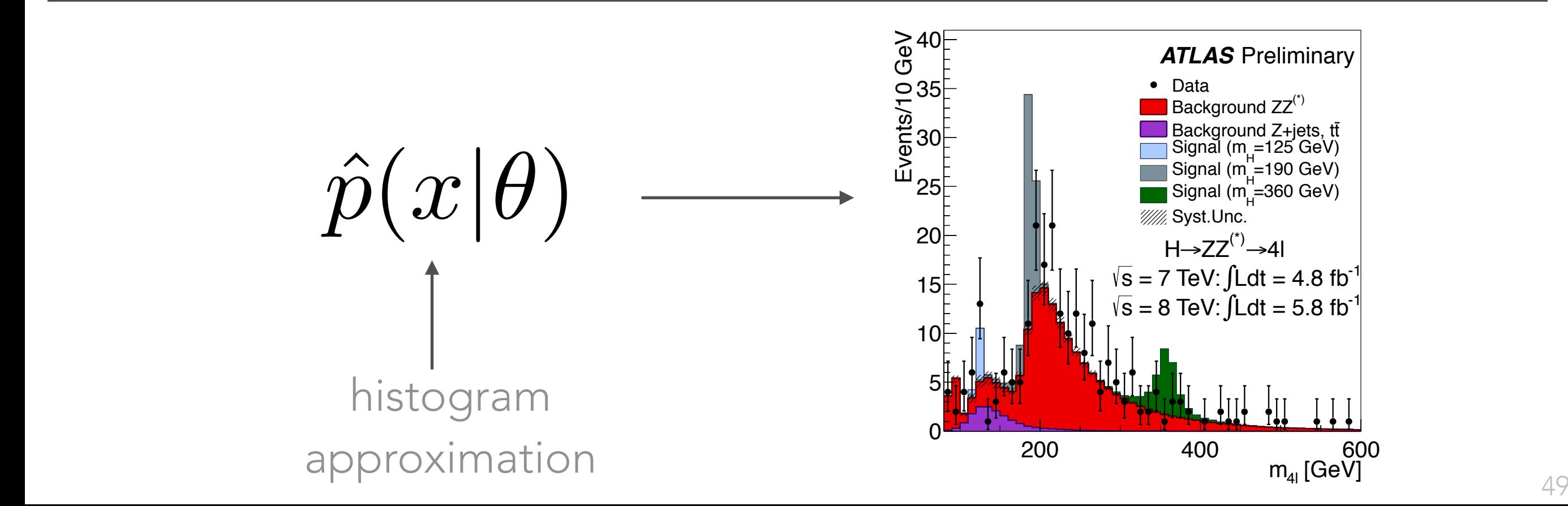

'Likelihood-Free' Inference

← exact Bayesian Computation

Rejection Algorithm

- $\bullet$  Draw  $\theta$  from prior  $\pi(\cdot)$
- Accept  $\theta$  with probability  $\pi(D | \theta)$

Accepted  $\theta$  are independent draws from the posterior distribution,  $\pi(\theta | D)$ . If the likelihood,  $\pi(D|\theta)$ , is unknown:

### 'Mechanical' Rejection Algorithm

- $\bullet$  Draw  $\theta$  from  $\pi(\cdot)$
- Simulate  $X \sim f(\theta)$  from the computer model
- Accept  $\theta$  if  $D = X$ , i.e., if computer output equals observation

The acceptance rate is  $\int \mathbb{P}(D|\theta)\pi(\theta)d\theta = \mathbb{P}(D)$ .

## Rejection ABC

If  $\mathbb{P}(D)$  is small (or D continuous), we will rarely accept any  $\theta$ . Instead, there is an approximate version:

Uniform Rejection Algorithm

- $\bullet$  Draw  $\theta$  from  $\pi(\theta)$
- Simulate  $X \sim f(\theta)$
- Accept  $\theta$  if  $\rho(D,X) \leq \epsilon$

 $\epsilon$  reflects the tension between computability and accuracy.

- As  $\epsilon \to \infty$ , we get observations from the prior,  $\pi(\theta)$ .
- **•** If  $\epsilon = 0$ , we generate observations from  $\pi(\theta | D)$ .

For reasons that will become clear later, we call this *uniform-ABC*.

 $990$ 

◀ ㅁ ▶ . ◀ @ ▶ . ◀ 로 ▶ . ◀ 로 ▶ . . . 로

### CARL SOFTWARE

### http://diana-hep.org/carl/

Fort me on Cittleb

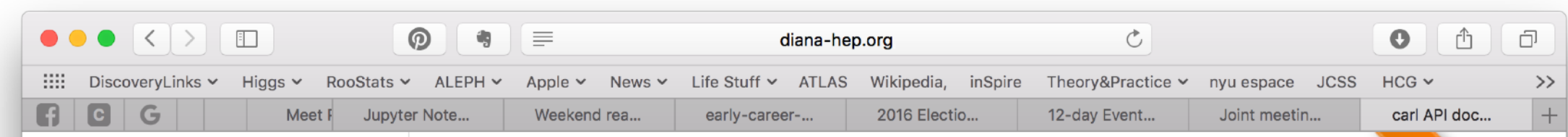

#### Index

#### Sub-modules

- o carl.data
- o carl.distributions
- o carl. learning
- o carl.ratios

#### **Notebooks**

- Composing and fitting distributions
- Diagnostics for approximate likelihood ratios
- **•** Likelihood ratios of mixtures of normals
- · Parameterized inference from multidimensional data
- · Parameterized inference with nuisance parameters

carl is a toolbox for likelihood-free inference in Python.

carl module

The likelihood function is the central object that summarizes the information from an experiment needed for inference of model parameters. It is key to many areas of science that report the results of classical hypothesis tests or confidence intervals using the (generalized or profile) likelihood ratio as a test statistic. At the same time, with the advance of computing technology, it has become increasingly common that a simulator (or generative model) is used to describe complex processes that tie parameters of an underlying theory and measurement apparatus to high-dimensional observations. However, directly evaluating the likelihood function in these cases is often impossible or is computationally impractical.

In this context, the goal of this package is to provide tools for the likelihood-free setup, including likelihood (or density) ratio estimation algorithms, along with helpers to carry out inference on top of these.

This project is still in its early stage of development. Join us on GitHub if you feel like contributing!

build passing coverage 91% DOI 10.5281/zenodo.47798

### Likelihood-free inference with calibrated classifiers

Extensive details regarding likelihood-free inference with calibrated classifiers can be found in the companion paper "Approximating Likelihood Ratios with Calibrated Discriminative Classifiers", Kyle Cranmer, Juan Pavez, Gilles Louppe. http://arxiv.org/abs/1506.02169

### Installation

The following dependencies are required:

• Numpy  $>= 1.11$ 

Display a menu

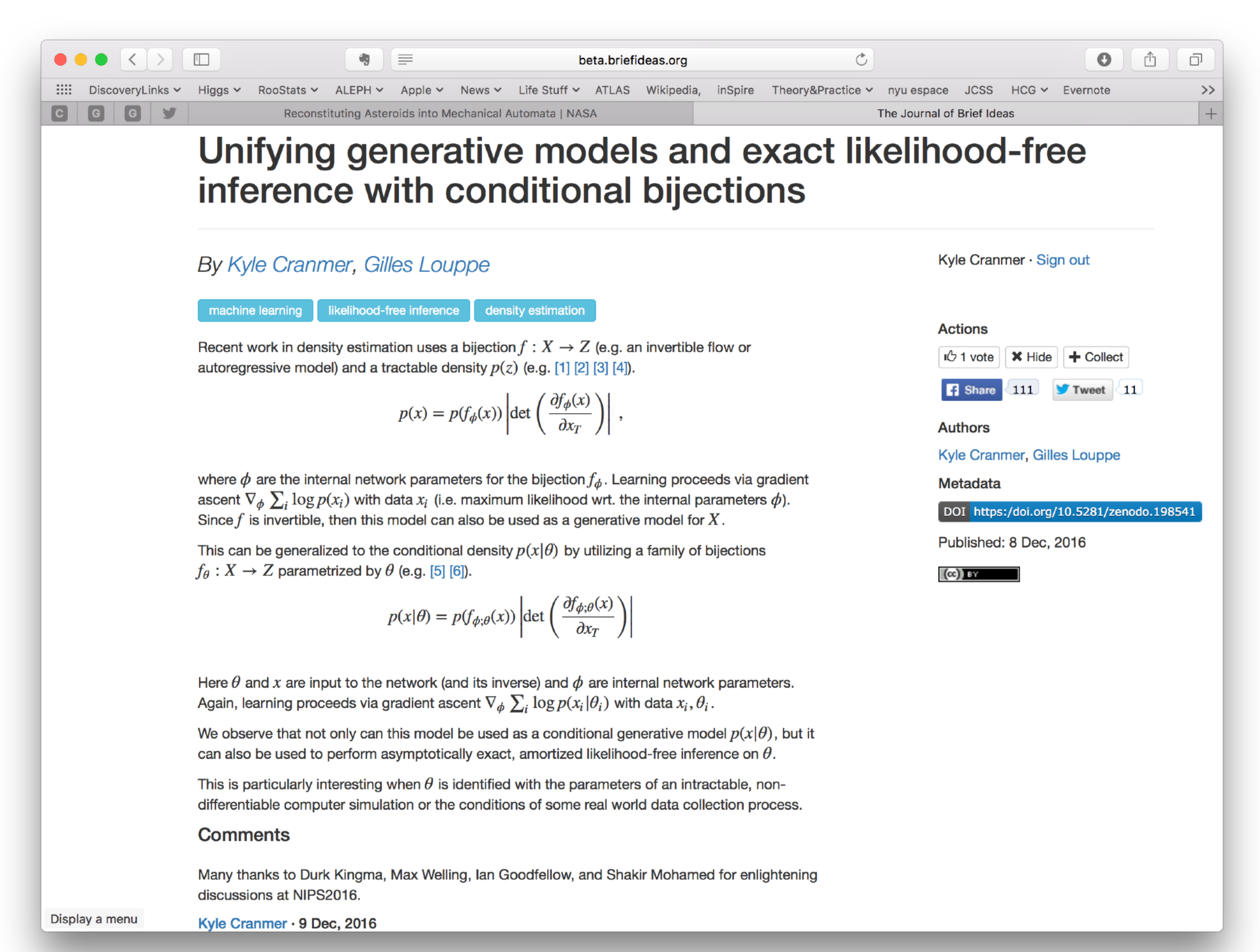

### BAYES OPT IN A NUTSHELL

#### Bayesian optimisation

- for  $t = 1 : T$ ,
	- 1. Given observations  $(x_i, y_i)$  for  $i = 1 : t$ , build a probabilistic model for the objective *f* .
		- **Integrate out all possible true functions, using Gaussian** process regression.
	- 2. Optimise a cheap utility function *u* based on the posterior distribution for sampling the next point.

$$
x_{t+1} = \arg\max_{x} u(x)
$$

Exploit uncertainty to balance exploration against exploitation.

3. Sample the next observation  $y_{t+1}$  at  $x_{t+1}$ .

#### Where shall we sample next?

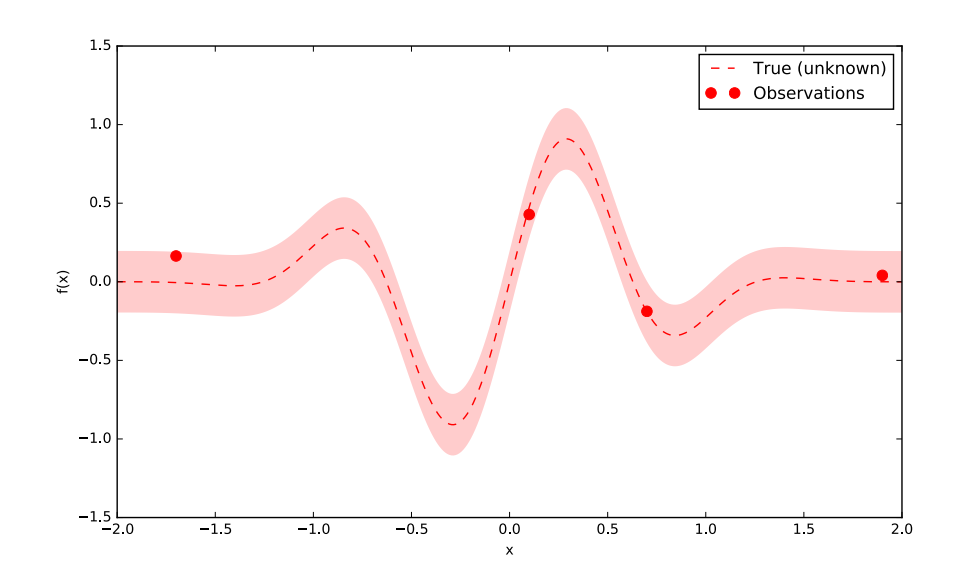

4 / 17

- for  $t = 1 : T$ ,
	- 1. Given observations  $(x_i, y_i)$  for  $i = 1 : t$ , build a probabilistic model for the objective *f* .
		- **Integrate out all possible true functions, using Gaussian** process regression.
	- 2. Optimise a cheap utility function *u* based on the posterior distribution for sampling the next point.

$$
x_{t+1} = \arg\max_{x} u(x)
$$

Exploit uncertainty to balance exploration against exploitation.

3. Sample the next observation  $y_{t+1}$  at  $x_{t+1}$ .

### Build a probabilistic model for the objective function

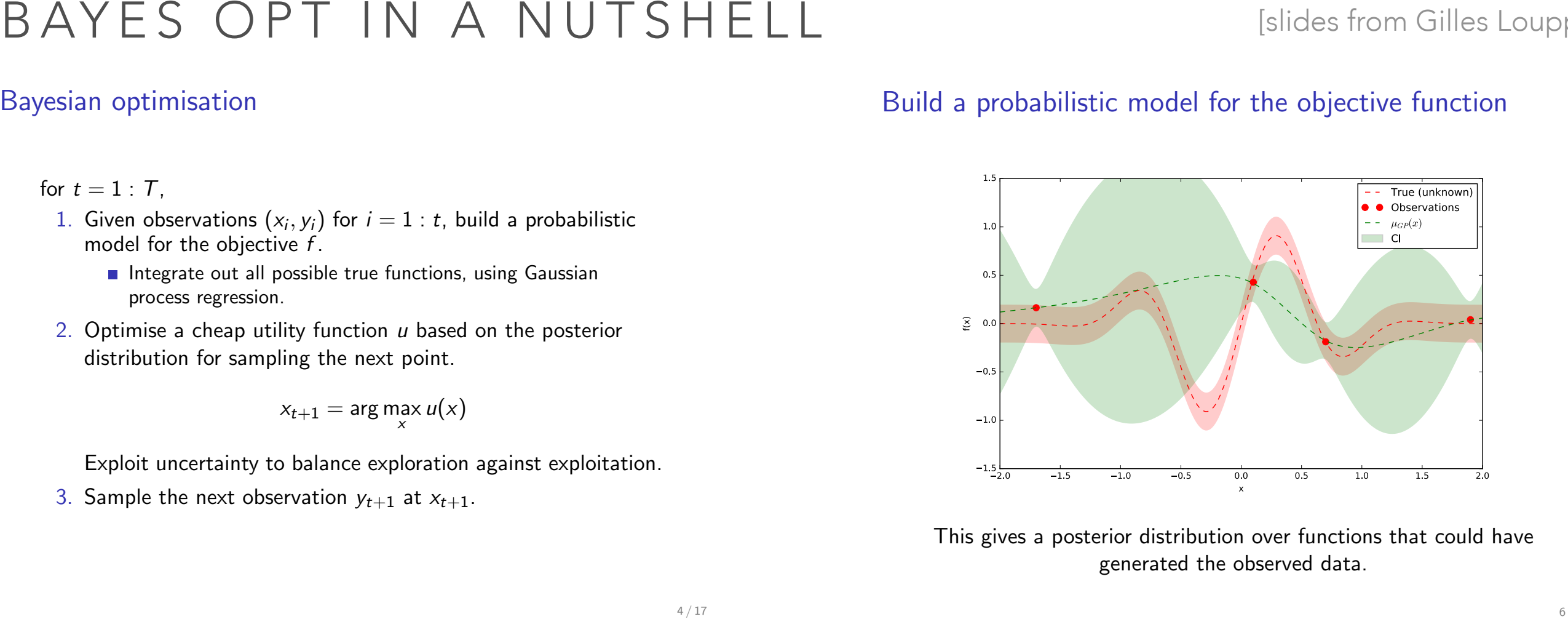

This gives a posterior distribution over functions that could have generated the observed data.

4 / 17

#### for  $t = 1 : T$ ,

- 1. Given observations  $(x_i, y_i)$  for  $i = 1 : t$ , build a probabilistic model for the objective *f* .
	- $\blacksquare$  Integrate out all possible true functions, using Gaussian process regression.
- 2. Optimise a cheap utility function *u* based on the posterior distribution for sampling the next point.

$$
x_{t+1} = \arg\max_{x} u(x)
$$

Exploit uncertainty to balance exploration against exploitation.

3. Sample the next observation  $y_{t+1}$  at  $x_{t+1}$ .

### Build a probabilistic model for the objective function

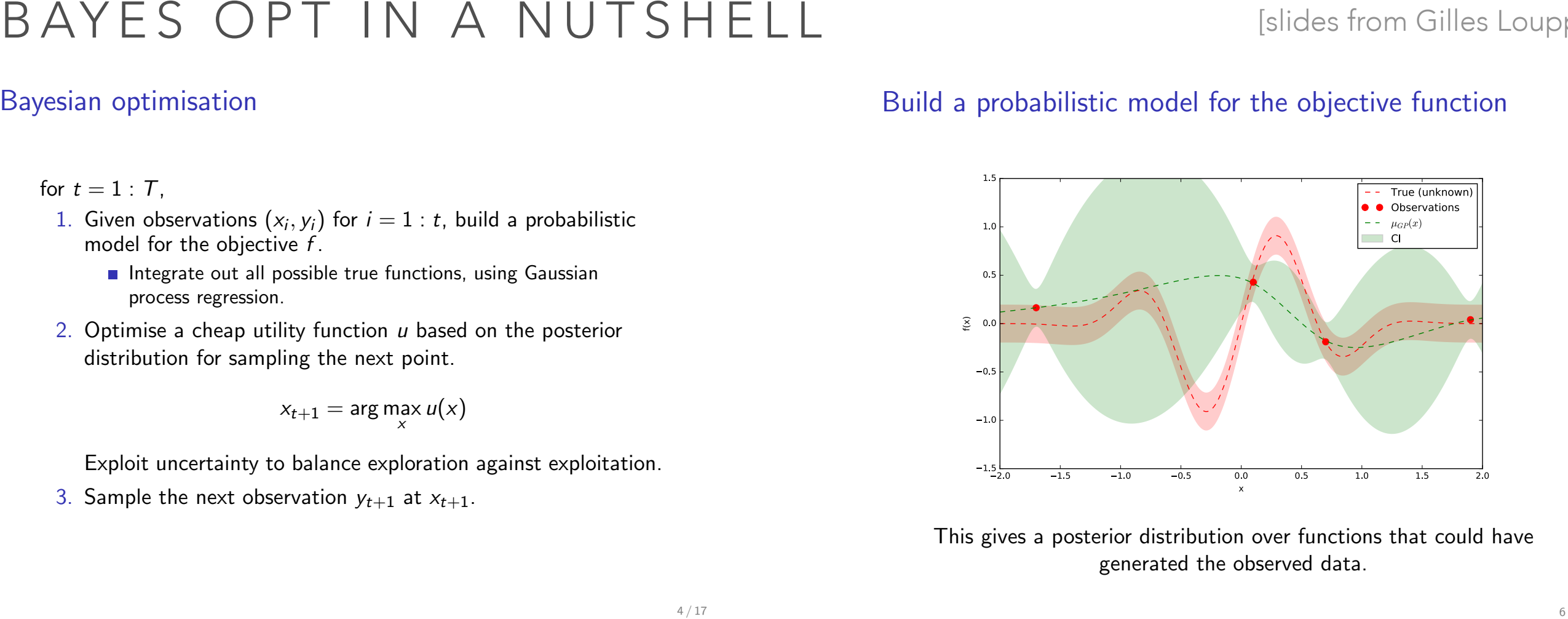

This gives a posterior distribution over functions that could have generated the observed data.

5 / 17

#### 4 / 17

#### Acquisition functions

Acquisition functions  $u(x)$  specify which sample x should be tried next:

- Upper confidence bound  $UCB(x) = \mu_{GP}(x) + \kappa \sigma_{GP}(x);$
- Probability of improvement  $PI(x) = P(f(x) \ge f(x_t^+) + \kappa);$
- Expected improvement  $EI(x) = \mathbb{E}[f(x) f(x_t^+)]$ ;
- *•* ... and many others.

where  $x_t^+$  is the best point observed so far.

In most cases, acquisition functions provide knobs (e.g.,  $\kappa$ ) for controlling the exploration-exploitation trade-off.

- *•* Search in regions where *µGP*(*x*) is high (exploitation)
- Probe regions where uncertainty  $\sigma_{GP}(x)$  is high (exploration)

### Plugging everything together  $(t = 0)$

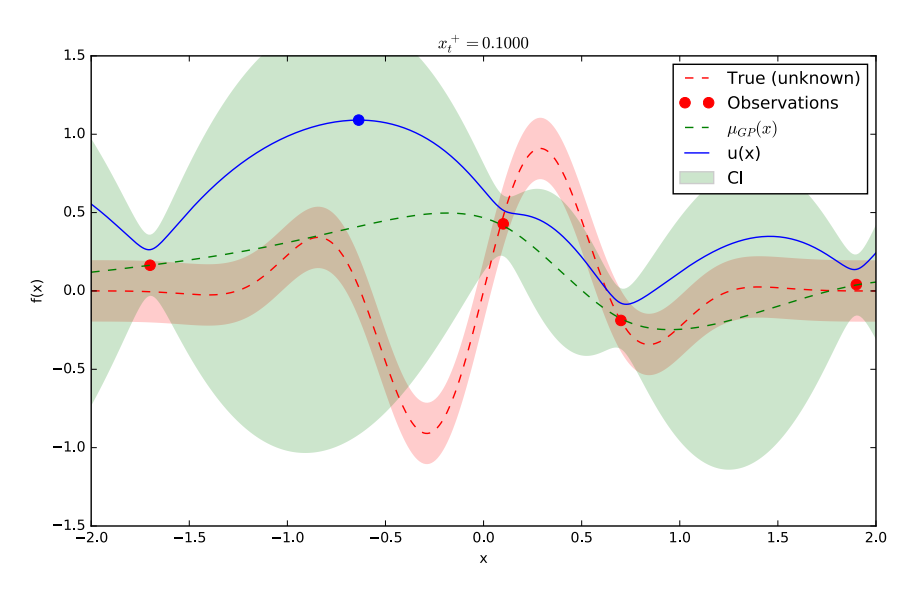

 $x_{t+1} = \arg \max_{x} \text{UCB}(x)$ 

#### for  $t = 1 : T$ ,

- 1. Given observations  $(x_i, y_i)$  for  $i = 1 : t$ , build a probabilistic model for the objective *f* .
	- $\blacksquare$  Integrate out all possible true functions, using Gaussian process regression.
- 2. Optimise a cheap utility function *u* based on the posterior distribution for sampling the next point.

$$
x_{t+1} = \arg\max_{x} u(x)
$$

Exploit uncertainty to balance exploration against exploitation.

3. Sample the next observation  $y_{t+1}$  at  $x_{t+1}$ .

### Build a probabilistic model for the objective function

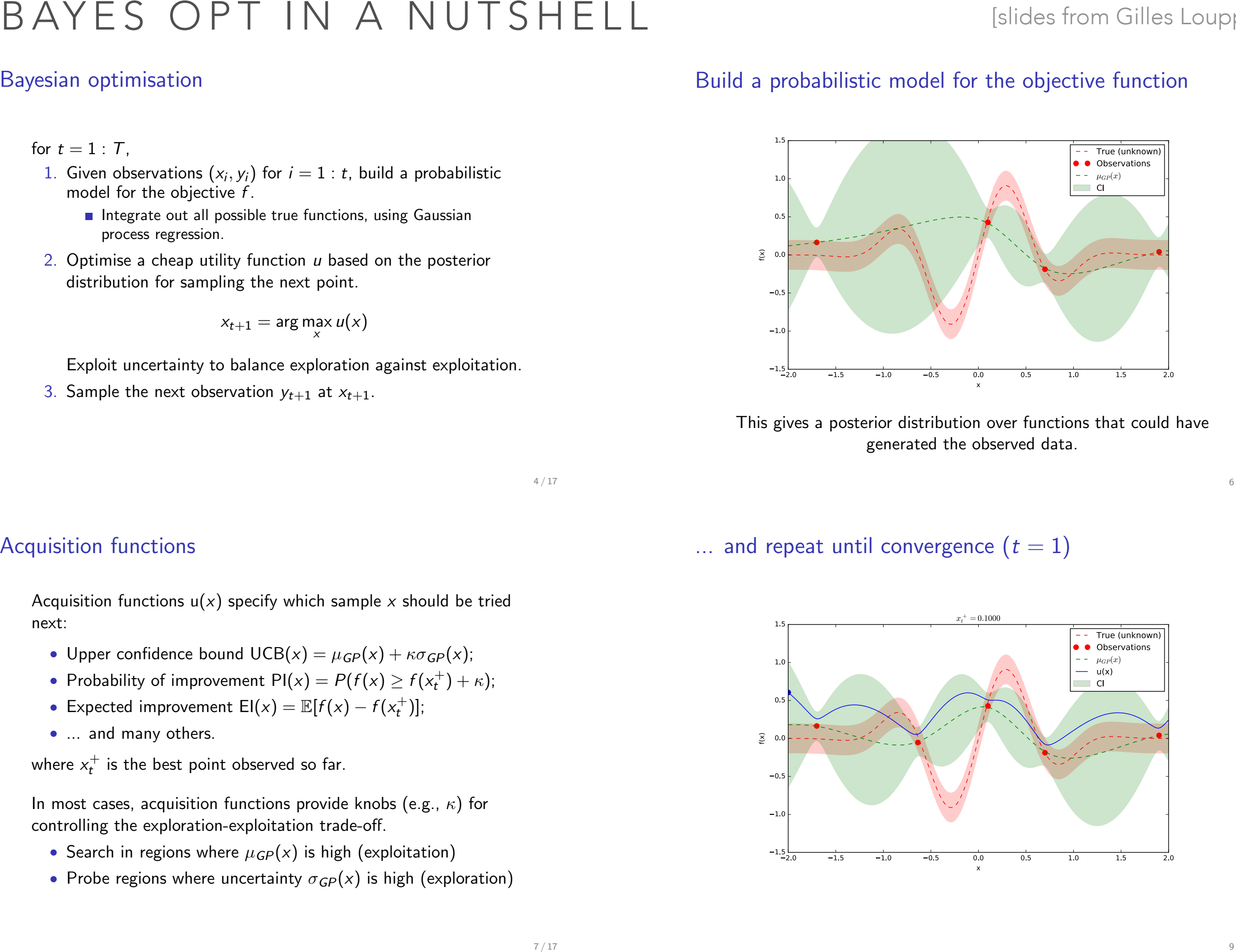

This gives a posterior distribution over functions that could have generated the observed data.

5 / 17

 $\ldots$  and repeat until convergence  $(t = 1)$ 

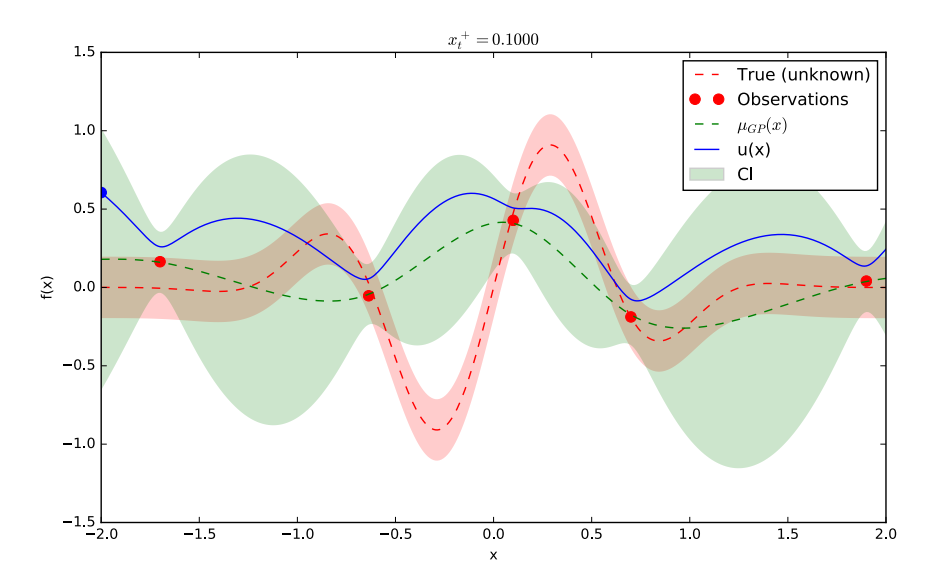

Acquisition functions

Acquisition functions  $u(x)$  specify which sample x should be tried next:

- Upper confidence bound  $UCB(x) = \mu_{GP}(x) + \kappa \sigma_{GP}(x);$
- Probability of improvement  $PI(x) = P(f(x) \ge f(x_t^+) + \kappa);$
- Expected improvement  $EI(x) = \mathbb{E}[f(x) f(x_t^+)]$ ;
- *•* ... and many others.

where  $x_t^+$  is the best point observed so far.

In most cases, acquisition functions provide knobs (e.g.,  $\kappa$ ) for controlling the exploration-exploitation trade-off.

- *•* Search in regions where *µGP*(*x*) is high (exploitation)
- Probe regions where uncertainty  $\sigma_{GP}(x)$  is high (exploration)

4 / 17

#### for  $t = 1 : T$ ,

- 1. Given observations  $(x_i, y_i)$  for  $i = 1 : t$ , build a probabilistic model for the objective *f* .
	- $\blacksquare$  Integrate out all possible true functions, using Gaussian process regression.
- 2. Optimise a cheap utility function *u* based on the posterior distribution for sampling the next point.

$$
x_{t+1} = \arg\max_{x} u(x)
$$

Exploit uncertainty to balance exploration against exploitation.

3. Sample the next observation  $y_{t+1}$  at  $x_{t+1}$ .

### Build a probabilistic model for the objective function

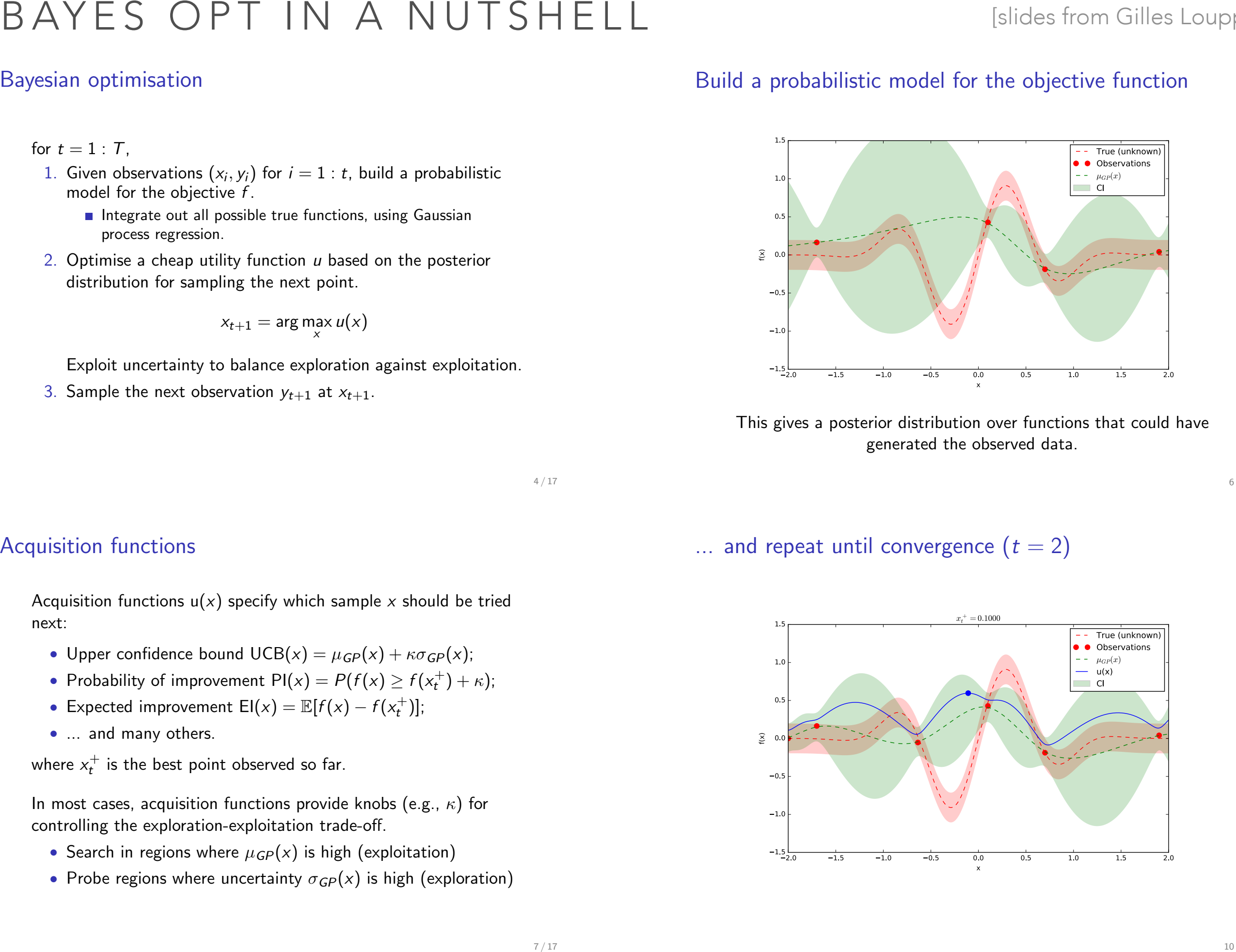

This gives a posterior distribution over functions that could have generated the observed data.

5 / 17

 $\ldots$  and repeat until convergence  $(t = 2)$ 

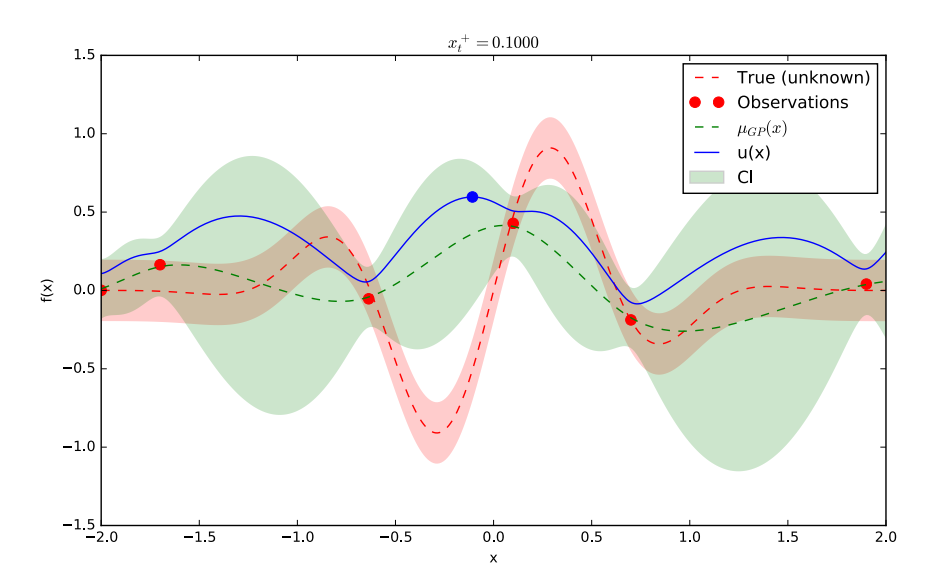

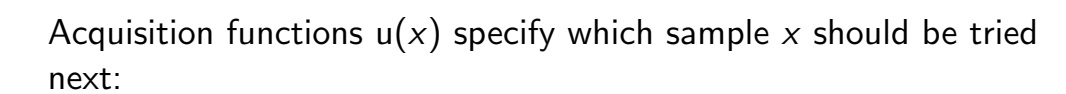

- Upper confidence bound  $UCB(x) = \mu_{GP}(x) + \kappa \sigma_{GP}(x);$
- Probability of improvement  $PI(x) = P(f(x) \ge f(x_t^+) + \kappa);$
- Expected improvement  $EI(x) = \mathbb{E}[f(x) f(x_t^+)]$ ;
- *•* ... and many others.

Acquisition functions

where  $x_t^+$  is the best point observed so far.

In most cases, acquisition functions provide knobs (e.g.,  $\kappa$ ) for controlling the exploration-exploitation trade-off.

- *•* Search in regions where *µGP*(*x*) is high (exploitation)
- Probe regions where uncertainty  $\sigma_{GP}(x)$  is high (exploration)

4 / 17

#### for  $t = 1 : T$ ,

- 1. Given observations  $(x_i, y_i)$  for  $i = 1 : t$ , build a probabilistic model for the objective *f* .
	- $\blacksquare$  Integrate out all possible true functions, using Gaussian process regression.
- 2. Optimise a cheap utility function *u* based on the posterior distribution for sampling the next point.

$$
x_{t+1} = \arg\max_{x} u(x)
$$

Exploit uncertainty to balance exploration against exploitation.

3. Sample the next observation  $y_{t+1}$  at  $x_{t+1}$ .

### Build a probabilistic model for the objective function

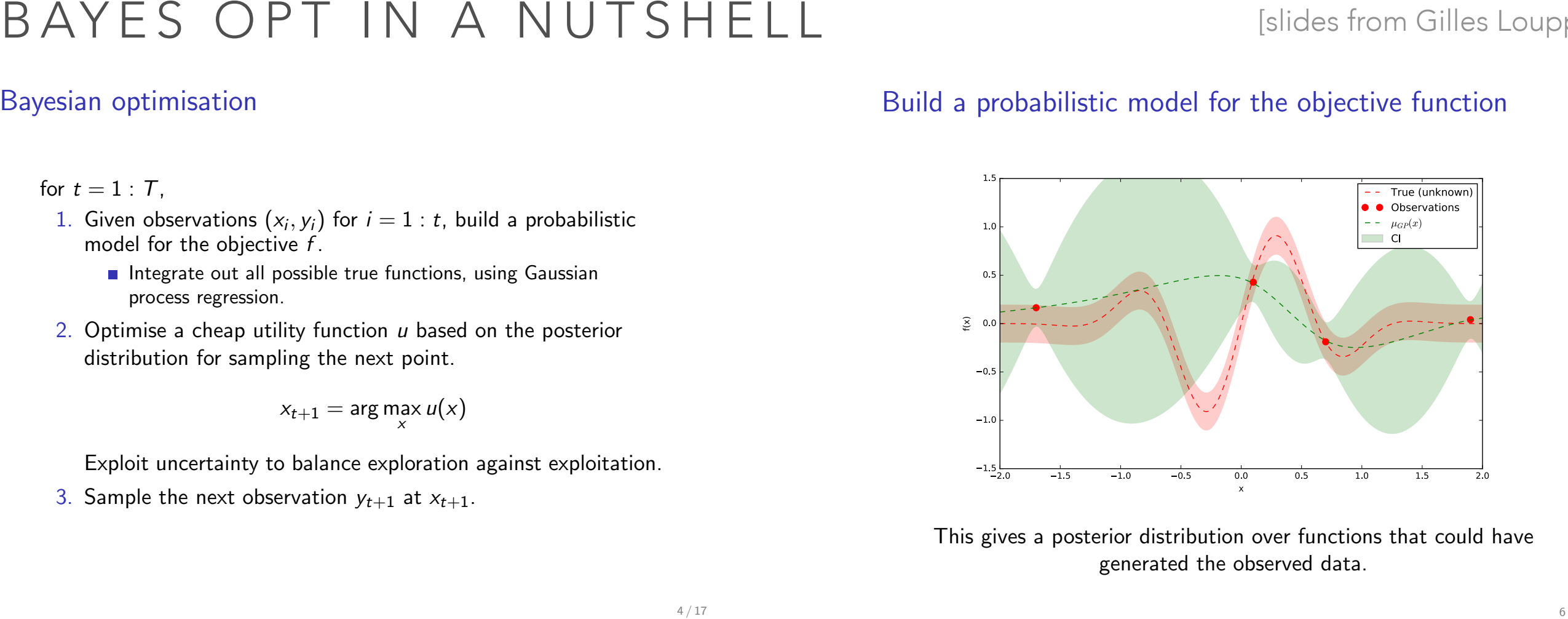

This gives a posterior distribution over functions that could have generated the observed data.

5 / 17

 $\ldots$  and repeat until convergence  $(t = 3)$ 

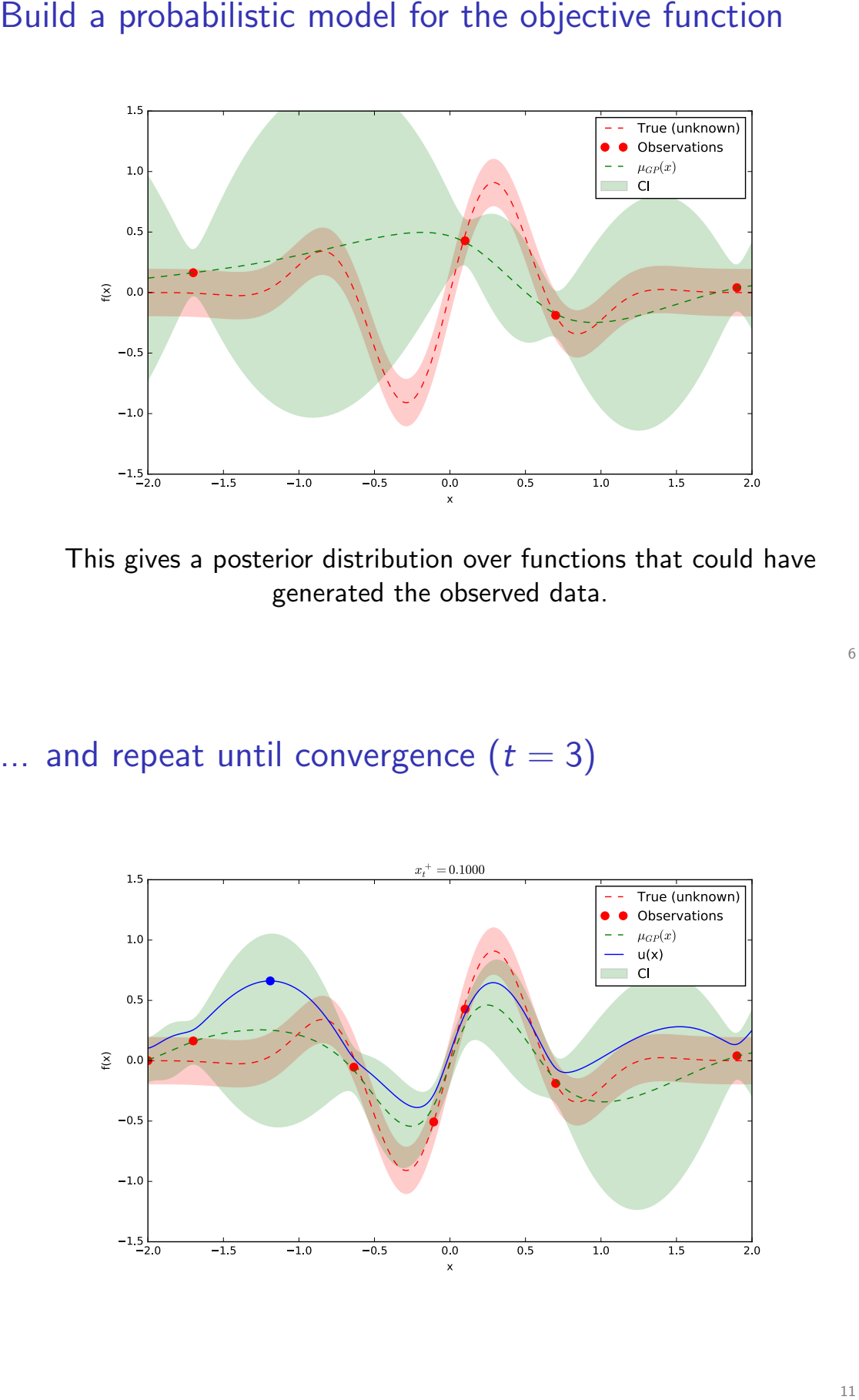

4 / 17

#### Acquisition functions

Acquisition functions  $u(x)$  specify which sample x should be tried next:

- Upper confidence bound  $UCB(x) = \mu_{GP}(x) + \kappa \sigma_{GP}(x);$
- Probability of improvement  $PI(x) = P(f(x) \ge f(x_t^+) + \kappa);$
- Expected improvement  $EI(x) = \mathbb{E}[f(x) f(x_t^+)]$ ;
- *•* ... and many others.

where  $x_t^+$  is the best point observed so far.

In most cases, acquisition functions provide knobs (e.g.,  $\kappa$ ) for controlling the exploration-exploitation trade-off.

- *•* Search in regions where *µGP*(*x*) is high (exploitation)
- Probe regions where uncertainty  $\sigma_{GP}(x)$  is high (exploration)

#### for  $t = 1 : T$ ,

- 1. Given observations  $(x_i, y_i)$  for  $i = 1 : t$ , build a probabilistic model for the objective *f* .
	- $\blacksquare$  Integrate out all possible true functions, using Gaussian process regression.
- 2. Optimise a cheap utility function *u* based on the posterior distribution for sampling the next point.

$$
x_{t+1} = \arg\max_{x} u(x)
$$

Exploit uncertainty to balance exploration against exploitation.

3. Sample the next observation  $y_{t+1}$  at  $x_{t+1}$ .

### Build a probabilistic model for the objective function

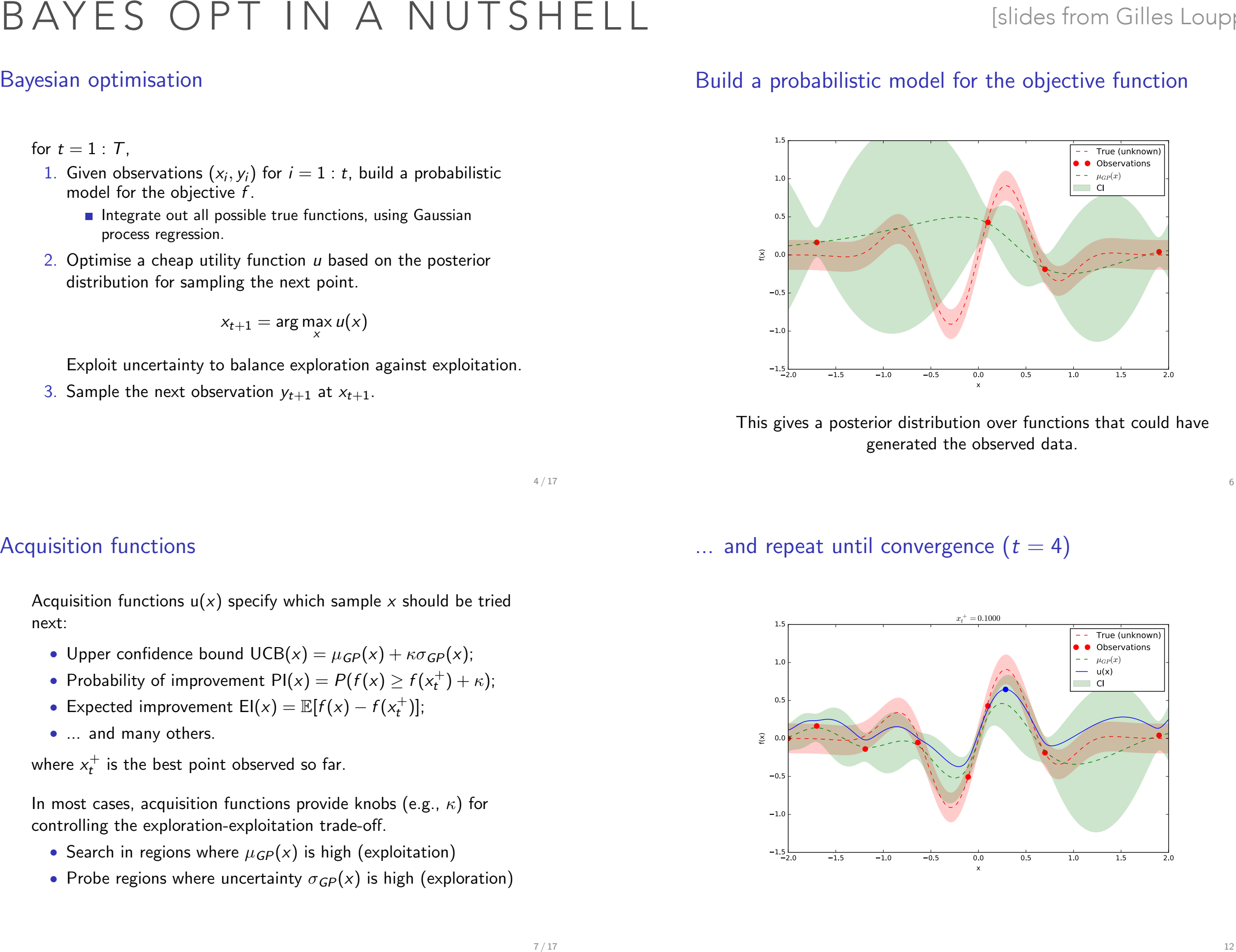

This gives a posterior distribution over functions that could have generated the observed data.

5 / 17

 $\ldots$  and repeat until convergence  $(t = 4)$ 

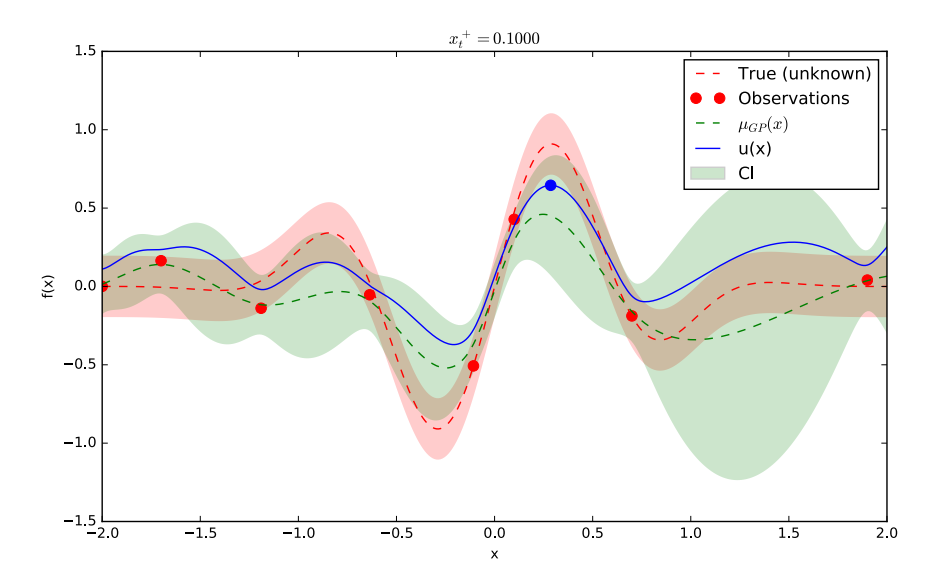

4 / 17

#### Acquisition functions

Acquisition functions  $u(x)$  specify which sample x should be tried next:

- Upper confidence bound  $UCB(x) = \mu_{GP}(x) + \kappa \sigma_{GP}(x);$
- Probability of improvement  $PI(x) = P(f(x) \ge f(x_t^+) + \kappa);$
- Expected improvement  $EI(x) = \mathbb{E}[f(x) f(x_t^+)]$ ;
- *•* ... and many others.

where  $x_t^+$  is the best point observed so far.

In most cases, acquisition functions provide knobs (e.g.,  $\kappa$ ) for controlling the exploration-exploitation trade-off.

- *•* Search in regions where *µGP*(*x*) is high (exploitation)
- Probe regions where uncertainty  $\sigma_{GP}(x)$  is high (exploration)
### Bayesian optimisation

#### for  $t = 1 : T$ ,

- 1. Given observations  $(x_i, y_i)$  for  $i = 1 : t$ , build a probabilistic model for the objective *f* .
	- $\blacksquare$  Integrate out all possible true functions, using Gaussian process regression.
- 2. Optimise a cheap utility function *u* based on the posterior distribution for sampling the next point.

$$
x_{t+1} = \arg\max_{x} u(x)
$$

Exploit uncertainty to balance exploration against exploitation.

3. Sample the next observation  $y_{t+1}$  at  $x_{t+1}$ .

### Build a probabilistic model for the objective function

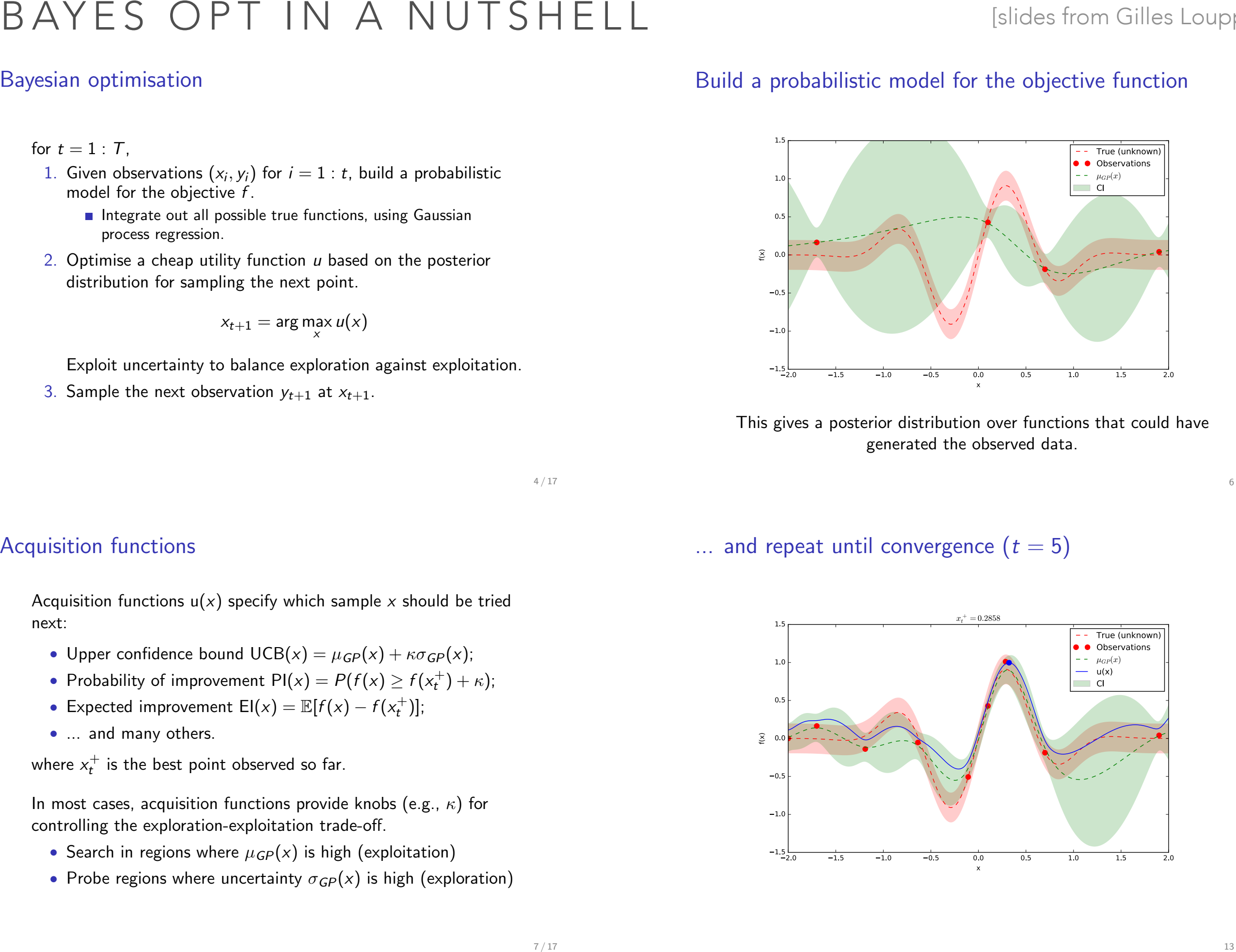

This gives a posterior distribution over functions that could have generated the observed data.

5 / 17

 $\ldots$  and repeat until convergence  $(t = 5)$ 

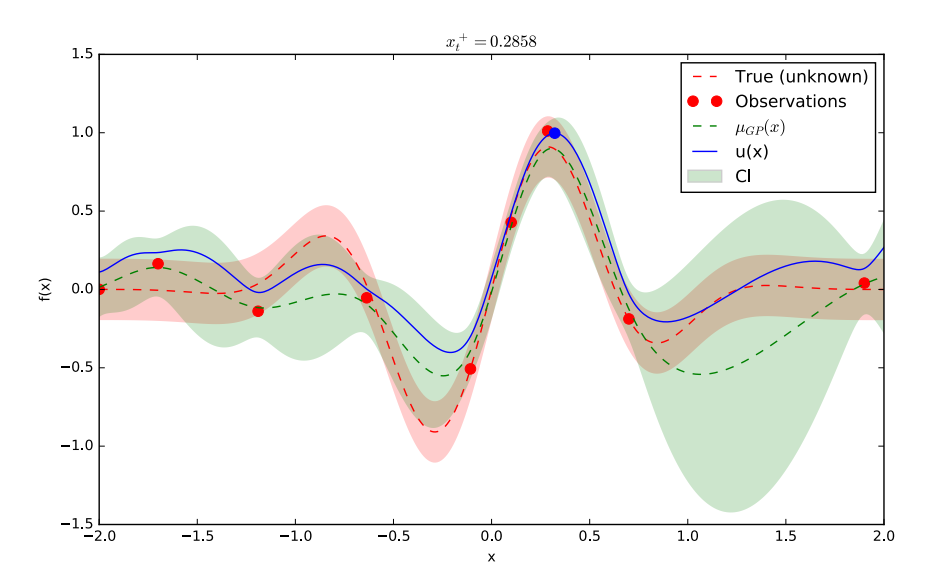

- Acquisition functions  $u(x)$  specify which sample x should be tried next:
	- Upper confidence bound  $UCB(x) = \mu_{GP}(x) + \kappa \sigma_{GP}(x);$
	- Probability of improvement  $PI(x) = P(f(x) \ge f(x_t^+) + \kappa);$
	- Expected improvement  $EI(x) = \mathbb{E}[f(x) f(x_t^+)]$ ;
	- *•* ... and many others.

Acquisition functions

where  $x_t^+$  is the best point observed so far.

In most cases, acquisition functions provide knobs (e.g.,  $\kappa$ ) for controlling the exploration-exploitation trade-off.

- *•* Search in regions where *µGP*(*x*) is high (exploitation)
- Probe regions where uncertainty  $\sigma_{GP}(x)$  is high (exploration)

4 / 17

# OPTIMIZATION SOFTWARE

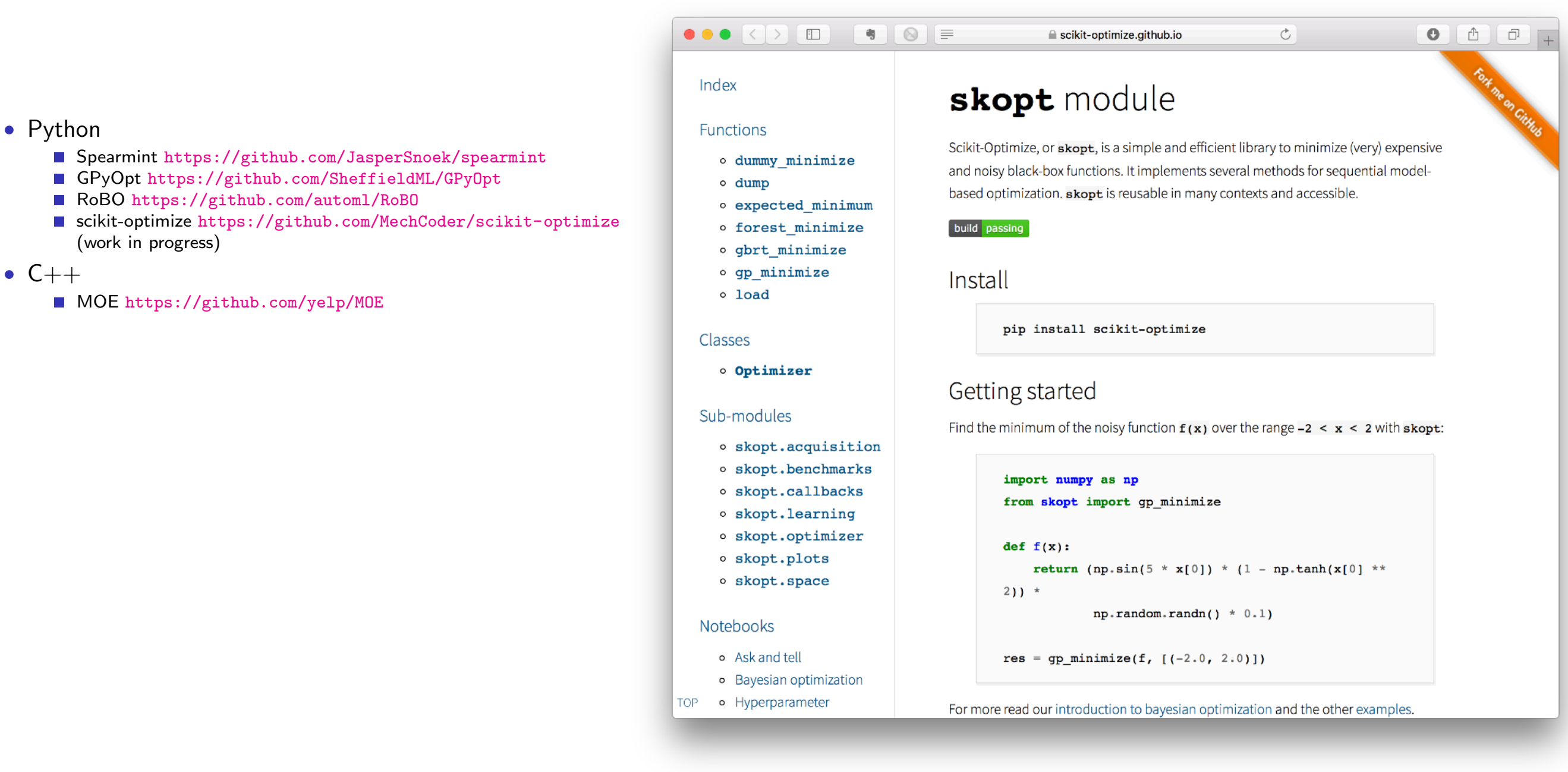

GitHub Repo for previous slides: <https://github.com/glouppe/talk-bayesian-optimisation>

## SOFTWARE

### Yadage and Packtivity – analysis preservation using parametrized workflows

#### Kyle Cranmer $^{\rm l}$  and Lukas Heinrich $^{\rm l}$

<sup>1</sup> Department of Physics, New York University, New York, USA

E-mail: lukas.heinrich@cern.ch

Abstract. Preserving data analyses produced by the collaborations at LHC in a parametrized fashion is crucial in order to maintain reproducibility and re-usability. We argue for a declarative description in terms of individual processing steps – "packtivities" – linked through a dynamic directed acyclic graph (DAG) and present an initial set of JSON schemas for such a description and an implementation – "yadage" – capable of executing workflows of analysis preserved via Linux containers.

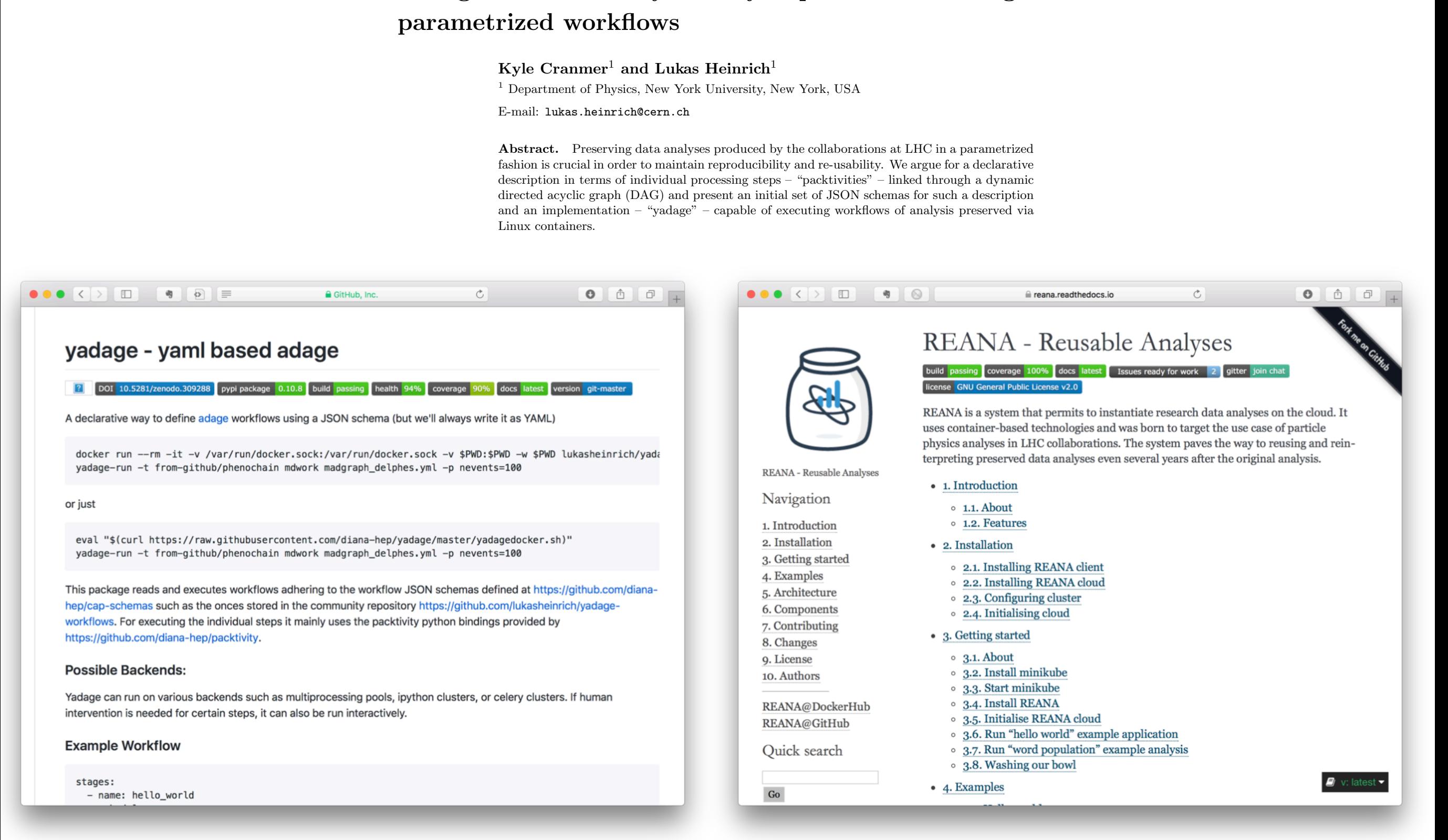

### https://arxiv.org/pdf/1706.01878.pdf

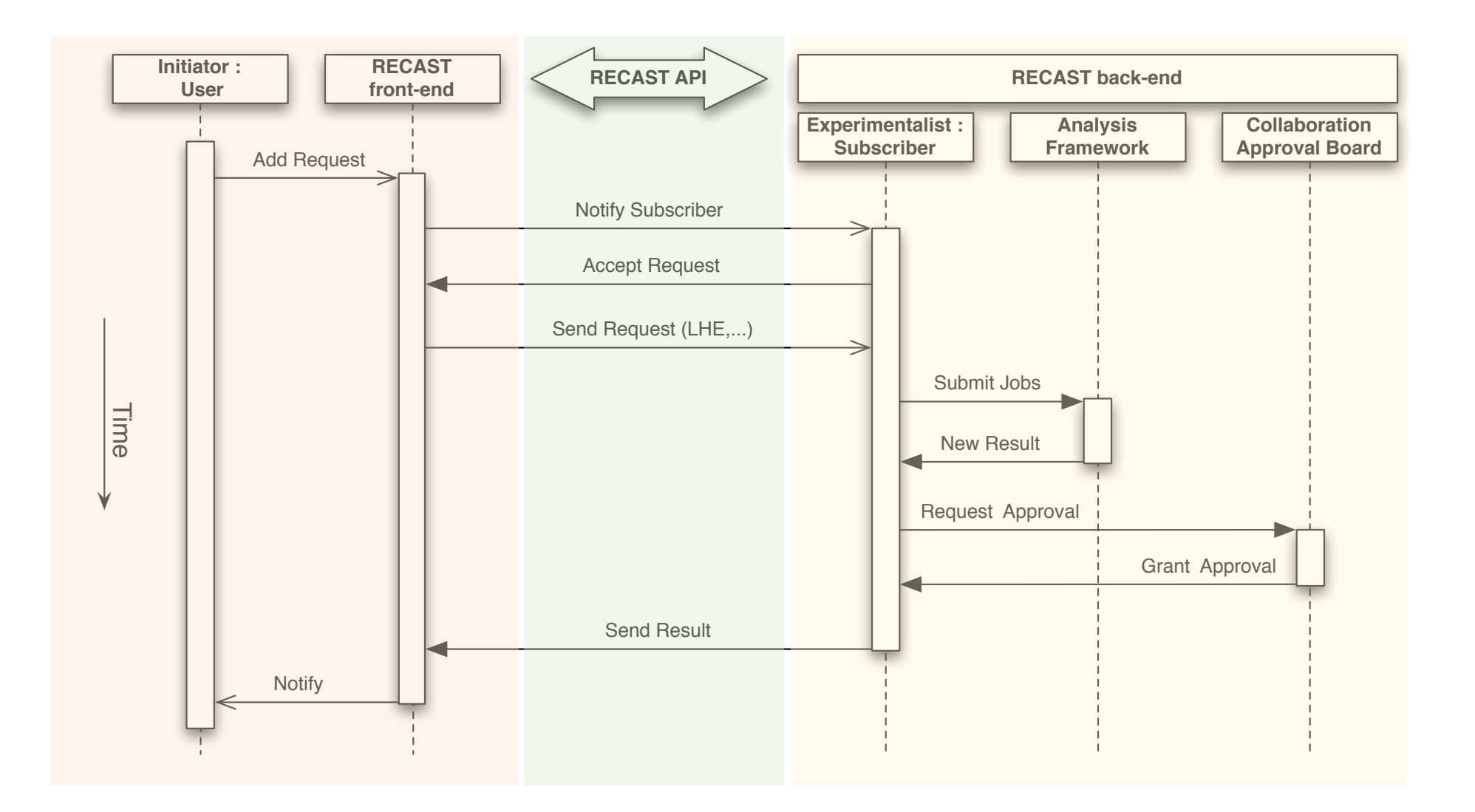

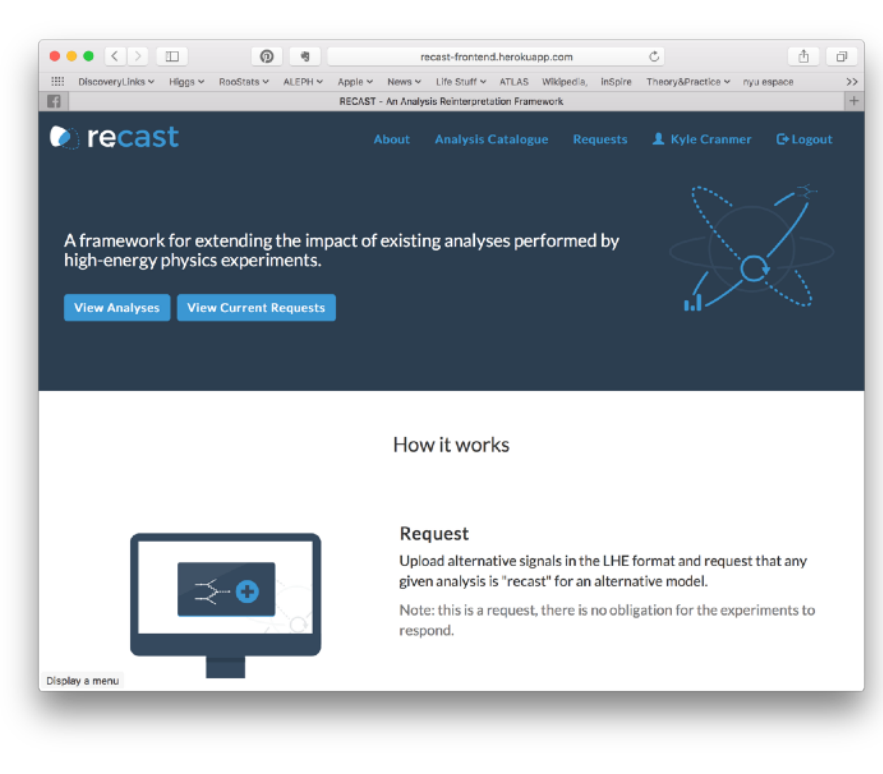

Front-End: public facing collects requests

#### All Analyses All Requests Recast

**Recast Control Center An Analysis Reinterpretation** Framework

#### Introduction

This is an early prototype for the RECAST control center. While the RECAST front-end at http://recast.perimeterinstitute.ca is used to gather requests for analysis reinterpretation from the community, this web application is used to launch jobs for different back-ends that actually perform the reinterpretation

It supports CERN SSO authentication which will allow for fine-grained control over which users are able to launch the reinterpretation jobs and/or upload the results to the front-end. This web application provides a plugin model for analyses. Currently, we have a template plugin for Rivet analyses that runs quickly. We are working with CERN IT's analysis preservationproduct to provide a template plugin for reinterpretation basedon the full simulation, reconstruction, and event selection

For convenience, one can initiate a request directly from the control center, which will be uploaded to the front-end.

#### **Instructions**

- 1. To test the RECAST service, click on the All Analyses link in the navigation above. Select the analyses that you want to recast. Alternatively you can also create a request on the RECAST front-end (currently the development instance)
- 2. Once you have chosen the analysis you want to recast, create a new request by clicking the New RECAST Request button and fill out the form. After you created the request you can click through to the page describing your new request
- 3. On the request page you can now upload simulated events for specific parameter points in the Les Houche

Control Center: not public, uses CERN auth., oversees processing of jobs on back-end

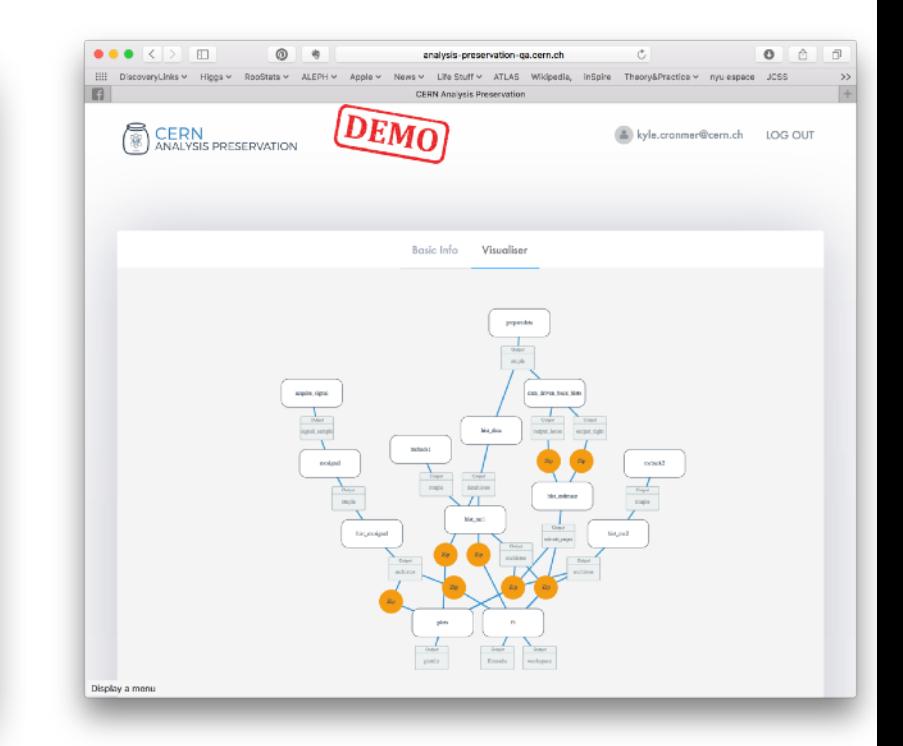

CERN Analysis Preservation: Stores workflows, provides back-end computing resources

# VARIATIONAL AUTO-ENCODER

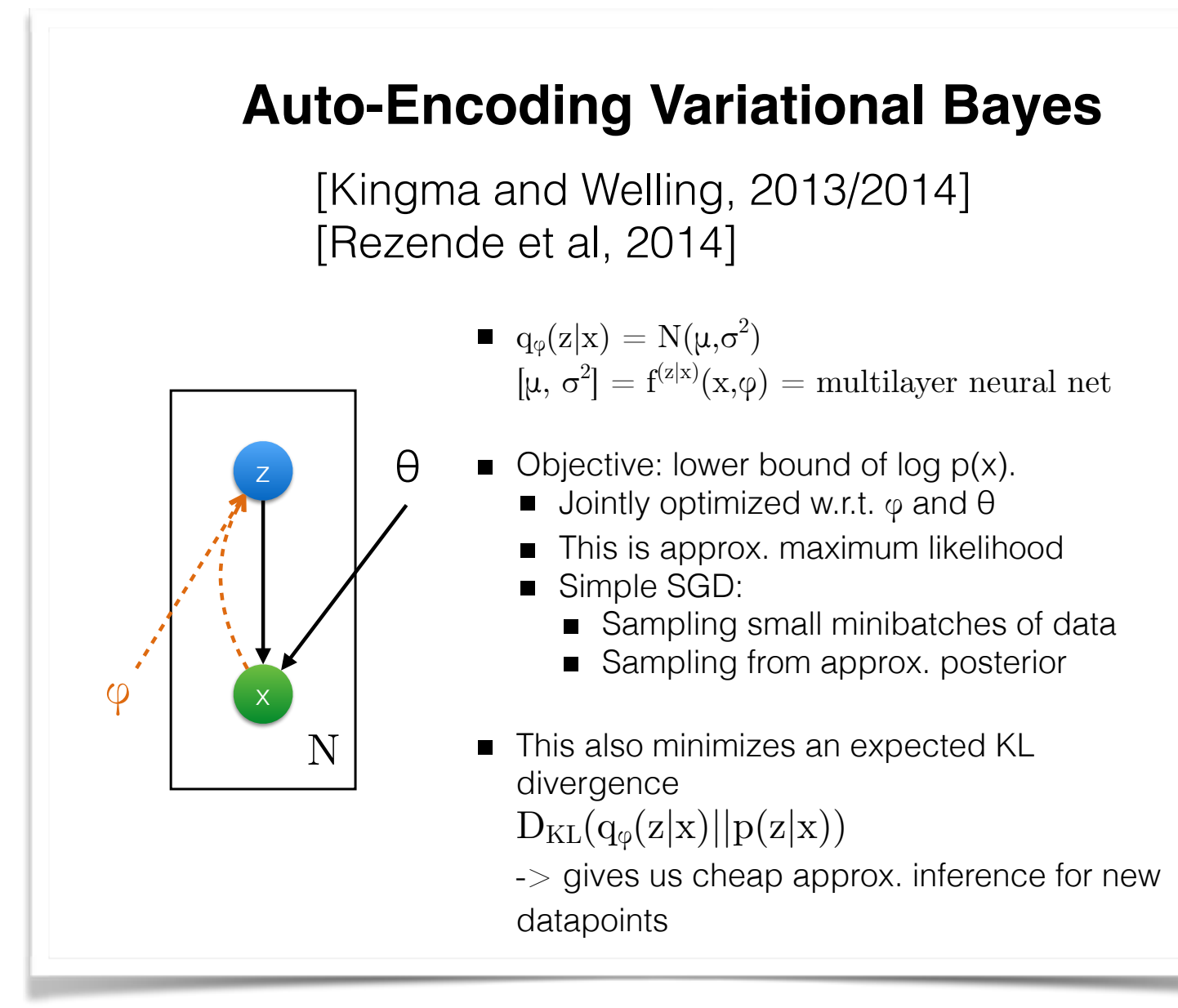

Kingma and Welling, Auto-encoding Variational Bayes, ICLR 2014

Rezende, Mohamed and Wierstra, Stochastic back-propagation and variational inference in deep latent Gaussian models, ICML 2014

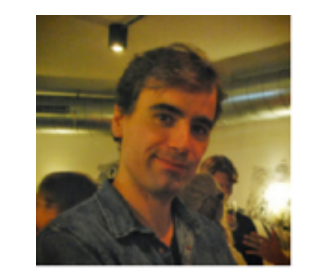

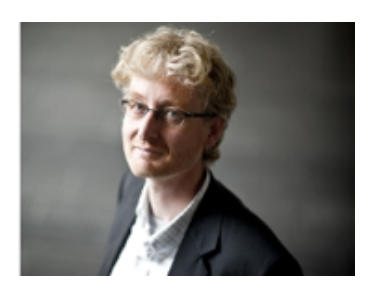

Diederik (Durk) Kingma

Max **Welling** 

## **Conv. net as encoder/decoder, trained on faces**

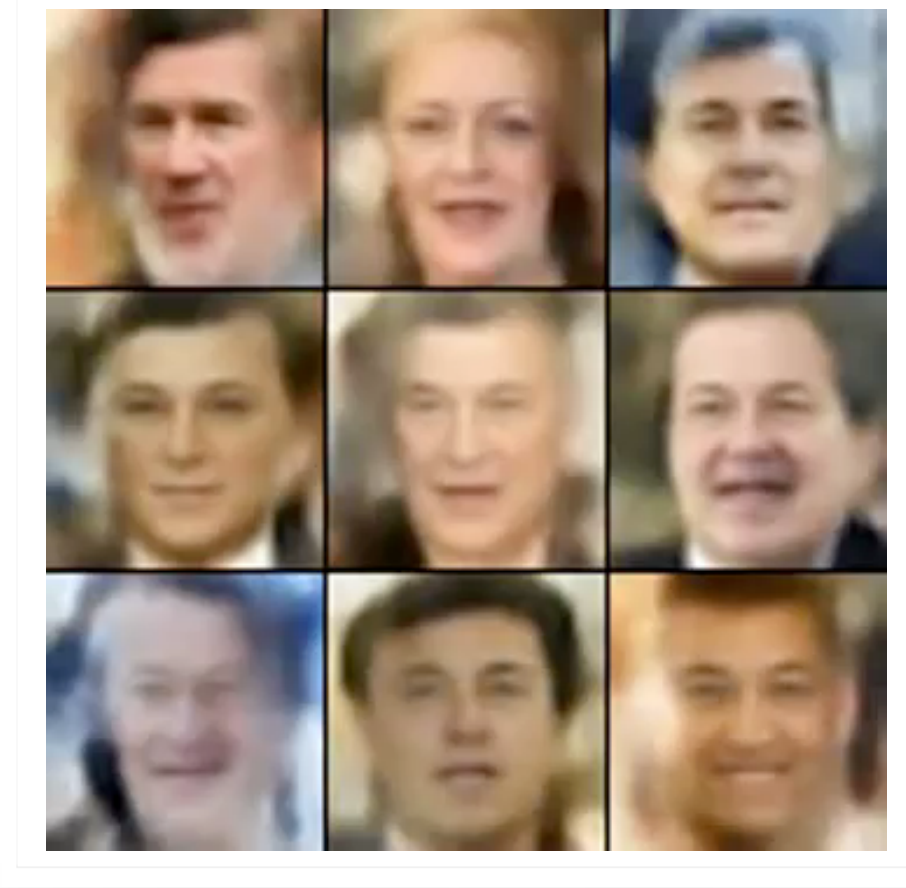

## WAVENET: A GENERATIVE MODEL FOR RAW AUDIO

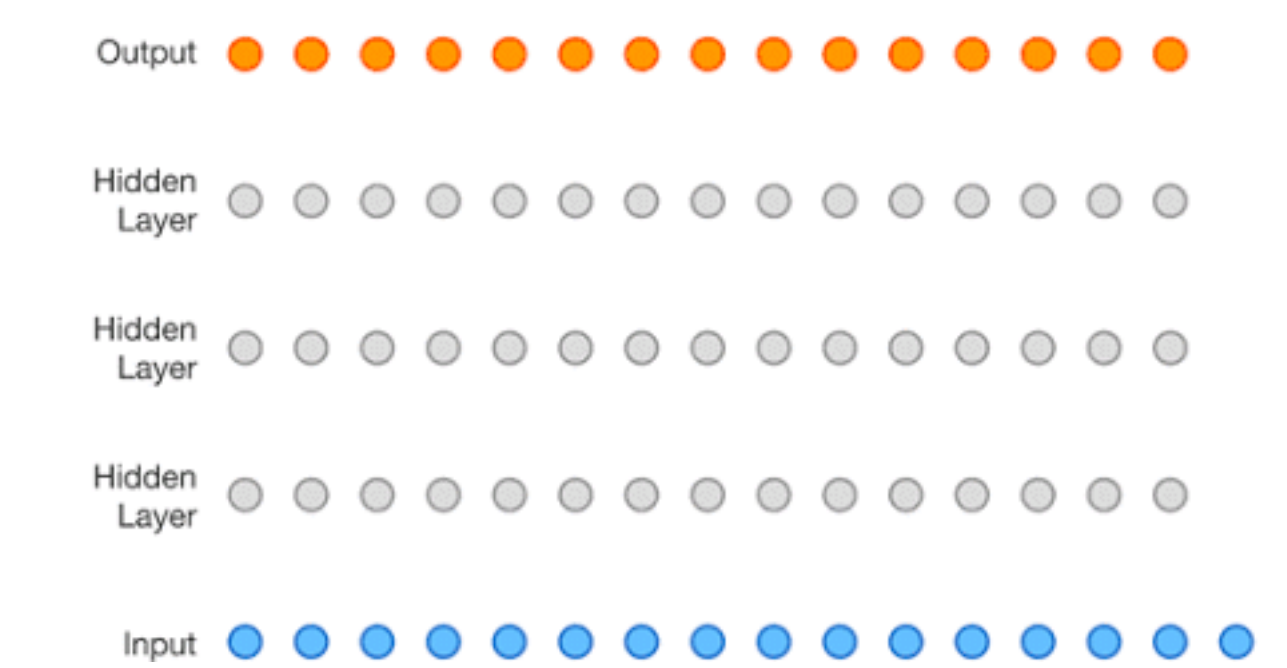

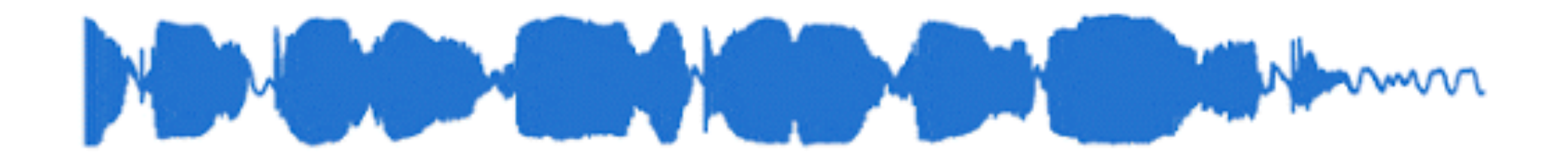

## 1 Second

## WAVENET: A GENERATIVE MODEL FOR RAW AUDIO

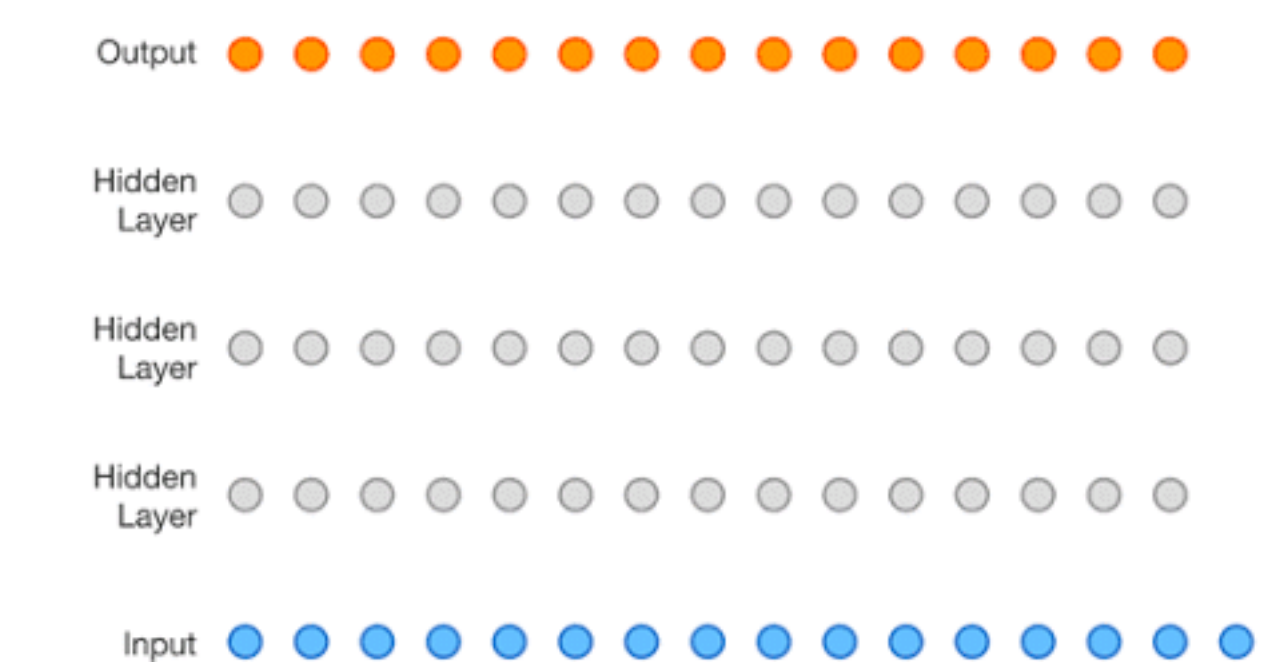

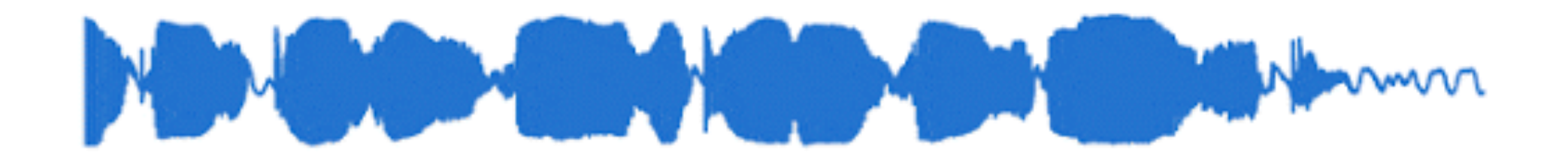

## 1 Second

## WAVENET: A GENERATIVE MODEL FOR RAW AUDIO

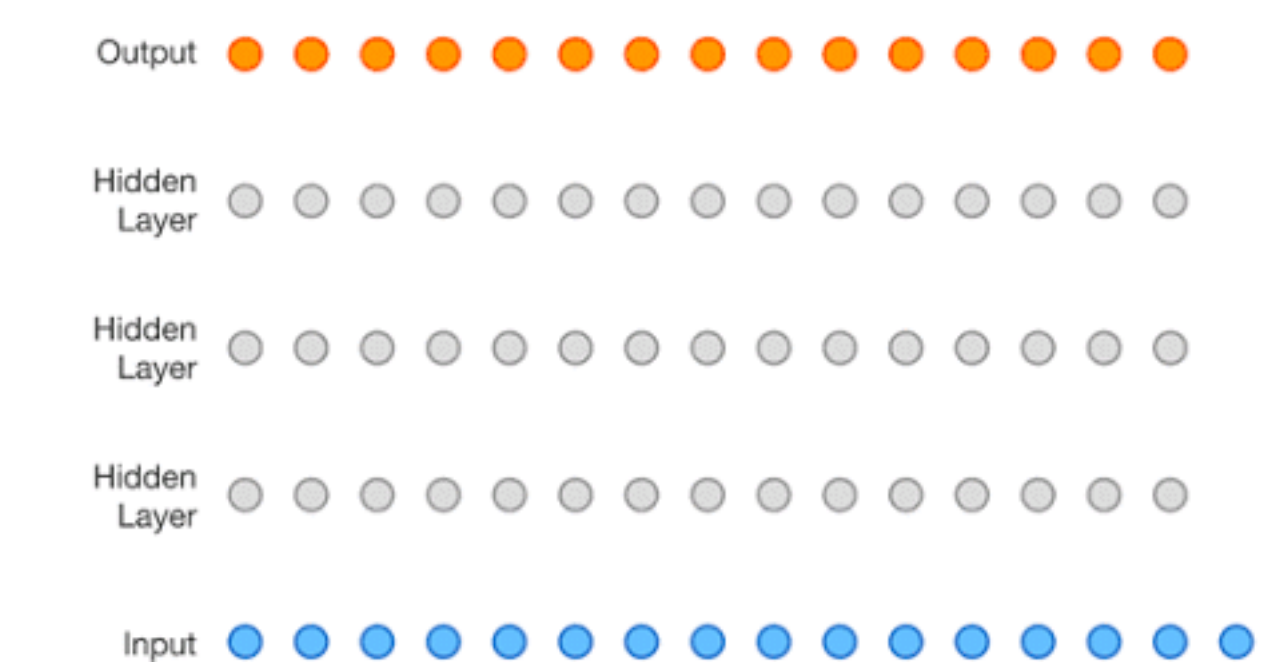

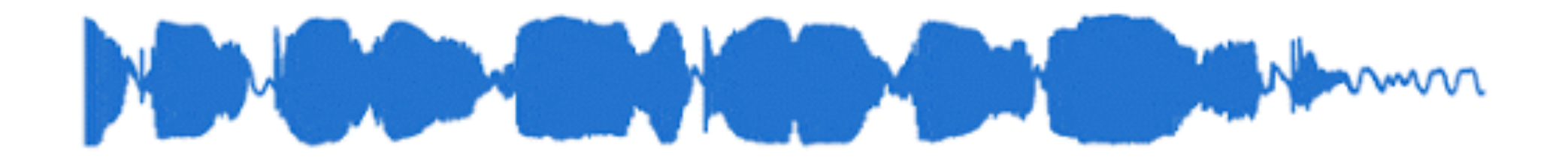

## 1 Second

http://beta.briefideas.org/ideas/ff0489d51bdb17359cef823c1d6b7029

# Create standalone simulation tools to facilitate collaboration between HEP and machine learning community

By Pierre Baldi, Peter Sadowski, Daniel Whiteson, Christian Lorenz Müller, Michael Williams, Lukas Heinrich, Steven Schramm, Maurizio Pierini, Sergei Gleyzer, Amir Farbin, jean-roch vlimant, Tim Head, Juan Pavez, Peter Elmer, Balázs Kégl, Andrey Ustyuzhanin, Vladimir Gligorov, Gilles Louppe, Kyle Cranmer

machinelearning open data dslhc datascience simulation

Discussions at recent workshops have made it clear that one of the key barriers to collaboration between high energy physics and the machine learning community is access to training data. Recent successes in data sharing through the HiggsML and Flavours of Physics Kaggle challenges have borne much fruit, but required significant effort to coordinate.

While static simulated datasets are useful for challenges, in the course of investigating new machine learning techniques it is advantageous to be able to generate training data on demand  $(e.g. Refs. 1, 2, 3).$ 

Therefore we recommend efforts be made to produce the ingredients required to facilitate such collaboration:

- Specific challenges for HEP experiments should be fully specified such that minimal domain-specific knowledge is required to attack them.
- Stand-alone simulators should be made open source. They should be developed to be easy to use without domain-specific expertise, while still being representative of real experimental challenges. Such a simulation will permit non-HEP researchers to generate realistic HEP datasets for training and testing. These simulators could range from truth-level simulation of a hard scattering to fast simulation like Delphes, to full GEANT4 simulation of sensor arrays.
- Performance metrics (objective functions) and operational constraints should be defined to evaluate proposed solutions.

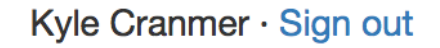

#### **Actions**

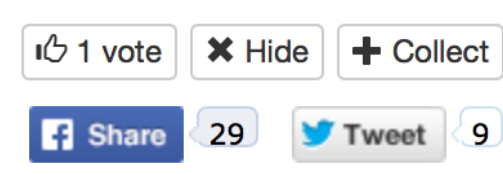

#### **Authors**

Pierre Baldi, Peter Sadowski, Daniel Whiteson, Christian Lorenz Müller, Michael Williams, Lukas Heinrich, Steven Schramm, Maurizio Pierini, Sergei Gleyzer, Amir Farbin, jean-roch vlimant, Tim Head, Juan Pavez, Peter Elmer, Balázs Kégl, Andrey Ustyuzhanin, Vladimir Gligorov, Gilles Louppe, Kyle Cranmer

**Metadata** 

#### DOI 10.5281/zenodo.46864

Published: 26 Feb, 2016

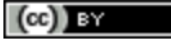

# Probabilistic programming frameworks

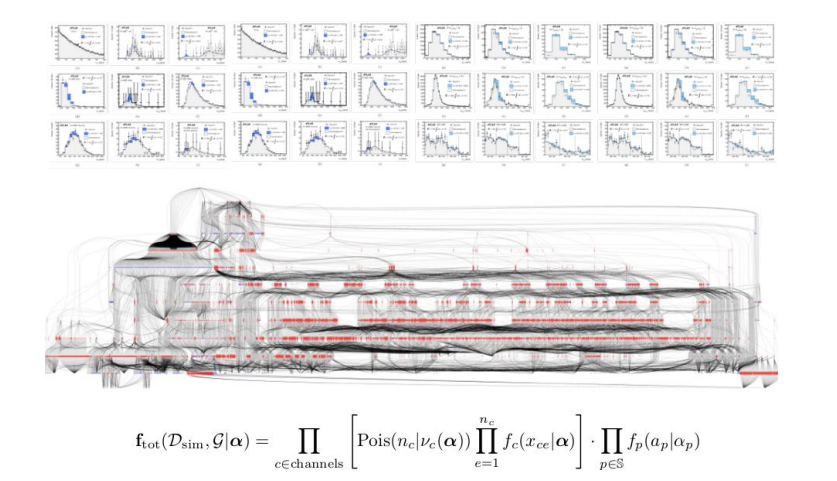

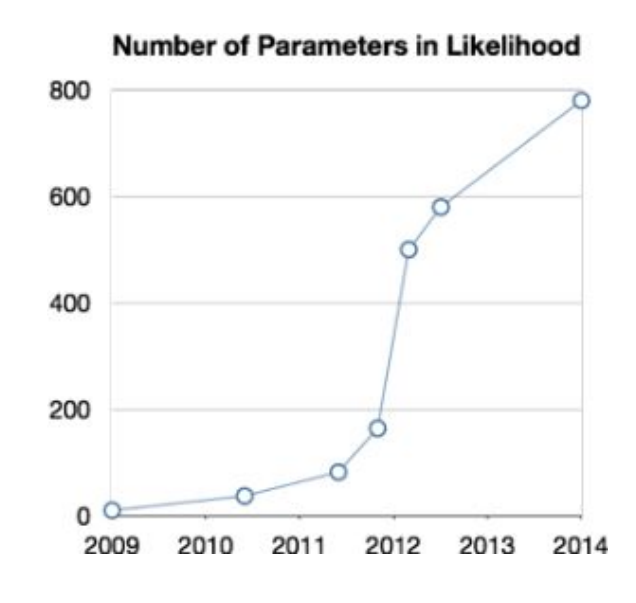

RooFit serves us well, but shows limits in terms of scalability.

Using a data flow graph framework, RooFit would be distributed, GPU-enabled and automatically differentiable.

Feasibility? Certainly within reach! As illustrated by our tentative proof-of-concepts carl.distributions [Gilles Louppe] and tensorprob [Igor Babuschkin, now at DeepMind]. See also Edward.

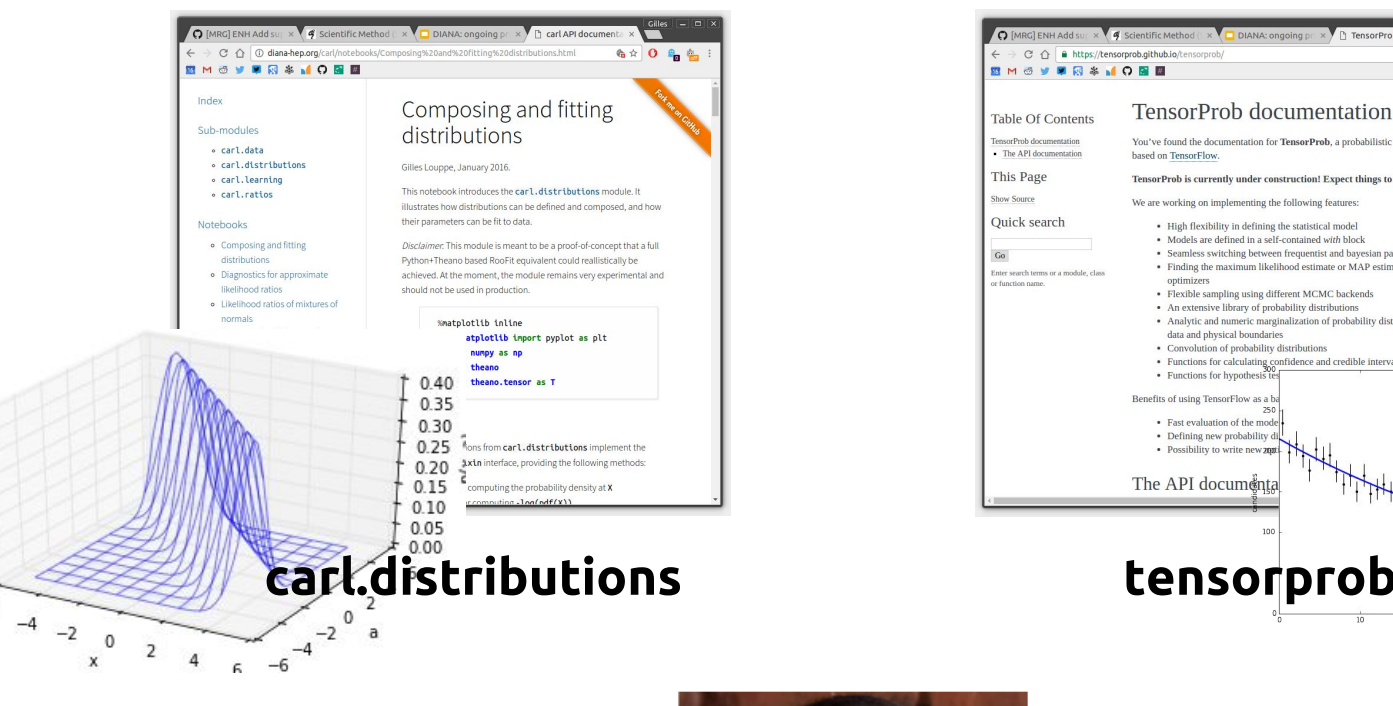

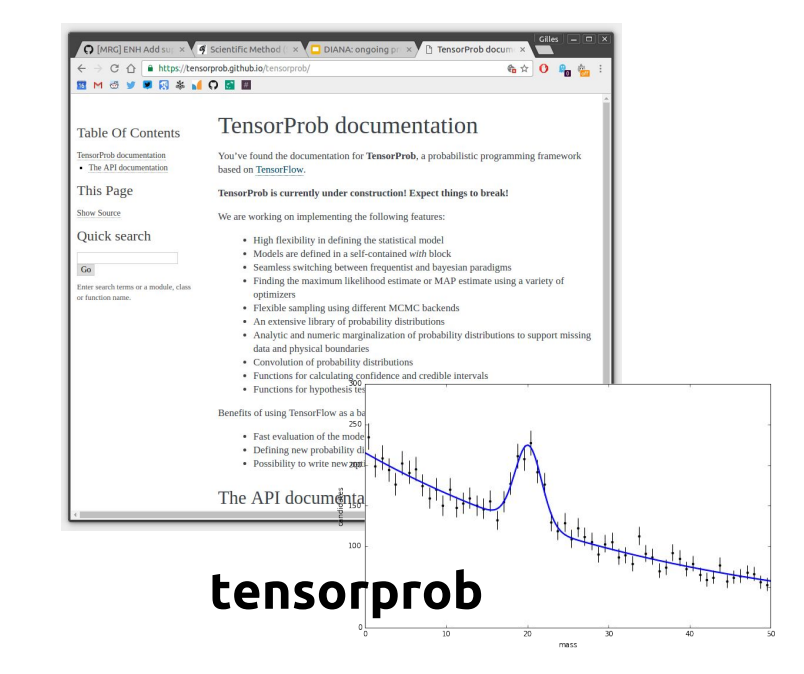

## Edward

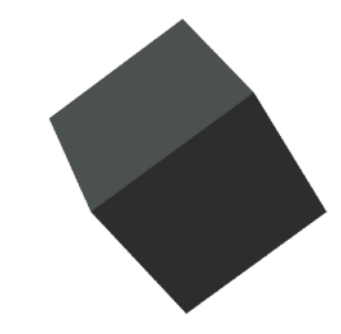

## A library for probabilistic modeling, inference, and criticism.

 $-6$ 

Edward is a Python library for probabilistic modeling, inference, and criticism. It is a testbed for fast experimentation and research with probabilistic models, ranging from classical hierarchical models on small data sets to complex deep probabilistic models on large data sets. Edward fuses three fields: Bayesian statistics and machine learning, deep learning, and probabilistic programming.

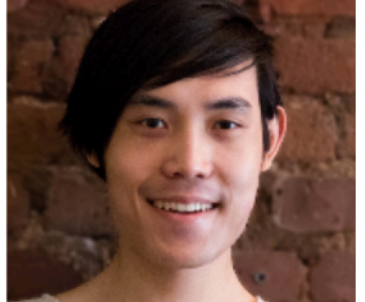

Ph.D. Student Columbia University dustin@cs.columbia.edu (@dustinvtran, http://dustintran.com

## **Dustin Tran**

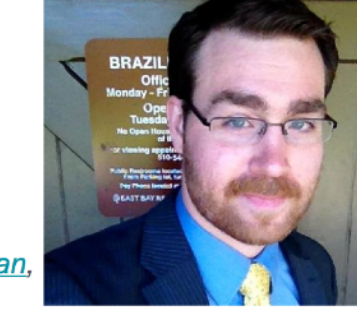

**Matthew** Feickert

High Energy Physics Ph.D. Candidate **Southern Methodist University** matthew.feickert@cern.ch or mfeickert@smu.edu GitHub: matthewfeickert @HEPfeickert

It supports **modeling** with

Adversarial Training (not just for GANs)

# GENERATIVE ADVERSARIAL NETWORKS

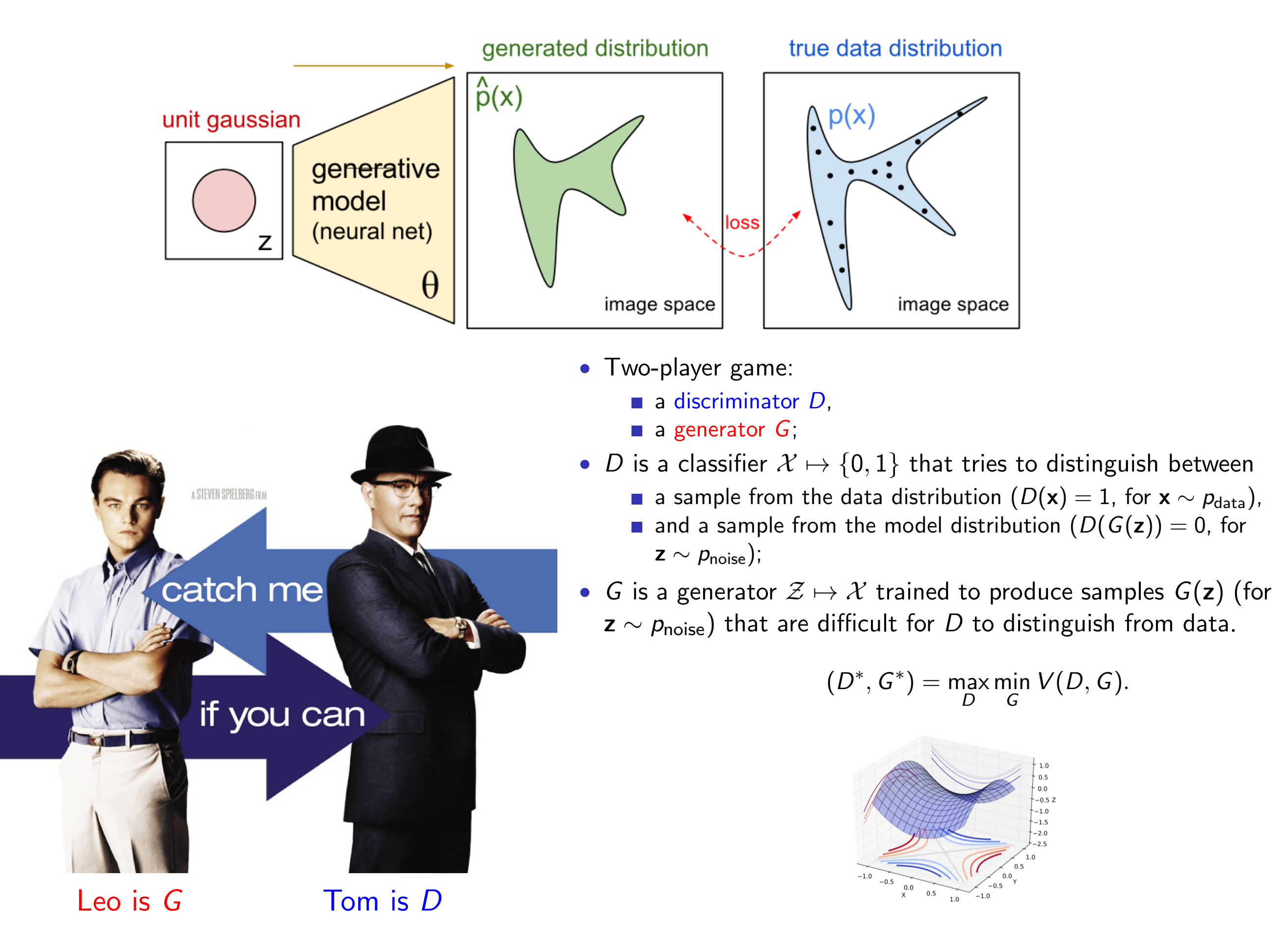

## NEW! AVO

Adversarial Variational Optimization of Non-Differentiable Simulators

Gilles Louppe<sup>1</sup> and Kyle Cranmer<sup>1</sup>

<sup>1</sup>*New York University*

Complex computer simulators are increasingly used across fields of science as generative models tying parameters of an underlying theory to experimental observations. Inference in this setup is often difficult, as simulators rarely admit a tractable density or likelihood function. We introduce Adversarial Variational Optimization (AVO), a likelihood-free inference algorithm for fitting a nondifferentiable generative model incorporating ideas from empirical Bayes and variational inference. We adapt the training procedure of generative adversarial networks by replacing the differentiable generative network with a domain-specific simulator. We solve the resulting non-differentiable minimax problem by minimizing variational upper bounds of the two adversarial objectives. Effectively, the procedure results in learning a proposal distribution over simulator parameters, such that the corresponding marginal distribution of the generated data matches the observations. We present results of the method with simulators producing both discrete and continuous data. Catch me if you can

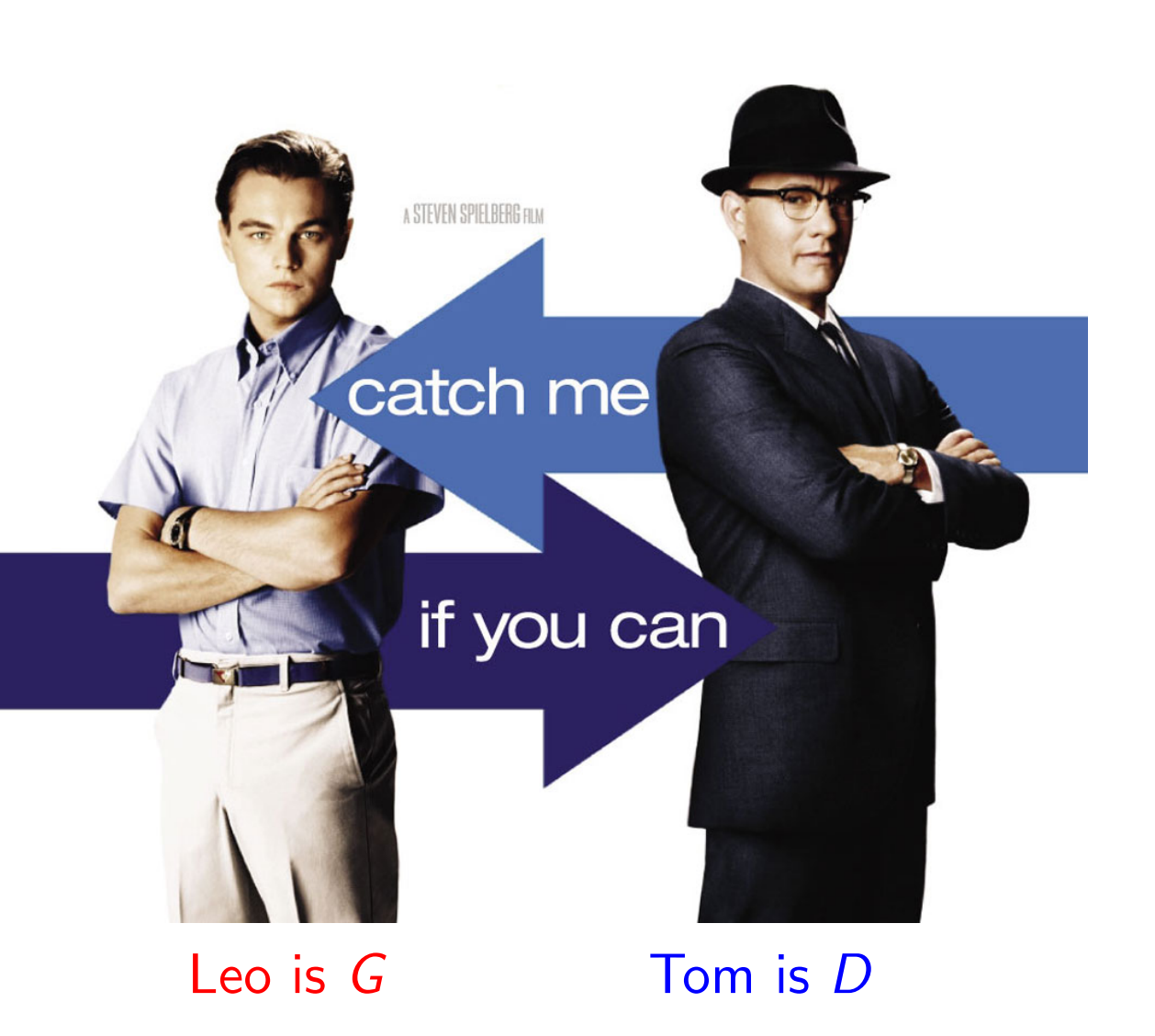

Similar to GAN setup, but instead of using a neural network as the generator, use the actual simulation (eg. Pythia, GEANT)

Continue to use a neural network discriminator / critic.

Difficulty: the simulator isn't differentiable, but there's a **trick!** 

•Allows us to efficiently fit / tune simulation with stochastic gradient techniques!

## LEARNING TO PIVOT WITH ADVERSARIAL NETWORKS

## Typically classifier  $f(x)$  trained to minimize loss Lf.

- want classifier output to be insensitive to systematics (nuisance parameter **ν**)
- introduce an **adversary** r that tries to predict ν based on f.
- provides training procedure that allows for **tradeoff** between traditional classification accuracy and robustness to systematics

normal training adversarial training  $3.0$  $1.0$  $3.0$  $\mu_0$  $\mu_0$  $|0.9$  $2.5$ ν ν  $2.0$  $2.0$  $\cdot \quad v=+1$  $0.7$ 1.5 1.5  $0.6$  $1.0$  $1.0$  $\sim v=0$  $0.5$  $0.5$  $0.5$  $|0.4$  $0.0$  $0.0$  $v=-1$  $|0.3|$  $-0.5$  $-0.5$  $|_{0.2}$  $-1.0$   $-0.5$  0.0  $-1.0$   $-0.5$  0.0  $0.1$  $0.5$  1.0 1.5 2.0 4.0 4.0  $p(f(X))$   $y=+1$  $3.5$  $3.5$  $p(f(X)|\mathbf{v}=0)$  $3.0$  $p(f(X))$  v=-1  $3.0$  $2.5$  $2.5$  $p(f(X))$  $p(f(\overline{X}))$ 2.0 1.5  $1.5$  $1.0$  $1.0$  $0.5$  $0.5$  $0.81$  $\overline{0.2}$  $0.4$  $0.6$  $0.8$  $1.0$ 

 $f(X)$ 

 $|0.84$ 

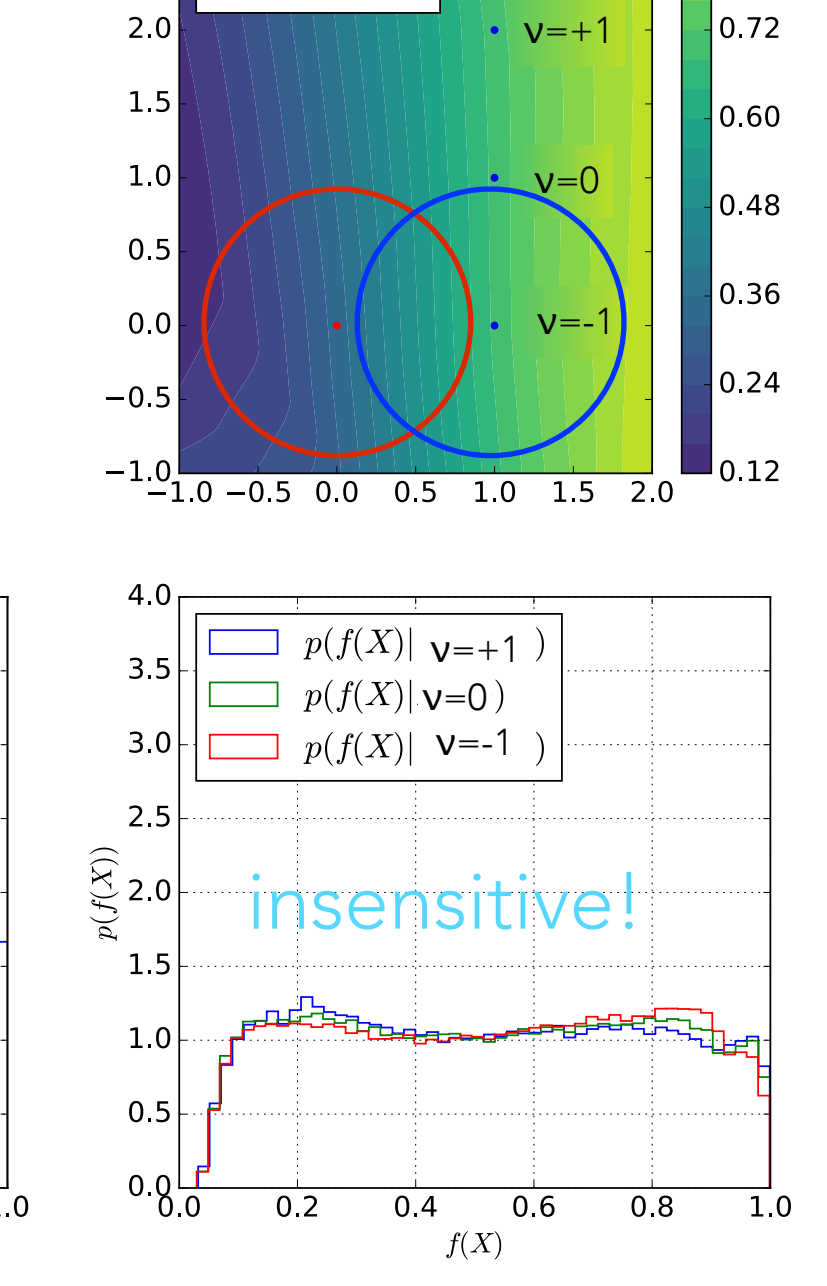

## LEARNING TO PIVOT WITH ADVERSARIAL NETWORKS

## Typically classifier  $f(x)$  trained to minimize loss Lf.

- want classifier output to be insensitive to systematics (nuisance parameter **ν**)
- introduce an **adversary** r that tries to predict ν based on f.
- provides training procedure that allows for **tradeoff** between traditional classification accuracy and robustness to systematics

#### normal training adversarial training  $3.0$  $1.0$  $3.0$  $\mu_0$  $|0.9$  $2.5$  $v \sim \sqrt{||\cdot||_2}$  ,  $\mu_1|v$  $2.0$  $2.0$  $v=+1$  $|0.7$  $1.5$ 1.5  $0.6$  $1.0$  $\cdot$   $v=0$  $1.0$  $0.5$  $0.5$  $0.5$  $|0.4$  $0.0$  $0.0$  $v=-1$  $|0.3|$  $-0.5$  $-0.5$  $0.2$  $-1.0$ <br> $-1.0$   $-0.5$  0.0  $-1.0$ <sub>-1.0</sub> -0.5 0.0  $0.1$  $0.5 \quad 1.0$ 1.5  $2.0$ 4.0 4.0  $p(f(X))$   $y=+1$  $3.5$  $3.5$  $p(f(X)|\mathbf{v}=0)$  $3.0$  $p(f(X))$  v=-1  $3.0$  $2.5$  $2.5$  $p(f(X))$  $p(f(\overline{X}))$ 2.0 1.5  $1.5$  $1.0$  $1.0$  $0.5$  $0.5$  $0.80$  $0.81$  $\overline{0.2}$  $\overline{0.2}$  $0.4$  $0.6$  $0.8$  $1.0$  $0.4$

 $f(X)$ 

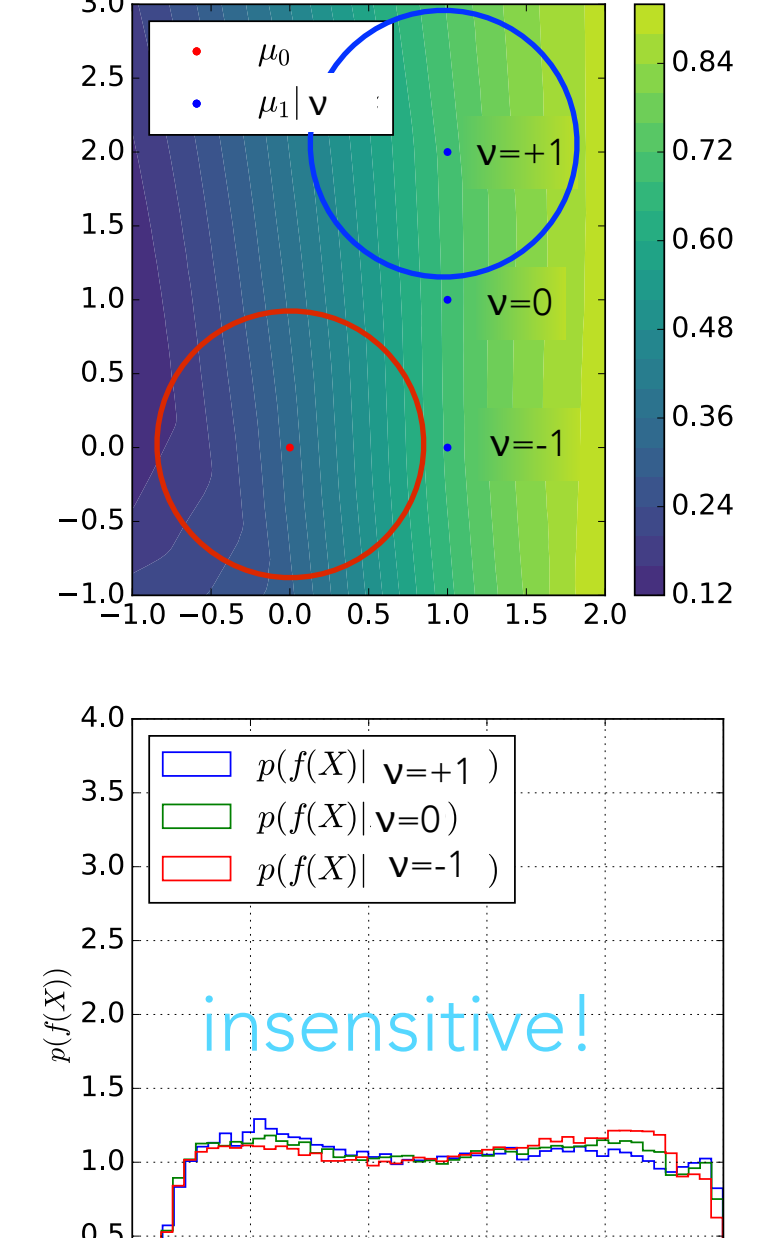

 $0.6$ 

 $f(X)$ 

 $0.8$ 

 $1.0$ 

# DECORRELATED TAGGERS

•Adversarial approach of "Learning to Pivot" can also be used to train a classifier that is "decorrelated" to some other variable.

- want jet taggers that are decorrelated with jet invariant mass
- so that analysis can still search for a bump using jet invariant mass
- avoids sculpting background

K.C, J. Pavez, and G. Louppe, arXiv:1506.02169 P. Baldi, K.C, T. Faucett, P. Sadowski, D. Whiteson arXiv:1601.07913 G. Louppe, M. Kagan, K.C, arXiv:1611.01046 **Shimmin, et. al. arXiv:1703.03507**

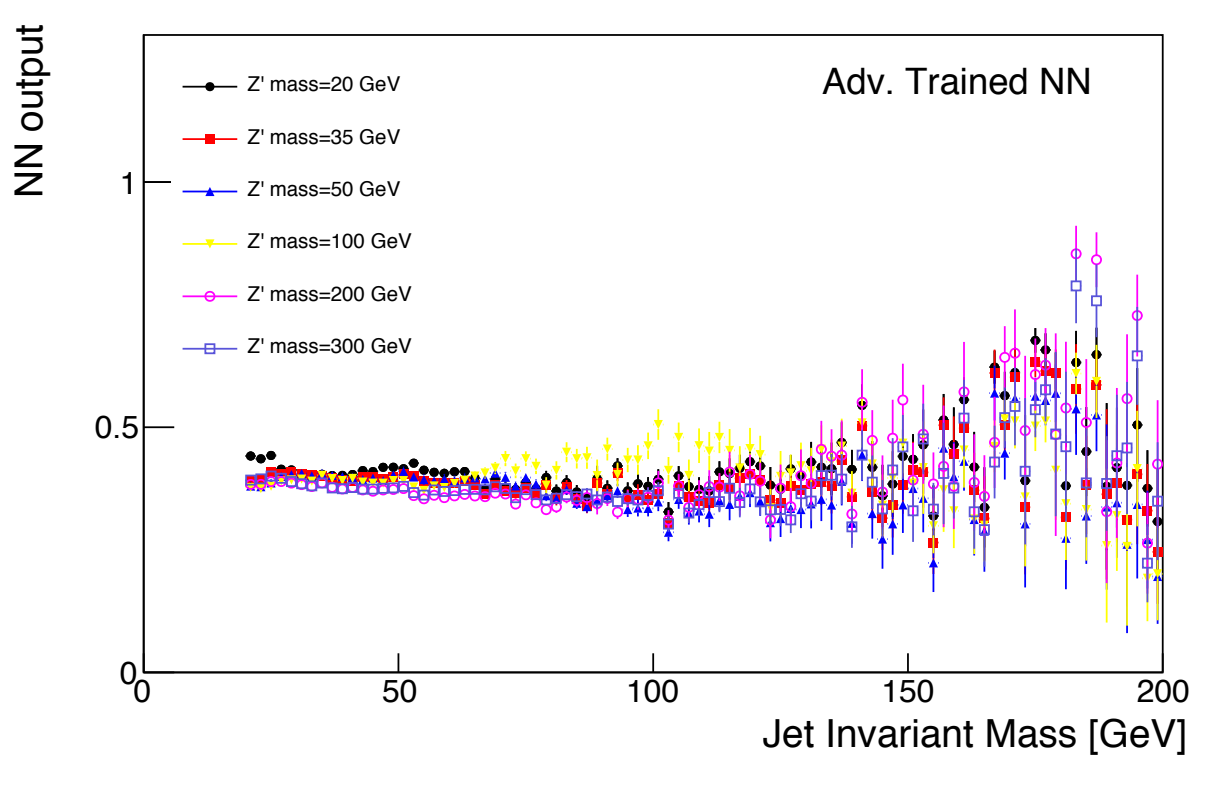

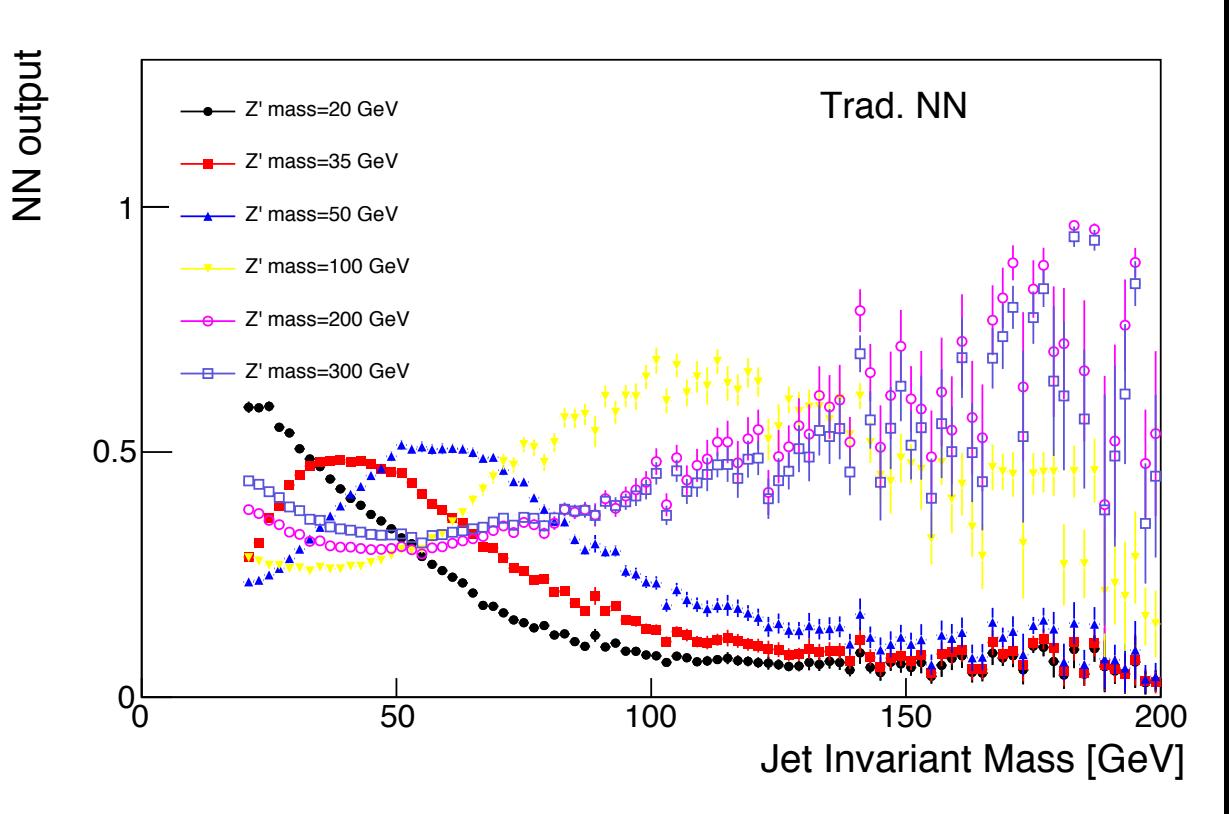

 $\sim$  11. Profile of the parameterized NN responses  $\sim$ 

From Reproducibility To Reusability

[work with Lukas Heinrich]

### REINTERPRETATION IFT-UAM/CSIC-16-042

## The BSM-AI project: SUSY-AI – generalizing LHC limits on supersymmetry with machine learning

#### Sascha Caron,*a,b* Jong Soo Kim,*<sup>c</sup>* Krzysztof Rolbiecki,*c,d* Roberto Ruiz de Austri,*<sup>e</sup>* Bob Stienen*<sup>a</sup>*

*<sup>a</sup>Institute for Mathematics, Astro- and Particle Physics IMAPP, Radboud Universiteit, Nijmegen, The Netherlands*

*<sup>b</sup>Nikhef, Amsterdam, The Netherlands*

*<sup>c</sup>Instituto de F´ısica Te´orica UAM/CSIC, Madrid, Spain*

*<sup>d</sup>Faculty of Physics, University of Warsaw, Warsaw, Poland*

*<sup>e</sup>Instituto de F´ısica Corpuscular, IFIC-UV/CSIC, Valencia, Spain*

#### Accelerating the BSM interpretation of LHC data with machine learning

Gianfranco Bertone,<sup>1</sup> Marc Peter Deisenroth,<sup>2</sup> Jong Soo Kim,<sup>3</sup> Sebastian Liem,<sup>1</sup> Roberto Ruiz de Austri,<sup>4</sup> and Max Welling<sup>5</sup> <sup>1</sup>*GRAPPA, University of Amsterdam, Science Park 904, 1098 XH Amsterdam, Netherlands* <sup>2</sup>*Department of Computing, Imperial College London, 180 Queen's Gate, SW7 2AZ London, United Kingdom* <sup>3</sup>*Center for Theoretical Physics of the Universe, Institute for Basic Science (IBS), Daejeon, 34051, Korea and Instituto de Física Teórica UAM/CSIC, Madrid, Spain*<br><sup>4</sup>*Instituto de Física Corpuscular IFIC-UV/CSIC, Valencia, Spain*<br><sup>5</sup>*Informatics Institute, University of Amsterdam, Science Park 904, 1098 XH Amsterdam, Netherlands* (Dated: November 10, 2016)

 ${}^{d}$  Faculty of Physics, University of Warsaw, Warsaw, Poland<br>  ${}^{e}$  Instituto de Física Corpuscular, IFIC-UV/CSIC, Valencia, Spain<br>  ${}^{e}$  Instituto de Física Corpuscular, IFIC-UV/CSIC, Valencia, Spain The interpretation of Large Hadron Collider (LHC) data in the framework of Beyond the Standard Model (BSM) theories is hampered by the need to run computationally expensive event generators and detector simulators. Performing statistically convergent scans of high-dimensional BSM theories is consequently challenging, and in practice unfeasible for very high-dimensional BSM theories. We present here a new machine learning method that accelerates the interpretation of LHC data, by learning the relationship between BSM theory parameters and data. As a proof-of-concept, we demonstrate that this technique accurately predicts natural SUSY signal events in two signal regions at the High Luminosity LHC, up to four orders of magnitude faster than standard techniques. The new approach makes it possible to rapidly and accurately reconstruct the theory parameters of complex BSM theories, should an excess in the data be discovered at the LHC.

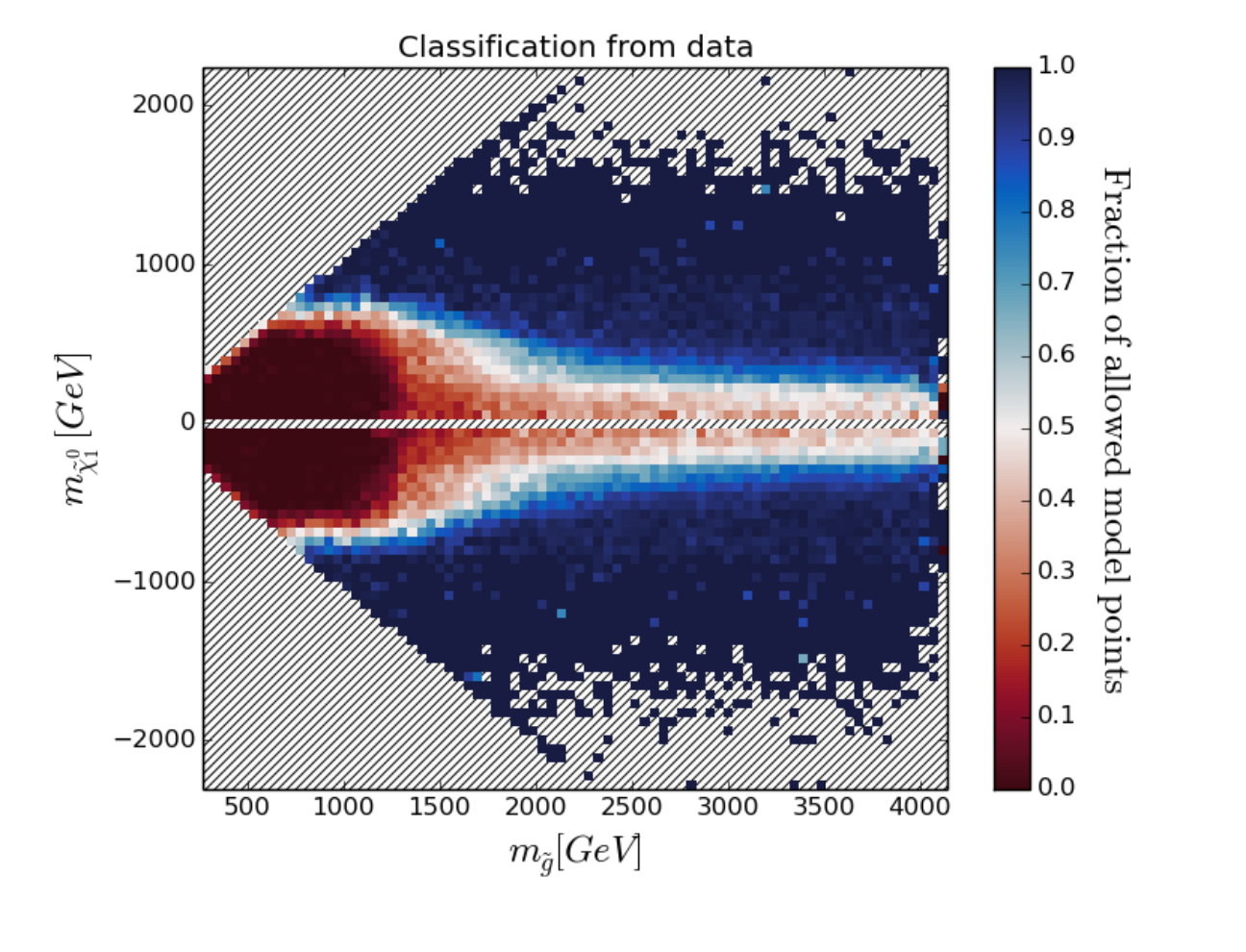

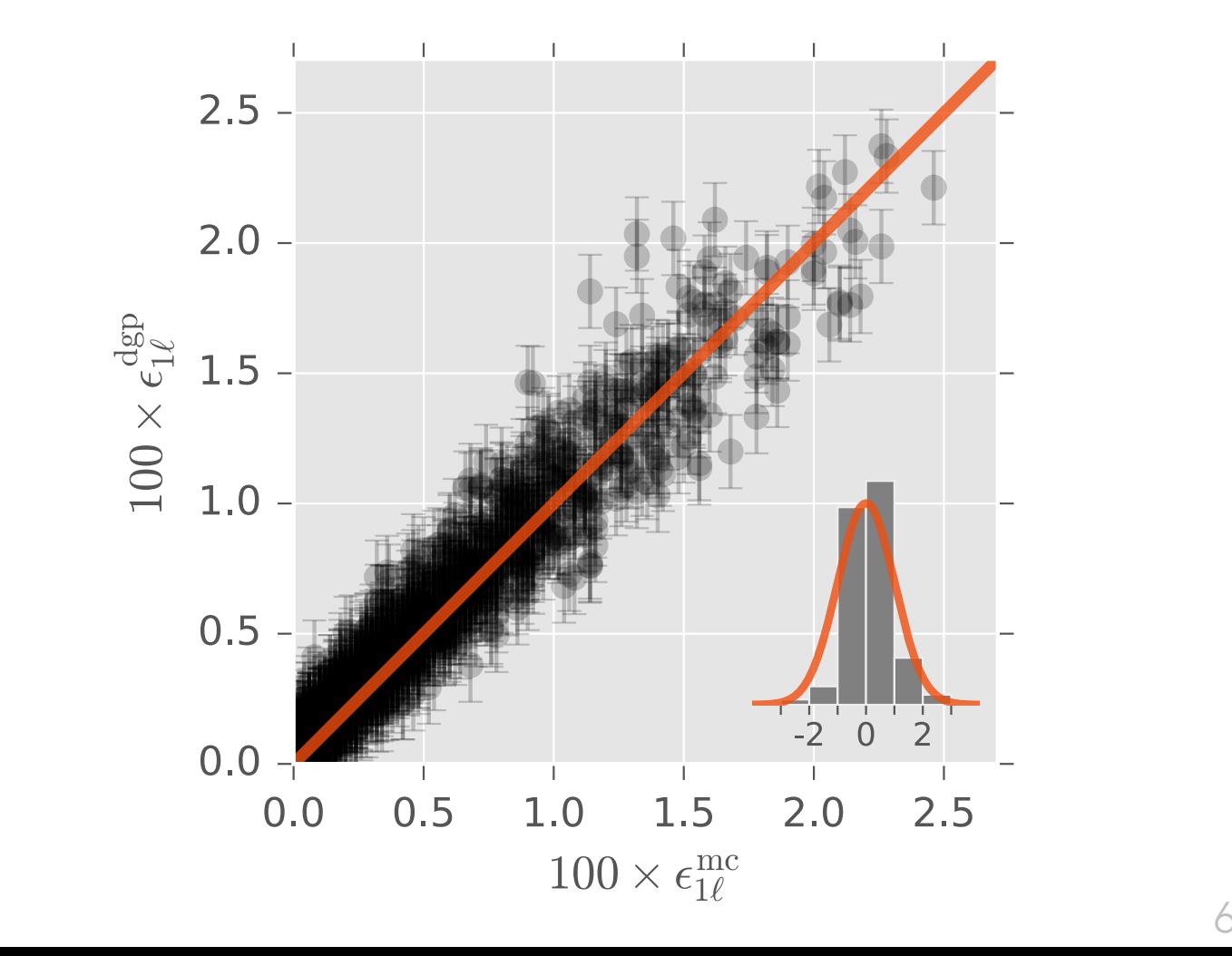

**It's the difference between if you had airplanes where you threw away an airplane after every flight, versus you could reuse them multiple times.**

**— Elon Musk**

analysis pipeline analyses pipeline testing

It's the difference between if you had airplanes **where you threw away an airplane after every flight, versus you could reuse them multiple times.**

**— Elon Musk**

one theory

## **Technical Solution:**

Workflow (i.e. logic which steps to run in which order: reconstruction  $\rightarrow$  analysis  $\rightarrow$  fit)

- in easy to write / read text based format (YAML)
- generic workflow language "**yadage"** based on graphs. No assumption on how you run your analysis. Should be able to accommodate your workflows.
- integrated into CERN Analysis Preservation.
- re-run workflow using tool that interprets info stored in CAP<br> **Examples in Fig. CERN**

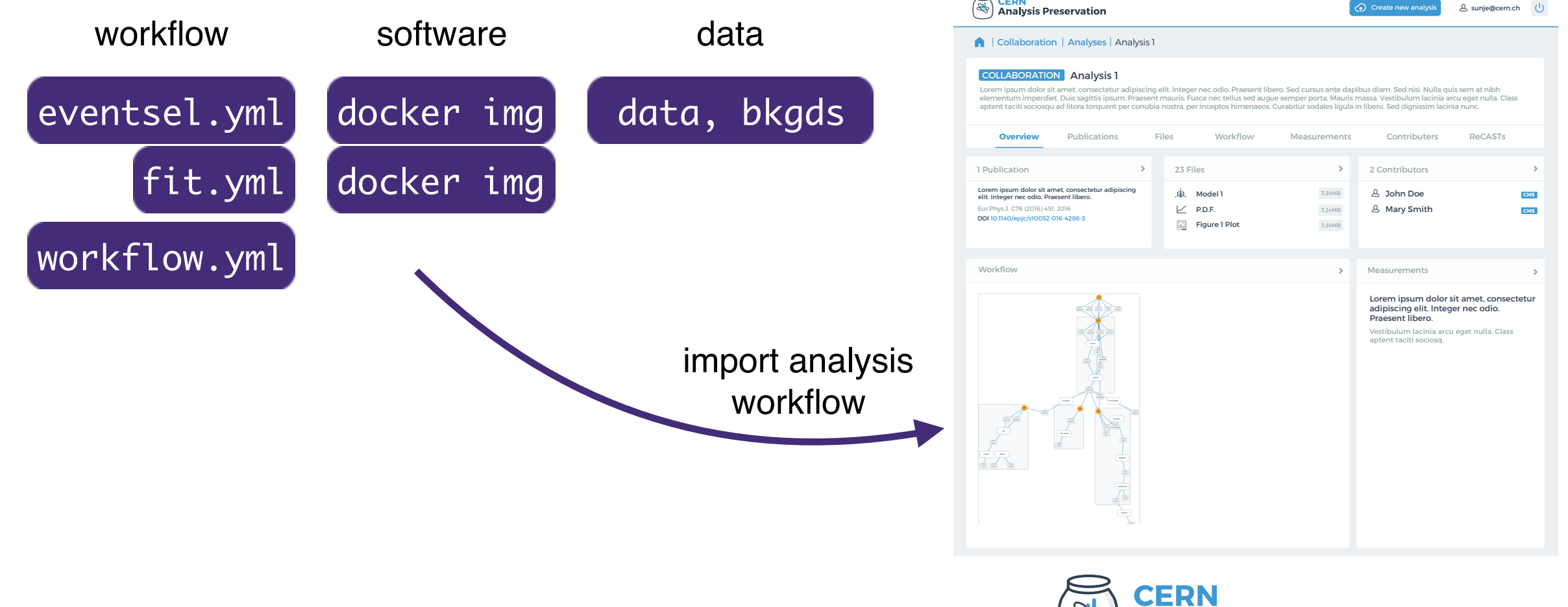

Analysis Preservation  $C$  contracted by Cern,  $C$ 

## SOFTWARE

### Yadage and Packtivity – analysis preservation using parametrized workflows

#### Kyle Cranmer $^{\rm l}$  and Lukas Heinrich $^{\rm l}$

<sup>1</sup> Department of Physics, New York University, New York, USA

E-mail: lukas.heinrich@cern.ch

Abstract. Preserving data analyses produced by the collaborations at LHC in a parametrized fashion is crucial in order to maintain reproducibility and re-usability. We argue for a declarative description in terms of individual processing steps – "packtivities" – linked through a dynamic directed acyclic graph (DAG) and present an initial set of JSON schemas for such a description and an implementation – "yadage" – capable of executing workflows of analysis preserved via Linux containers.

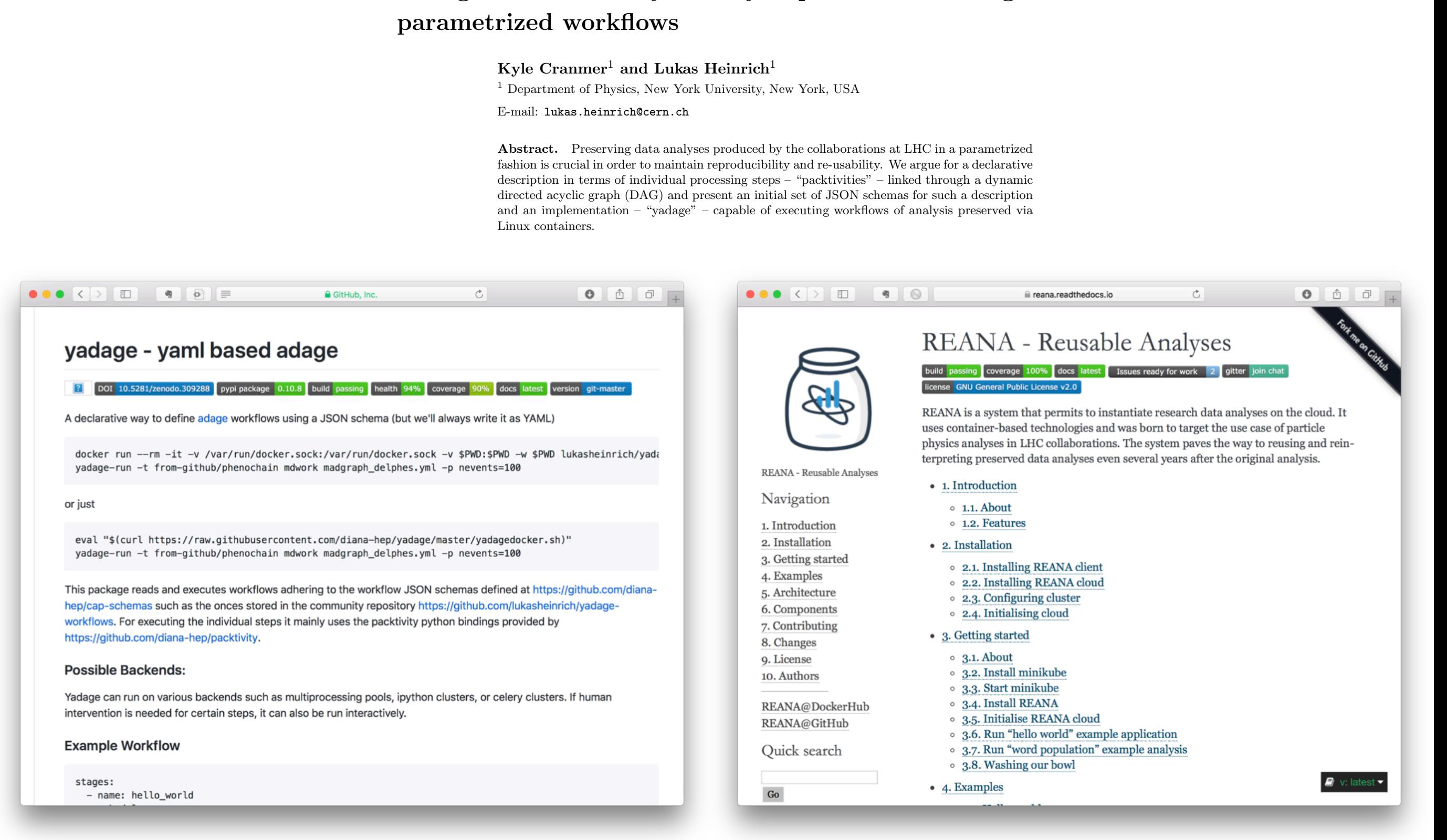

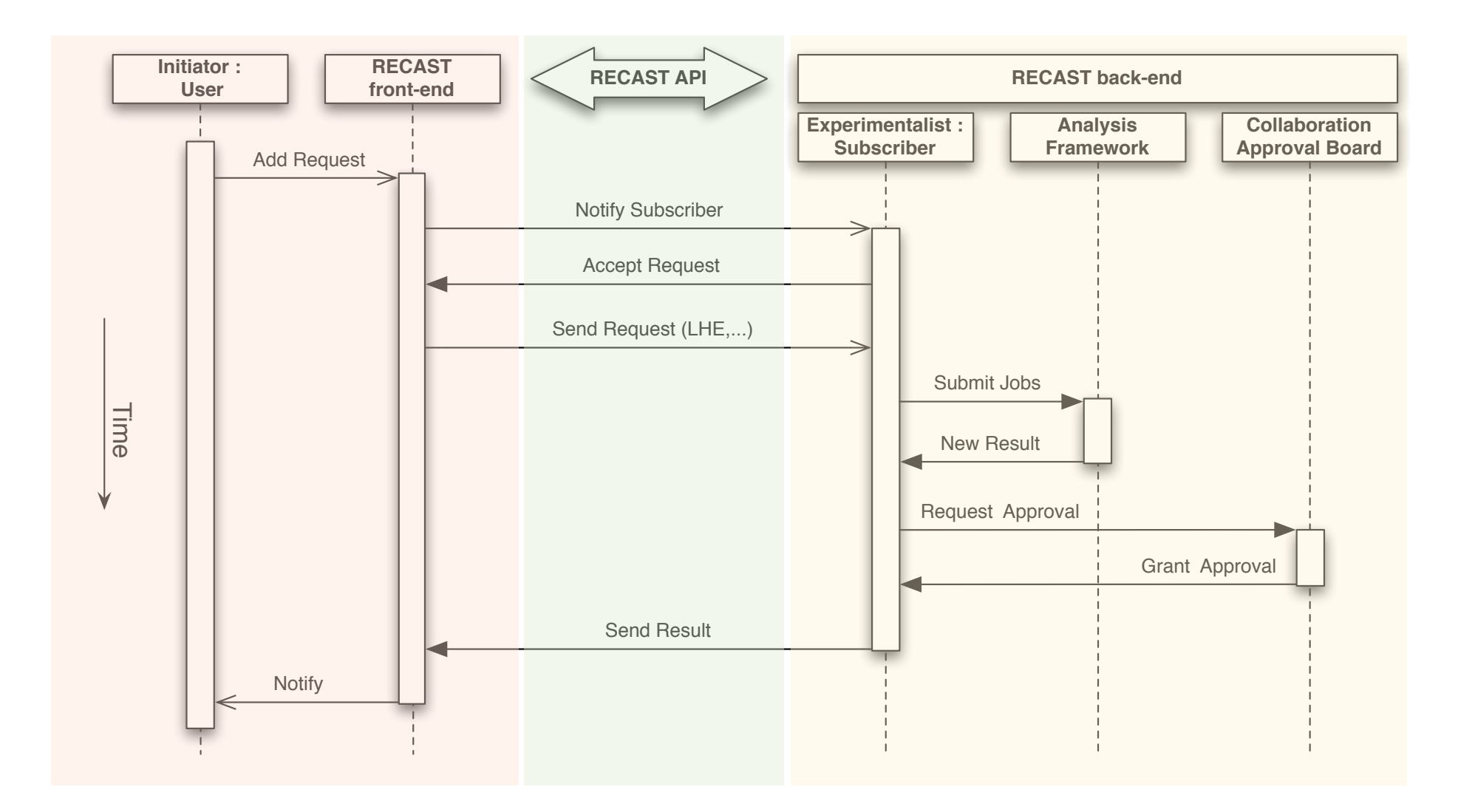

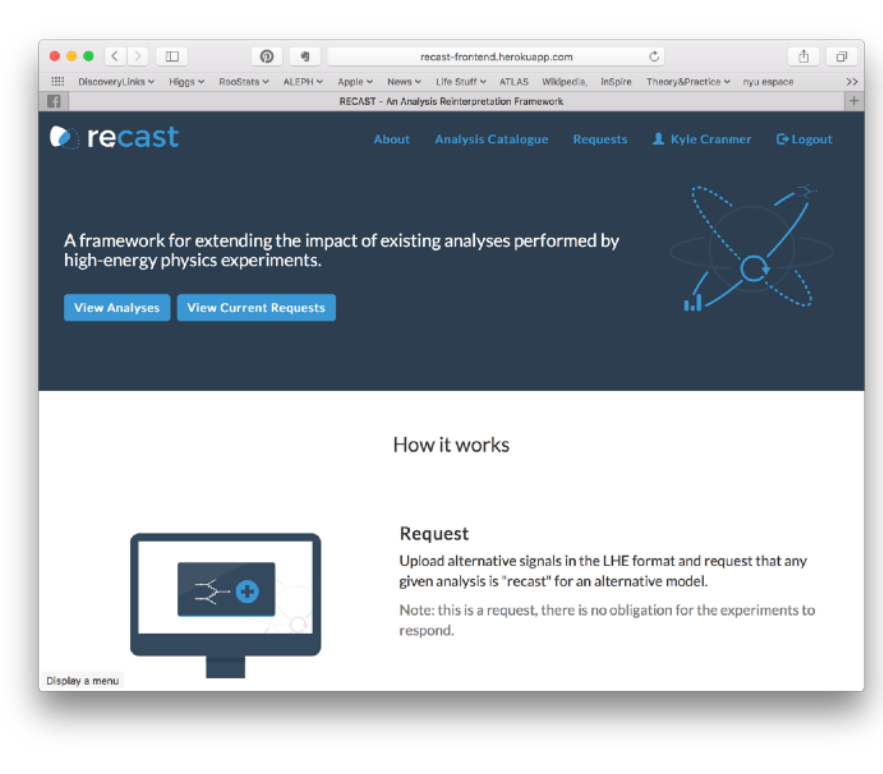

Front-End: public facing collects requests

#### All Analyses All Requests Recast

**Recast Control Center An Analysis Reinterpretation** Framework

#### Introduction

This is an early prototype for the RECAST control center. While the RECAST front-end at http://recast.perimeterinstitute.ca is used to gather requests for analysis reinterpretation from the community, this web application is used to launch jobs for different back-ends that actually perform the reinterpretation

It supports CERN SSO authentication which will allow for fine-grained control over which users are able to launch the reinterpretation jobs and/or upload the results to the front-end. This web application provides a plugin model for analyses. Currently, we have a template plugin for Rivet analyses that runs quickly. We are working with CERN IT's analysis preservationproduct to provide a template plugin for reinterpretation basedon the full simulation, reconstruction, and event selection

For convenience, one can initiate a request directly from the control center, which will be uploaded to the front-end.

#### **Instructions**

- 1. To test the RECAST service, click on the All Analyses link in the navigation above. Select the analyses that you want to recast. Alternatively you can also create a request on the RECAST front-end (currently the development instance)
- 2. Once you have chosen the analysis you want to recast, create a new request by clicking the New RECAST Request button and fill out the form. After you created the request you can click through to the page describing your new request
- 3. On the request page you can now upload simulated events for specific parameter points in the Les Houche

Control Center: not public, uses CERN auth., oversees processing of jobs on back-end

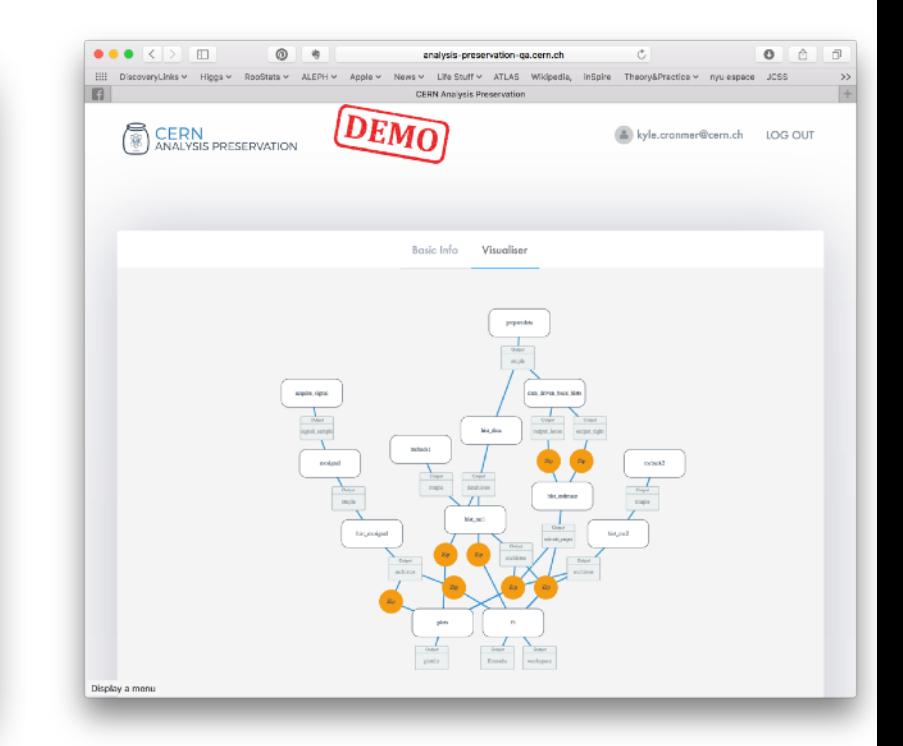

CERN Analysis Preservation: Stores workflows, provides back-end computing resources

# Putting it all together

[https://github.com/cranmer/active\\_sciencing](https://github.com/cranmer/active_sciencing)

# SYNTHESIS

active learning / sequential design / black box optimization

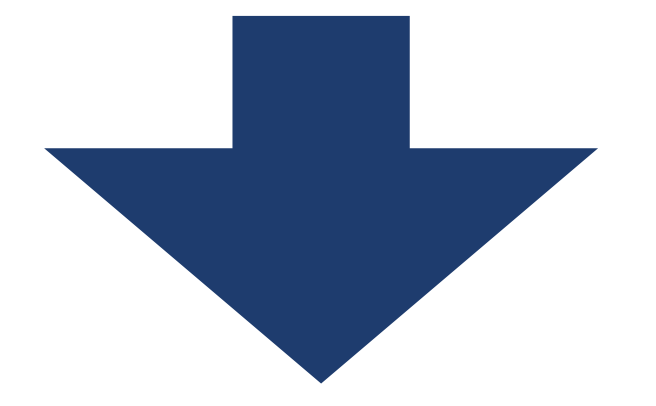

## Active Sciencing

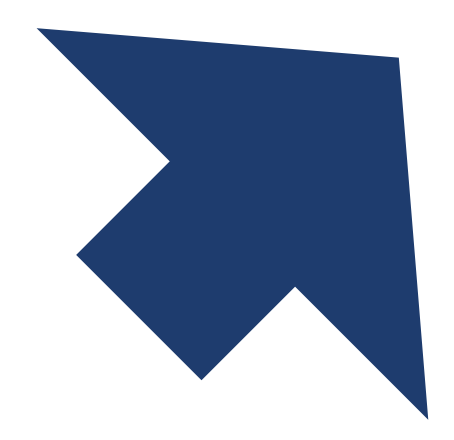

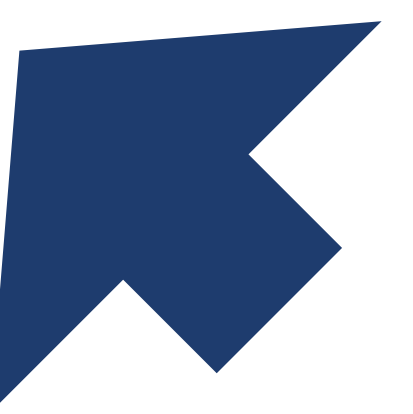

## reusable workflows

simulation-based inference engines

[https://github.com/cranmer/active\\_sciencing](https://github.com/cranmer/active_sciencing)

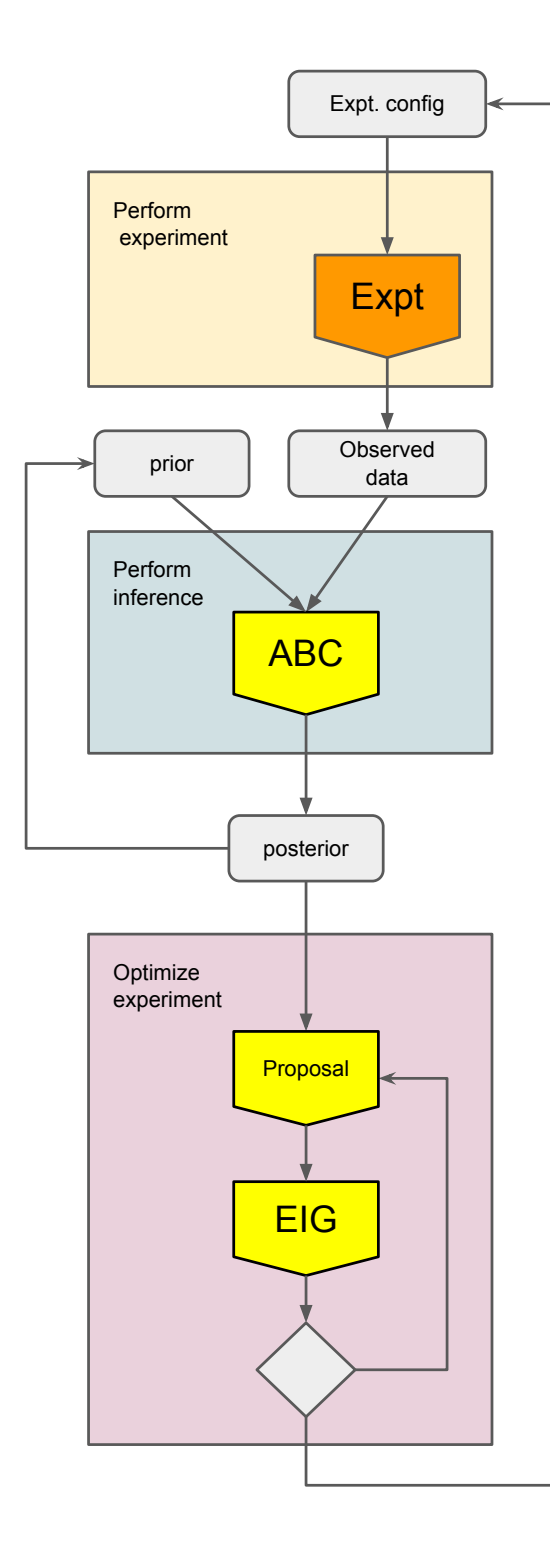

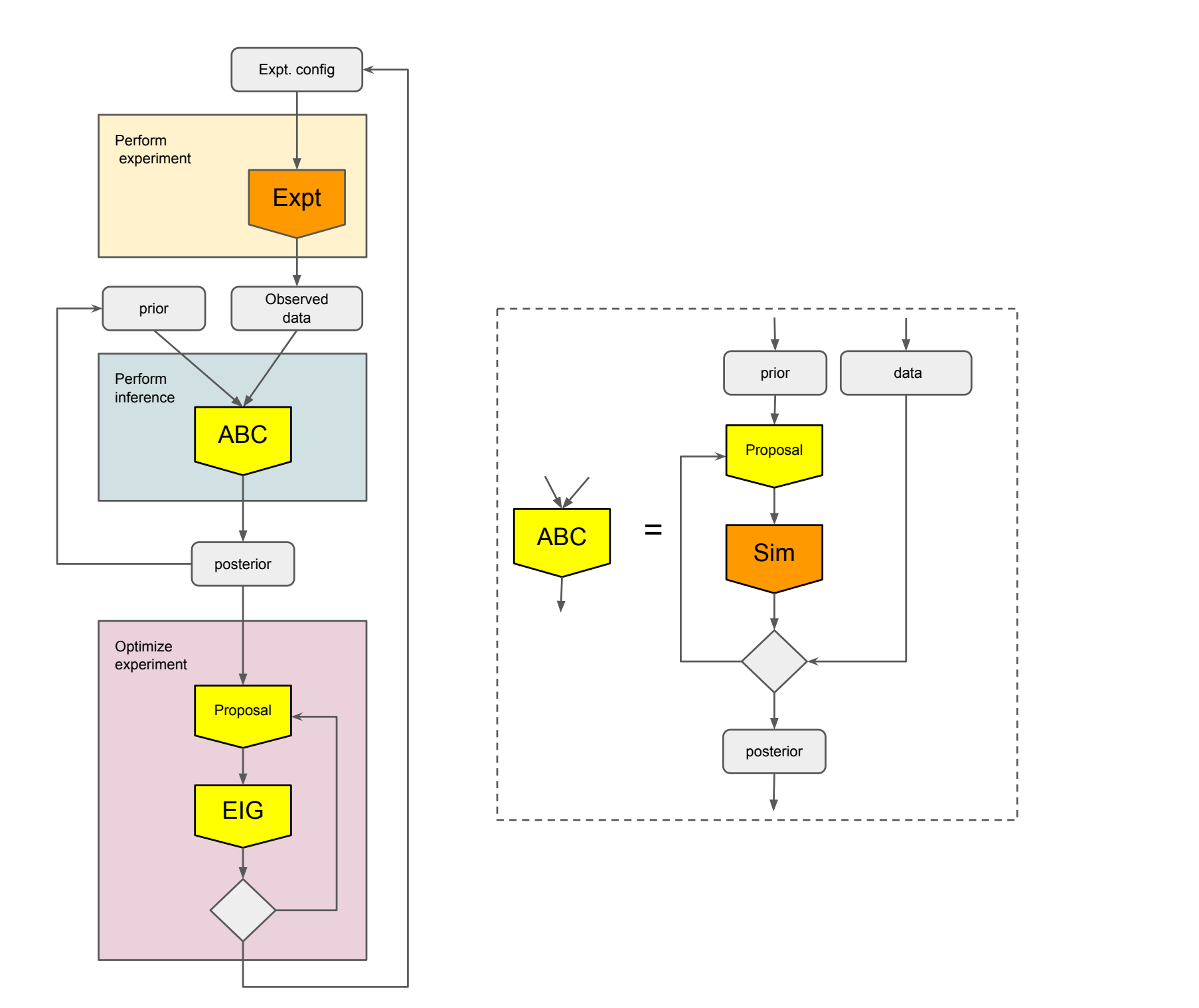

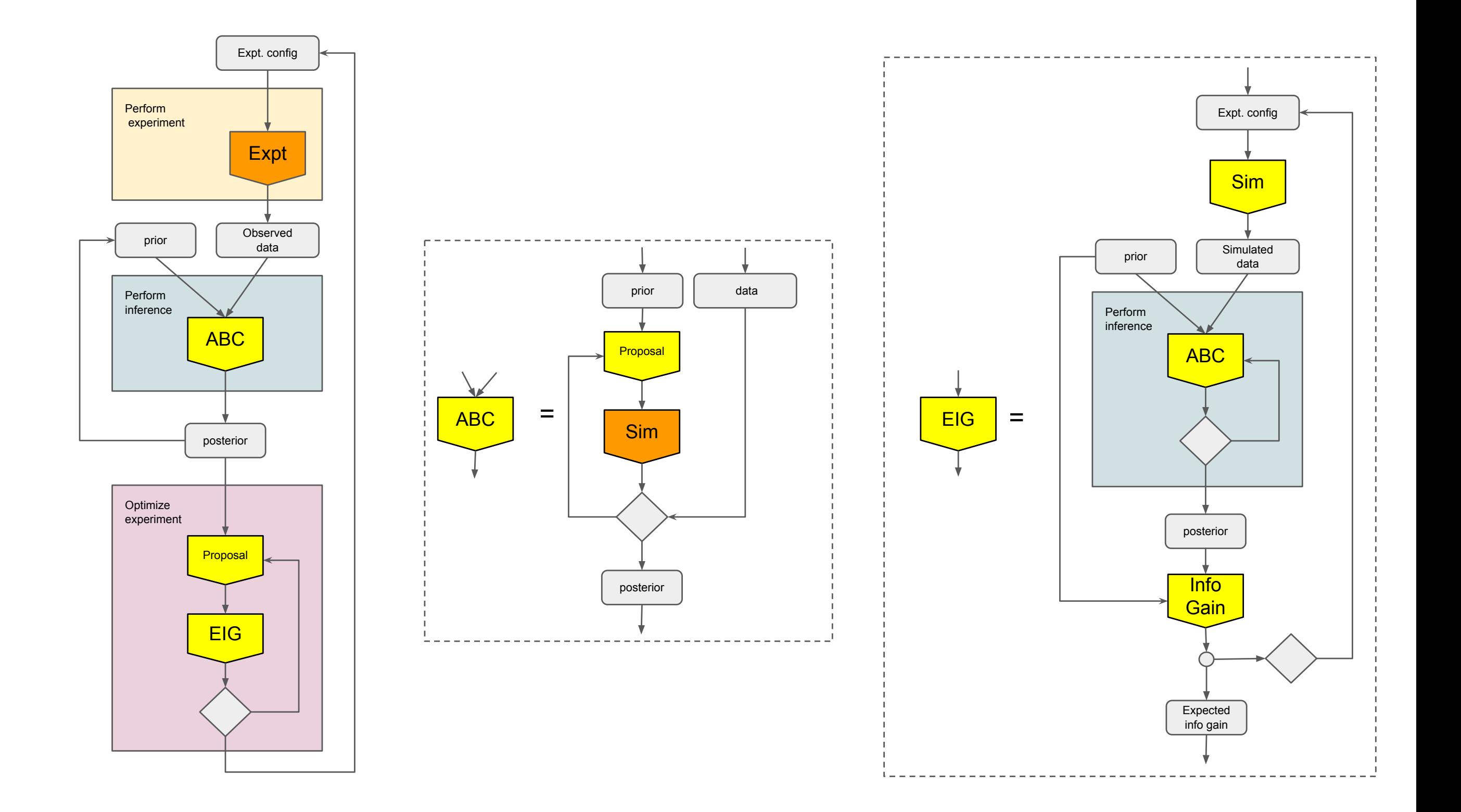

# ACTIVE SCIENCING DEMO

•Input:

- workflow for performing "real" experiment that returns data
- workflow for running simulator given parameters of theory and experimental configuration

Demo shows use of likelihood-free inference technique & Bayesian Optimization to measure the Weinberg angle and optimize beam energy (eg. just above or below  $M<sub>7</sub>/2$ )

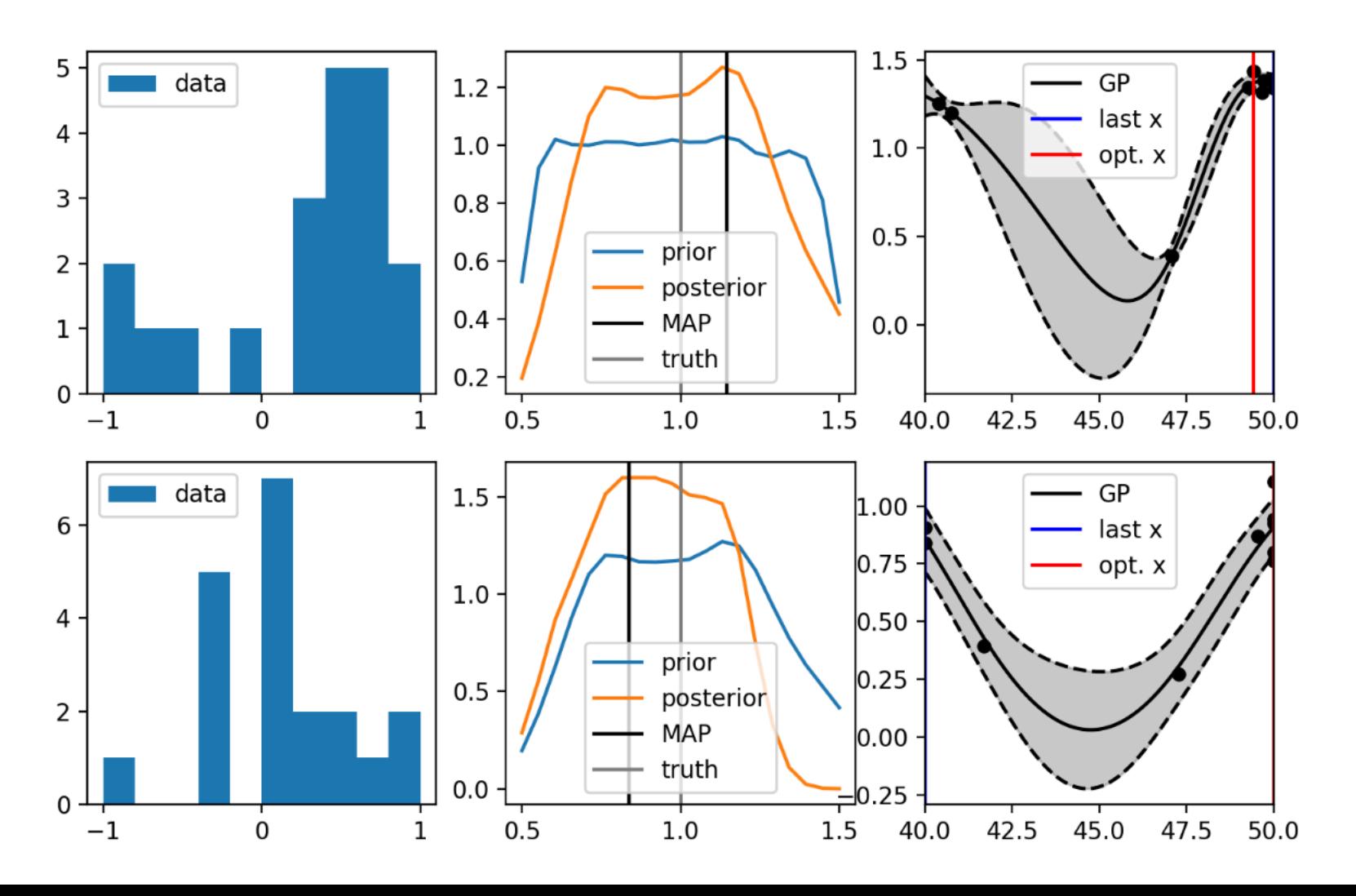

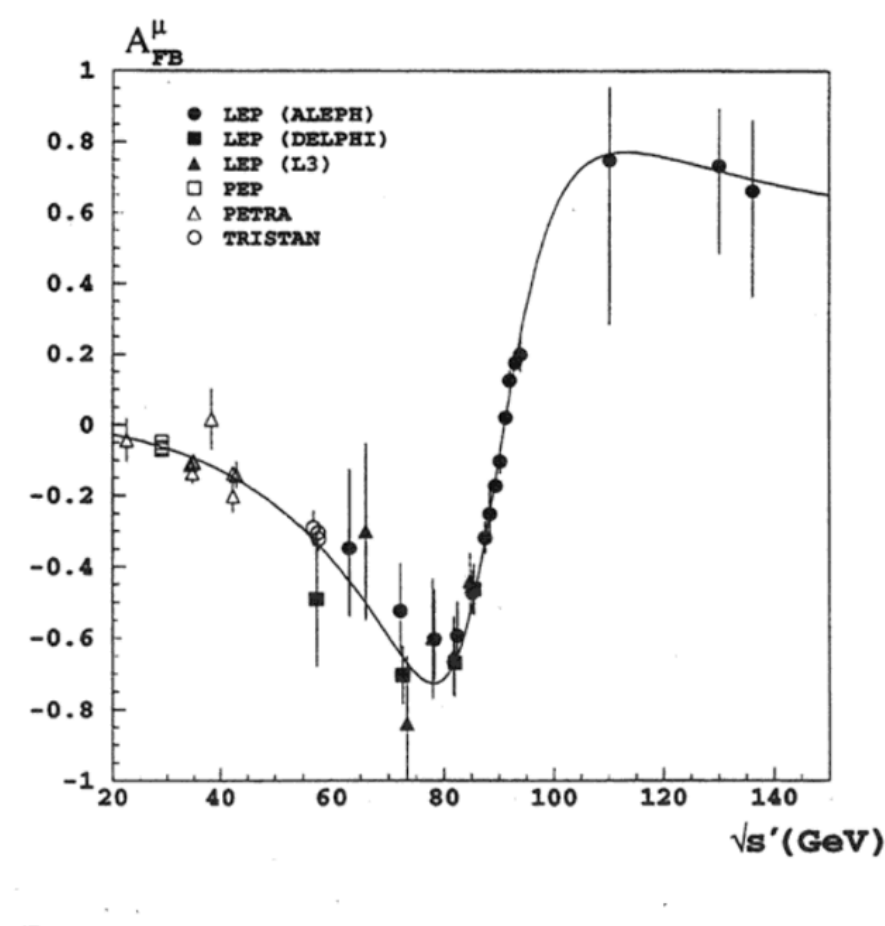

Figure 2: Measured forward-backward asymmetries of muon-pair production compared with the model independent fit results.

# ENCAPSULATING THE SIMULATION

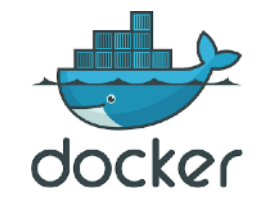

## https://github.com/lukasheinrich/weinberg-test

#### **III README.md**

#### Run HEP workflows from the web.

#### by Kyle Cranmer and Lukas Heinrich

An example notebook on how to generate simulated high energy physics collision events using the generator package MadGraph. Simulated datasets obtained from this notebook can then be used to train and evaluate the performance of generative models for physics.

#### Usage:

This repository has been equipped with a Dockerfile to encapsulate its software environment. It can be used with the mybinder service to launch an ephemeral jupyter notebook server to run the notebook.

Click on the below badge and open the notebook adage. ipynb.

#### [launch binder]

$$
\mathcal{L}_{SM} = \frac{1}{4} \mathbf{W}_{\mu\nu} \cdot \mathbf{W}^{\mu\nu} - \frac{1}{4} B_{\mu\nu} B^{\mu\nu} - \frac{1}{4} G^a_{\mu\nu} G^{\mu\nu}_a
$$
\n
$$
+ \underbrace{\bar{L}\gamma^{\mu} (i\partial_{\mu} - \frac{1}{2} g \tau \cdot \mathbf{W}_{\mu} - \frac{1}{2} g^{\prime} Y B_{\mu}) L + \bar{R}\gamma^{\mu} (i\partial_{\mu} - \frac{1}{2} g^{\prime} Y B_{\mu}) R}_{\text{kinctic energies and electroweak interactions of fermions}}
$$
\n
$$
+ \underbrace{\frac{1}{2} |(i\partial_{\mu} - \frac{1}{2} g \tau \cdot \mathbf{W}_{\mu} - \frac{1}{2} g^{\prime} Y B_{\mu}) \phi |^2 - V(\phi)}_{W^{\pm}, Z, \gamma, \text{and Higgs masses and couplings}}
$$
\n
$$
+ \underbrace{\frac{g^{\prime\prime} (\bar{q} \gamma^{\mu} T_a q) G^a_{\mu}}_{\text{interaction between quarks and gluons}} + \underbrace{\frac{(G_1 \bar{L} \phi R + G_2 \bar{L} \phi_c R + h.c.)}{\text{fermion masses and couplings to Higgs}}
$$

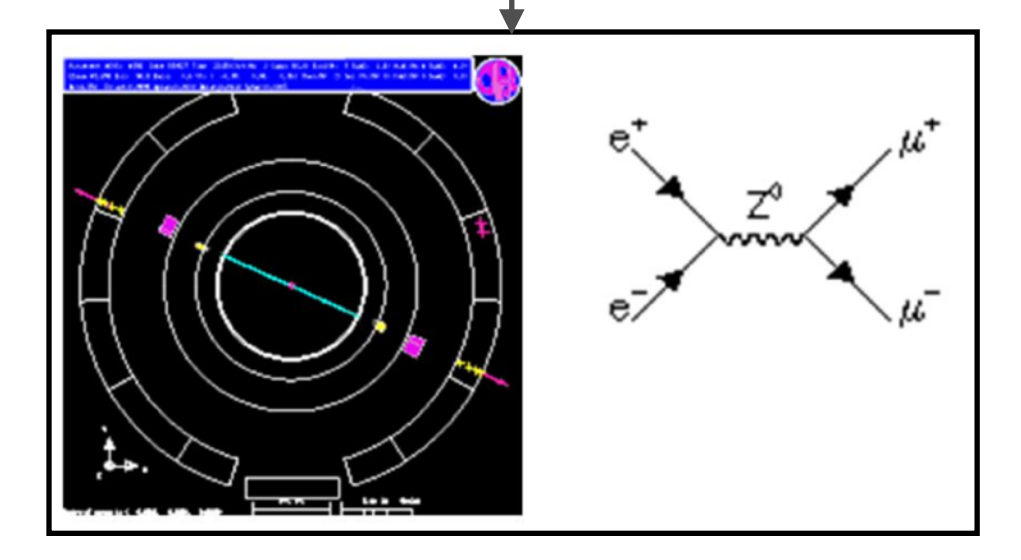

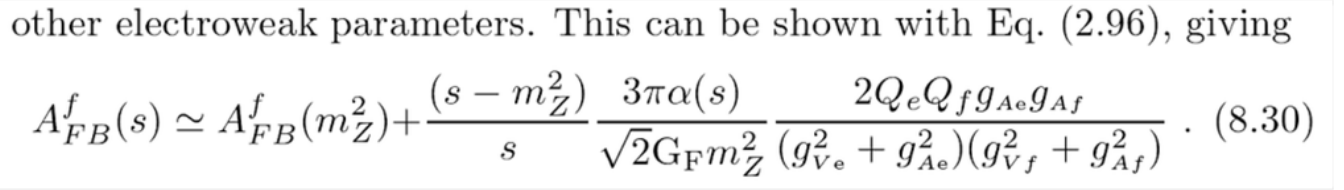

# ENCAPSULATING THE SIMULATION

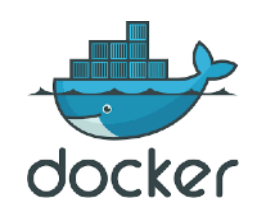

## https://github.com/lukasheinrich/weinberg-test

#### **图 README.md**

#### Run HEP workflows from the web.

#### by Kyle Cranmer and Lukas Heinrich

An example notebook on how to generate simulated high energy physics collision events using the generator package MadGraph. Simulated datasets obtained from this notebook can then be used to train and evaluate the performance of generative models for physics.

#### Usage:

This repository has been equipped with a Dockerfile to encapsulate its software environment. It can be used with the mybinder service to launch an ephemeral jupyter notebook server to run the notebook.

Click on the below badge and open the notebook adage. ipynb.

#### launch binder

#### $\frac{1}{4}\mathbf{W}_{\mu\nu}\cdot\mathbf{W}^{\mu\nu}-\frac{1}{4}B_{\mu\nu}B^{\mu\nu} \frac{1}{4}G_{\mu\nu}^aG_a^{\mu\nu}$  $\mathcal{L}_{SM} =$ kinetic energies and self-interactions of the gauge bosons  $+ \quad \bar{L}\gamma^{\mu}(i\partial_{\mu}-\frac{1}{2}g\tau\cdot\mathbf{W}_{\mu}-\frac{1}{2}g'YB_{\mu})L \ + \ \bar{R}\gamma^{\mu}(i\partial_{\mu}-\frac{1}{2}g'YB_{\mu})R$ kinetic energies and electroweak interactions of fermion  $\left| \left( i \partial_\mu - \frac{1}{2} g \tau \cdot \mathbf{W}_\mu - \frac{1}{2} g' Y B_\mu \right) \phi \right|^2 - V(\phi)$  $W^{\pm}$ , Z,  $\gamma$ , and Higgs masses and couplings +  $(G_1\overline{L}\phi R + G_2\overline{L}\phi_c R + h.c.)$  $g''(\bar{q}\gamma^{\mu}T_{a}q)G_{\mu}^{a}$ femion masses and couplings to Higgs interactions between quarks and gluons

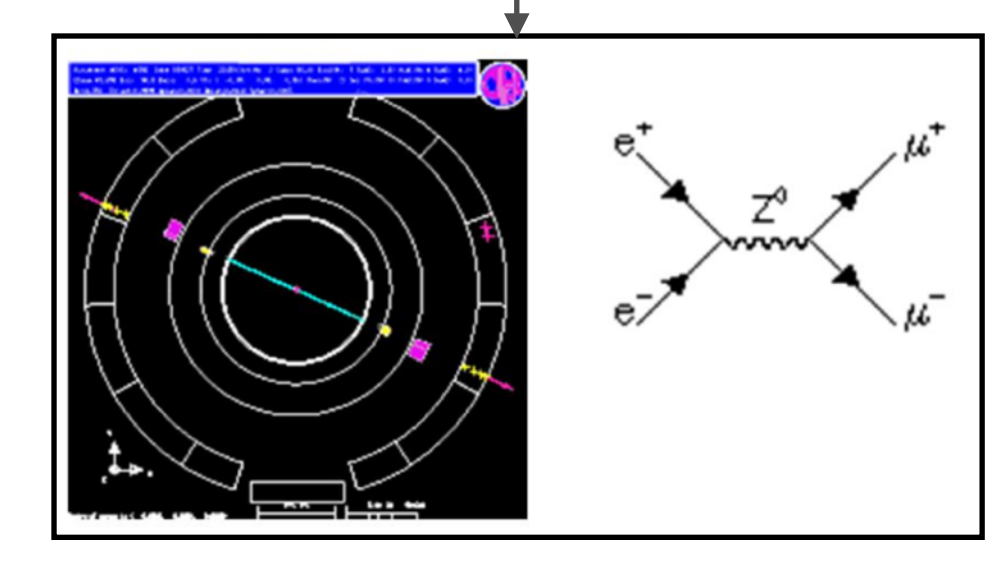

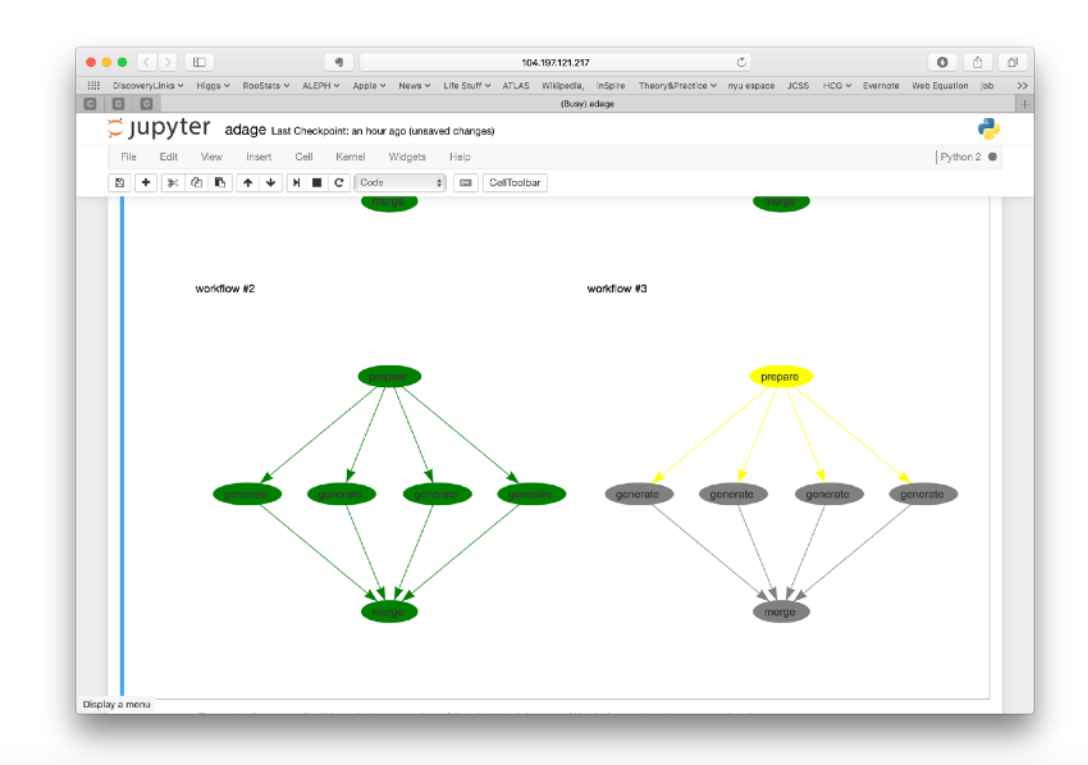

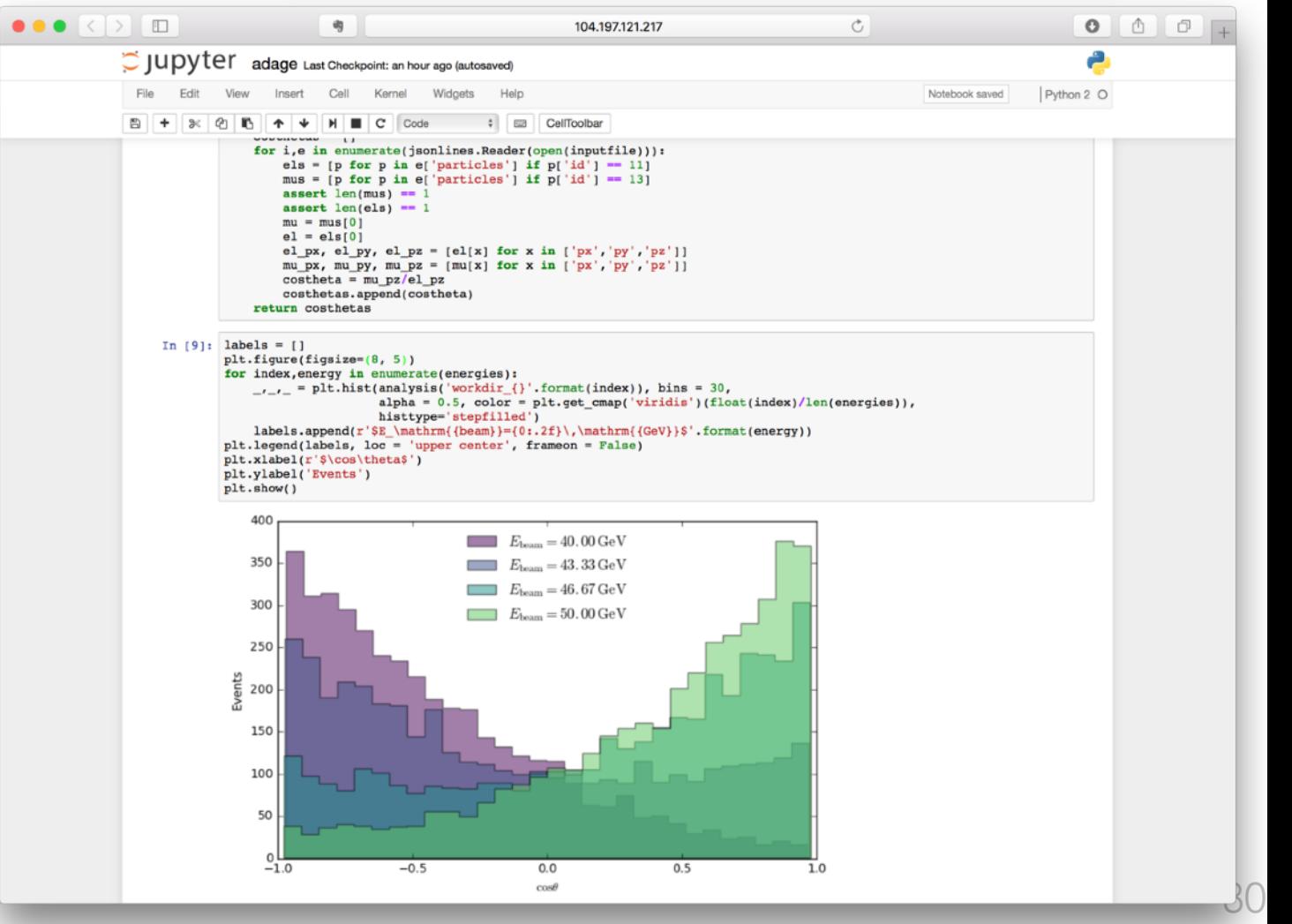

## SEARCHING OVER SPACE OF MODELS search was run to depth 10, using the base kernels from

## •Vocabulary of kernels + grammar for composition Structure Discovery in Nonparametric Regression through Compositional Kernel Search

· physics goes into the construction of a "Kernel" that describes covariance of data  $conctr$ uction ot our own. This model class contained a large number has. Covariance supervised setting

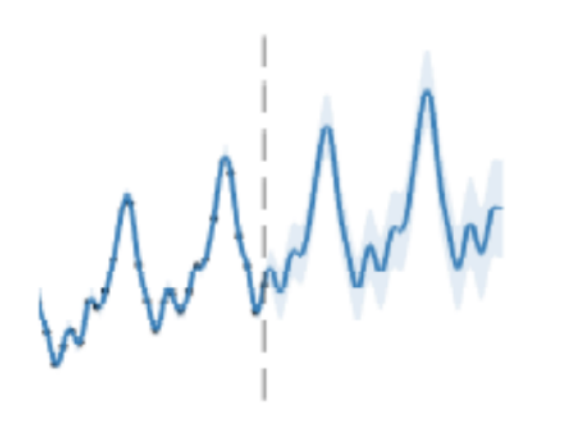

### **Structure Discovery in Nonparametric Regression** through Compositional Kernel Search

David Duvenaud, James Robert Lloyd, Roger Grosse, Joshua B. Tenenbaum, Zoubin Ghahramani International Conference on Machine Learning, 2013 pdf | code | poster | bibtex

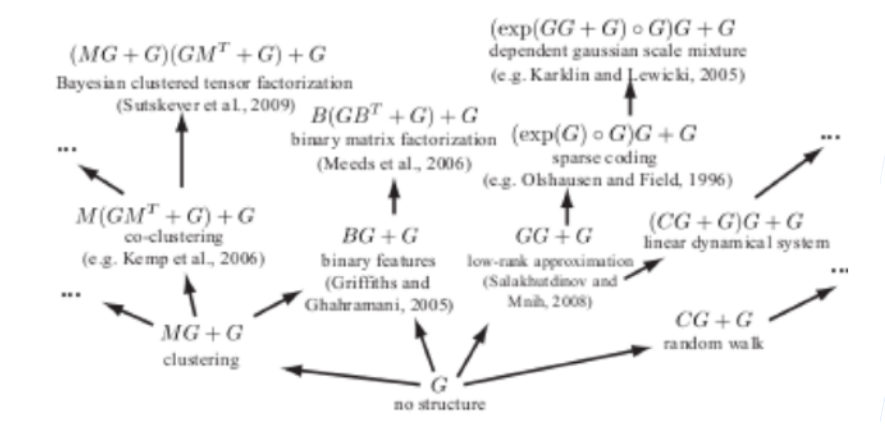

#### Exploiting compositionality to explore a large space of  $\mathbf{a}$  $\mathbf{u}$  can compare the kernel chosen by our method to a set of  $\mathbf{v}$

Roger Grosse, Ruslan Salakhutdinov, William T.

Freeman, Joshua B. Tenenbaum

## Mauna Loa atmospheric  $CO<sub>2</sub>$

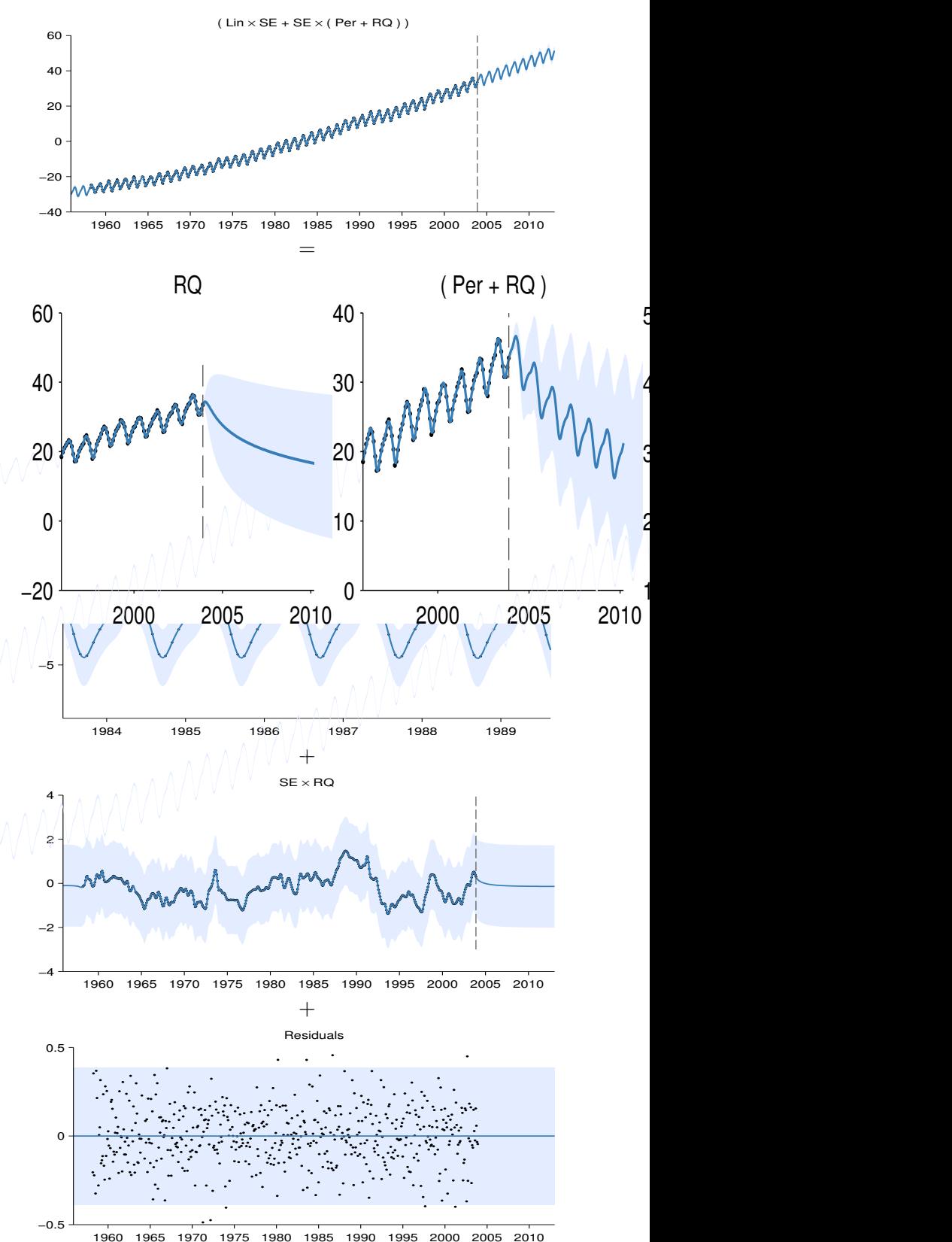

10

 $\overline{c}$ 

30

40

5

# GAUSSIAN PROCESSES AT LHC

# Instead of fitting the dijet spectrum with an ad hoc 3-5 parameter function, use GP with kernel motivated from physics

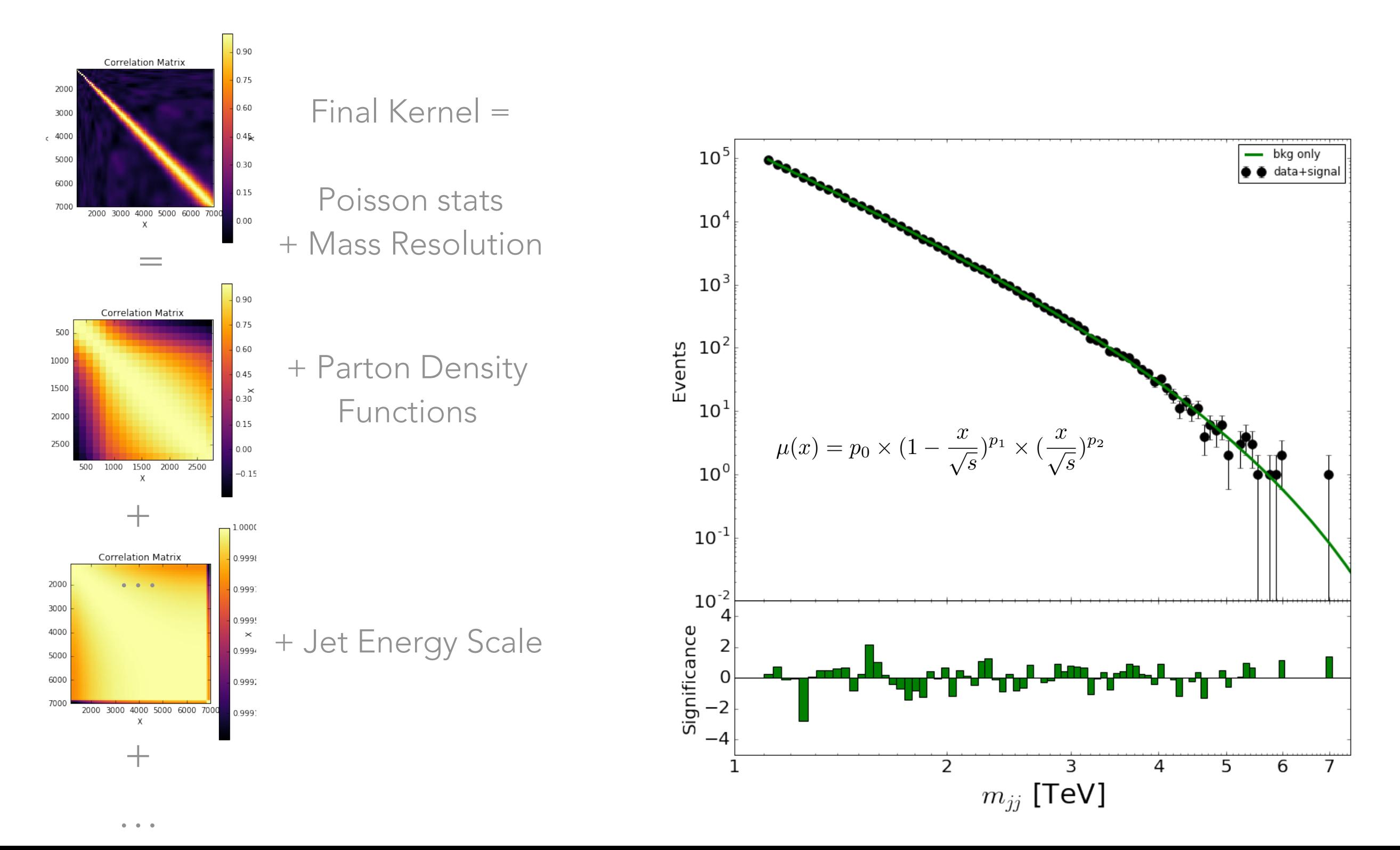

### Directed Procedural Graphics  $\Box$ Die  $\Box$  Design Suggestions und Design Suggestions und Design Suggestions with  $\Box$ Gradient-based Probabilistic Programming

## Stable Static Structures

## Procedural Graphics

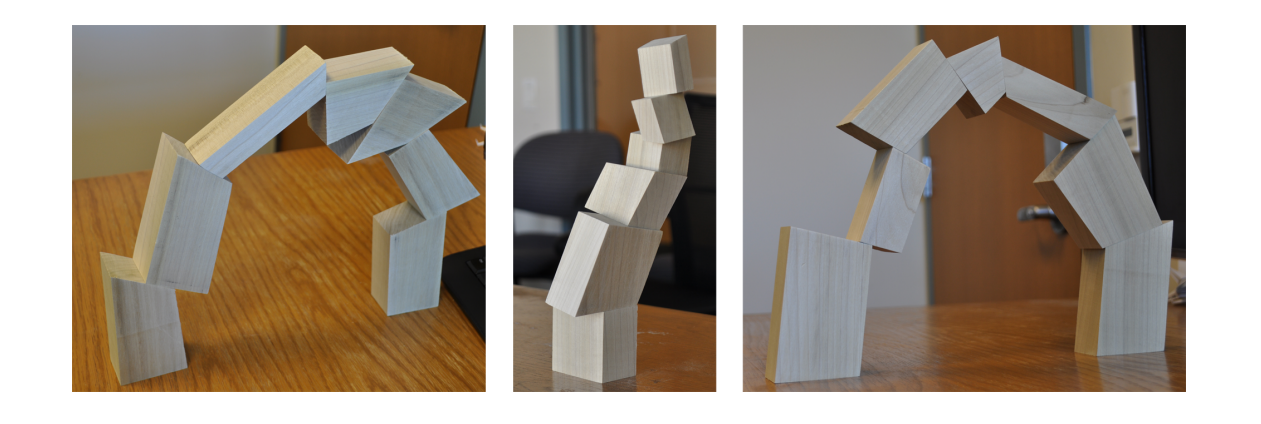

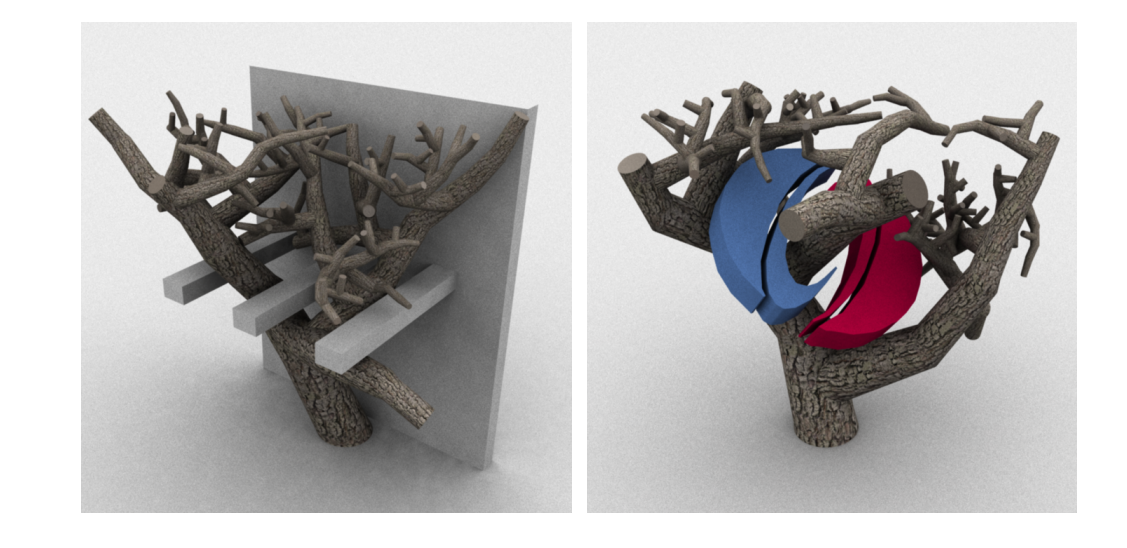

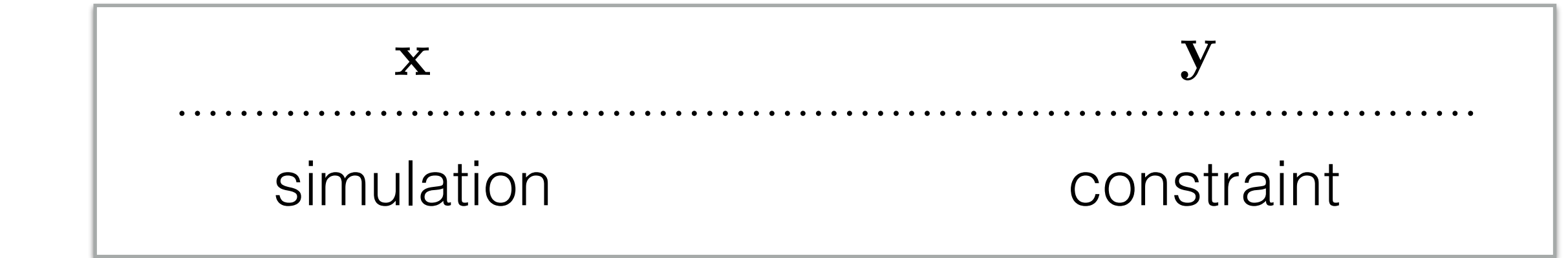

Ritchie, Lin, Goodman, & Hanrahan. Generating Design Suggestions under Tight Constraints with Gradient-based Probabilistic Programming. In Computer Graphics Forum, (2015)

Stochastically-Ordered Sequential Monte Carlo." 83 Ritchie, Mildenhall, Goodman, & Hanrahan. "Controlling Procedural Modeling Programs with SIGGRAPH (2015) *<sup>s</sup>*avoid(r) = <sup>Y</sup> <sup>1</sup>*{V*r(*x*) " *<sup>V</sup>*avoid(*x*)*} x*2*D* ochasiically-Ordered Sequential Monie Cano.

# COLLABORATORS

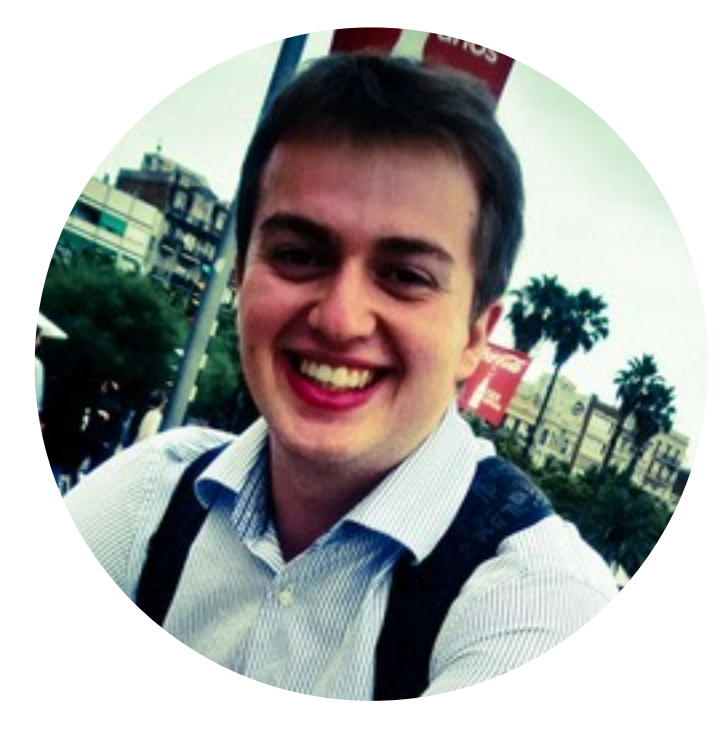

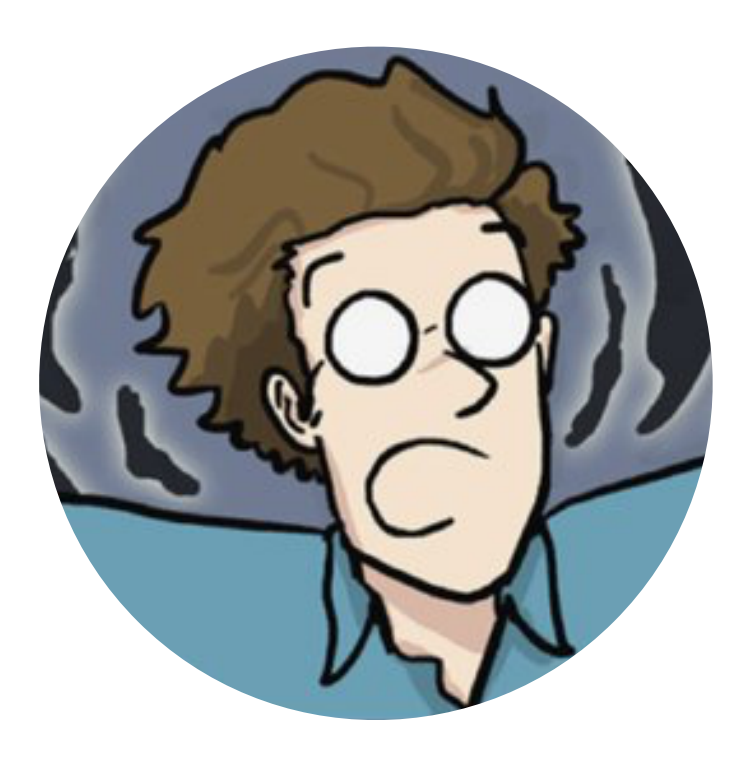

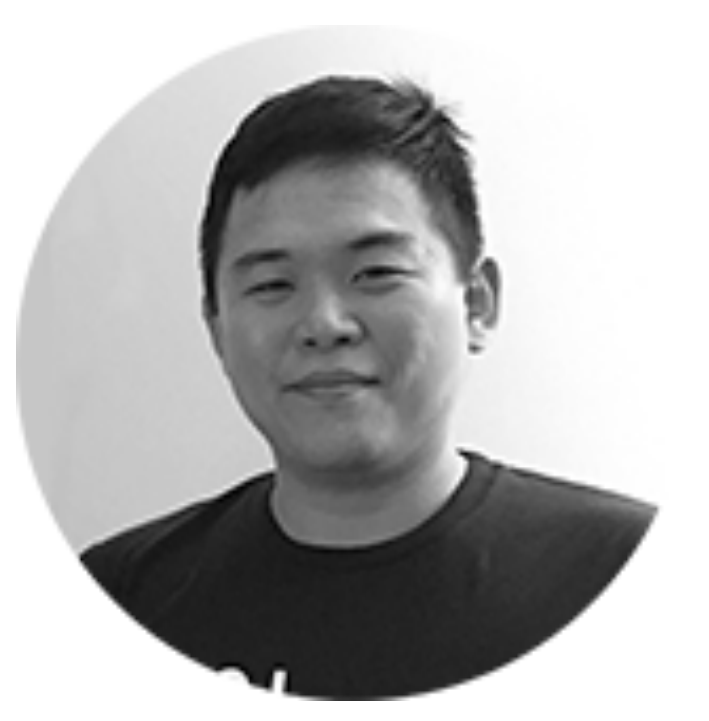

Gilles Louppe **Kyunghyun Cho** Joan Bruna

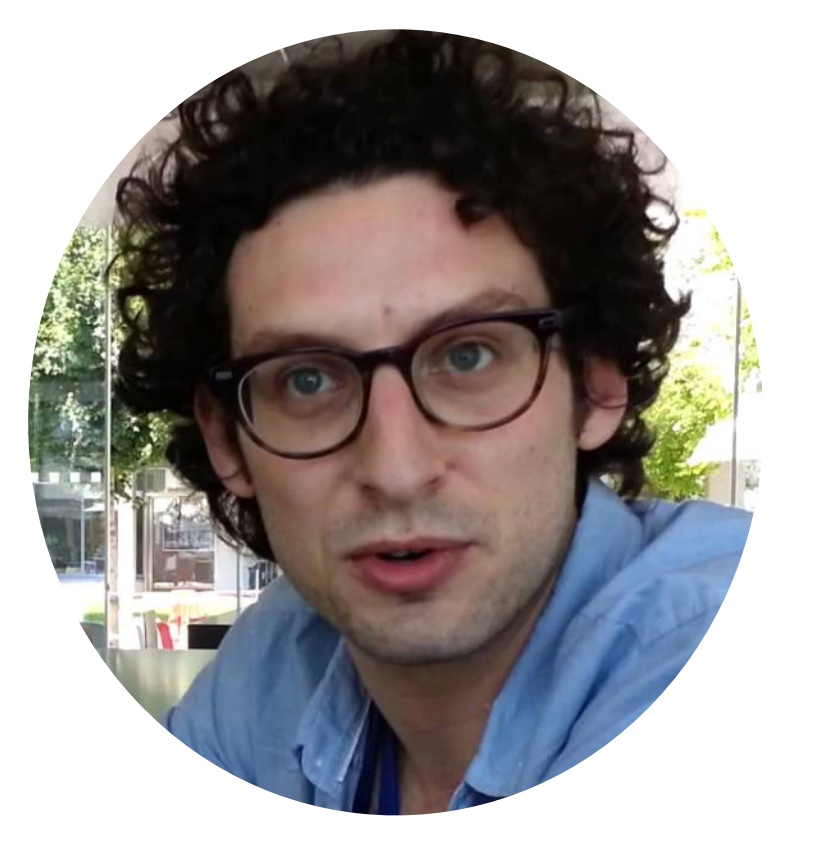

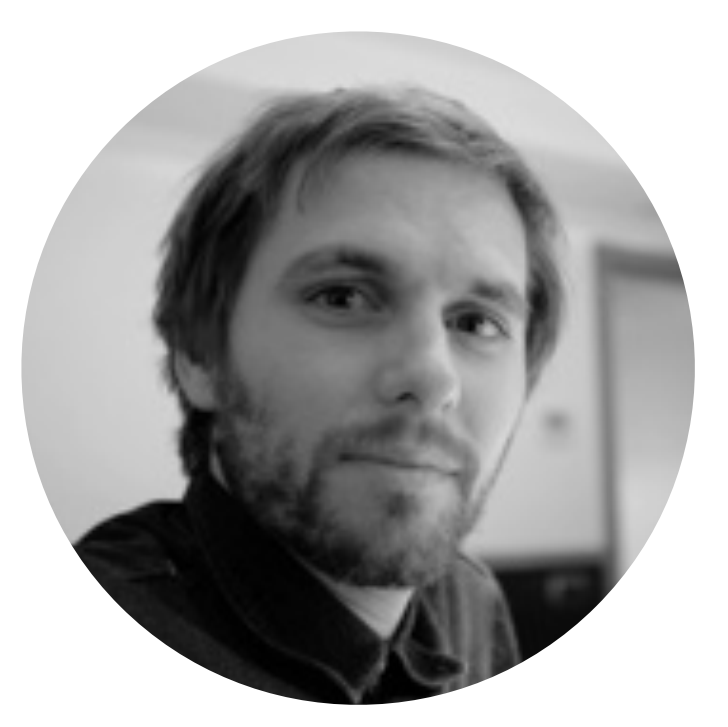

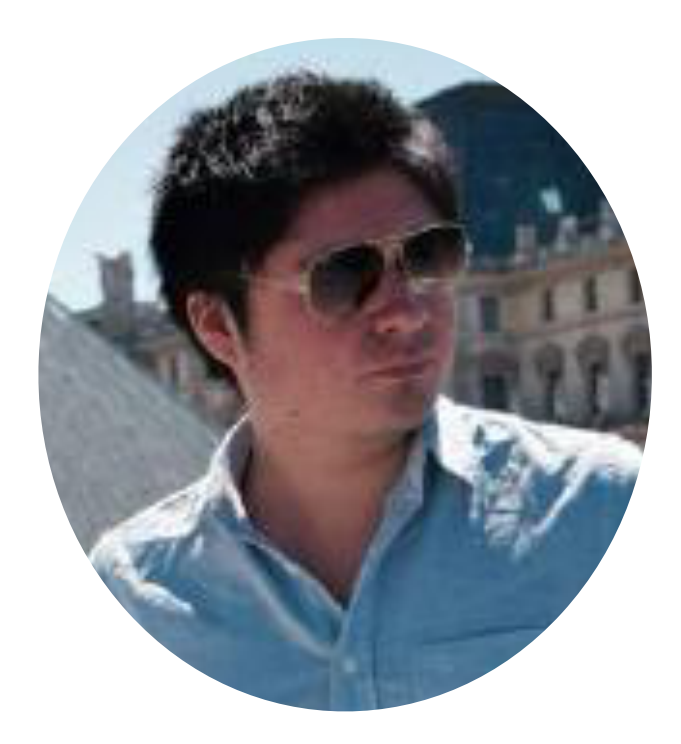

Michael Kagan **Juan Pavez** 

# THANKS!

## Physicists:

Lukas Heinrich, Cyril Becot, Daniel Whiteson, Michael Kagan, Johann Brehmer, Taylor Faucett David Rousseau

### ML/AI:

Gilles Louppe, Juan Pavez, Kyunghyun Cho, Brenden Lake, Pierre Baldi, Peter Sadowski, Uri Shalit, Joan Bruna, Yann LeCun, Balázs Kégl Cecile Germain

## NYU CDS Masters Students

Xinyi Gong, Zihao Wang, Lanyu Shang, Alex Pine, Israel Malkin, Charlie Guthrie, Manoj Kumar, Phil Yeres, Michele Ceru Hao Liu, Li Ke, Yuhao Zhao

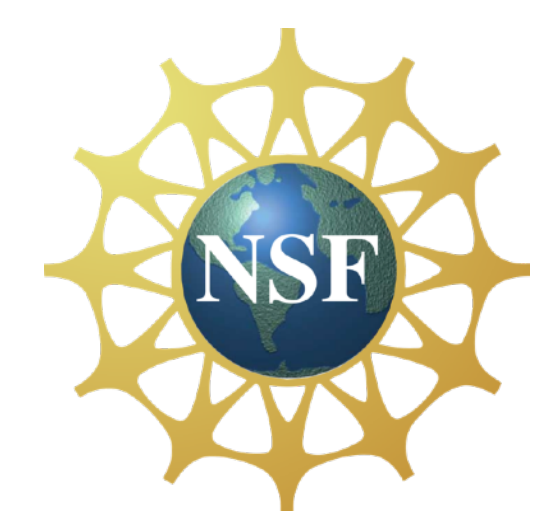

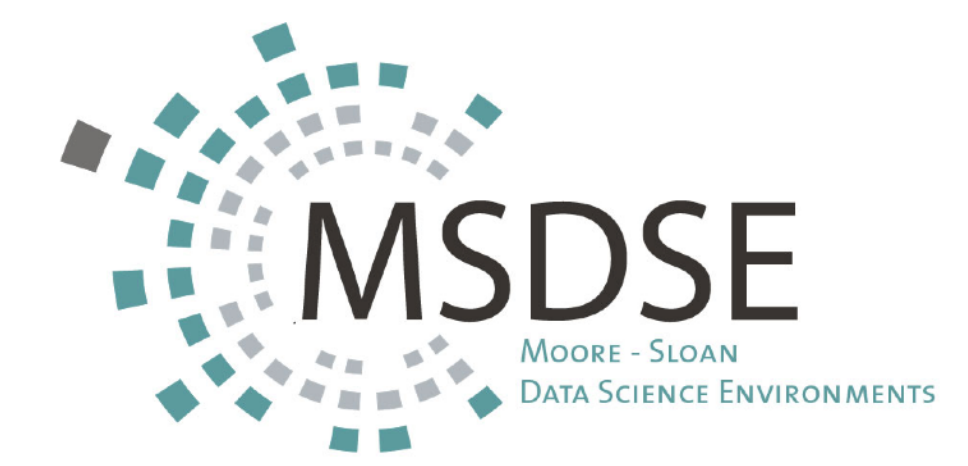
CARL

•The intractable likelihood ratio based on high-dimensional features x is: imensional leatures x is:

> $p(x|\theta_0)$  $p(x|\theta_1)$

We can show that an **equivalent test** can be made from 1-D projection **2**  $\overline{\mathbf{C}}$ **0 0.2 0.4 0.6 0.8 1 0**

$$
\frac{p(x|\theta_0)}{p(x|\theta_1)} = \frac{p(s(x;\theta_0,\theta_1)|\theta_0)}{p(s(x;\theta_0,\theta_1)|\theta_1)} \qquad \frac{\text{where } \theta_0}{\text{where } \theta_0}
$$

**if** the scalar map s:  $X \rightarrow \mathbb{R}$  has the same level sets as the likelihood ratio  $\sim$ d $\overline{r}$ 

$$
s(x; \theta_0; \theta_1) = \text{monotonic}[\ p(x|\theta_0)/p(x|\theta_1)]
$$

Estimating the density of  $s(x; \theta_0, \theta_1)$  via the simulator calibrates the ratio. arator calibrates the **T** where *µ* = 0 is the null (background-only) hypothesis and *µ >* 0 is the alternate (signalps-the-ratio  $s(x; \theta_0, \theta_1)$  via the simulator calibrates the ratio.

 $\sim$  likelihood (upper left), PDE range search (upper right), Multiplayer perceptron (MLP), Multiplayer perceptron (MLP), Multiplayer perceptron (MLP), Multiplayer perceptron (MLP), Multiplayer perceptron (MLP), Multiplay

on the classifier outputs for the events of the test sample.

Figure 1: Left: an example of the distributions *f*0(*s|*✓) and *f*1(*s|*✓) when the classifier *s* is

CARL

Binary classifier on balanced  $y=0$  and  $y=1$  labels learns

$$
s(x) = \frac{p(x|y=1)}{p(x|y=0) + p(x|y=1)}
$$

•Which is one-to-one with the likelihood ratio

$$
\frac{p(x|y=0)}{p(x|y=1)} = 1 - \frac{1}{s(x)}
$$

Can do the same thing for any two points  $\theta_0 \& \theta_1$  in parameter space. I call this a parametrized classifier

$$
s(x; \theta_0, \theta_1) = \frac{p(x|\theta_1)}{p(x|\theta_0) + p(x|\theta_1)}
$$

## DIAGNOSTICS Diagnostics

In practice  $\hat{r}(\hat{s}(\mathbf{x}; \theta_0, \theta_1))$  will not be exact. Diagnostic procedures are needed to assess the quality of this approximation.

- 1. For inference, the value of the MLE  $\hat{\theta}$  should be independent of the value of  $\theta_1$  used in the denominator of the ratio.
- 2. Train a classifier to distinguish between unweighted samples from  $p(\mathbf{x}|\theta_0)$  and samples from  $p(\mathbf{x}|\theta_1)$  weighted by  $\hat{r}(\hat{s}(\mathsf{x};\theta_0,\theta_1)).$ the induced densities *p*0(*s*) and *p*1(*s*). The induced density *p*1(*s*) is given by  $p(x|\theta_0)$  and samples from  $p(x|\theta_1)$ and a similar equation for *p*0(*s*).

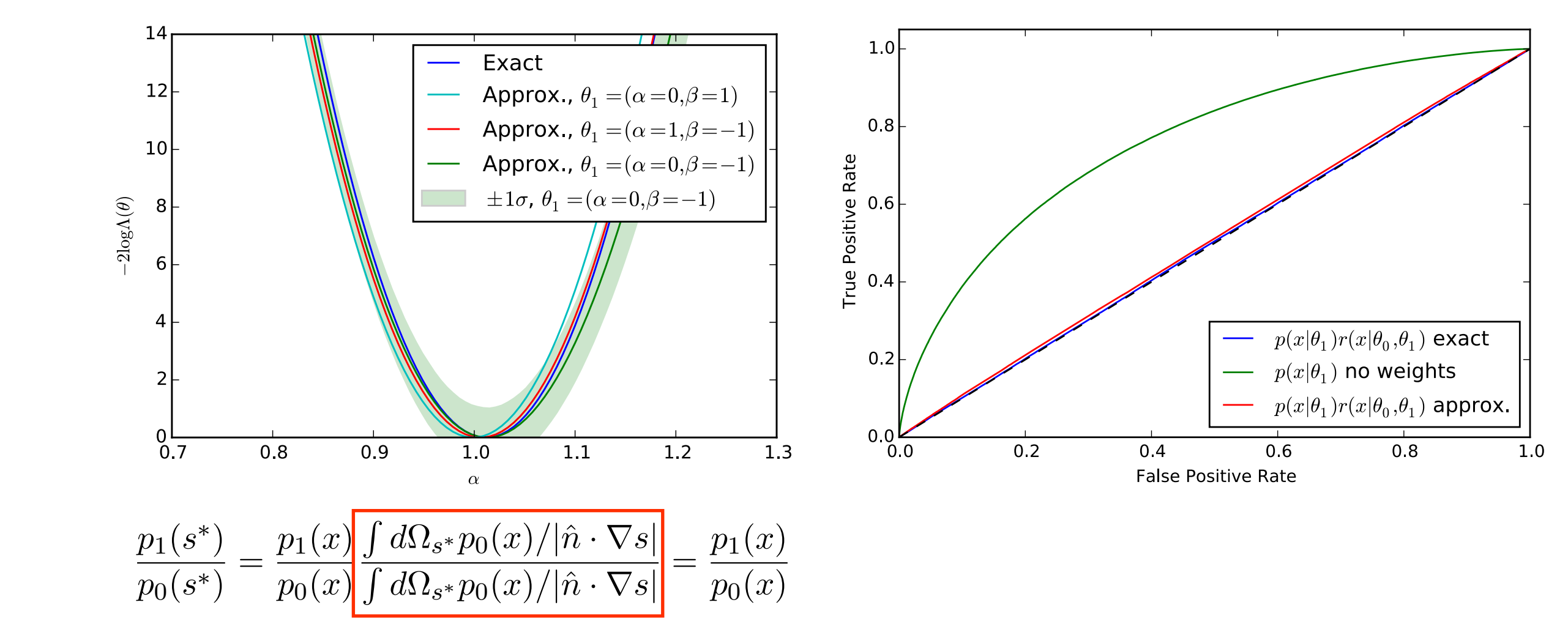